IBM DB2 9.7 за Linux, UNIX и Windows

**Версия 9 Издание 7**

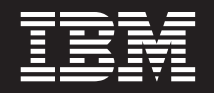

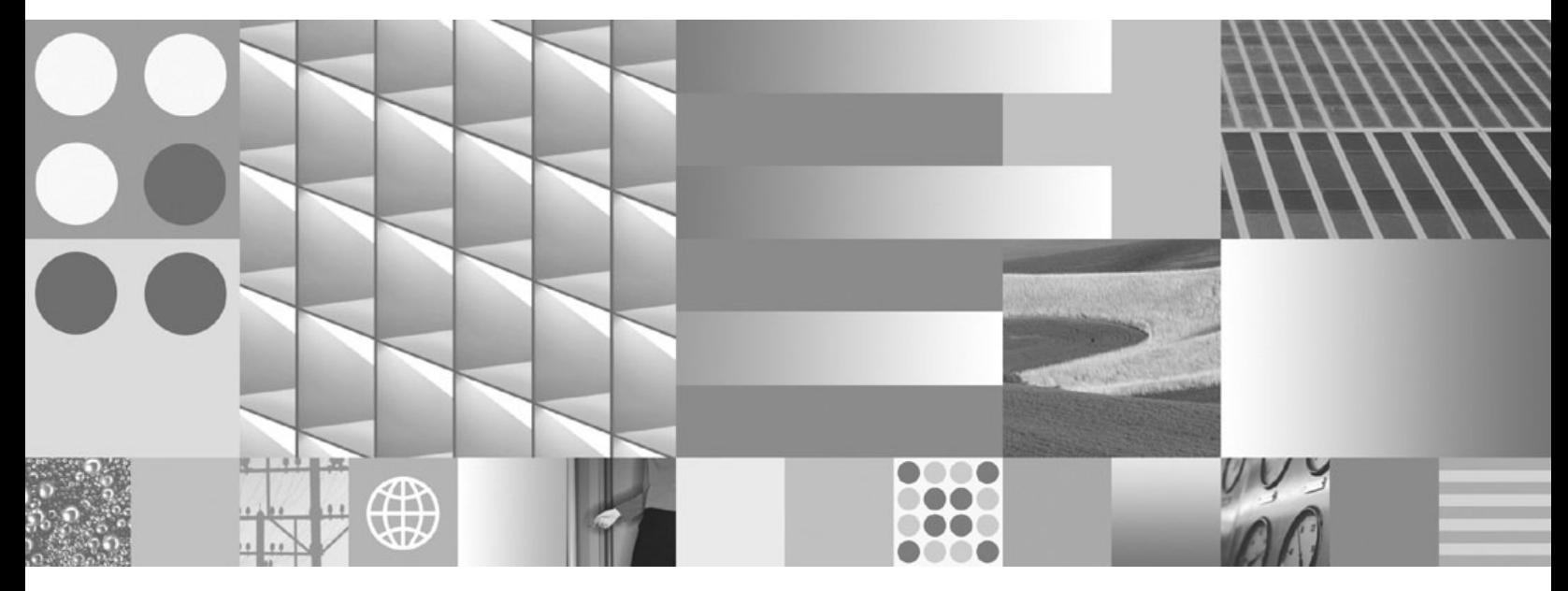

**Какво е новото в DB2 Версия 9.7 Обновено ноември, 2009 г.**

IBM DB2 9.7 за Linux, UNIX и Windows

**Версия 9 Издание 7**

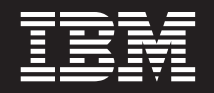

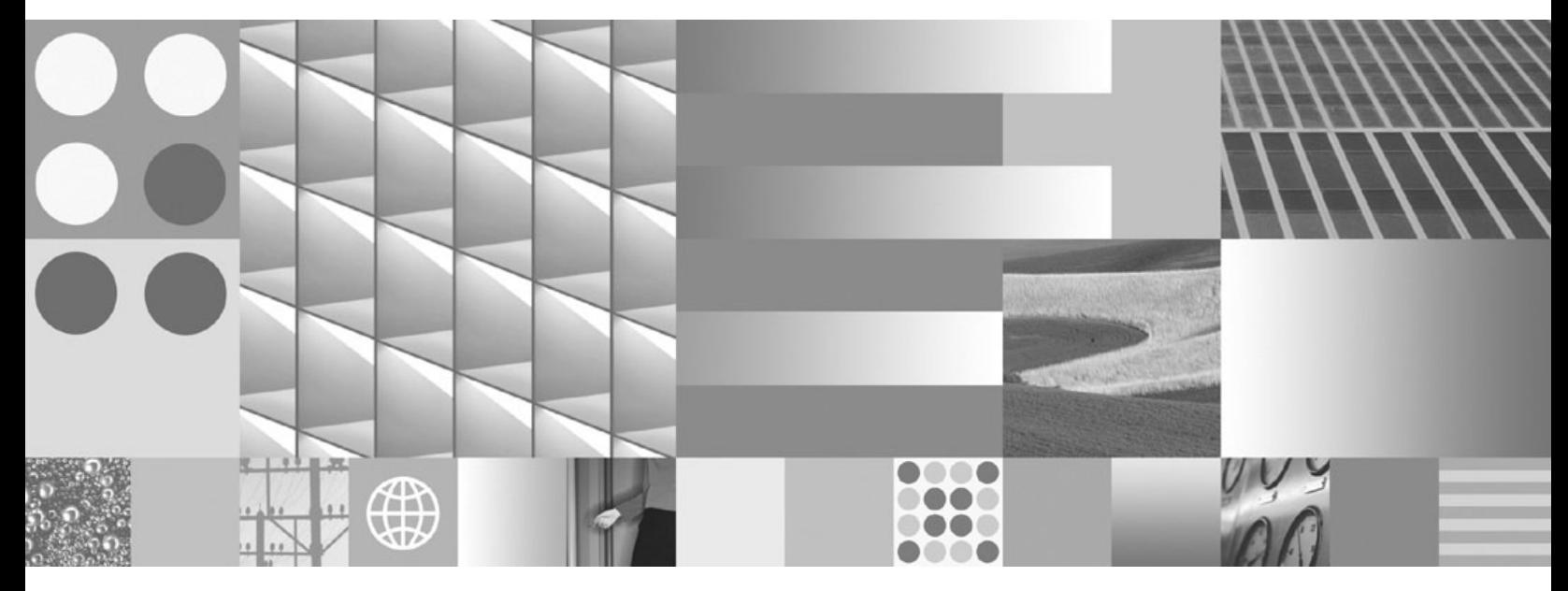

**Какво е новото в DB2 Версия 9.7 Обновено ноември, 2009 г.**

#### **Забележка**

Преди да използвате тази информация, и продукта, който се поддържа от нея, прочетете общата информация под [Приложение C, "Забележки", на страница 263.](#page-276-0)

#### **Редакционна забележка**

Този документ съдържа информация, която е собственост на IBM. Тя се предоставя според лицензно споразумение и се защитава от законите за авторското право. Информацията, съдържаща се в тази публикация, не съдържа никакви гаранции за продукти, и всички изявления, осигурени в настоящото ръководство, не трябва да бъдат интерпретирани като такива.

Можете да поръчате IBM публикации онлайн или чрез местния представител на IBM.

- v За да поръчате публикации онлайн, идете на IBM Центъра за публикации на www.ibm.com/shop/publications/order
- За да намерите местен представител на IBM, посетете IBM Указател за контакти за цял свят на www.ibm.com/ planetwide

За да поръчате DB2 публикации от DB2 Маркетинг и продажби в САЩ или Канада, позвънете на 1-800-IBM-4YOU (426-4968).

Когато изпращате информация на IBM, предоставяте на IBM неизключително право да използва или разпространява информацията по всеки начин, по който бъде преценено за уместно, без от това да произлизат някакви задължения към вас.

**© Авторско право International Business Machines Corporation 2009. © Copyright International Business Machines Corporation 2009.**

# **Съдържание**

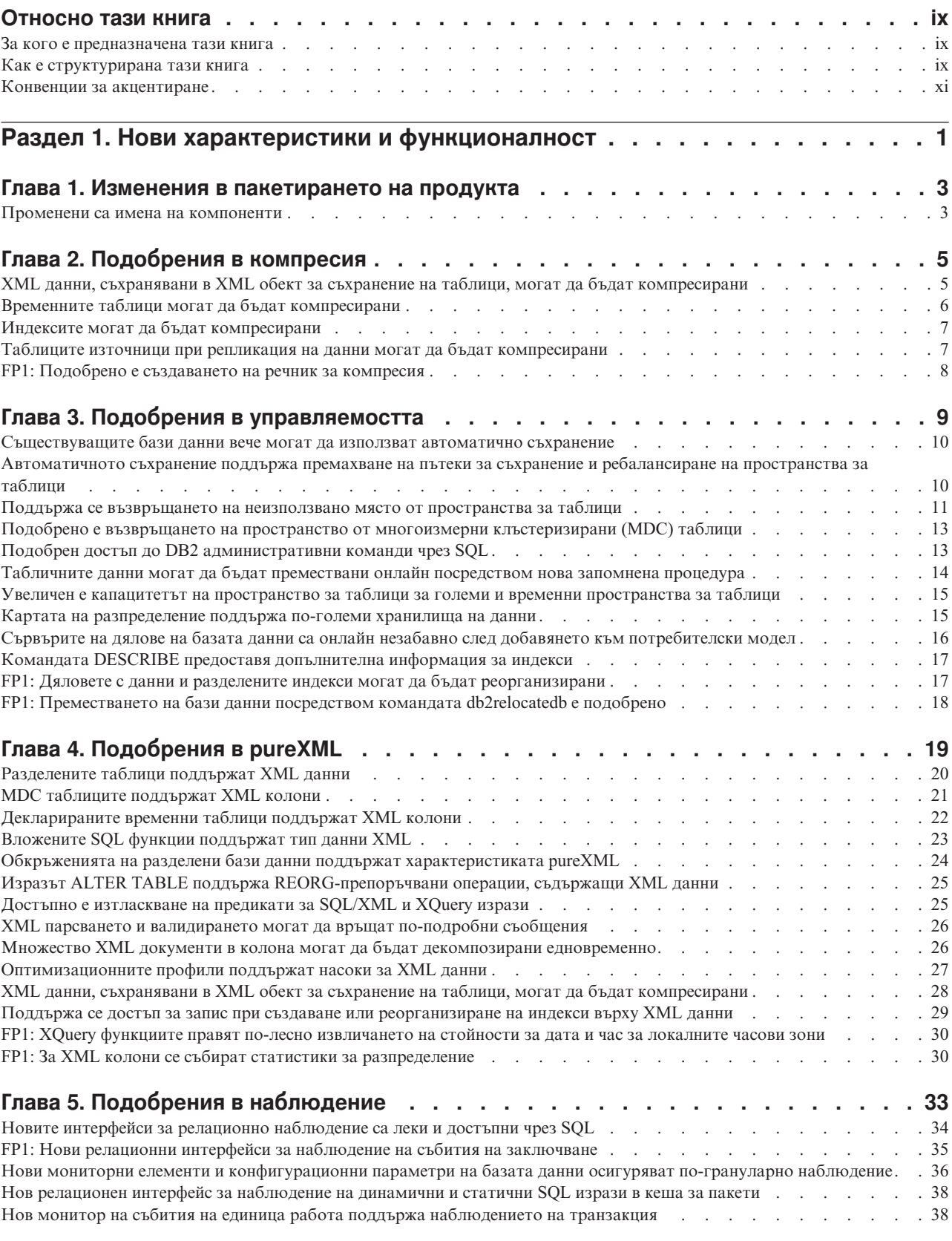

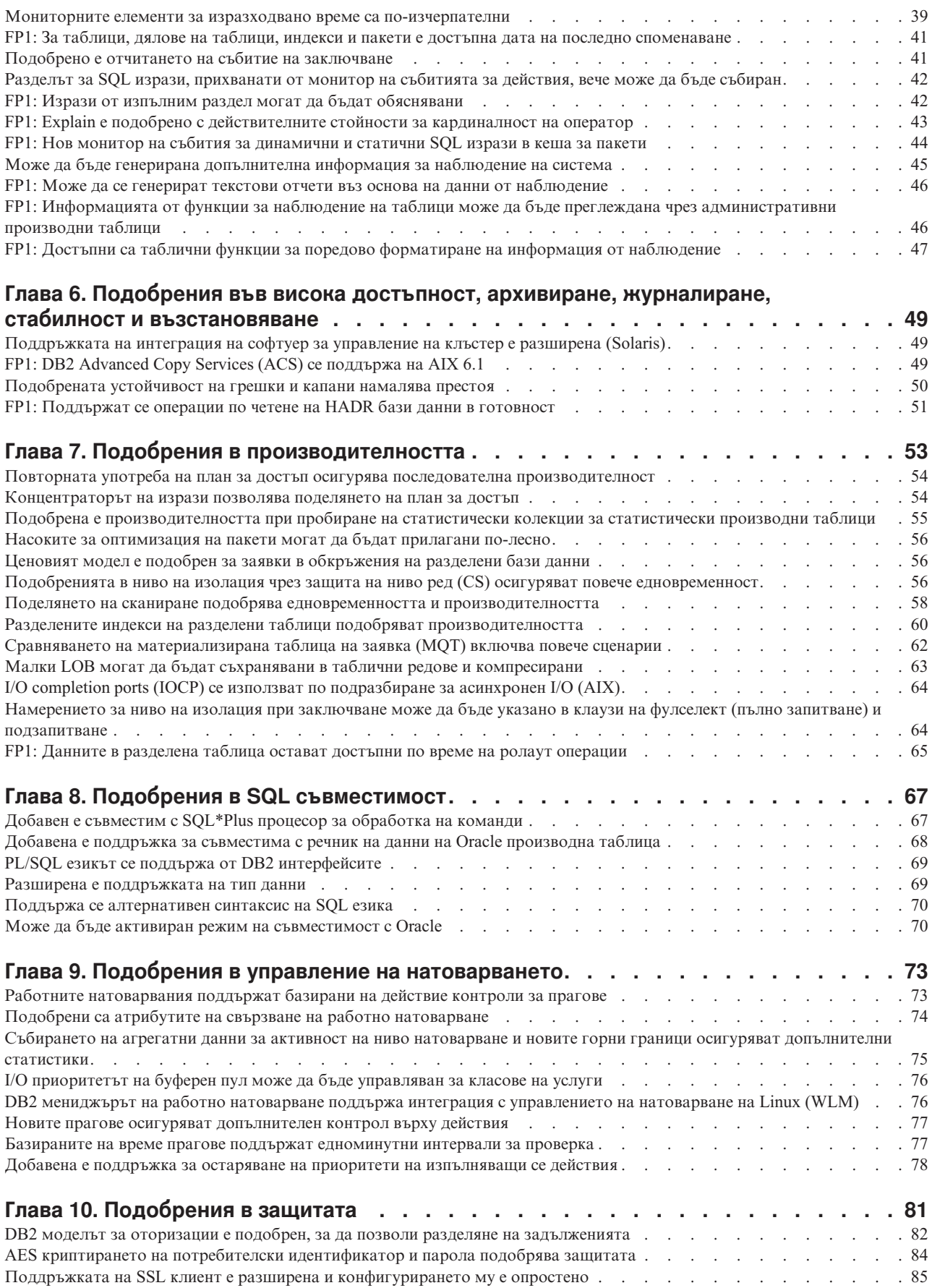

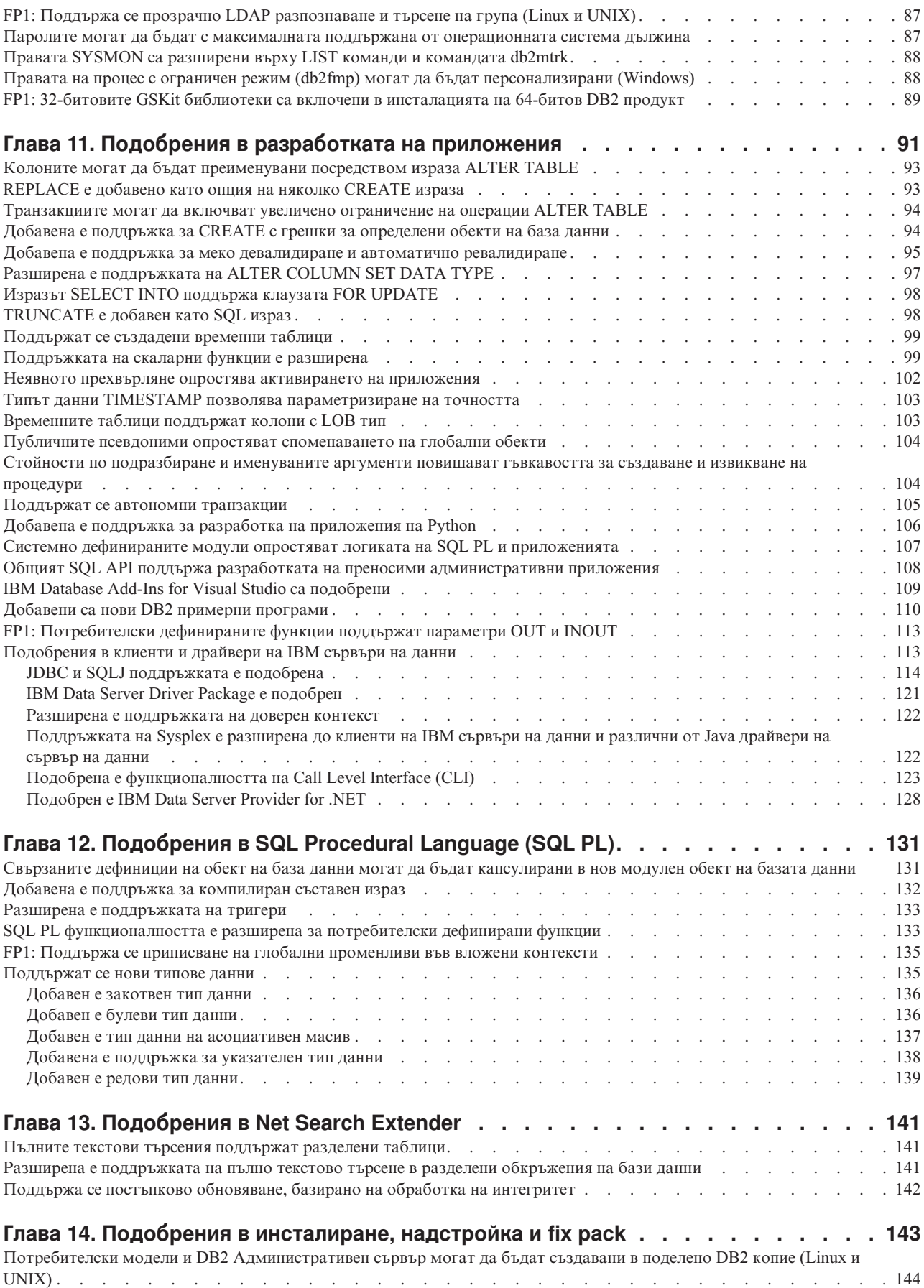

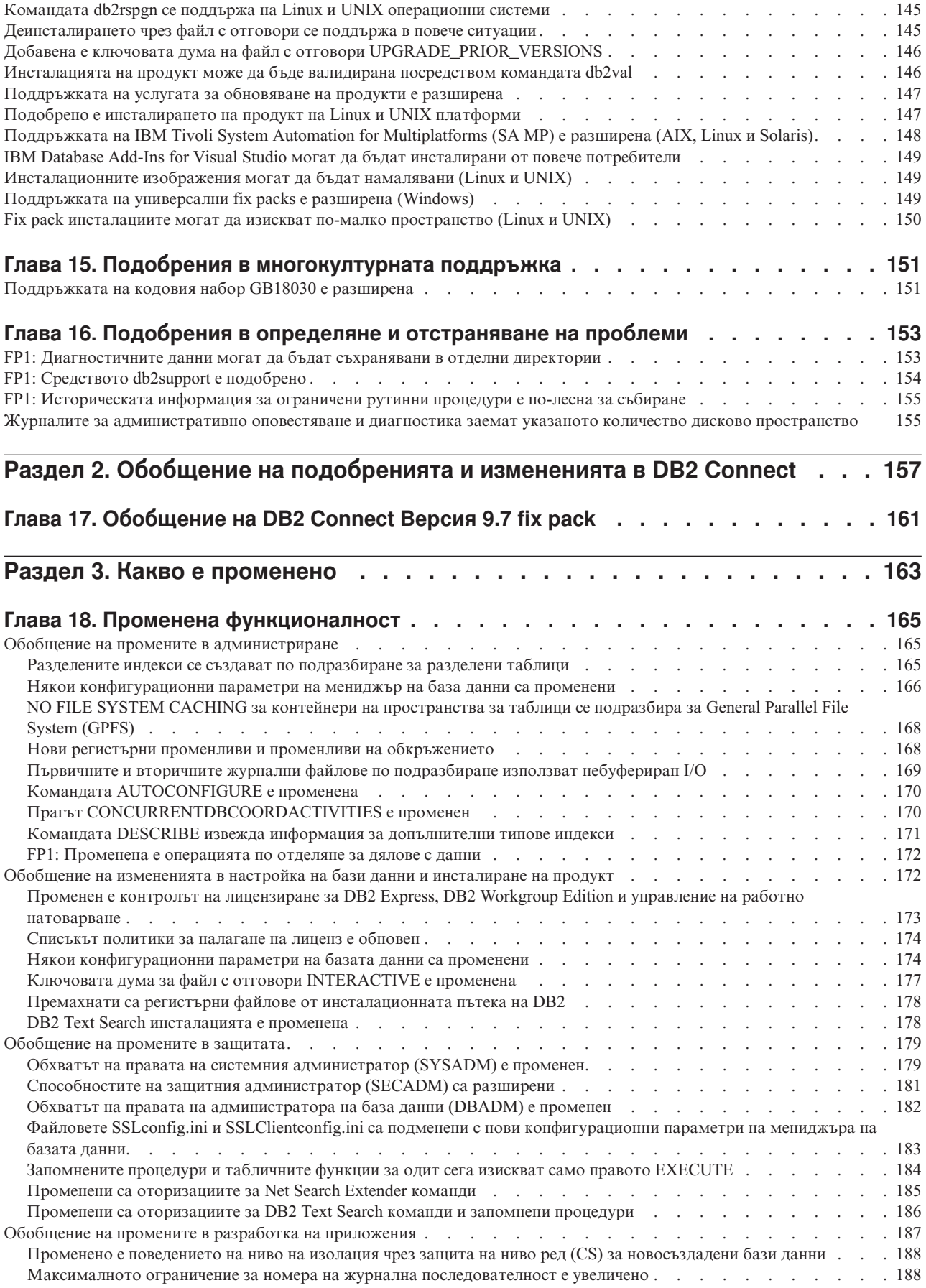

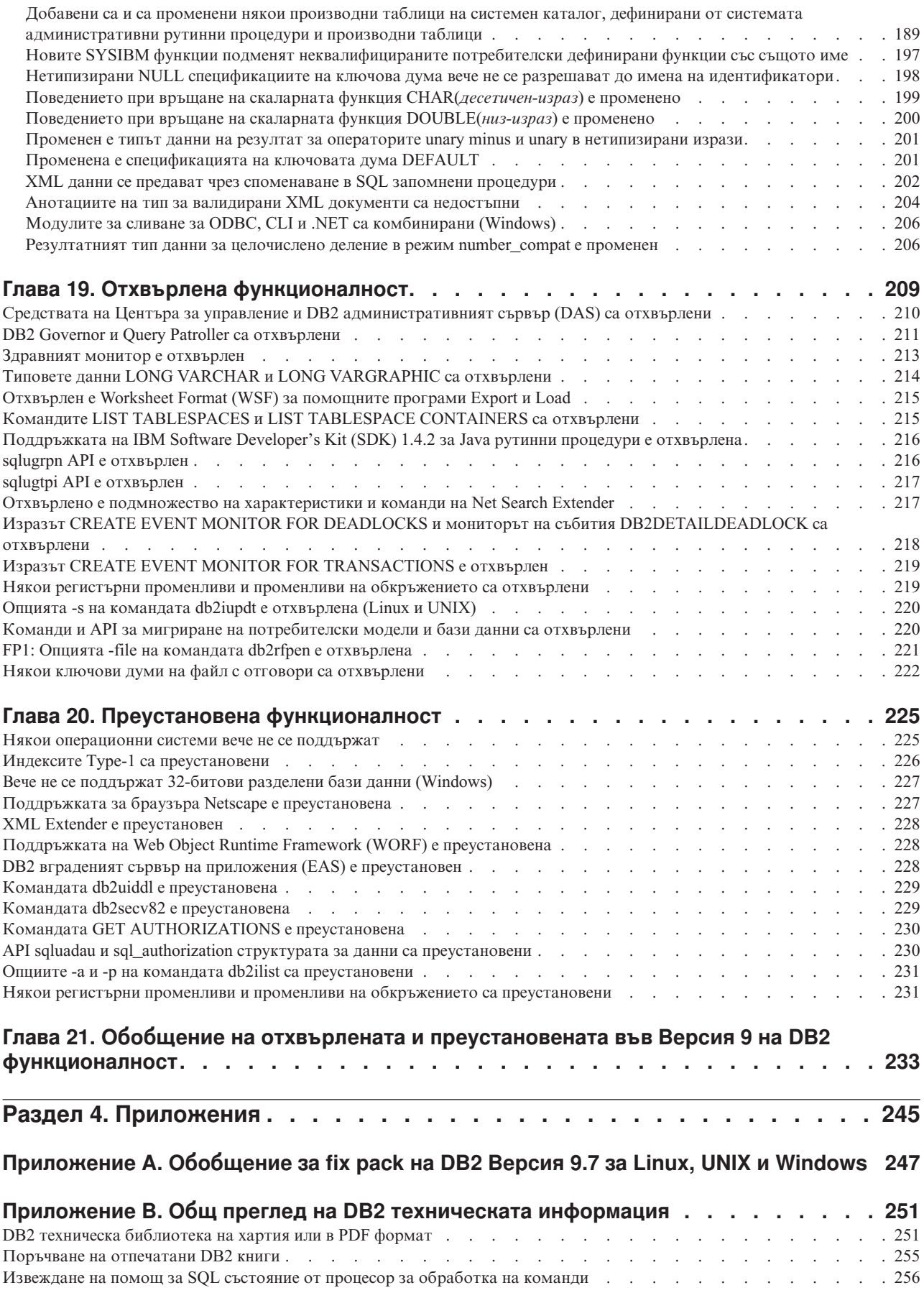

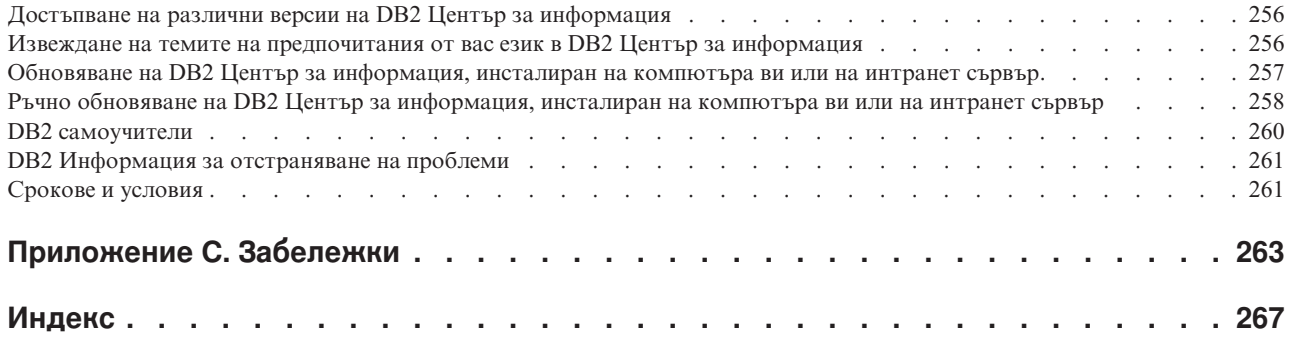

## <span id="page-10-0"></span>**Относно тази книга**

Тази книга осигурява информация за новата и променената функционалност, включена в изданието на Версия 9.7 на продуктите DB2 база данни за Linux®, UNIX<sup>®</sup> и Windows® и DB2 Connect.

### **За кого е предназначена тази книга**

Тази книга е за администратори на бази данни, приложни програмисти и други потребители на DB2 бази данни, които искат да научат какви подобрения са достъпни в DB2 Версия 9.7 за Linux, UNIX и Windows и в DB2 Connect Версия 9.7, както и какви разлики съществуват между Версия 9.7 и Версия 9.5 на тези продукти.

Тази книга предоставя обобщена информация и не съдържа подробни инструкции за използване на описаните характеристики. За да получите допълнителна информация, използвайте предоставените препратки.

За информация относно характеристиките и подобренията, въведени във Версия 9.7, прочетете [Раздел 1, "Нови характеристики и функционалност", на страница 1.](#page-14-0)

За информация относно променена, отхвърлена или преустановена функционалност във Версия 9.7, прочетете [Раздел 3, "Какво е променено", на страница 163.](#page-176-0) Тази информация указва важни промени, за които трябва да знаете, преди да използвате Версия 9.7.

За информация за DB2 Connect, прочетете [Раздел 2, "Обобщение на подобренията и](#page-170-0) [измененията в DB2 Connect", на страница 157.](#page-170-0)

Тази книга е обновена след първото й публикуване, за да включи подробности за Fix Pack 1. За списък на важните изменения, включени в този fix pack, вижте [Приложение A, "Обобщение за fix pack на DB2 Версия 9.7 за Linux, UNIX и Windows",](#page-260-0) [на страница 247.](#page-260-0)

## **Как е структурирана тази книга**

Покрити са следните теми:

### **Част 1: Нови характеристики и функционалност**

**[Глава 1, "Изменения в пакетирането на продукта", на страница 3](#page-16-0)**

Тази глава описва промените в пакетирането на продукта, въведени във Версия 9.7.

### **[Глава 2, "Подобрения в компресия", на страница 5](#page-18-0)**

Тази глава описва новите характеристики и подобрения, които можете да използвате, за да компресирате данни.

### **[Глава 3, "Подобрения в управляемостта", на страница 9](#page-22-0)**

Тази глава описва новите характеристики и подобрения, които ви помагат да прекарвате по-малко време в управление на вашите бази данни.

### **[Глава 4, "Подобрения в pureXML", на страница 19](#page-32-0)**

Тази глава описва новите pureXML характеристики и подобрения.

#### **[Глава 5, "Подобрения в наблюдение", на страница 33](#page-46-0)**

Тази глава описва новите характеристики и подобрения, които можете да използвате, за да наблюдавате вашите системи за бази данни.

#### **[Глава 6, "Подобрения във висока достъпност, архивиране, журналиране, стабилност и](#page-62-0) [възстановяване", на страница 49](#page-62-0)**

Тази глава описва новите характеристики и подобрения, които ви помагат да подсигурите, че данните ви ще останат достъпни за вашите потребители.

### **[Глава 7, "Подобрения в производителността", на страница 53](#page-66-0)**

Тази глава описва новите характеристики и подобрения, които ви помагат да осигурите най-високата производителност, когато достъпвате и обновявате данни.

#### **[Глава 8, "Подобрения в SQL съвместимост", на страница 67](#page-80-0)**

Тази глава описва новите характеристики и подобрения, които ви помагат да пренесете вашите съществуващи приложения за бази данни на други производители в DB2Версия 9.7 обкръжения.

#### **[Глава 9, "Подобрения в управление на натоварването", на страница 73](#page-86-0)**

Тази глава описва новите характеристики за управление на натоварването, които разширяват съществуващите способности за управление на натоварването, осигурявани в предните издания.

#### **[Глава 10, "Подобрения в защитата", на страница 81](#page-94-0)**

Тази глава описва новите характеристики и подобрения, които ви помагат да предпазвате и управлявате вашите чувствителни данни.

#### **[Глава 11, "Подобрения в разработката на приложения", на страница 91](#page-104-0)**

Тази глава описва новите характеристики и подобрения, които опростяват разработката на приложения, подобряват преносимостта на приложенията и улесняват разгръщането им.

### **[Глава 12, "Подобрения в SQL Procedural Language \(SQL PL\)", на страница 131](#page-144-0)** Тази глава описва новите характеристики и подобрения, които ви помагат да работите с SQL Procedural Language (SQL PL).

#### **[Глава 13, "Подобрения в Net Search Extender", на страница 141](#page-154-0)** Тази глава описва новите характеристики и подобрения за Net Search Extender.

### **[Глава 14, "Подобрения в инсталиране, надстройка и fix pack", на страница 143](#page-156-0)** Тази глава описва новите характеристики и подобрения, които правят по-бързо разгръщането на DB2 продукти и по-лесна поддръжката им.

**[Раздел 2, "Обобщение на подобренията и измененията в DB2 Connect", на страница 157](#page-170-0)** Тази глава описва новите характеристики и подобрения в DB2 Версия 9.7, които засягат функционалността на DB2 Connect.

### **Част 2: Какво е променено**

**[Глава 18, "Променена функционалност", на страница 165](#page-178-0)**

Тази глава описва измененията в съществуваща DB2 функционалност, включително промените, отнасящи се до настройка на базата данни, администриране на база данни, разработка на приложения и CLP и системни команди.

#### **[Глава 19, "Отхвърлена функционалност", на страница 209](#page-222-0)**

Тази глава изброява отхвърлената функционалност, което се отнася за конкретни функции или характеристики, които се поддържат, но вече не се препоръчват и може да бъдат премахнати в бъдещо издание.

#### <span id="page-12-0"></span>**[Глава 20, "Преустановена функционалност", на страница 225](#page-238-0)**

Тази глава изброява характеристики и функционалност, които не се поддържат във Версия 9.7.

### **[Глава 21, "Обобщение на отхвърлената и преустановената във Версия 9 на DB2](#page-246-0) [функционалност", на страница 233](#page-246-0)**

Тази глава изброява характеристики и функционалност, които са отхвърлени или преустановени в DB2 Версия 9.1, Версия 9.5 и Версия 9.7.

## **Част 3: Приложения**

**[Приложение A, "Обобщение за fix pack на DB2 Версия 9.7 за Linux, UNIX и Windows",](#page-260-0) [на страница 247](#page-260-0)**

Това приложение съдържа списъка на функционалност, добавена или променена от fix packs на Версия 9.7.

**[Приложение B, "Общ преглед на DB2 техническата информация", на страница 251](#page-264-0)** Това приложение съдържа информация за достъпването и използването на последната документация за вашите DB2 системи бази данни.

#### **[Приложение C, "Забележки", на страница 263](#page-276-0)**

Това приложение съдържа юридическите изисквания и ограничения, свързани с използването на DB2 продукта за бази данни и неговата документация.

## **Конвенции за акцентиране**

Темите, които са асоциирани с конкретен fix pack, включват представка ″FPx″ в началото на заглавието на темата, като *x* представлява нивото на fix pack.

В тази книга се използват следните конвенции за акцентиране.

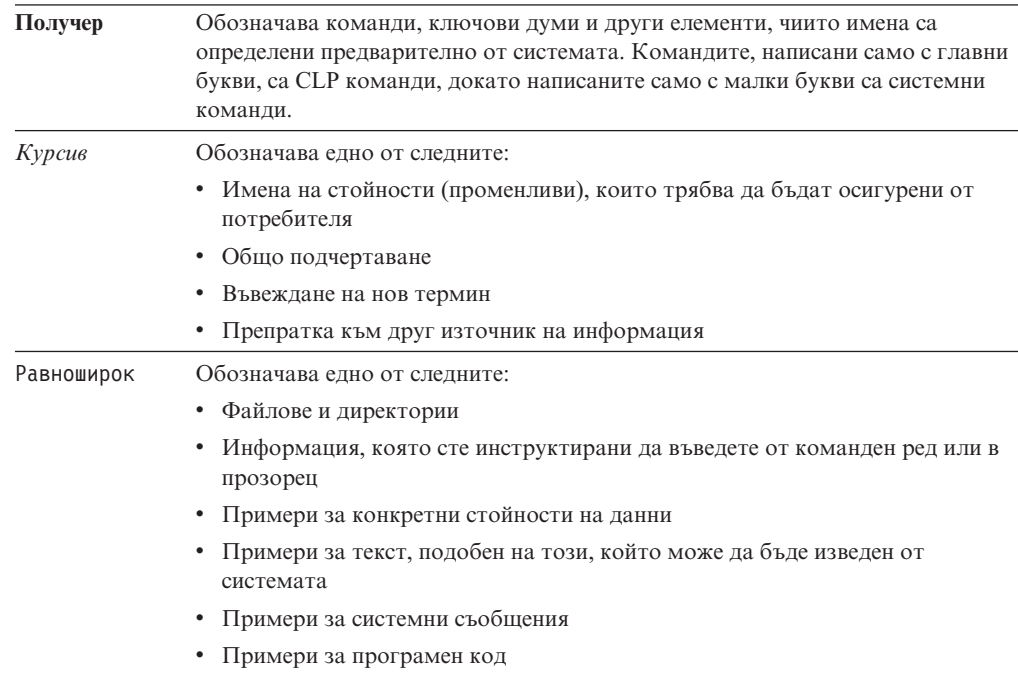

# <span id="page-14-0"></span>**Раздел 1. Нови характеристики и функционалност**

DB2 Версия 9.7 за Linux, UNIX и Windows доставя нови способности, които могат да ви помогнат да управлявате разходите и да опростите разработката на приложения.

### **[Глава 1, "Изменения в пакетирането на продукта", на страница 3](#page-16-0)**

Тази глава описва промените в пакетирането на продукта, въведени във Версия 9.7.

### **[Глава 2, "Подобрения в компресия", на страница 5](#page-18-0)**

Тази глава описва новите характеристики и подобрения, които можете да използвате, за да компресирате данни.

#### **[Глава 3, "Подобрения в управляемостта", на страница 9](#page-22-0)**

Тази глава описва новите характеристики и подобрения, които ви помагат да прекарвате по-малко време в управление на вашите бази данни.

**[Глава 4, "Подобрения в pureXML", на страница 19](#page-32-0)**

Тази глава описва новите pureXML характеристики и подобрения.

### **[Глава 5, "Подобрения в наблюдение", на страница 33](#page-46-0)**

Тази глава описва новите характеристики и подобрения, които можете да използвате, за да наблюдавате вашите системи за бази данни.

#### **[Глава 6, "Подобрения във висока достъпност, архивиране, журналиране, стабилност и](#page-62-0) [възстановяване", на страница 49](#page-62-0)**

Тази глава описва новите характеристики и подобрения, които ви помагат да подсигурите, че данните ви ще останат достъпни за вашите потребители.

#### **[Глава 7, "Подобрения в производителността", на страница 53](#page-66-0)**

Тази глава описва новите характеристики и подобрения, които ви помагат да осигурите най-високата производителност, когато достъпвате и обновявате данни.

### **[Глава 8, "Подобрения в SQL съвместимост", на страница 67](#page-80-0)**

Тази глава описва новите характеристики и подобрения, които ви помагат да пренесете вашите съществуващи приложения за бази данни на други производители в DB2Версия 9.7 обкръжения.

#### **[Глава 9, "Подобрения в управление на натоварването", на страница 73](#page-86-0)**

Тази глава описва новите характеристики за управление на натоварването, които разширяват съществуващите способности за управление на натоварването, осигурявани в предните издания.

#### **[Глава 10, "Подобрения в защитата", на страница 81](#page-94-0)**

Тази глава описва новите характеристики и подобрения, които ви помагат да предпазвате и управлявате вашите чувствителни данни.

#### **[Глава 11, "Подобрения в разработката на приложения", на страница 91](#page-104-0)** Тази глава описва новите характеристики и подобрения, които опростяват

разработката на приложения, подобряват преносимостта на приложенията и улесняват разгръщането им.

## **[Глава 12, "Подобрения в SQL Procedural Language \(SQL PL\)", на страница 131](#page-144-0)**

Тази глава описва новите характеристики и подобрения, които ви помагат да работите с SQL Procedural Language (SQL PL).

### **[Глава 13, "Подобрения в Net Search Extender", на страница 141](#page-154-0)**

Тази глава описва новите характеристики и подобрения за Net Search Extender.

- **[Глава 14, "Подобрения в инсталиране, надстройка и fix pack", на страница 143](#page-156-0)** Тази глава описва новите характеристики и подобрения, които правят по-бързо разгръщането на DB2 продукти и по-лесна поддръжката им.
- **[Раздел 2, "Обобщение на подобренията и измененията в DB2 Connect", на страница 157](#page-170-0)** Тази глава описва новите характеристики и подобрения в DB2 Версия 9.7, които засягат функционалността на DB2 Connect.

# <span id="page-16-0"></span>**Глава 1. Изменения в пакетирането на продукта**

С развитието на IBM сървърите на данни имената и пакетирането на DB2 компонентите се променят, за да отговорят на пазарните нужди.

Във Версия 9.7 IBM е обновила списъка на достъпните DB2 продукти за бази данни и са добавени няколко нови характеристики. За да прочетете за тези продукти и за да прегледате свързаната информация за лицензиране и маркетинг, вижте собствената страница на DB2 Версия 9 за Linux, UNIX и Windows на [http://www.ibm.com/db2/9.](http://www.ibm.com/software/data/db2/9/)

## **Променени са имена на компоненти**

С продължаването на развитието на IBM® сървърите на данни, свързаните DB2 компоненти и имената им се променят.

Следната таблица изброява преименуваните продуктови компоненти във Версия 9.7:

*Таблица 1. Нови имена за DB2 продуктови компоненти*

| Име на компонент във Версия 9.5                                                        | Име на компонент във Версия 9.7 |
|----------------------------------------------------------------------------------------|---------------------------------|
| IBM Data Server Driver for ODBC, CLI and .NET IBM Data Server Driver Package           |                                 |
| IBM Data Server Driver for ODBC, CLI and Open IBM Data Server Driver Package<br>Source |                                 |

#### **Свързани понятия**

″[Общ преглед на клиенти и драйвери на IBM сървър на данни](http://www.ibm.com/support/docview.wss?rs=71&uid=swg27015148)″ в Инсталиране на [клиенти на IBM Data Server](http://www.ibm.com/support/docview.wss?rs=71&uid=swg27015148)

# <span id="page-18-0"></span>**Глава 2. Подобрения в компресия**

Версия 9.7 включва нови характеристики за компресия, които можете да използвате за компресиране на повече типове данни, за намаляване на необходимостта от съхранение, подобряване на I/O ефективността и за осигуряване на бърз достъп до данните от диска.

Вече можете да компресирате следните типове данни:

- v XML данни, съхранявани в таблици (вижте "XML данни, съхранявани в XML обект за съхранение на таблици, могат да бъдат компресирани")
- v Временни таблици (вижте ["Временните таблици могат да бъдат компресирани" на](#page-19-0) [страница 6\)](#page-19-0)
- Индекси (вижте ["Индексите могат да бъдат компресирани" на страница 7\)](#page-20-0)
- Таблици източници при репликация на данни (вижте ["Таблиците източници при](#page-20-0) [репликация на данни могат да бъдат компресирани" на страница 7\)](#page-20-0)
- v Вложени LOB файлове (вижте ["Малки LOB могат да бъдат съхранявани в](#page-76-0) [таблични редове и компресирани" на страница 63\)](#page-76-0)

Следните подобрения също засягат компресията:

v ["FP1: Подобрено е създаването на речник за компресия" на страница 8](#page-21-0)

## **XML данни, съхранявани в XML обект за съхранение на таблици, могат да бъдат компресирани**

XML данните в XML обект за съхранение на таблица вече подлежат на компресиране на редове с данни. В предни издания само един табличен ред с данни в табличен обект подлежеше на компресиране. Компресията на редове с данни спестява дисково пространство.

XML данните в XML обект за съхранение на таблица подлежат на компресиране на редове с данни, ако създадете XML колоните в таблицата във Версия 9.7 и ако активирате таблицата за компресиране на редове с данни. За да активирате таблицата за компресия на редове с данни, използвайте опцията COMPRESS YES на израза ALTER TABLE или CREATE TABLE.

Командите LOAD, REORG и REDISTRIBUTE DATABASE PARTITION GROUP и изразът INSERT поддържат компресиране на данните в XML обект за съхранение на таблица. Когато данните в XML обект за съхранение се компресират, се създава речник за компресия за данните, който се съхранява в XML обекта за съхранение. Следната таблица показва ефекта от всяка команда и израза INSERT върху речника за компресия.

*Таблица 2. Ефекти от команди и израз INSERT върху речника за компресия на XML обект за съхранение*

| Име на указание | Параметри                                         | Ефект върху речник за<br>компресия                                    |
|-----------------|---------------------------------------------------|-----------------------------------------------------------------------|
| LOAD команда    | <b>REPLACE</b> <i>u</i><br><b>RESETDICTIONARY</b> | Създава нов речник за<br>компресия, дори ако вече<br>съществува такъв |

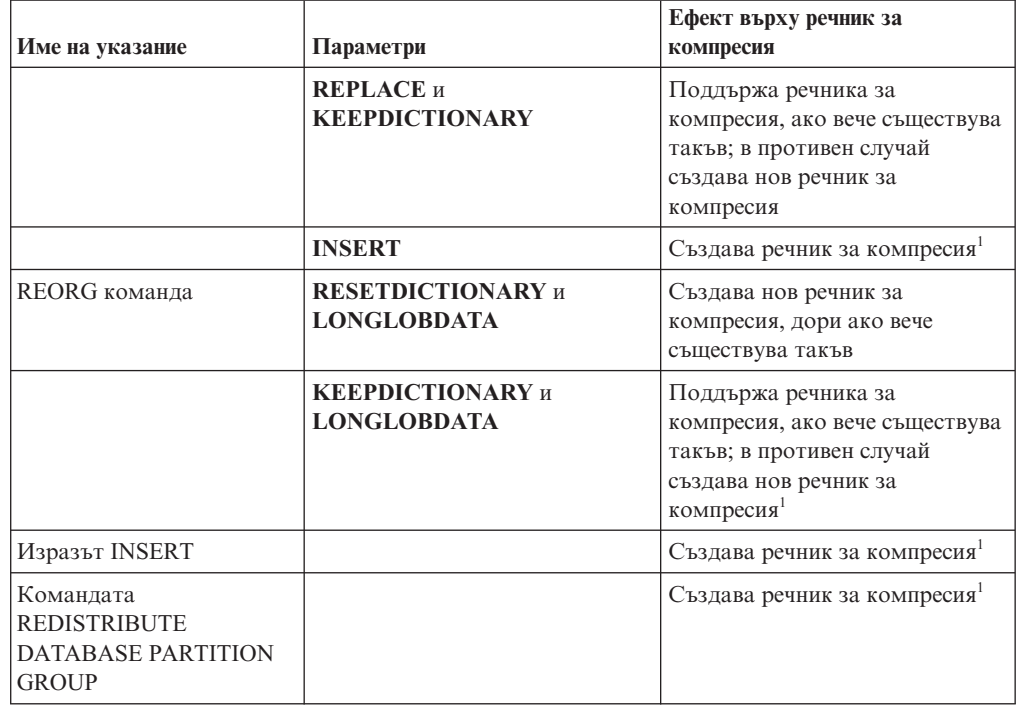

<span id="page-19-0"></span>*Таблица 2. Ефекти от команди и израз INSERT върху речника за компресия на XML обект за съхранение (продължение)*

**Забележка:** <sup>1</sup> Създаването на речник за компресия настъпва, ако има достатъчно XML данни в XML обекта за съхранение на таблицата.

Компресирането на данни в обекта на XML съхранение на таблицата не се поддържа, ако таблицата съдържа XML колони от DB2 Версия 9.5 или по-ранни. За DB2 Версия 9.5 или по-ранни, XML колоните използват type-1 формат на XML записите. Ако активирате такава таблица за компресия на редове с данни, се компресира само един ред с таблични данни в табличния обект. За да преместите данните в XML обекта за съхранение на таблица, подлежаща на компресия, използвайте запомнената процедура ADMIN\_MOVE\_TABLE за мигриране на таблицата и после активирайте компресията на редове с данни.

#### **Свързани понятия**

″Създаване на речник за компресия″ [в Справочник на концепции за администриране и](http://www.ibm.com/support/docview.wss?rs=71&uid=swg27015148) [конфигуриране на база данни](http://www.ibm.com/support/docview.wss?rs=71&uid=swg27015148)

″Компресия на редове″ [в Справочник на концепции за администриране и](http://www.ibm.com/support/docview.wss?rs=71&uid=swg27015148) [конфигуриране на база данни](http://www.ibm.com/support/docview.wss?rs=71&uid=swg27015148)

#### **Свързани справки**

″ALTER TABLE ″ [в SQL Справочник, Част 2](http://www.ibm.com/support/docview.wss?rs=71&uid=swg27015148)

″CREATE TABLE ″ [в SQL Справочник, Част 2](http://www.ibm.com/support/docview.wss?rs=71&uid=swg27015148)

## **Временните таблици могат да бъдат компресирани**

С това издание временните таблици автоматично се компресират, което намалява разходите за съхранение и може да подобри производителността на заявки.

Една временна таблица ще бъде компресирана при следните условия:

• Приложили сте лиценза за IBM DB2 Storage Optimization Feature.

- <span id="page-20-0"></span>• В момента има достатъчно достъпна памет за изграждане на речника на компресия.
- При изпълнението на заявки DB2 оптимизаторът определя, че компресията на временна таблица е изгодна според предполагаемите спестявания на място за съхранение и въздействие върху производителността на базата данни

Потребителските временни таблици като декларирани временни таблици и създадени временни таблици ще бъдат компресирани подобно на постоянните потребителски таблици според растежа им.

Можете да използвате помощното средство explain или средството db2pd за определяне дали оптимизаторът е избрал да използва компресия на временна таблица.

#### **Свързани понятия**

″Компресиране на таблица″ [в Справочник на концепции за администриране и](http://www.ibm.com/support/docview.wss?rs=71&uid=swg27015148) [конфигуриране на база данни](http://www.ibm.com/support/docview.wss?rs=71&uid=swg27015148)

## **Индексите могат да бъдат компресирани**

С това издание обектите на индекс могат да бъдат компресирани, което намалява разходите за съхранение и може да подобри производителността на заявки.

Ако на таблица е активирана компресия на редове с данни, индексите на компресираните таблици по подразбиране се компресират. Компресията на индекси на таблица може да бъде изрично активирана или деактивирана посредством клаузата COMPRESS на изразите CREATE INDEX и ALTER INDEX.

Можете също така изрично да активирате или деактивирате компресията за всеки индекс посредством новия израз ALTER INDEX или новата опция COMPRESS на израза CREATE INDEX.

#### **Свързани понятия**

″Компресиране на индекс″ [в Справочник на концепции за администриране и](http://www.ibm.com/support/docview.wss?rs=71&uid=swg27015148) [конфигуриране на база данни](http://www.ibm.com/support/docview.wss?rs=71&uid=swg27015148)

## **Таблиците източници при репликация на данни могат да бъдат компресирани**

С това издание можете да активирате компресията на ред на таблици, които са таблици източници за репликация. Това означава, че опциите за таблица COMPRESS YES и DATA CAPTURE CHANGES за изразите CREATE TABLE и ALTER TABLE могат да бъдат указвани заедно.

Когато създавате или променяте таблица, можете да укажете едновременно клаузите DATA CAPTURE CHANGES и COMPRESS YES, за да може информацията по отношение на SQL промените за таблицата да се записва в журнала и за да използвате компресия на редове с данни. Когато тези опции са активирани, като резултат от операции REORG, таблицата може да има два речника: един *речник за компресия на текущите данни* и един *исторически речник за компресия*.

Историческият речник се запазва (ако вече съществува такъв) за целите на репликацията на данни. Той се използва при всяко забавяне на четец на журнал спрямо текущото действие и когато речникът за компресия за таблицата или табличния дял е подменен с нов речник посредством опцията RESETDICTIONARY на <span id="page-21-0"></span>операция REORG или LOAD. Това позволява на db2ReadLog API да разкомпресира съдържанието на ред в журналните записи, които са записани преди създаването на новия речник на компресия.

**Забележка:** За да накарате журналните четци да връщат данните в журналните записи в некомпресиран формат вместо суровия компресиран формат, трябва да настроите параметъра **iFilterOption** на db2ReadLog API на DB2READLOG\_FILTER\_ON.

#### **Свързани понятия**

″Компресиране на таблица″ [в Справочник на концепции за администриране и](http://www.ibm.com/support/docview.wss?rs=71&uid=swg27015148) [конфигуриране на база данни](http://www.ibm.com/support/docview.wss?rs=71&uid=swg27015148)

#### **Свързани справки**

″[db2ReadLog - Четене на журнални записи](http://www.ibm.com/support/docview.wss?rs=71&uid=swg27015148)″ в Справочник за административни API ″REORG INDEXES/TABLE ″ [в Справочник на командите](http://www.ibm.com/support/docview.wss?rs=71&uid=swg27015148) ″TRUNCATE ″ [в SQL Справочник, Част 2](http://www.ibm.com/support/docview.wss?rs=71&uid=swg27015148)

# **FP1: Подобрено е създаването на речник за компресия**

DB2 Версия 9.7 Fix Pack 1 въвежда използване на допълнителна памет и подобрения в производителността за автоматично създаване на речник (ADC).

Когато съществуващи таблични данни се сканират като част от създаването на нов речник за компресия, размерът на таблиците вече не засяга продължителността на сканирането; сканирането ще спре, щом намери минимума данни, изисквани за изграждане на речниците. Създаването на речниците за компресия за XML данни не се засяга от това подобрение, тъй като не включва сканиране на съществуващи таблични данни.

Използването на паметта също е подобрено поради подобрения в начина на сканиране на обхвати и заделяне на памет.

#### **Свързани понятия**

″[Създаване на речник за компресия по време на операции по зареждане](http://www.ibm.com/support/docview.wss?rs=71&uid=swg27015148)″ в [Ръководство и справочник за помощни програми за преместване на данни](http://www.ibm.com/support/docview.wss?rs=71&uid=swg27015148)

″Създаване на речник за компресия″ [в Справочник на концепции за администриране и](http://www.ibm.com/support/docview.wss?rs=71&uid=swg27015148) [конфигуриране на база данни](http://www.ibm.com/support/docview.wss?rs=71&uid=swg27015148)

# <span id="page-22-0"></span>**Глава 3. Подобрения в управляемостта**

Версия 9.7 предоставя подобрения, които правят по-лесно управлението на DB2 обкръжения, намаляват общата цена на притежание (TCO), намаляват въздействието на изпълнение на дейности за системно управление и разширяват способностите на автономните характеристики, въведени в предни издания.

Версия 9.7 включва следните подобрения в автоматично съхранение:

- Поддръжка на автоматично съхранение за съществуващи бази данни и DMS пространства за таблици (вижте ["Съществуващите бази данни вече могат да](#page-23-0) [използват автоматично съхранение" на страница 10\)](#page-23-0)
- Ребалансиране на пространство за таблици, когато добавяте или премахвате пътеки за съхранение (вижте ["Автоматичното съхранение поддържа премахване на](#page-23-0) [пътеки за съхранение и ребалансиране на пространства за таблици" на страница 10\)](#page-23-0)
- Нова опция на израза ALTER DATABASE за премахване на пътеки за съхранение (вижте ["Автоматичното съхранение поддържа премахване на пътеки за съхранение](#page-23-0) [и ребалансиране на пространства за таблици" на страница 10\)](#page-23-0)
- Нови мониторни елементи за пътеки за съхранение и нова административна производна таблица, SNAPSTORAGE\_PATHS (вижте ["Автоматичното съхранение](#page-23-0) [поддържа премахване на пътеки за съхранение и ребалансиране на пространства за](#page-23-0) [таблици" на страница 10\)](#page-23-0)

Неизползваните екстенти за съхранение са също по-лесни за възвръщане. Можете да възвръщате място за съхранение от следните обекти:

- DMS пространства за таблици или пространства за таблици с автоматично съхранение (вижте ["Поддържа се възвръщането на неизползвано място от](#page-24-0) [пространства за таблици" на страница 11\)](#page-24-0)
- v Многоизмерни клъстерни (MDC) таблици (вижте ["Подобрено е възвръщането на](#page-26-0) [пространство от многоизмерни клъстеризирани \(MDC\) таблици" на страница 13\)](#page-26-0)

Включени са също следните подобрения:

- Множество нови административни производни таблици и таблични функции (вижте ["Подобрен достъп до DB2 административни команди чрез SQL" на](#page-26-0) [страница 13\)](#page-26-0)
- v Способността за преместване на таблични данни онлайн (вижте ["Табличните](#page-27-0) [данни могат да бъдат премествани онлайн посредством нова запомнена](#page-27-0) [процедура" на страница 14\)](#page-27-0)
- Увеличен капацитет за големи и временни пространства за таблици (вижте ["Увеличен е капацитетът на пространство за таблици за големи и временни](#page-28-0) [пространства за таблици" на страница 15\)](#page-28-0)
- Поддръжка за по-големи хранилища за данни (вижте ["Картата на разпределение](#page-28-0) [поддържа по-големи хранилища на данни" на страница 15\)](#page-28-0)
- v Намален престой при добавяне на сървъри на дял на базата данни (вижте ["Сървърите на дялове на базата данни са онлайн незабавно след добавянето към](#page-29-0) [потребителски модел" на страница 16\)](#page-29-0)
- v Допълнителна информация за индекс от командата DESCRIBE (вижте ["Командата](#page-30-0) [DESCRIBE предоставя допълнителна информация за индекси" на страница 17\)](#page-30-0)
- v Реорганизация на данни или индекси за даден дял с данни на разделена таблица с данни (вижте ["FP1: Дяловете с данни и разделените индекси могат да бъдат](#page-30-0) [реорганизирани" на страница 17\)](#page-30-0)

• По-лесни за преместване бази данни (вижте ["FP1: Преместването на бази данни](#page-31-0) [посредством командата db2relocatedb е подобрено" на страница 18\)](#page-31-0)

## <span id="page-23-0"></span>**Съществуващите бази данни вече могат да използват автоматично съхранение**

Съществуващите бази данни, които не са активирани за автоматично съхранение, вече могат да бъдат преобразувани да го използват. По подобен начин DMS пространствата за таблици могат да бъдат преобразувани да използват автоматично съхранение.

Можете да използвате израза ALTER DATABASE за активиране на автоматичното съхранение за съществуваща база данни.

Можете да използвате който и да е от следващите методи за преобразуване на съществуващи пространства за таблици за използване на автоматично съхранение:

- Преобразувайте едно или повече DMS пространства за таблици чрез изпълняване на пренасочена операция за възстановяване.
- Преобразувайте конкретно DMS пространство за таблици посредством израза ALTER TABLESPACE.

Автоматичното съхранение опростява управлението на съхранение за пространства за таблици. Вместо да се налага да управлявате съхранението на ниво пространство за таблици чрез изрични дефиниции на контейнери, можете да управлявате съхранението на ниво база данни и да оставите DB2 сървъра на данни да управлява контейнерите на пространства за таблици. В предни издания автоматичното съхранение можеше да се използва само с нови бази данни.

#### **Свързани дейности**

″[Преобразуване на пространства за таблици за използване на автоматично](http://www.ibm.com/support/docview.wss?rs=71&uid=swg27015148) съхранение″ [в Справочник на концепции за администриране и конфигуриране на база](http://www.ibm.com/support/docview.wss?rs=71&uid=swg27015148) [данни](http://www.ibm.com/support/docview.wss?rs=71&uid=swg27015148)

## **Автоматичното съхранение поддържа премахване на пътеки за съхранение и ребалансиране на пространства за таблици**

Считано от Версия 9.7, можете да започнете да използвате незабавно всеки масив за съхранение, който добавите към база данни с автоматично съхранение, като ребалансирате пространствата за таблици с автоматично съхранение. Можете също да премахвате пътеки за съхранение от база данни, управлявана чрез автоматично съхранение.

Следвайте тези стъпки, за да премахнете пътека за съхранение:

- 1. Премахнете пътеката за съхранение посредством израза ALTER DATABASE с клаузата DROP STORAGE ON.
- 2. Ребалансирайте постоянните пространства за таблици, като използвате ALTER TABLESPACE с клаузата REBALANCE, което премества данните извън пътеката, която ще бъде премахната.
- 3. Премахнете, после създайте отново всички временни пространства за таблици, използващи премахнатата от вас пътека за съхранение.

## <span id="page-24-0"></span>**Нови мониторни елементи показват информация за пътека за съхранение**

Новите мониторни елементи показват информация за пътеките за съхранение, включително израза за дял на данни (само за обкръжения на разделени бази данни) и текущото състояние на пътеката, по-конкретно свободна, в употреба или в изчакване на премахване. Тези мониторни елементи са достъпни чрез монитора за моментни изображения.

Административните производни таблици, които предоставят информация относно пътеките за съхранение и дяловете на пространства за таблици, са обновени.

- Административната производна таблица SNAPSTORAGE\_PATHS е обновена да показва информация от табличната функция SNAP\_GET\_STORAGE\_PATHS\_V97, вместо от табличната функция SNAP\_GET\_STORAGE\_PATHS.
- Административната производна таблица SNAPTBSP\_PART, която можете да използвате за получаване на информация за пространство за таблици на определен дял на базата данни, е обновена да извежда информация от табличната функция SNAP\_GET\_TBSP\_PART\_V97, вместо от табличната функция SNAP\_GET\_TBSP\_PART\_V91.

#### **Свързани понятия**

″Автоматично съхранение″ [в Справочник на концепции за администриране и](http://www.ibm.com/support/docview.wss?rs=71&uid=swg27015148) [конфигуриране на база данни](http://www.ibm.com/support/docview.wss?rs=71&uid=swg27015148)

#### **Свързани справки**

″[Сценарии: Добавяне и премахване на съхранение с пространства за таблици с](http://www.ibm.com/support/docview.wss?rs=71&uid=swg27015148) автоматично съхранение″ [в Справочник на концепции за администриране и](http://www.ibm.com/support/docview.wss?rs=71&uid=swg27015148) [конфигуриране на база данни](http://www.ibm.com/support/docview.wss?rs=71&uid=swg27015148)

## **Поддържа се възвръщането на неизползвано място от пространства за таблици**

За DMS пространство за таблици или пространство за таблици с автоматично съхранение, създадени във Версия 9.7, можете да използвате *възвръщаемо съхранение* за връщане на неизползваното място на системата за повторна употреба. Възвръщането на съхранение е онлайн операция; тя не засяга достъпността на данни за потребителите.

Можете да възвърнете неизползваното за съхранение място по всяко време, като използвате израза ALTER TABLESPACE с опцията REDUCE:

- За пространства за таблици с автоматично съхранение опцията REDUCE има подопции, чрез които да се укаже дали да се намали мястото за съхранение с максималния възможен обем или с процент от текущия размер от пространството за таблини.
- За DMS пространства за таблици първо използвайте израза ALTER TABLESPACE с опцията LOWER HIGH WATER MARK и после израза ALTER TABLESPACE с опцията REDUCE и асоциираните клаузи за операции с контейнер.

Операцията по възвръщане на място пренарежда екстентите, като поставя неизползваните в края на пространството за таблици. После неизползваното пространство се връща на файловата система. Следната диаграма илюстрира този процес.

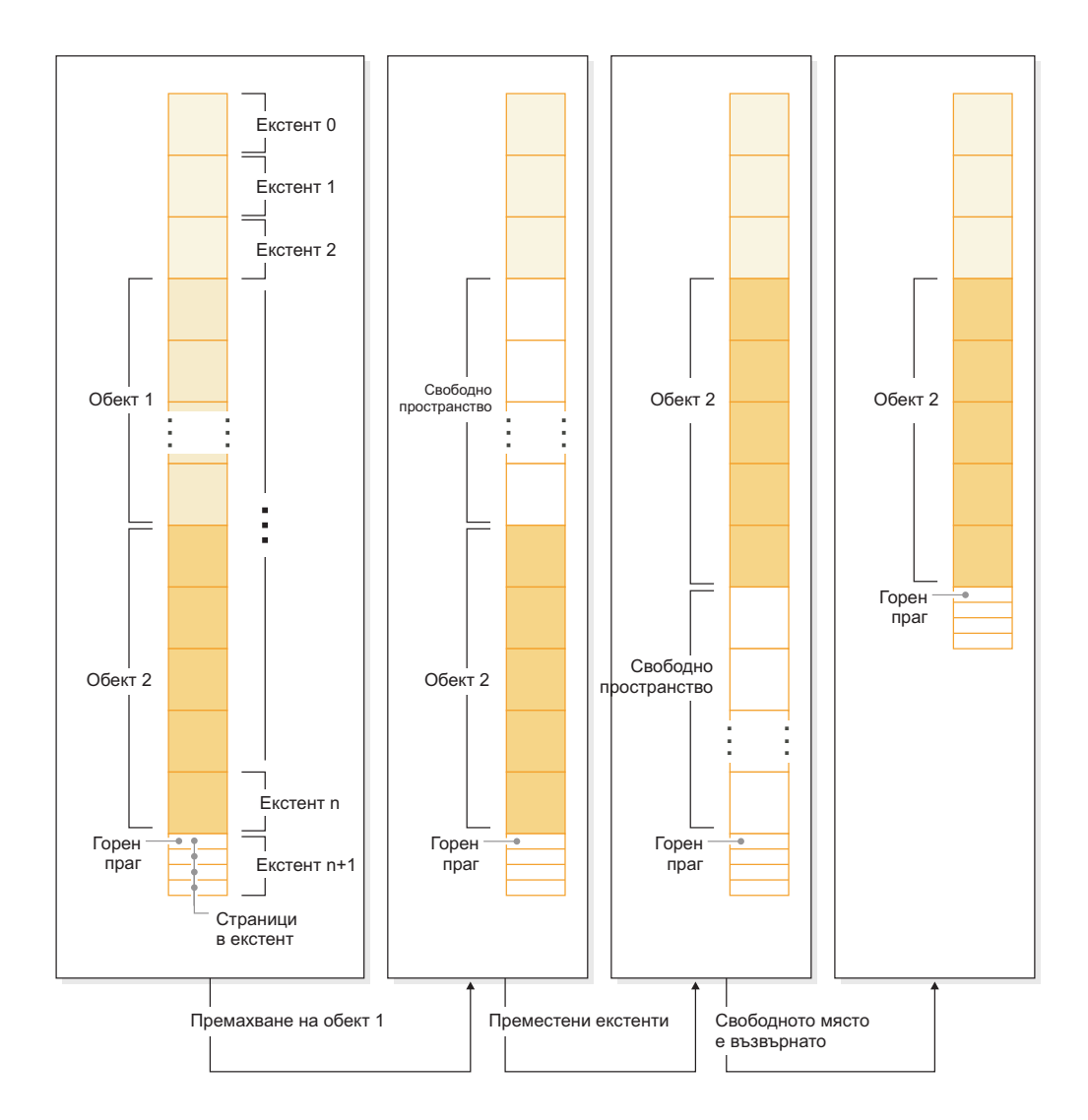

За да използвате предимствата на възвръщаемото място за съхранение с пространство за таблици, създадено с по-ранна версия на DB2 продукт, подменете пространството за таблици с ново такова, създадено във Версия 9.7. За да попълните новото пространство за таблици, можете да използвате един от следните методи:

- Освободете и заредете отново данните
- Преместете данните с онлайн операция по преместване на таблица чрез процедурата ADMIN\_MOVE\_TABLE

Пространствата за таблици, за които е активирано възвръщаемото съхранение, могат да съжителстват в една и съща база данни с пространства за таблици без възвръщаемо съхранение.

Не можете да възвръщате съхранение от временни пространства за таблици.

#### <span id="page-26-0"></span>**Свързани понятия**

″Възвръщаемо съхранение″ [в Справочник на концепции за администриране и](http://www.ibm.com/support/docview.wss?rs=71&uid=swg27015148) [конфигуриране на база данни](http://www.ibm.com/support/docview.wss?rs=71&uid=swg27015148)

#### **Свързани дейности**

″[Онлайн преместване на таблици посредством процедура ADMIN\\_MOVE\\_TABLE](http://www.ibm.com/support/docview.wss?rs=71&uid=swg27015148)″ в [Ръководство и справочник за помощни програми за преместване на данни](http://www.ibm.com/support/docview.wss?rs=71&uid=swg27015148)

#### **Свързани справки**

″ALTER TABLESPACE ″ [в SQL Справочник, Част 2](http://www.ibm.com/support/docview.wss?rs=71&uid=swg27015148)

## **Подобрено е възвръщането на пространство от многоизмерни клъстеризирани (MDC) таблици**

MDC таблиците могат да бъдат реорганизирани за възвръщане на екстенти, които не се използват. Считано от Версия 9.7, вече не е необходима пълна офлайн реорганизация на таблица, за да бъдат възвърнати MDC екстентите.

Както командата REORG TABLE, така и db2Reorg API имат нова опция за възвръщане на екстенти. Като част от този нов метод за реорганизиране на MDC таблици можете също да управлявате достъпа до MDC таблица, докато се изпълнява операцията по възвръщане. Изборите ви включват: без достъп, достъп за четене и достъп за запис (който е по подразбиране).

Възвръщането на пространство от MDC таблицата може да бъде използвано от други обекти в пространството за таблици. В предните издания свободното пространство можеше да се използва само от MDC таблицата.

Ако използвате политиката за автоматична профилактика за база данни, можете да обновите вашия файл на политика за автоматизиране на възвръщането на пространство от MDC таблици. За да създадете или обновите файл на политика, използвайте процедурата AUTOMAINT\_SET\_POLICY.

#### **Свързани понятия**

″[Управление на многоизмерни клъстеризирани екстенти](http://www.ibm.com/support/docview.wss?rs=71&uid=swg27015148)″ в Ръководство за разделяне [и клъстеризиране](http://www.ibm.com/support/docview.wss?rs=71&uid=swg27015148)

## **Подобрен достъпдо DB2 административни команди чрез SQL**

SQL административните рутинни процедури, въведени във Версия 9.5, са разширени в Версия 9.7 да включват повече административни действия. В Версия 9.7 са добавени също нови административни производни таблици.

SQL административните рутинни процедури и производни таблици осигуряват основен, лесен за използване програмен интерфейс за използването на DB2 функционалността чрез SQL. Те включват набор вградени производни таблици, таблични функции, процедури, и скаларни функции за изпълнението на множество административни дейности. Тези рутинни процедури и производни таблици могат да бъдат извикани от SQL-базирано приложение, команден ред или команден скрипт.

В добавка към новите административни производни таблици, рутинни процедури и процедури, Версия 9.7 включва:

- Разширени способности за управление на натоварването.
- Разширена поддръжка за наблюдение на вашата база данни.
- Нова поддръжка за комуникиране чрез съобщения и сигнали и за работа с файлове на файловата система на сървъра на базата данни.

<span id="page-27-0"></span>• Нова поддръжка за административни рутинни процедури, които са независими от версията на сървъра на данни.

За да се осигури разширена поддръжка за съществуващите административни рутинни процедури, някои от рутинните процедури на Версия 9.5 са заменени с нови, по-задълбочени рутинни процедури или производни таблици в Версия 9.7.

За списък на новите и променените рутинни процедури в Версия 9.7 вижте ["Добавени](#page-202-0) [са и са променени някои производни таблици на системен каталог, дефинирани от](#page-202-0) [системата административни рутинни процедури и производни таблици" на страница](#page-202-0) [189.](#page-202-0) За списък на всички поддържани административни SQL рутинни процедури и производни таблици вижте "Поддържани административни SQL рутинни процедури и производни таблици" в *Административни рутинни процедури и производни таблици*.

## **Табличните данни могат да бъдат премествани онлайн посредством нова запомнена процедура**

Вече можете да извикате запомнената процедура ADMIN\_MOVE\_TABLE, за да премествате данни в таблица към нов табличен обект със същото име (може и с различни характеристики на съхранение), докато данните остават онлайн и достъпни. Можете също да генерирате нов речник за оптимално компресиране, когато се премества таблица.

Тази характеристика намалява вашата обща цена на притежание (TCO) и сложността посредством автоматизиране на процеса по преместване на таблични данни в нов табличен обект, като позволява данните да останат онлайн за достъп за селект, вмъкване, обновяване и изтриване.

Процедурата ADMIN\_MOVE\_TABLE създава копие в сянка на таблицата. По време на фазата на копиране операциите по вмъкване, обновяване и изтриване спрямо оригиналната таблица се прихващат посредством тригери и се поставят в етапна таблица. След завършване на фазата на копирането, прихванатите в етапната таблица операции по промяна на данни се възпроизвеждат върху копието в сянка. Копието на таблицата включва всички таблични опции, индекси и производни таблици. После процедурата извежда за кратко таблицата офлайн, за да размени имената на обекти.

Считано от Версия 9.7 Fix Pack 1 и по-късни fix packs, можете да достигнете таблицата приемник по време на фазите по копиране и подмяна чрез подаване на опцията NO\_TARGET\_LOCKSIZE\_TABLE, която деактивира поведението по подразбиране на таблицата locksize. Можете също да укажете опцията, която позволява четенето на данни от таблицата източник, с или без клауза ORDER BY. Тази опция подобрява скоростта на преместване на данните.

#### **Свързани справки**

″[Процедура ADMIN\\_MOVE\\_TABLE - Преместване на онлайн таблица](http://www.ibm.com/support/docview.wss?rs=71&uid=swg27015148)″ в [Административни рутинни процедури и производни таблици](http://www.ibm.com/support/docview.wss?rs=71&uid=swg27015148)

″[Процедура ADMIN\\_MOVE\\_TABLE\\_UTIL - Модифициране на процедурата за](http://www.ibm.com/support/docview.wss?rs=71&uid=swg27015148) онлайн преместване на таблица″ [в Административни рутинни процедури и](http://www.ibm.com/support/docview.wss?rs=71&uid=swg27015148) [производни таблици](http://www.ibm.com/support/docview.wss?rs=71&uid=swg27015148)

## <span id="page-28-0"></span>**Увеличен е капацитетът на пространство за таблици за големи и временни пространства за таблици**

Във Версия 9.7, максималният размер на големи и временни пространства за таблици е увеличен до 64 TB.

В зависимост от избрания от вас размер на страница, новите ограничения за размери на пространства за таблици са:

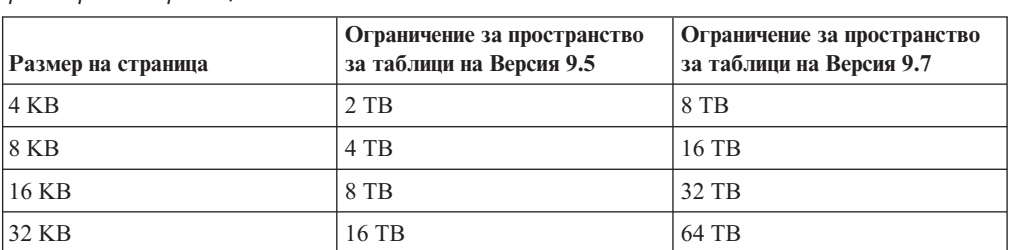

*Таблица 3. Промени в горното ограничение на пространство за таблици според размера на страница*

#### **Свързани справки**

″SQL и XML ограничения″ [в Справочник на концепции за администриране и](http://www.ibm.com/support/docview.wss?rs=71&uid=swg27015148) [конфигуриране на база данни](http://www.ibm.com/support/docview.wss?rs=71&uid=swg27015148)

## **Картата на разпределение поддържа по-големи хранилища на данни**

В DB2 Версия 9.7 картата за разпределение е нараснала от 4096 (4 KB) записа до 32 768 (32 KB) записа. Това увеличение може значително да намали потенциала за проблеми с изкривяване на данни, което позволява хранилищата да израснат до много по-големи. За да използвате предимствата на по-големите карти, настройте регистърната променлива **DB2\_PMAP\_COMPATIBILITY** на OFF.

Карта на разпределение с 4096 записа може да ограничи размера на хранилище на данни, защото колкото повече расте хранилището, толкова по-голям става потенциалът за изкривяване на данни. Например, в 10-дялова система бази данни, някои дялове на базата данни се появяват 410 пъти в картата на разпределение, а други се появяват 409 пъти (разлика от .2%). В 200-дялова система някои дялове на базата данни се появяват 20 пъти в картата на разпределение, а други се появяват 21 пъти. Тази 5% разлика в представянето в картата на разпределение започва да сочи значително изкривяване на данните. Следователно преди DB2 Версия 9.7 най-големият практически размер за хранилище беше приблизително 200 сървъра на дялове на базата данни. С увеличения размер на картата на разпределение, максималното изкривяване на система с 1000 сървъра на дялове на базата данни е 3%.

Ако надстроите до DB2 Версия 9.7, размерът на картата на разпределение се увеличава автоматично. Можете да проверите производната таблица

<span id="page-29-0"></span>SYSCAT.PARTITIONMAPS, за да видите картата на разпределение след надстройката. Ако използвате Центъра за управление за преглеждане на производната таблица SYSPARTITIONMAPS, той показва имената на новите карти на разпределение.

Версия 9.7 включва два нови API (db2GetDistMap и db2GetRowPartNum), които поддържат всички размери за карти на разпределение.

#### **Свързани понятия**

″Карти за разпределение″ [в Ръководство за разделяне и клъстеризиране](http://www.ibm.com/support/docview.wss?rs=71&uid=swg27015148)

["sqlugtpi API е отхвърлен" на страница 217](#page-230-0)

["sqlugrpn API е отхвърлен" на страница 216](#page-229-0)

### **Свързани справки**

″[SYSCAT.PARTITIONMAPS](http://www.ibm.com/support/docview.wss?rs=71&uid=swg27015148) ″ в SQL Справочник, Част 1

″[db2GetDistMap - Получаване на карта на разпределение](http://www.ibm.com/support/docview.wss?rs=71&uid=swg27015148)″ в Справочник за [административни API](http://www.ibm.com/support/docview.wss?rs=71&uid=swg27015148)

## **Сървърите на дялове на базата данни са онлайн незабавно след добавянето към потребителски модел**

Във Версия 9.7 можете да използвате командата START DATABASE MANAGER за добавяне на нови сървъри на дялове на базата данни към многодялово обкръжение на база данни, без да се налага да спирате и рестартирате потребителския модел. По този начин сървърите на дялове на базата данни незабавно се извеждат онлайн. Това подобрение намалява цената на мащабирането на базата данни, тъй като престоят на системата се елиминира.

С узряването на хранилището на данни е възможно да се наложи да добавите повече изчислителна мощ към обкръжението за съхраняване на данни или поддръжка на приложения. Като част от този процес трябва да добавите един или повече сървъри на дялове на базата данни, за да увеличите размера на обкръжението. Преди Версия 9.7, ако добавехте сървър на дял на базата данни, той не беше видим за потребителския модел, докато потребителският модел не биваше спрян и рестартиран. Това изискване за спиране и рестартиране на потребителския модел засягаше достъпността на системата. Сега, когато добавяте нов сървър на дял на базата данни, той се извежда онлайн след добавянето му. Когато добавяте новия сървър на базата данни онлайн, настъпват следните процеси:

- Конфигурационният файл на възел (db2nodes.cfq) се обновява автоматично посредством командата START DATABASE MANAGER, като се използват указани от вас стойности. Не се налага да модифицирате ръчно този файл.
- Новият сървър на дял на базата данни информира останалата част от системата на базата данни за добавянето си към обкръжението. Новите приложения са информирани за новия сървър на дял на базата данни от момента на добавянето му. Някои съществуващи приложения на базата данни са информирани за новия сървър на дял на базата данни на границата на техните транзакции, а други съществуващи приложения са информирани за него при своята следваща заявка.
- v На всеки нов сървър на дял на база данни се създава базисен дял на база данни за всяка база данни. Ако новият дял на база данни се добави към еднодялово обкръжение, новият дял на базата данни се конфигурира, като се използват конфигурационните стойности за базата данни на дяла на каталог. Ако новият дял на база данни се добави към многодялово обкръжение, новият сървър на дял на базата данни се конфигурира, като се използват конфигурационните стойности за базата данни от дял, различен от каталожния. Ако при конфигурирането на дяла

<span id="page-30-0"></span>на базата данни възникне проблем, новият дял на базата данни се конфигурира, като се използват подразбиращите се стойности за конфигурационните параметри на базата данни.

Можете да наблюдавате прогреса на операцията по добавяне на сървър на дял на базата данни, като използвате параметъра **-addnode** на командата db2pd.

Ако искате да използвате командата START DATABASE MANAGER за добавяне на нов сървър на дял на базата данни към обкръжението, но не искате той да е активен след добавянето му, можете да настроите регистърната променлива **DB2\_FORCE\_OFFLINE\_ADD\_PARTITION** на TRUE и да рестартирате

потребителския модел, след като обработката на добавянето завърши.

### **Свързани справки**

″[START DATABASE MANAGER](http://www.ibm.com/support/docview.wss?rs=71&uid=swg27015148) ″ в Справочник на командите

″[Променливи на обкръжението при разделена база данни](http://www.ibm.com/support/docview.wss?rs=71&uid=swg27015148)″ в Ръководство за [разделяне и клъстеризиране](http://www.ibm.com/support/docview.wss?rs=71&uid=swg27015148)

″[db2pd - за следене и отстраняване на проблеми на DB2 база данни](http://www.ibm.com/support/docview.wss?rs=71&uid=swg27015148)″ в Справочник на [командите](http://www.ibm.com/support/docview.wss?rs=71&uid=swg27015148)

## **Командата DESCRIBE предоставя допълнителна информация за индекси**

Командата DESCRIBE с параметъра **INDEXES FOR TABLE** вече осигурява информация за системно генерираните индекси на XML регион и XML пътека, както и за DB2 Text Search индекси, в допълнение към информацията за релационните индекси и индексите върху XML данни.

Ако укажете параметъра **INDEXES FOR TABLE** с клаузата SHOW DETAIL, командата DESCRIBE извежда повече информация за всички типове индекси. Параметърът **INDEXES FOR TABLE** поддържа също новите опции RELATIONAL DATA, XML DATA и TEXT SEARCH за извеждане на информация за конкретен тип индекс.

Възможно е да сте способни да подобрите производителността, като използвате командата DESCRIBE за извеждане на индексите за дадена таблица и преценявате дали да добавите нови индекси или да премахнете неизползвани такива.

#### **Свързани справки**

″DESCRIBE ″ [в Справочник на командите](http://www.ibm.com/support/docview.wss?rs=71&uid=swg27015148)

## **FP1: Дяловете с данни и разделените индекси могат да бъдат реорганизирани**

В Версия 9.7 Fix Pack 1 и по-късни fix packs можете да използвате командата REORG на разделена таблица, за да изпълните реорганизация на данните на конкретен дял или на разделените индекси на конкретен дял. Ограничава се само достъпът до указания дял с данни, останалите дялове с данни на таблицата запазват пълен достъп за четене и запис.

На разделена таблица използването на командата REORG TABLE или REORG INDEXES ALL с клаузата ON DATA PARTITION, указваща дял на таблицата, поддържа следните характеристики:

• REORG TABLE изпълнява класическа реорганизация на таблица на указания дял с данни, като същевременно позволява на останалите дялове с данни на таблицата

<span id="page-31-0"></span>да останат напълно достъпни за операции по четене и запис, когато няма неразделени индекси (различни от генерираните от системата индекси на XML пътеки) на таблицата. Поддържаните режими за достъп на реорганизирания дял са ALLOW NO ACCESS и ALLOW READ ACCESS. Когато на таблицата има неразделени индекси (различни от генерираните от системата индекси на XML пътеки), режимът ALLOW NO ACCESS се подразбира и е единственият поддържан режим на достъп за цялата таблица.

REORG INDEXES ALL изпълнява реорганизация на индекс на указан дял с данни, като същевременно позволява пълен достъп за четене и запис до останалите дялове с данни на таблицата. Поддържат се всички режими на достъп.

Можете да подавате командите REORG TABLE и REORG INDEXES ALL на разделена таблица с данни за едновременно реорганизиране на различни дялове с данни или разделени индекси на дял. При едновременно реорганизиране на дялове с данни или на разделени индекси на дял потребителите могат да осъществяват достъп до незасегнатите дялове, но не до засегнатите дялове. Трябва всички следващи критерии да бъдат покрити, за да се подадат команди REORG, работещи едновременно на една и съща таблица:

- Всяка команда REORG трябва да посочва различен дял с клаузата ON DATA PARTITION.
- Всяка команда REORG трябва да използва режима ALLOW NO ACCESS за ограничаване на достъпа до дяловете с данни.
- Разделената таблица трябва да има само разделени индекси, ако се подават команди REORG TABLE. На таблицата не може да бъдат дефинирани неразделени индекси (освен генерираните от системата индекси на XML пътеки).

API db2Reorg също поддържа реорганизация на дял с данни или на разделените му индекси.

#### **Свързани понятия**

″Реорганизиране на таблица″ [в Отстраняване на проблеми и настройка на](http://www.ibm.com/support/docview.wss?rs=71&uid=swg27015148) [производителност на база данни](http://www.ibm.com/support/docview.wss?rs=71&uid=swg27015148)

″Реорганизиране на индекс″ [в Отстраняване на проблеми и настройка на](http://www.ibm.com/support/docview.wss?rs=71&uid=swg27015148) [производителност на база данни](http://www.ibm.com/support/docview.wss?rs=71&uid=swg27015148)

#### **Свързани справки**

″REORG INDEXES/TABLE ″ [в Справочник на командите](http://www.ibm.com/support/docview.wss?rs=71&uid=swg27015148)

## **FP1: Преместването на бази данни посредством командата db2relocatedb е подобрено**

Считано от Fix Pack 1, можете да указвате допълнителни ключови думи в конфигурационния файл на командата db2relocatedb, което улеснява преместването на базата данни, когато използваните пътеки се различават.

Конфигурационният файл db2relocatedb може да съдържа нови стойности за конфигурационните параметри на базата данни **mirrorlogpath**, **failarchivepath**, **logarchmeth1**, **logarchmeth2** и **overflowlogpath**. Когато стартирате командата db2relocatedb, конфигурационните параметри на преместваната база данни се обновяват със стойностите, указани в конфигурационния файл. Ако не укажете някоя от новите ключови думи, преместваната база данни поддържа оригиналните стойности на параметрите.

#### **Свързани справки**

″[db2relocatedb - за преместване на база данни](http://www.ibm.com/support/docview.wss?rs=71&uid=swg27015148)″ в Ръководство и справочник за [помощни програми за преместване на данни](http://www.ibm.com/support/docview.wss?rs=71&uid=swg27015148)

# <span id="page-32-0"></span>**Глава 4. Подобрения в pureXML**

Версия 9.7 е изградена върху pureXML поддръжката, въведена първо във Версия 9.1, и подобрява хибридния релационен и XML сървър на данни, за да направи вашата обработка на XML данни все по-гъвкава, бърза и по-надеждна. Тези подобрения предлагат нови възможности за разгръщане и анализ на XML данни в хранилища за данни.

В Версия 9.7 XML данни се поддържат в един от следните допълнителни типове таблици, обекти и обкръжения:

- Разделени таблици (вижте ["Разделените таблици поддържат XML данни" на](#page-33-0) [страница 20\)](#page-33-0)
- v Многоизмерни клъстерни (MDC) таблици (вижте ["MDC таблиците поддържат](#page-34-0) [XML колони" на страница 21\)](#page-34-0)
- Декларирани временни таблици (вижте ["Декларираните временни таблици](#page-35-0) [поддържат XML колони" на страница 22\)](#page-35-0)
- Потребителски дефинирани функции (вижте ["Вложените SQL функции поддържат](#page-36-0) [тип данни XML" на страница 23\)](#page-36-0)
- Разделени обкръжения на база данни (вижте ["Обкръженията на разделени бази](#page-37-0) [данни поддържат характеристиката pureXML" на страница 24\)](#page-37-0)

Следните други подобрения разширяват поддръжката на pureXML:

- Индексите върху XML данни на разделена таблица могат да бъдат разделени (вижте ["Разделените индекси на разделени таблици подобряват](#page-73-0) [производителността" на страница 60\)](#page-73-0).
- Командата DESCRIBE осигурява информация за генерирани от системата XML индекси (вижте ["Командата DESCRIBE предоставя допълнителна информация за](#page-30-0) [индекси" на страница 17\)](#page-30-0).
- Изразът ALTER TABLE поддържа препоръчвани от REORG операции, съдържащи XML данни (вижте ["Изразът ALTER TABLE поддържа REORG-препоръчвани](#page-38-0) [операции, съдържащи XML данни" на страница 25\)](#page-38-0).
- За SQL/XML и XQuery изразите е достъпно изтласкване на предикати (вижте ["Достъпно е изтласкване на предикати за SQL/XML и XQuery изрази" на страница](#page-38-0) [25\)](#page-38-0).
- Парсването и валидирането на XML могат да връщат по-подробни съобщения (вижте ["XML парсването и валидирането могат да връщат по-подробни](#page-39-0) [съобщения" на страница 26.](#page-39-0))
- Нови функции извеждат информация за съхранение на ред в базова таблица за вложени XML документи (вижте ["Малки LOB могат да бъдат съхранявани в](#page-76-0) [таблични редове и компресирани" на страница 63\)](#page-76-0).
- Четири нови XQuery функции връщат стойности за текущи дата и час (вижте ["FP1:](#page-43-0) [XQuery функциите правят по-лесно извличането на стойности за дата и час за](#page-43-0) [локалните часови зони" на страница 30\)](#page-43-0).

Производителността на pureXML е подобрена, както следва:

- Множество XML документи в колона могат да бъдат декомпозирани едновременно (вижте ["Множество XML документи в колона могат да бъдат](#page-39-0) [декомпозирани едновременно" на страница 26\)](#page-39-0).
- Профилите за оптимизация поддържат насоки за XML данни (вижте ["Оптимизационните профили поддържат насоки за XML данни" на страница 27\)](#page-40-0).
- <span id="page-33-0"></span>• Поддържа се достъп за запис, докато създавате или реорганизирате индекси върху XML данни (вижте ["Поддържа се достъп за запис при създаване или](#page-42-0) [реорганизиране на индекси върху XML данни" на страница 29\)](#page-42-0).
- Събират се статистики за разпределение за индекси върху XML данни. (вижте ["FP1:](#page-43-0) [За XML колони се събират статистики за разпределение" на страница 30\)](#page-43-0).

Можете да използвате друго подобрение за компресиране на XML данни. За повече информация вижте ["XML данни, съхранявани в XML обект за съхранение на таблици,](#page-18-0) [могат да бъдат компресирани" на страница 5.](#page-18-0)

Можете да използвате нови примерни програми, за да научите повече за подобренията в pureXML.

#### **Свързани понятия**

- ″[Общ преглед на pureXML -- DB2 като XML база данни](http://www.ibm.com/support/docview.wss?rs=71&uid=swg27015148)″ в Ръководство за pureXML
- ″Самоучител за pureXML″ [в Ръководство за pureXML](http://www.ibm.com/support/docview.wss?rs=71&uid=swg27015148)
- ″[Общ преглед на XML въвеждане и извеждане](http://www.ibm.com/support/docview.wss?rs=71&uid=swg27015148)″ в Ръководство за pureXML
- ["Добавени са нови DB2 примерни програми" на страница 110](#page-123-0)

## **Разделените таблици поддържат XML данни**

Считано от DB2 Версия 9.7, разделените таблици могат да включват XML данни и да използват предимствата на лесното попълване и изнасяне на данни, предоставяни от функционалността за разделяне на таблици. В допълнение към запитванията върху релационни данни, запитванията върху XML данни също могат да извличат полза от предимството в производителността на премахването на дял.

Разделените таблици използват схема за организация на данни, в която табличните данни се разделят между множество обекти на съхранение, наричани дялове с данни, според стойности в една или повече колони на разделящ ключ на таблицата. Една разделена таблица опростява попълването и изнасянето на таблични данни.

Можете да използвате разделени таблици с характеристиката pureXML, както следва:

- Можете да създадете разделена таблица с една или повече XML колони посредством израза CREATE TABLE.
- Можете да добавите XML колона към съществуваща разделена таблица посредством израза ALTER TABLE с клаузата ADD COLUMN.
- Можете да модифицирате разделена таблица, съдържаща XML данни, посредством израза ALTER TABLE с клаузите ADD PARTITION, ATTACH PARTITION и DETACH PARTITION.
- Можете да поставяте всеки дял с данни и неговия асоцииран обект за XML съхранение (XDA) в едно и също или в различни пространства за таблици.
- Можете да поставяте всеки неразделен индекс върху XML данни в различно пространство за таблици и да реорганизирате всеки индекс отделно.
- С ефективно планиране на съхранението можете да архивирате поотделно всякакви разделени данни или неразделени индекси, като изпълнявате архивирания на пространства за таблици.

Можете да използвате нови примерни програми, за да научите как да използвате някои от тези характеристики.

**Забележка:** Не можете да използвате колони с тип XML като колони на разделящ ключ на таблица.

#### <span id="page-34-0"></span>**Свързани понятия**

″Разделени таблици″ [в Ръководство за разделяне и клъстеризиране](http://www.ibm.com/support/docview.wss?rs=71&uid=swg27015148)

″[Логически и физически индекси върху XML данни](http://www.ibm.com/support/docview.wss?rs=71&uid=swg27015148)″ в Ръководство за pureXML

["Добавени са нови DB2 примерни програми" на страница 110](#page-123-0)

#### **Свързани дейности**

″[Мигриране на съществуващи таблици и производни таблици към разделени](http://www.ibm.com/support/docview.wss?rs=71&uid=swg27015148) таблици″ [в Ръководство за разделяне и клъстеризиране](http://www.ibm.com/support/docview.wss?rs=71&uid=swg27015148)

#### **Свързани справки**

″[Ограничения на характеристиката pureXML](http://www.ibm.com/support/docview.wss?rs=71&uid=swg27015148)″ в Ръководство за pureXML

# **MDC таблиците поддържат XML колони**

Многоизмерните клъстеризирани (MDC) таблици вече могат да бъдат създавани с XML колони, а XML колоните могат да бъдат добавяни към MDC таблици.

MDC осигуряват метод за клъстеризиране на данни в таблици по множество измерения. MDC таблиците могат значително да подобрят производителността на запитвания и да намалят натоварването от операции за профилактика на данни като реорганизиране на данни, вмъкване на данни и изтриване на данни.

Вече можете да създавате MDC таблици, съдържащи една или повече XML колони, и XML колони в MDC таблици посредством клаузата ADD COLUMN на израза ALTER TABLE, както и да създавате индекси върху XML данни в MDC таблици. Запитванията могат да използват както индексите върху XML данни, така и MDC индексите за подобряване на производителността.

Не можете да указвате XML колона като измерение в клаузата ORGANIZE BY на израза CREATE TABLE.

Можете да използвате нови примерни програми, за да научите как да използвате някои от тези характеристики.

### **Пример**

В следния пример се създава MDC таблица на име CUST\_INFO. MDC таблицата съдържа колона от тип XML и използва колоните REGION, AGE и INCOME като измерения:

CREATE TABLE cust info(id BIGINT, age INT, region VARCHAR(10), income DECIMAL(10,2), history XML) ORGANIZE BY (region, age, income);

#### <span id="page-35-0"></span>**Свързани понятия**

″[Многоизмерни клъстеризирани таблици](http://www.ibm.com/support/docview.wss?rs=71&uid=swg27015148)″ в Ръководство за разделяне и [клъстеризиране](http://www.ibm.com/support/docview.wss?rs=71&uid=swg27015148)

″[Управление на таблица и индекс за MDC таблици](http://www.ibm.com/support/docview.wss?rs=71&uid=swg27015148)″ в Ръководство за разделяне и [клъстеризиране](http://www.ibm.com/support/docview.wss?rs=71&uid=swg27015148)

″[Общ преглед на pureXML -- DB2 като XML база данни](http://www.ibm.com/support/docview.wss?rs=71&uid=swg27015148)″ в Ръководство за pureXML

″[Ограничения на индекси върху XML данни](http://www.ibm.com/support/docview.wss?rs=71&uid=swg27015148)″ в Ръководство за pureXML

["Добавени са нови DB2 примерни програми" на страница 110](#page-123-0)

### **Свързани справки**

″[Ограничения на характеристиката pureXML](http://www.ibm.com/support/docview.wss?rs=71&uid=swg27015148)″ в Ръководство за pureXML

## **Декларираните временни таблици поддържат XML колони**

В DB2 Версия 9.7 декларираните временни таблици могат да съдържат XML колони.

Преди DB2 Версия 9.7 не можеше да съхранявате XML данни в декларирани временни таблици, затова се налагаше приложенията да използват начини да не поместват XML данните в декларирана временна таблица или да използват обикновена таблица.

Можете да използвате нова примерна програма, за да научите как да използвате тази характеристика.

Следната функционалност не се поддържаше за декларирани временни таблици, както с XML данни, така и с релационни данни:

- Преразпределение на данни
- Разделяне на таблици
- Многоизмерно клъстеризиране

В добавка не можете да правите следното с декларирани временни таблици, както с XML данни, така и с релационни данни:

- v Указване на декларирани временни таблици в израз ALTER, COMMENT, GRANT, LOCK, RENAME или REVOKE.
- Споменаване на декларирани временни таблици в израз CREATE ALIAS, CREATE FUNCTION (SQL скаларна, таблична или редова), CREATE TRIGGER или CREATE VIEW.
- v Указване на декларирани временни таблици в референциални ограничения.
- Използване на командата LOAD или IMPORT за добавяне на данни в декларирани временни таблици.
- Използване на командата REORG за реорганизиране на данни или на индекси на декларирани временни таблици.
["Добавени са нови DB2 примерни програми" на страница 110](#page-123-0) ″[Използване на декларирани временни таблици с XML данни](http://www.ibm.com/support/docview.wss?rs=71&uid=swg27015148)″ в Ръководство за [pureXML](http://www.ibm.com/support/docview.wss?rs=71&uid=swg27015148)

#### **Свързани справки**

″[DECLARE GLOBAL TEMPORARY TABLE](http://www.ibm.com/support/docview.wss?rs=71&uid=swg27015148) ″ в SQL Справочник, Част 2

### **Вложените SQL функции поддържат тип данни XML**

Вече се поддържа XML тип данни за вложени SQL функции, създавани от вас посредством израза CREATE FUNCTION (SQL скаларна, таблична или редова) или израза CREATE FUNCTION (изведена или шаблонна).

Използвайте израза CREATE FUNCTION SQL (скаларна, таблична или редова), за да дефинирате потребителски дефинирана SQL скаларна, таблична или редова функция, и израза CREATE FUNCTION (изведена или шаблонна), за да регистрирате потребителски дефинирана функция, базирана на потребителски дефинирана SQL скаларна функция.

Една потребителски дефинирана функция, създадена с CREATE FUNCTION (SQL скаларна, таблична или редова) може да използва входни, изходни или входно/изходни параметри от тип XML. Можете да използвате XML променливи в SQL изрази по същия начин, както при променливи от всеки друг тип данни. Например, в потребителски дефинирана функция можете да предавате променливи с XML тип данни като параметри на XQuery изрази в XMLEXISTS предикат или функция като XMLQUERY или XMLTABLE.

В потребителски дефинирана функция, създадена с CREATE FUNCTION (изведена или шаблонна), която извиква потребителски дефинирана SQL скаларна функция като изходна функция, можете да използвате входни, изходни или входно/изходни параметри от тип XML.

XML стойностите се приписват чрез споменаване в потребителски дефинирана функция.

Параметрите и променливите с тип данни XML не се поддържат в компилирани SQL функции.

Можете да използвате нови примерни програми, за да научите как да използвате някои от тези характеристики.

["Добавени са нови DB2 примерни програми" на страница 110](#page-123-0)

″[Вложени SQL функции и компилирани SQL функции](http://www.ibm.com/support/docview.wss?rs=71&uid=swg27015148)″ в SQL процедурни езици: [активиране и поддръжка на приложения](http://www.ibm.com/support/docview.wss?rs=71&uid=swg27015148)

["XML данни се предават чрез споменаване в SQL запомнени процедури" на страница](#page-215-0) [202](#page-215-0)

#### **Свързани справки**

″[CREATE FUNCTION \(SQL скаларна, таблица или ред\)](http://www.ibm.com/support/docview.wss?rs=71&uid=swg27015148) ″ в SQL Справочник, Част 2 ″[CREATE FUNCTION \(изнесена или шаблонна\)](http://www.ibm.com/support/docview.wss?rs=71&uid=swg27015148) ″ в SQL Справочник, Част 2

## **Обкръженията на разделени бази данни поддържат характеристиката pureXML**

В обкръжения на разделени бази данни таблиците, съдържащи XML колони, могат да бъдат съхранявани в многодялови бази данни. Считано от Версия 9.7, XML данните в тези обкръжения могат да бъдат управлявани също посредством DB2 характеристиката pureXML.

Характеристиката pureXML ви позволява да съхранявате, запитвате и управлявате добре оформени XML документи в таблични колони, имащи XML тип данни, за да използвате функционалността на DB2 сървър на данни и за да разгръщате нови бизнес приложения.

Обкръженията на разделени бази данни позволяват таблиците да бъдат разпределяни в многодяловите бази данни, за да използват мощността на множество процесори на множество машини за подобряване на производителността на запитвания.

В DB2 Версия 9.7 характеристиката pureXML се поддържа в обкръжения на разделени бази данни. С тясното интегриране на двете характеристики потребителите на pureXML могат да разпределят XML данни в множество дялове на база данни и да паралелизират XML запитванията за по-добра производителност, докато потребителите на обкръжения на разделени бази данни могат да разгръщат pureXML за нови бизнес приложения.

Можете да използвате следната pureXML функционалност в обкръжения на разделени бази данни:

- Създаване на таблица, която използва ключ за разпределение и която съдържа XML колони, чрез свързване към произволен дял на база данни.
- v Създаване на индекси на XML стойности чрез свързване към произволен дял.
- v Регистриране, добавяне, завършване, променяне и премахване на XML схема, DTD или външна единица като обект на хранилище на XML схема (XSR) чрез свързване към произволен дял. Използвайте регистрираните и завършени XSR обекти за валидиране или декомпозиране на XML документи, дори когато XSR обектите и XML документите са разположени на различни дялове.
- Използване на SQL и SQL/XML функции за запитване, вмъкване, обновяване, изтриване или публикуване на XML данни. Операциите с данни са паралелизирани колкото се може повече въз основа на разделянето на XML данни.
- Използване на съществуващата поддръжка за XML ограничения и тригери.
- v Използване на езика за програмиране XQuery за запитвания към данни, разположени на множество дялове.
- v Паралелно зареждане на XML данни в таблици, които са разпределени между дялове на база данни.
- Използване на командата LOAD с модификатора на файлов тип ANYORDER при зареждане на XML данни в XML колона. ANYORDER се поддържа също в еднодялово обкръжение на база данни.
- Подаване на командата RUNSTATS спрямо таблица с XML колони чрез свързване към произволен дял.
- Използване на функционалността за XQuery трансформиране.
- v Съхраняване на XML документи вложени в редовете на базовата таблица, вместо в подразбиращия се обект за XML съхранение.
- Използване на средството Visual Explain за идентифициране на нов тип оператор на таблична опашка (XTQ), който се извежда за планове за достъп, генерирани за XQuery в разделени бази данни.

Можете да използвате нови примерни програми, за да научите как да използвате някои от тези характеристики.

#### **Свързани понятия**

″Обкръжения на разделени бази данни″ [в Ръководство за разделяне и клъстеризиране](http://www.ibm.com/support/docview.wss?rs=71&uid=swg27015148)

″[Общ преглед на pureXML -- DB2 като XML база данни](http://www.ibm.com/support/docview.wss?rs=71&uid=swg27015148)″ в Ръководство за pureXML

″Хранилище на XML схема″ [в Ръководство за pureXML](http://www.ibm.com/support/docview.wss?rs=71&uid=swg27015148)

″[SQL/XML функции за публикуване за конструиране на XML стойности](http://www.ibm.com/support/docview.wss?rs=71&uid=swg27015148)″ в [Ръководство за pureXML](http://www.ibm.com/support/docview.wss?rs=71&uid=swg27015148)

″Зареждане на XML данни″ [в Ръководство за pureXML](http://www.ibm.com/support/docview.wss?rs=71&uid=swg27015148)

["Добавени са нови DB2 примерни програми" на страница 110](#page-123-0)

″Въведение в XQuery″ [в XQuery справочник](http://www.ibm.com/support/docview.wss?rs=71&uid=swg27015148)

#### **Свързани справки**

″CREATE INDEX ″ [в Ръководство за pureXML](http://www.ibm.com/support/docview.wss?rs=71&uid=swg27015148)

″RUNSTATS ″ [в Справочник на командите](http://www.ibm.com/support/docview.wss?rs=71&uid=swg27015148)

″[Ограничения на характеристиката pureXML](http://www.ibm.com/support/docview.wss?rs=71&uid=swg27015148)″ в Ръководство за pureXML

# **Изразът ALTER TABLE поддържа REORG-препоръчвани операции, съдържащи XML данни**

Преди DB2 Версия 9.7, в израз ALTER TABLE не можеше да бъде указвана REORG-препоръчвана операция за таблици, съдържащи колони с тип данни XML. Това ограничение е премахнато.

Като използвате командата ALTER TABLE, можете да указвате произволна REORG-препоръчвана операция за всяка таблица, съдържаща колони с тип XML. Операция, която премахва XML колони обаче, трябва да премахне всички XML колони в таблицата в един ALTER TABLE израз.

#### **Свързани справки**

″ALTER TABLE ″ [в SQL Справочник, Част 2](http://www.ibm.com/support/docview.wss?rs=71&uid=swg27015148)

### **Достъпно е изтласкване на предикати за SQL/XML и XQuery изрази**

DB2 оптимизаторът използва техниката за оптимизация на заявки чрез изтласкване на предикат, което позволява ранното филтриране на данни и по-добрата потенциална употреба на индекс. Считано от Версия 9.7 компилаторът изтласква предикатите (за филтри и XPath извличания) в блокове XQuery запитвания. Тази техника е подобна на техниката за оптимизация чрез изтласкване на предикати за SQL изрази.

″[Пример за пренаписване на компилатор: Избутване на предикат за комбинирани](http://www.ibm.com/support/docview.wss?rs=71&uid=swg27015148) SQL/XQuery изрази″ [в Отстраняване на проблеми и настройка на производителност](http://www.ibm.com/support/docview.wss?rs=71&uid=swg27015148) [на база данни](http://www.ibm.com/support/docview.wss?rs=71&uid=swg27015148)

### **XML парсването и валидирането могат да връщат по-подробни съобщения**

Версия 9.7 включва запомнената процедура XSR\_GET\_PARSING\_DIAGNOSTICS, която връща подробни съобщения за грешки при XML парсването и валидирането.

Запомнената процедура XSR\_GET\_PARSING\_DIAGNOSTICS подобрява боравенето с грешки, както следва:

- Може да отчита множество грешки едновременно.
- Указва местоположението на грешка в документ по два начина: като колона и номер на ред или като XPath.
- Осигурява оригиналната XML4C грешка наред с DB2 SQLCODE и код на причина.
- Връща цялата информация в XML формат.

Можете да осигурите XML схемата, използвана за валидиране, по следните начини:

- Чрез името, регистрирано в хранилището на XML схеми (XSR)
- Чрез URL на схема
- Неявно чрез самия XML документ

Запомнената процедура XSR\_GET\_PARSING\_DIAGNOSTICS беше въведена в DB2 Версия 9.5 Fix Pack 3.

#### **Свързани понятия**

″[Подробно извеждане на грешки при XML парсинг и валидиране](http://www.ibm.com/support/docview.wss?rs=71&uid=swg27015148)″ в Ръководство за [pureXML](http://www.ibm.com/support/docview.wss?rs=71&uid=swg27015148)

#### **Свързани справки**

″[Дефиниция на ErrorLog XML схема за подобрена поддръжка на съобщения за](http://www.ibm.com/support/docview.wss?rs=71&uid=swg27015148) грешки″ [в Ръководство за pureXML](http://www.ibm.com/support/docview.wss?rs=71&uid=swg27015148)

″[XSR\\_GET\\_PARSING\\_DIAGNOSTICS запомнена процедура](http://www.ibm.com/support/docview.wss?rs=71&uid=swg27015148)″ в Ръководство за [pureXML](http://www.ibm.com/support/docview.wss?rs=71&uid=swg27015148)

## **Множество XML документи в колона могат да бъдат декомпозирани едновременно**

Можете да използвате новата CLP команда DECOMPOSE XML DOCUMENTS за декомпозиране на множество XML документи, съхранявани в бинарна или XML колона. Командата съхранява данни от XML документи в колони на една или повече релационни таблици въз основа на анотациите, указани в регистрирана анотирана XML схема.

Декомпозицията на анотирана XML схема е начин да се съхраняват парчета от XML документ в колони на една или повече таблици. Този тип декомпозиция разбива XML документ за съхранение в таблици на база анотациите, указани в регистрирана анотирана XML схема. Вижте свързаните връзки за информация относно декомпозирането на анотирана XML схема.

<span id="page-40-0"></span>Можете да използвате съответстващата запомнена процедура XDB\_DECOMP\_XML\_FROM\_QUERY за декомпозиране на един или повече XML документи, съхранявани в бинарна или XML колона.

Новите CLP команда и запомнена процедура са разширения на DB2 характеристиката за декомпозиция на анотирана XML схема, която декомпозира отделен XML документ.

#### **Свързани понятия**

″[Декомпозиция на анотирана XML схема](http://www.ibm.com/support/docview.wss?rs=71&uid=swg27015148)″ в Ръководство за pureXML

#### **Свързани справки**

″[XDB\\_DECOMP\\_XML\\_FROM\\_QUERY запомнена процедура за декомпозиране на](http://www.ibm.com/support/docview.wss?rs=71&uid=swg27015148) анотирана схема″ [в Ръководство за pureXML](http://www.ibm.com/support/docview.wss?rs=71&uid=swg27015148)

″[DECOMPOSE XML DOCUMENTS](http://www.ibm.com/support/docview.wss?rs=71&uid=swg27015148) ″ в Справочник на командите

### **Оптимизационните профили поддържат насоки за XML данни**

Можете да добавяте оптимизационни насоки към оптимизационните профили, за да максимизирате производителността на заявки, използвани в приложения на бази данни. Версия 9.7 поддържа новите специфични за XML насоки за оптимизация, както и употребата на съществуващи насоки за оптимизация за въздействие на плановете за достъп на заявки към XML данни.

За заявки, които осъществяват достъп до XML данни или които използват индекси върху XML, можете да укажете следните типове оптимизация в насока за оптимизация:

- Управление как XML данни се преместват между дялове в разделено обкръжение на база данни посредством общия елемент за заявка DPFXMLMOVEMENT.
- Управление на реда за свързване на XML типове данни в насоки за оптимизация на план чрез задаване на атрибута FIRST=″TRUE″ в елементите за заявка на достъп или чрез елементите за заявка на свързване.
- Управление на използването на индекси върху XML данни чрез една от следните опции:
	- Употреба на елемента за заявка на достъп XISCAN за изискване от оптимизатора да избере единично сканиране на XML индекс за достъп до таблица.
	- Употреба на елемента за заявка на достъп XANDOR за изискване от оптимизатора да избере множество сканирания на XML индекси, обработени чрез XANDOR, за достъп до таблица.
	- Употреба на елемента за заявка на достъп IXAND със стойността на атрибута TYPE, настроена на XMLINDEX, за изискване от оптимизатора да избере множество сканирания на релационни и XML индекси.
	- Употреба на елемента за заявка на достъп ACCESS и указване на атрибута TYPE=″XMLINDEX″ за поискване от оптимизатора да използва базиран на цена анализ за избор на която и да е от наличните техники за достъп до XML индекс за осъществяване на достъп до таблица.
	- Употреба на елемента за заявка на достъп ACCESS и указване на атрибутите TYPE=″XMLINDEX″ и ALLINDEXES=″TRUE″ за поискване от оптимизатора да използва всички приложими релационни индекси и индекси върху XML данни за достъп до указаната таблица, независимо от цената.
	- Употреба на елемента за заявка на достъп IXAND и указване на атрибутите TYPE=″XMLINDEX″ и ALLINDEXES=″TRUE″ за поискване от оптимизатора да

използва всички приложими релационни индекси и индекси върху XML данни в IXAND план за достъп до указаната таблица, независимо от цената.

#### **Свързани понятия**

″Заявки за достъп с AND до индекс″ [в Отстраняване на проблеми и настройка на](http://www.ibm.com/support/docview.wss?rs=71&uid=swg27015148) [производителност на база данни](http://www.ibm.com/support/docview.wss?rs=71&uid=swg27015148)

″DPFXMLMOVEMENT заявки″ [в Отстраняване на проблеми и настройка на](http://www.ibm.com/support/docview.wss?rs=71&uid=swg27015148) [производителност на база данни](http://www.ibm.com/support/docview.wss?rs=71&uid=swg27015148)

″[Заявки за достъп за сканиране на XML индекс](http://www.ibm.com/support/docview.wss?rs=71&uid=swg27015148)″ в Отстраняване на проблеми и [настройка на производителност на база данни](http://www.ibm.com/support/docview.wss?rs=71&uid=swg27015148)

″[Заявки за AND и OR достъп до XML индекс](http://www.ibm.com/support/docview.wss?rs=71&uid=swg27015148)″ в Отстраняване на проблеми и [настройка на производителност на база данни](http://www.ibm.com/support/docview.wss?rs=71&uid=swg27015148)

″[Използване на насоки за оптимизация с XML данни и XQuery изрази](http://www.ibm.com/support/docview.wss?rs=71&uid=swg27015148)″ в Ръководство [за pureXML](http://www.ibm.com/support/docview.wss?rs=71&uid=swg27015148)

″[Примери за насоки за оптимизация с XML данни](http://www.ibm.com/support/docview.wss?rs=71&uid=swg27015148)″ в Ръководство за pureXML

# **XML данни, съхранявани в XML обект за съхранение на таблици, могат да бъдат компресирани**

XML данните в XML обект за съхранение на таблица вече подлежат на компресиране на редове с данни. В предни издания само един табличен ред с данни в табличен обект подлежеше на компресиране. Компресията на редове с данни спестява дисково пространство.

XML данните в XML обект за съхранение на таблица подлежат на компресиране на редове с данни, ако създадете XML колоните в таблицата във Версия 9.7 и ако активирате таблицата за компресиране на редове с данни. За да активирате таблицата за компресия на редове с данни, използвайте опцията COMPRESS YES на израза ALTER TABLE или CREATE TABLE.

Командите LOAD, REORG и REDISTRIBUTE DATABASE PARTITION GROUP и изразът INSERT поддържат компресиране на данните в XML обект за съхранение на таблица. Когато данните в XML обект за съхранение се компресират, се създава речник за компресия за данните, който се съхранява в XML обекта за съхранение. Следната таблица показва ефекта от всяка команда и израза INSERT върху речника за компресия.

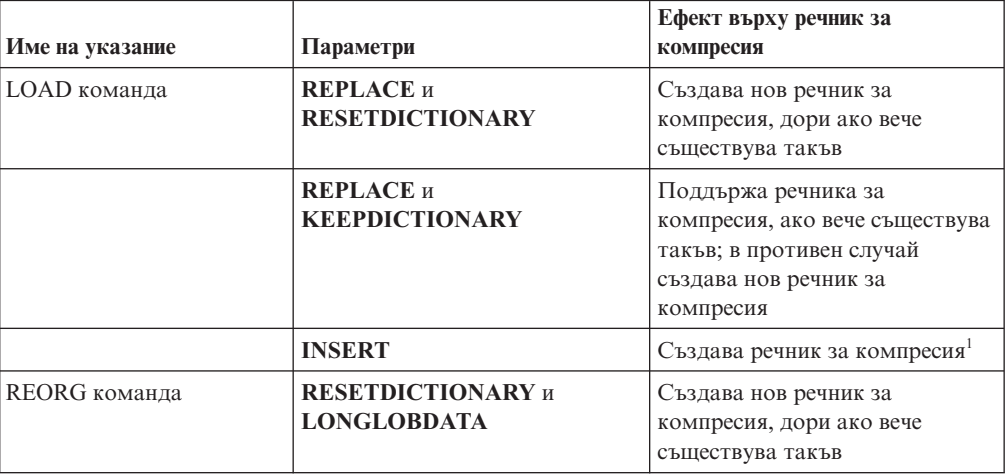

*Таблица 4. Ефекти от команди и израз INSERT върху речника за компресия на XML обект за съхранение*

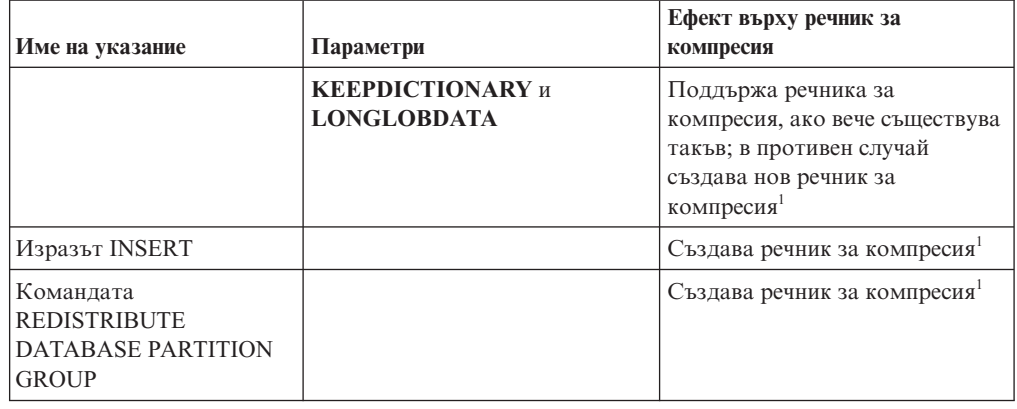

*Таблица 4. Ефекти от команди и израз INSERT върху речника за компресия на XML обект за съхранение (продължение)*

**Забележка:** <sup>1</sup> Създаването на речник за компресия настъпва, ако има достатъчно XML данни в XML обекта за съхранение на таблицата.

Компресирането на данни в обекта на XML съхранение на таблицата не се поддържа, ако таблицата съдържа XML колони от DB2 Версия 9.5 или по-ранни. За DB2 Версия 9.5 или по-ранни, XML колоните използват type-1 формат на XML записите. Ако активирате такава таблица за компресия на редове с данни, се компресира само един ред с таблични данни в табличния обект. За да преместите данните в XML обекта за съхранение на таблица, подлежаща на компресия, използвайте запомнената процедура ADMIN\_MOVE\_TABLE за мигриране на таблицата и после активирайте компресията на редове с данни.

#### **Свързани понятия**

″Създаване на речник за компресия″ [в Справочник на концепции за администриране и](http://www.ibm.com/support/docview.wss?rs=71&uid=swg27015148) [конфигуриране на база данни](http://www.ibm.com/support/docview.wss?rs=71&uid=swg27015148)

″Компресия на редове″ [в Справочник на концепции за администриране и](http://www.ibm.com/support/docview.wss?rs=71&uid=swg27015148) [конфигуриране на база данни](http://www.ibm.com/support/docview.wss?rs=71&uid=swg27015148)

#### **Свързани справки**

″ALTER TABLE ″ [в SQL Справочник, Част 2](http://www.ibm.com/support/docview.wss?rs=71&uid=swg27015148) ″CREATE TABLE ″ [в SQL Справочник, Част 2](http://www.ibm.com/support/docview.wss?rs=71&uid=swg27015148)

### **Поддържа се достъп за запис при създаване или реорганизиране на индекси върху XML данни**

Транзакциите вече могат да вмъкват, обновяват и изтриват данни в таблица при създаване или реорганизиране на индекси върху XML данни на таблицата, когато таблицата е неразделена или разделена таблица.

Тъй като транзакциите, които вмъкват, обновяват или изтриват данни в таблица, вече не трябва да изчакват създаването или реорганизирането на индекси на тази таблица да завърши, пропускателната способност за едновременни транзакции е по-висока и времето за реакция за едновременни транзакции е по-бързо.

Във Версия 9.7 следните операции за индексиране поддържат едновременен достъп за четене и запис до таблица:

- За неразделена таблица:
	- Използване на израза CREATE INDEX върху XML колона
- Използване на командата REORG INDEXES ALL FOR TABLE с опцията ALLOW WRITE ACCESS на таблица с една или повече XML колони
- За разделена таблица:
	- Използване на израза CREATE INDEX за създаване на неразделен индекс върху XML данни
	- Използване на командата REORG INDEX с опцията ALLOW WRITE ACCESS на неразделен индекс върху XML данни

Можете да използвате нова примерна програма, за да научите как да използвате тази характеристика.

#### **Свързани понятия**

″[Индексиране на XML данни](http://www.ibm.com/support/docview.wss?rs=71&uid=swg27015148)″ в Ръководство за pureXML

["Добавени са нови DB2 примерни програми" на страница 110](#page-123-0)

**Свързани справки**

″CREATE INDEX ″ [в Ръководство за pureXML](http://www.ibm.com/support/docview.wss?rs=71&uid=swg27015148)

″REORG INDEXES/TABLE ″ [в Справочник на командите](http://www.ibm.com/support/docview.wss?rs=71&uid=swg27015148)

### **FP1: XQuery функциите правят по-лесно извличането на стойности за дата и час за локалните часови зони**

Четири нови XQuery функции връщат текущите стойности за дата и час с използване на локалната часова зона на DB2 системата за бази данни.

Функциите са db2-fn:current-local-time(), db2-fn:current-local-date(), db2-fn:current-local-dateTime() и db2-fn:local-timezone(). Те се различават от fn:current-time(), fn:current-date() и fn:current-dateTime(), които връщат датата и часа в неявна Coordinated Universal Time (UTC) часова зона и включват компонента за часова зона във върнатата стойност.

Например, ако функцията fn:current-time() е извикана на 20 ноември 2009 г. в 13:00 на DB2 система за бази данни в Торонто (часова зона -PT5H), върнатата стойност може да бъде 18:00:50.282691Z, докато функцията db2-fn:current-local-time() би върнала стойността 13:00:50.282691.

#### **Свързани справки**

″[Функция current-local-time](http://www.ibm.com/support/docview.wss?rs=71&uid=swg27015148)″ в XQuery справочник

- ″[Функция current-local-date](http://www.ibm.com/support/docview.wss?rs=71&uid=swg27015148)″ в XQuery справочник
- ″[Функция current-local-dateTime](http://www.ibm.com/support/docview.wss?rs=71&uid=swg27015148)″ в XQuery справочник
- ″[Функция local-timezone](http://www.ibm.com/support/docview.wss?rs=71&uid=swg27015148)″ в XQuery справочник

### **FP1: За XML колони се събират статистики за разпределение**

Считано от DB2 Версия 9.7 Fix Pack 1, за XML колони могат да се събират статистики за разпределение, чрез които да се поддържат по-бързи запитвания към данните в XML колони. Статистиките за разпределение се събират за индекси върху XML данни от тип VARCHAR, DOUBLE, TIMESTAMP и DATE.

За DB2 V9.7 Fix Pack 1 и по-късни могат да бъдат събирани статистики за разпределение на XML колона.

Статистиките за разпределение се събират за индекси върху XML данни от тип VARCHAR, DOUBLE, TIMESTAMP и DATE. Статистики за XML разпределение не се събират за индекси върху XML данни от тип VARCHAR HASHED.

- Статистиките за разпределение се събират за всеки индекс върху XML данни, указан на XML колона.
- Статистиките за XML разпределение се събират, когато се изпълняват автоматични RUNSTATS операции на таблица.

За да се събират статистики за разпределение на XML колона посредством помощната програма RUNSTATS, трябва да бъдат събрани едновременно статистики за разпределение и статистики за таблица. Статистиките за таблица трябва да бъдат събрани, за да се съберат статистики за разпределение, защото статистиките за XML разпределение се съхраняват със статистиките за таблица. По подразбиране помощната програма RUNSTATS събира максимум 250 квантили за статистики за разпределение за всеки индекс върху XML данни. Максималният брой квантили за колона може да бъде указан при изпълняването на помощната програма RUNSTATS.

Следният списък описва ситуациите, в които не се създават или събират статистики за XML разпределение:

- Статистиките за XML разпределение не се създават при зареждането на данни с опцията STATISTICS.
- Статистики за XML разпределение не се събират за разделени индекси върху XML данни, дефинирани върху разделени таблици с данни.
- v Статистиките за XML разпределение не се събират при събиране само на статистики за индекс или при събирането на статистики за индекс по време на създаването на индекса.

#### **Свързани понятия**

″Статистики на каталог″ [в Отстраняване на проблеми и настройка на](http://www.ibm.com/support/docview.wss?rs=71&uid=swg27015148) [производителност на база данни](http://www.ibm.com/support/docview.wss?rs=71&uid=swg27015148)

″[Насоки за събиране и обновяване на статистики](http://www.ibm.com/support/docview.wss?rs=71&uid=swg27015148)″ в Отстраняване на проблеми и [настройка на производителност на база данни](http://www.ibm.com/support/docview.wss?rs=71&uid=swg27015148)

#### **Свързани дейности**

″[Събиране на статистики за разпределение за определени колони](http://www.ibm.com/support/docview.wss?rs=71&uid=swg27015148)″ в Отстраняване на [проблеми и настройка на производителност на база данни](http://www.ibm.com/support/docview.wss?rs=71&uid=swg27015148)

#### **Свързани справки**

″RUNSTATS ″ [в Справочник на командите](http://www.ibm.com/support/docview.wss?rs=71&uid=swg27015148)

# **Глава 5. Подобрения в наблюдение**

Версия 9.7 включва множество подобрения, които правят наблюдението на DB2 обкръжения по-изчерпателно и с по-висока грануларност на контрола.

DB2 Версия 9.7 ускорява разрешаването на проблеми чрез нова точка в наблюдението на време и събития. Вече можете да разберете по-добре какво се случва във вашия DB2 сървър на данни, като използвате новата изчерпателна информация от наблюдение, предназначена за разрешаване на типични диагностични проблеми. Тъй като новото наблюдение е също по-ефективно, това ново ниво на разбиране няма силно въздействие върху производителността.

Версия 9.7 включва нова инфраструктура за наблюдение, до която можете да получите достъп чрез нови таблични функции и нови монитори на събития. Тази инфраструктура е по-добра алтернатива на съществуващите системен монитор, монитори на събития, команди за моментно изображение и SQL интерфейси за моментно изображение. Тази инфраструктура предоставя следните предимства:

- v Нови интерфейси за наблюдение, достъпни чрез SQL (вижте ["Новите интерфейси](#page-47-0) [за релационно наблюдение са леки и достъпни чрез SQL" на страница 34\)](#page-47-0)
- Нови релационни интерфейси за наблюдение на събития при заключване (вижте ["FP1: Нови релационни интерфейси за наблюдение на събития на заключване" на](#page-48-0) [страница 35\)](#page-48-0)
- Висока грануларност на контрол върху това каква информация да бъде събирана (вижте ["Нови мониторни елементи и конфигурационни параметри на базата данни](#page-49-0) [осигуряват по-грануларно наблюдение" на страница 36\)](#page-49-0)
- v Способност да се наблюдават едновременно статични и динамични SQL изрази, съхранявани в кеша за пакети (вижте ["Нов релационен интерфейс за наблюдение на](#page-51-0) [динамични и статични SQL изрази в кеша за пакети" на страница 38\)](#page-51-0)
- Монитор на събития за събития в кеша на пакети за прихващане на информация за записи на динамични и статични SQL изрази след изхвърлянето им от кеша за пакети на базата данни (вижте ["FP1: Нов монитор на събития за динамични и](#page-57-0) [статични SQL изрази в кеша за пакети" на страница 44\)](#page-57-0)
- v Нови монитори на събития на заключване за опростяване на определянето на проблеми при блокиране поради заключване, таймаут при заключване и изчакване на заключване (вижте ["Подобрено е отчитането на събитие на заключване" на](#page-54-0) [страница 41\)](#page-54-0)
- Подобрено наблюдение на транзакция за единица работа и обща употреба на процесор (вижте ["Нов монитор на събития на единица работа поддържа](#page-51-0) [наблюдението на транзакция" на страница 38\)](#page-51-0)
- v Датата, на която един обект е използван за последно, вече може да бъде определена, за да помогне при управлението на обекти (вижте ["FP1: За таблици,](#page-54-0) [дялове на таблици, индекси и пакети е достъпна дата на последно споменаване" на](#page-54-0) [страница 41\)](#page-54-0)

Следните усъвършенствания в наблюдението предоставят нова информация от наблюдение за разрешаване на проблеми с производителността и други ситуации:

• По-изчерпателен набор мониторни елементи, показващи къде и как DB2 мениджърът на база данни изразходва времето си за изчакване (вижте ["Мониторните елементи за изразходвано време са по-изчерпателни" на страница](#page-52-0) [39\)](#page-52-0)

- <span id="page-47-0"></span>• По-добро съобщаване на на информация относно изрази в кеша за пакети, включително статични и динамични изрази (вижте "Новите интерфейси за релационно наблюдение са леки и достъпни чрез SQL")
- Информация от прихващане за кеширани записи за изрази след изхвърлянето им от кеша за пакети на базата данни (вижте ["FP1: Нов монитор на събития за](#page-57-0) [динамични и статични SQL изрази в кеша за пакети" на страница 44\)](#page-57-0)
- v Събиране на подробности за раздел за събития на SQL активност (вижте ["Разделът](#page-55-0) [за SQL изрази, прихванати от монитор на събитията за действия, вече може да](#page-55-0) [бъде събиран" на страница 42\)](#page-55-0)
- v Функционалността за обясняване на раздел прихваща обяснителна информация за израз, като използва само съдържанието на раздела за изпълнение (вижте ["FP1:](#page-55-0) [Изрази от изпълним раздел могат да бъдат обяснявани" на страница 42\)](#page-55-0)
- v Помощното средство explain е усъвършенствано с действителните стойности за кардиналност на оператор (вижте ["FP1: Explain е подобрено с действителните](#page-56-0) [стойности за кардиналност на оператор" на страница 43\)](#page-56-0)
- v Може да бъде генерирана информация за прогреса за командата RUNSTATS, реорганизациите на таблица и индекс, както и допълнителна информация от наблюдение на системата (вижте ["Може да бъде генерирана допълнителна](#page-58-0) [информация за наблюдение на система" на страница 45\)](#page-58-0)
- Информацията от функции за наблюдение на таблици може да бъде преглеждана чрез административни производни таблици (вижте ["FP1: Информацията от](#page-59-0) [функции за наблюдение на таблици може да бъде преглеждана чрез](#page-59-0) [административни производни таблици" на страница 46\)](#page-59-0)
- Таблични функции за поредово форматиране на информация от наблюдение (вижте ["FP1: Достъпни са таблични функции за поредово форматиране на](#page-60-0) [информация от наблюдение" на страница 47\)](#page-60-0)

### **Новите интерфейси за релационно наблюдение са леки и достъпни чрез SQL**

DB2 Версия 9.7 осигурява нови интерфейси, до които може да се осъществи достъп пряко чрез SQL, което води до подобрено отчитане и наблюдение на системата на базата данни, обектите с данни и кеша на пакети, за да ви помогне да идентифицирате бързо потенциални източници на проблеми.

Новите интерфейси отчитат мониторни елементи, предоставящи информация за изпълнената на системата работа, обекти с данни като таблици, индекси, буферни пулове, пространства за таблици и контейнери, както и за SQL записи в кеша за пакети. Новите интерфейси, точно като табличните функции за управление на работното натоварване (WLM), създадени за DB2 Версия 9.5, са по-ефикасни и имат по-малко въздействие върху системата от съществуващите интерфейси на системен монитор и моментни изображения.

Информацията от наблюдение на ниво система, действие и обект с данни може да бъде достигана пряко чрез SQL посредством следните таблични функции:

#### **На ниво система**

- MON GET CONNECTION
- MON GET CONNECTION DETAILS
- MON GET SERVICE SUBCLASS
- MON GET SERVICE SUBCLASS DETAILS
- MON GET UNIT OF WORK
- MON GET UNIT OF WORK DETAILS
- MON\_GET\_WORKLOAD
- MON\_GET\_WORKLOAD\_DETAILS

#### <span id="page-48-0"></span>**На ниво дейност**

- MON\_GET\_ACTIVITY\_DETAILS
- MON\_GET\_PKG\_CACHE\_STMT
- v MON\_GET\_PKG\_CACHE\_STMT\_DETAILS (Достъпно само считано от DB2 Версия 9.7 FixPack 1.)

#### **На ниво обект на данни**

- MON GET BUFFERPOOL
- MON GET CONTAINER
- MON GET EXTENT MOVEMENT STATUS
- MON GET INDEX
- MON\_GET\_TABLE
- MON GET TABLESPACE

## **FP1: Нови релационни интерфейси за наблюдение на събития на заключване**

Считано от Версия 9.7 Fix Pack 1, релационните интерфейси за наблюдение MON\_GET\_APPL\_LOCKWAITS, MON\_GET\_LOCKS и MON\_FORMAT\_LOCK\_NAME могат да се използват за събиране на данни за събития на заключване, които да ви помогнат да идентифицирате бързо ситуации на заключване, които могат да причиняват проблеми.

Интерфейсите за наблюдение са по-ефективни и имат по-малко въздействие върху системата от съществуващите интерфейси за моментно изображение. Тези нови интерфейси отчитат мониторни елементи, свързани със събитията на заключване. Използвайте следните рутинни процедури, за да събирате информация за заключвания:

- MON\_GET\_APPL\_LOCKWAITS
	- Връща информация за заключванията, чието придобиване се изчаква от всички приложения на текущо свързаната база данни.
- MON GET LOCKS
	- Връща списък на всички заключвания на текущо свързаната база данни.
- MON FORMAT LOCK NAME
	- Форматира вътрешното име на заключване и връща подробности за заключването в базиран на редове формат. Всеки ред съдържа чифтове ключ-стойност, принадлежащи на определено заключване.

Използвайте следната административна производна таблица за събиране на информация за изчакване на заключване:

- MON LOCKWAITS
	- Връща информация за агенти, работещи от името на приложения, които изчакват да получат заключвания в текущо свързаната база данни. Това е полезно запитване за идентифициране на проблеми със заключванията.

Новите свързани със заключвания интерфейси за наблюдение подменят следните отхвърлени административни производни таблици и таблични функции:

• административната производна таблица SNAPLOCK и табличната функция SNAP\_GET\_LOCK

- <span id="page-49-0"></span>• административната производна таблица SNAPLOCKWAIT и табличната функция SNAP\_GET\_LOCKWAIT
- административната производна таблица LOCKS\_HELD
- v административната производна таблица LOCKWAITS

#### **Свързани справки**

″[MON\\_LOCKWAITS административна производна таблица - Извлича показатели за](http://www.ibm.com/support/docview.wss?rs=71&uid=swg27015148) [приложения, които изчакват придобиване на заключвания](http://www.ibm.com/support/docview.wss?rs=71&uid=swg27015148)″ в Административни [рутинни процедури и производни таблици](http://www.ibm.com/support/docview.wss?rs=71&uid=swg27015148)

# **Нови мониторни елементи и конфигурационни параметри на базата данни осигуряват по-грануларно наблюдение**

DB2 Версия 9.7 осигурява нови мониторни елементи, които ви позволяват да изпълнявате по-грануларно наблюдение, без да използвате мониторни ключове или интерфейси за моментно изображение. Контролът за наблюдение върху цялата база данни се осигурява от новите конфигурационни параметри на базата данни.

С новите мониторни елементи и инфраструктура можете да използвате SQL изрази за ефективно събиране на данни от монитори за определяне дали дадени аспекти на системата работят правилно и за да ви помогнат да диагностицирате проблеми с производителността с цената на приемливо допълнително натоварване на производителността. С новите методи за достъп можете да получите всички данни, от които се нуждаете, без да използвате интерфейсите за моментно изображение. Увеличената грануларност на наблюдението ви дава повече контрол върху процеса по събиране на данни; събирайте данните, които искате, от източника, от който искате.

Информацията от наблюдение се събира за работата, изпълнена от вашите приложения, и се съобщава чрез интерфейси на таблични функции на следните три нива:

#### **На ниво система**

Тези мониторни елементи осигуряват подробности за всяка работа, изпълнявана на системата. Точките за достъп на мониторни елементи включват подклас на услуги, дефиниция на работно натоварване, единица работа и свързване.

#### **На ниво дейност**

Тези мониторни елементи осигуряват подробности за дейностите, изпълнявани на системата (специфично подмножество на работата, изпълнявана на системата). Можете да използвате тези елементи, за да разберете поведението и производителността на дейностите. Точките за достъп на мониторен елемент включват отделните действия и записите в кеша за пакети на базата данни.

#### **На ниво обект на данни**

Тези мониторни елементи осигуряват подробности за работата, обработвана от системата за бази данни в специфични обекти на базата данни като индекси, таблици, буферни пулове, пространства за таблици и контейнери, като по този начин ви позволяват бързо да идентифицирате проблеми с определени обекти с данни, които могат да причиняват системни проблеми. Точките за достъп на мониторните елементи включват буферен пул, контейнер, индекс, таблица и пространство за таблица.

За списък на табличните функции на всяко ниво вижте ["Новите интерфейси за](#page-47-0) [релационно наблюдение са леки и достъпни чрез SQL" на страница 34.](#page-47-0)

Добавени са осем нови конфигурационни параметъра за контрол на ниво база данни над събирането на данни на нивата система, действие и обект с данни и генерирането на събития в мониторите на събития на единица работа и събития на заключване. Настройките по подразбиране са предназначени да осигурят минималното ниво на събиране и генериране на събития, което ще бъде активирано за работа, изпълнявана във всички DB2 работни натоварвания и класове на услуги. Управлението на наблюдение може да бъде допълнително персонализирано чрез модифициране на дефинициите на DB2 работно натоварване и клас на услуга. Например, можете да деактивирате събирането на показатели на ниво система за цялата база данни и да активирате събирането за конкретен клас на услуга, ако ви интересува само работата, изпълнявана в този клас на услуга.

| Име на параметър | Описание                                            | Подробности                                                                                                    |
|------------------|-----------------------------------------------------|----------------------------------------------------------------------------------------------------|
| mon act metrics  | Наблюдение на<br>показатели от<br>активност         | Управлява събирането на монитори на<br>събития на ниво действие в цялата база<br>данни. Това ще засегне всички DB2<br>дефиниции на работни натоварвания.                                      |
| mon_deadlock     | Наблюдение на<br>блокиране поради<br>заключване     | Управлява генерирането на събития на<br>блокиране поради заключване на ниво<br>база данни за монитора на събития на<br>заключване.                                                            |
| mon locktimeout  | Наблюдение на<br>таймаут при<br>заключване          | Управлява генерирането на събития на<br>таймаут на заключване на ниво база<br>данни за монитора на събития на<br>заключване. Това ше засегне всички DB2<br>дефиниции на работни натоварвания. |
| mon lockwait     | Наблюдение на<br>изчакване на<br>заключване         | Управлява генерирането на събития на<br>изчакване на заключване на ниво база<br>данни за монитора на събития на<br>заключване.                                                                |
| mon lw thresh    | Наблюдение на<br>праг на изчакване<br>на заключване | Количеството време, прекарано в<br>изчакване на заключване (указано в<br>микросекунди), преди да се генерира<br>събитие за mon_lockwait.                                                      |
| mon_obj_metrics  | Наблюдение на<br>показатели на<br>обект             | Управлява събирането на мониторни<br>елементи на обект с данни в цялата база<br>данни.                                                                                                    |
| mon req metrics  | Наблюдение на<br>показатели на<br>заявки            | Управлява събирането на мониторни<br>елементи на заявки в цялата база данни.<br>Това ще засегне всички DB2 класове на<br>услуги.                                                              |
| mon uow data     | Наблюдение на<br>събития на единица<br>работа       | Управлява генерирането на събития на<br>единица работа на ниво база данни за<br>монитора на събития на единици работа.<br>Това ще засегне всички DB2 дефиниции<br>на работни натоварвания.    |

*Таблица 5. Конфигурационни параметри на база данни за събиране чрез монитор*

″[Рутинни процедури и производни таблици за наблюдение](http://www.ibm.com/support/docview.wss?rs=71&uid=swg27015148)″ в Административни [рутинни процедури и производни таблици](http://www.ibm.com/support/docview.wss?rs=71&uid=swg27015148)

″[Отчитани мониторни елементи в мониторни таблични функции](http://www.ibm.com/support/docview.wss?rs=71&uid=swg27015148)″ в Ръководство и [справочник за наблюдение на база данни](http://www.ibm.com/support/docview.wss?rs=71&uid=swg27015148)

## <span id="page-51-0"></span>**Нов релационен интерфейс за наблюдение на динамични и статични SQL изрази в кеша за пакети**

DB2 Версия 9.7 осигурява нов релационен интерфейс, MON\_GET\_PKG\_CACHE\_STMT, за наблюдение на динамични и статични SQL изрази в кеша за пакети на базата данни. Този нов релационен интерфейс съобщава информация както за статичните, така и за динамичните SQL изрази, за разлика от SQL моментното изображение, което съобщава само информация за динамичните изрази.

За всеки динамичен и статичен SQL израз новият релационен интерфейс връща богат набор показатели, натрупани от изпълнения на израза. Показателите могат да ви помогнат бързо да определите причините за слаба производителност на SQL израза, да сравните поведението и производителността на един SQL с тези на друг, и лесно да идентифицирате най-скъпите SQL изрази наред с произволен брой измерения (например, SQL изрази, консумиращи най-много процесорни ресурси и изрази с най-дълго време за изчакване на заключване).

#### **Свързани справки**

″[MON\\_GET\\_PKG\\_CACHE\\_STMT table таблична функция - Получаване на показатели](http://www.ibm.com/support/docview.wss?rs=71&uid=swg27015148) [за действие на SQL израз в кеша за пакети](http://www.ibm.com/support/docview.wss?rs=71&uid=swg27015148)″ в Административни рутинни процедури и [производни таблици](http://www.ibm.com/support/docview.wss?rs=71&uid=swg27015148)

# **Нов монитор на събития на единица работа поддържа наблюдението на транзакция**

Новият монитор на събития на единица работа (CREATE EVENT MONITOR FOR UNIT OF WORK) е подобрена подмяна за отхвърления монитор на събития на транзакция (CREATE EVENT MONITOR FOR TRANSACTIONS). Новият монитор на събития на единица работа съдържа множество допълнителни мониторни елементи и е по-ефективен от монитора на събития на транзакции.

Обичайна употреба за новия монитор на събития на единица работа би била като доставчик на сървър на данни да определите с колко да таксувате потребителите на приложение въз основа обема на ресурсите, използвани от приложението. При такива обстоятелства на ценообразуване общата CPU употреба е най-често използваният ресурс, на който да се базира таксуването. Общата CPU употреба е един от мониторните елементи, за който се събират данни в новия монитор на събития на единица работа.

Основните данни, събирани за събитие на единица работа, са мониторните елементи, отчитани чрез табличните функции MON\_GET\_UNIT\_OF\_WORK and MON\_GET\_UNIT\_OF\_WORK\_DETAILS. Тези данни се обогатяват с разнообразна информация, включително атрибути на ниво база данни, на ниво свързване и на ниво единица работа.

Във Версия 9.7 Fix Pack 1 и по-късни fix packs, мониторът на събития за единица работа може да събира също списък на пакетите, използвани във всяка единица работа, включително нивото на влагане и изразходваното време за всеки пакет. За <span id="page-52-0"></span>всяко извикване на рутинна процедура се събира уникална информация. Информацията от списък на пакетите помага да се улесни отстраняването на проблеми със запомнени процедури.

След като данните от монитор на събития за единица работа са прихванати, можете да осъществите достъп до тях посредством един от следните методи:

- XML документ, създаден от новата таблична функция EVMON\_FORMAT\_UE\_TO\_XML
- Релационни таблици, попълнени от новата процедура EVMON\_FORMAT\_UE\_TO\_TABLES
- XML или текст документ, чрез новото Java<sup>™</sup>-базирано средство db2evmonfmt

#### **Свързани понятия**

″[Средство db2evmonfmt за прочитане на данни от монитор на събития](http://www.ibm.com/support/docview.wss?rs=71&uid=swg27015148)″ в Ръководство [и справочник за наблюдение на база данни](http://www.ibm.com/support/docview.wss?rs=71&uid=swg27015148)

#### **Свързани дейности**

″[Събиране на данни за събития на единица работа и генериране на отчети](http://www.ibm.com/support/docview.wss?rs=71&uid=swg27015148)″ в [Ръководство и справочник за наблюдение на база данни](http://www.ibm.com/support/docview.wss?rs=71&uid=swg27015148)

#### **Свързани справки**

″[CREATE EVENT MONITOR](http://www.ibm.com/support/docview.wss?rs=71&uid=swg27015148) ″ в SQL Справочник, Част 2

″[MON\\_GET\\_UNIT\\_OF\\_WORK таблична функция - Получаване на показатели за](http://www.ibm.com/support/docview.wss?rs=71&uid=swg27015148) единица работа″ [в Административни рутинни процедури и производни таблици](http://www.ibm.com/support/docview.wss?rs=71&uid=swg27015148)

"[MON\\_GET\\_UNIT\\_OF\\_WORK\\_DETAILS таблична функция - Получаване на](http://www.ibm.com/support/docview.wss?rs=71&uid=swg27015148) подробни показатели за единица работа″ [в Административни рутинни процедури и](http://www.ibm.com/support/docview.wss?rs=71&uid=swg27015148) [производни таблици](http://www.ibm.com/support/docview.wss?rs=71&uid=swg27015148)

″[CREATE EVENT MONITOR \(единица работа\)](http://www.ibm.com/support/docview.wss?rs=71&uid=swg27015148) ″ в SQL Справочник, Част 2

″[EVMON\\_FORMAT\\_UE\\_TO\\_XML таблична функция - Преобразуване на](http://www.ibm.com/support/docview.wss?rs=71&uid=swg27015148) неформатирани събития към XML″ [в Административни рутинни процедури и](http://www.ibm.com/support/docview.wss?rs=71&uid=swg27015148) [производни таблици](http://www.ibm.com/support/docview.wss?rs=71&uid=swg27015148)

″[EVMON\\_FORMAT\\_UE\\_TO\\_TABLES процедура - преместване на XML документ към](http://www.ibm.com/support/docview.wss?rs=71&uid=swg27015148) релационни таблици″ [в Административни рутинни процедури и производни таблици](http://www.ibm.com/support/docview.wss?rs=71&uid=swg27015148)

″[mon\\_req\\_metrics - Конфигурационен параметър за показатели при наблюдение на](http://www.ibm.com/support/docview.wss?rs=71&uid=swg27015148) заявка″ [в Справочник на концепции за администриране и конфигуриране на база](http://www.ibm.com/support/docview.wss?rs=71&uid=swg27015148) [данни](http://www.ibm.com/support/docview.wss?rs=71&uid=swg27015148)

″[mon\\_uow\\_data - Конфигурационен параметър за показатели при наблюдение на](http://www.ibm.com/support/docview.wss?rs=71&uid=swg27015148) събития на единица работа″ [в Справочник на концепции за администриране и](http://www.ibm.com/support/docview.wss?rs=71&uid=swg27015148) [конфигуриране на база данни](http://www.ibm.com/support/docview.wss?rs=71&uid=swg27015148)

### **Мониторните елементи за изразходвано време са по-изчерпателни**

Във Версия 9.7 можете да използвате по-изчерпателен набор от мониторни елементи за време, за да разберете къде и как изразходва времето си DB2 мениджърът на база данни. Със способността точно да намирате къде е изразходвано повечето време по-лесно можете да откривате потенциални източници на проблеми и да определяте дали може да се изпълни настройка за подобряване на производителността.

Новите мониторни елементи time-spent включващи времена на изчакване и времена на компонент, осигуряват следната информация:

• Общо изразходвано в обработка на заявки време и общо време за изчакване в DB2 мениджъра на базата данни. Използвайте това за приблизителна оценка на оползотворяването на системата; както и за това колко време мениджърът на базата данни прекарва в работа по заявки спрямо времето в изчакване на ресурс.

- Подробна разбивка на времената на изчакване по ресурс (кат заключване, буферен пул или записване в журнал). Тази разбивка ви позволява да идентифицирате основните допринасящи за време в изчакване в DB2 мениджъра на базата данни.
- Считано от DB2 Версия 9.7 Fix Pack 1, подробно разбиване на времето за обработка (като компилация или изпълнение на раздел) по компонент. Тази разбивка ви позволява да идентифицирате основните допринасящи за времето за обработка в DB2 мениджъра на базата данни.
- Измерване на изразходвано време извън DB2 мениджъра на базата данни (client\_idle\_wait\_time). Това ви помага да определите дали едно забавяне в производителността възниква в или извън DB2 мениджъра на базата данни.

Мониторните елементи за изразходвано време допълват другите времеви мониторни елементи като процесорно време (количество използван процесор), предоставяни от операционната система, и мониторните елементи, които дават приближение за цялостното време за реакция на приложението, които се предоставят от DB2 мениджъра на базата данни.

### **Пример**

Следната диаграма показва една възможна визуализация на общото време за DB2 заявки на конкретна система:

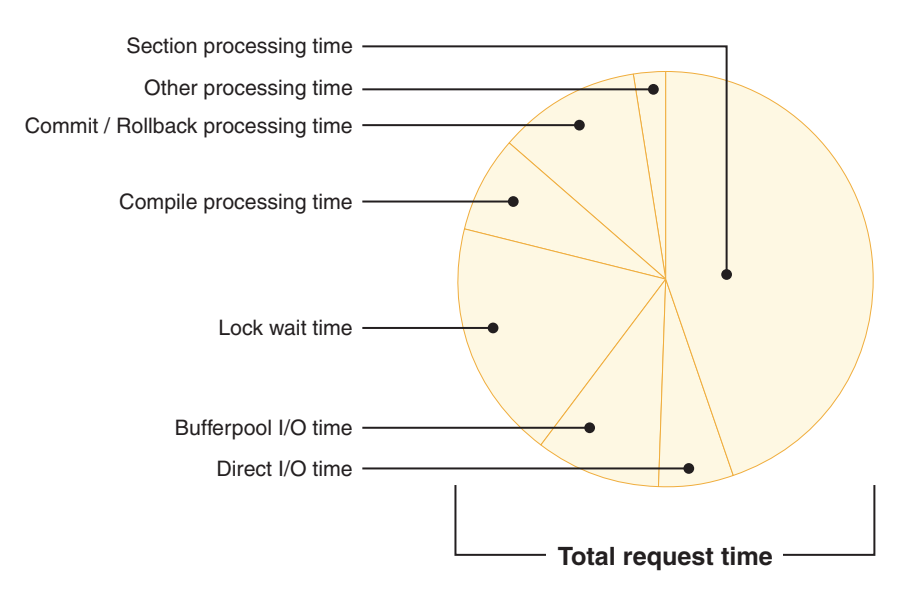

В този пример разделът време за обработка е отговорен за значителен процент от общото време за заявки. Това по принцип е за предпочитане, защото разделът с време за обработка представлява времето, изразходвано в основна SQL обработка, вместо в изчакване на ресурси или обработка на провеждане на транзакция. От друга страна, значителен процент от цялостното време за заявки е изразходвано в различни ситуации на изчакване, в частност, време за изчакване на заключване. Този процент от време за изчакване на заключване е нежелателен и указва необходимостта да се разследва по-подробно поведението на заключване.

**Забележка:** Нова характеристика на Версия 9.7 ви позволява да събирате допълнителна информация за събития при заключване. За повече информация вижте ″Подобрено е отчитането на събития на заключване″ *Какво е новото в DB2 Версия 9.7*.

# <span id="page-54-0"></span>**FP1: За таблици, дялове на таблици, индекси и пакети е достъпна дата на последно споменаване**

Датата на последно споменаване указва последната дата, на която е бил използван даден обект, и е достъпна за таблици, дялове с данни на таблици, индекси, пакети и материализирани таблици на заявки (MQT). Датата на последно споменаване се получава от колоната LASTUSED на съответната каталожна таблица за обекта.

Датата на последно споменаване се използва за идентифициране на обекти, до които не е осъществяван достъп за продължителен период от време и които могат да бъдат взети предвид като кандидати за премахване. Например, премахването на индекси, които никога не са използвани в запитвания, спестява както дисково пространство, така и натоварване за профилактика (тоест, натоварване при изпълнение на вмъквания и обновления върху таблицата, на която е бил дефиниран индексът).

#### **Свързани понятия**

″[Определяне на датата, на която обект на базата данни е използван за последно](http://www.ibm.com/support/docview.wss?rs=71&uid=swg27015148)″ в [Ръководство и справочник за наблюдение на база данни](http://www.ibm.com/support/docview.wss?rs=71&uid=swg27015148)

# **Подобрено е отчитането на събитие на заключване**

Във Версия 9.7 има нови подходи за събиране на отчети за събития на заключване посредством данни, прихванати от новия монитор на събития на заключване (CREATE EVENT MONITOR FOR LOCKING). Можете да използвате тези данни за помощ при идентифицирането и разрешаването на проблеми при изчакване на заключване, таймаут при заключване и блокиране поради заключване.

Новият монитор на събития на заключване съдържа множество допълнителни мониторни елементи и е по-ефективен метод за събиране на събития, свързани със заключвания, от предишните методи. Новият подход събира информация за таймаути на заключвания, блокирания поради заключване и изчаквания на заключване, които траят повече от зададен период. Предишните методи включваха използването на монитора на събития DB2DETAILDEADLOCK, регистърната променлива DB2\_CAPTURE\_LOCKTIMEOUT и израза CREATE EVENT MONITOR FOR DEADLOCKS, всичките от които вече са отхвърлени.

След като данните от монитор на събития са прихванати, можете да използвате следния списък с методи за достъп до тези данни:

- XML документ, създаден от новата таблична функция EVMON\_FORMAT\_UE\_TO\_XML
- Релационни таблици, попълнени от новата процедура EVMON\_FORMAT\_UE\_TO\_TABLES
- XML или текст документ, чрез новото Java-базирано средство db2evmonfmt

<span id="page-55-0"></span>″[Средство db2evmonfmt за прочитане на данни от монитор на събития](http://www.ibm.com/support/docview.wss?rs=71&uid=swg27015148)″ в Ръководство [и справочник за наблюдение на база данни](http://www.ibm.com/support/docview.wss?rs=71&uid=swg27015148)

″[Наблюдение на заключвания на база данни](http://www.ibm.com/support/docview.wss?rs=71&uid=swg27015148)″ в Ръководство и справочник за [наблюдение на база данни](http://www.ibm.com/support/docview.wss?rs=71&uid=swg27015148)

″[Диагностициране и отстраняване на проблеми със заключвания](http://www.ibm.com/support/docview.wss?rs=71&uid=swg27015148)″ в Отстраняване на [проблеми и настройка на производителност на база данни](http://www.ibm.com/support/docview.wss?rs=71&uid=swg27015148)

#### **Свързани дейности**

″[Събиране на данни за събития на заключване и генериране на отчети](http://www.ibm.com/support/docview.wss?rs=71&uid=swg27015148)″ в Ръководство [и справочник за наблюдение на база данни](http://www.ibm.com/support/docview.wss?rs=71&uid=swg27015148)

#### **Свързани справки**

″[CREATE EVENT MONITOR \(заключване\)](http://www.ibm.com/support/docview.wss?rs=71&uid=swg27015148) ″ в SQL Справочник, Част 2

″[EVMON\\_FORMAT\\_UE\\_TO\\_XML таблична функция - Преобразуване на](http://www.ibm.com/support/docview.wss?rs=71&uid=swg27015148) неформатирани събития към XML″ [в Административни рутинни процедури и](http://www.ibm.com/support/docview.wss?rs=71&uid=swg27015148) [производни таблици](http://www.ibm.com/support/docview.wss?rs=71&uid=swg27015148)

″[EVMON\\_FORMAT\\_UE\\_TO\\_TABLES процедура - преместване на XML документ към](http://www.ibm.com/support/docview.wss?rs=71&uid=swg27015148) релационни таблици″ [в Административни рутинни процедури и производни таблици](http://www.ibm.com/support/docview.wss?rs=71&uid=swg27015148)

### **Разделът за SQL изрази, прихванати от монитор на събитията за действия, вече може да бъде събиран**

Разделът за SQL израз вече може да бъде събиран от монитор на събитията за действия, наред с останалата информация за действието, чрез указване на клаузата COLLECT ACTIVITY DATA WITH DETAILS,SECTION на клас на услуга, работно натоварване, набор работни действия или праг. Обяснение на използвания план за достъп може да бъде извлечено от раздела посредством командата db2expln.

Грануларният контрол в събиран на раздел за SQL израз ви позволява да ограничите обема събирани данни, като събирате само данните, представляващи интерес за определена дейност по определяне на проблем. Например, използвайте праг за събиране на раздел за изрази, които се изпълняват за особено дълго време или надвишават определена цена.

#### **Свързани понятия**

″[Насоки за прихващане на информация за обясняване на раздел](http://www.ibm.com/support/docview.wss?rs=71&uid=swg27015148)″ в Отстраняване на [проблеми и настройка на производителност на база данни](http://www.ibm.com/support/docview.wss?rs=71&uid=swg27015148)

#### **Свързани дейности**

″Събиране на данни за отделни дейности″ [в Ръководство и справочник за Workload](http://www.ibm.com/support/docview.wss?rs=71&uid=swg27015148) [Manager](http://www.ibm.com/support/docview.wss?rs=71&uid=swg27015148)

#### **Свързани справки**

″[db2expln - SQL и XQuery Explain](http://www.ibm.com/support/docview.wss?rs=71&uid=swg27015148) ″ в Справочник на командите

# **FP1: Изрази от изпълним раздел могат да бъдат обяснявани**

Считано от Версия 9.7 Fix Pack 1, мениджърът на DB2 база данни има способността да изпълнява обяснение пряко от съдържанието на изпълним раздел. Тази функционалност е известна като обяснение на раздел. Предимствата на обяснението на раздел спрямо традиционното обяснение посредством израз EXPLAIN е, че изразът EXPLAIN ще компилира повторно обяснявания израз. Ако обкръжението за компилиране или статистиките на таблицата са се променили към подаването на израза EXPLAIN, компилаторът може да генерира различен план за достъп.

<span id="page-56-0"></span>Обяснението на раздел винаги ще осигурява точния план за достъп, който е изпълнен, тъй като планът за достъп се реконструира пряко от изпълнимия раздел. Обяснението на раздел е подобно на функционалността, предоставяна от командата db2expln, но осигурява ниво на подробности, доближаващо това на израза EXPLAIN.

Функционалността за обяснение на раздел е достъпна чрез набор запомнени процедури. Запомнените процедури приемат входни параметри, използвани за намиране на раздел (в памет, каталози, прихващани от монитор на събития или пряко осигурявани като въвеждане), и изпълняват обяснението, попълвайки таблиците за обяснение по начин, подобен на израза EXPLAIN. Запомнените процедури извеждат ключовите полета за потребителския модел на обяснение, който е бил попълнен в таблиците за обяснение. Тези ключови полета могат да бъдат използвани като вход към съществуващи средства за форматиране на обяснения, например, db2exfmt, което извлича информацията от таблиците за обяснение и я представя като форматирано извеждане.

Процедурите за обяснение на раздел са следните:

- EXPLAIN\_FROM\_ACTIVITY
- EXPLAIN FROM CATALOG
- EXPLAIN FROM DATA
- EXPLAIN FROM SECTION

#### **Свързани понятия**

″[Насоки за прихващане на информация за обясняване на раздел](http://www.ibm.com/support/docview.wss?rs=71&uid=swg27015148)″ в Отстраняване на [проблеми и настройка на производителност на база данни](http://www.ibm.com/support/docview.wss?rs=71&uid=swg27015148)

# **FP1: Explain е подобрено с действителните стойности за кардиналност на оператор**

Считано от Версия 9.7 Fix Pack 1, статистиките за изпълнение могат да бъдат събирани за оператори на план на достъп по време на изпълнението на раздел. Тези статистики са известни като актуални стойности за раздел. Във Fix Pack 1 единствената достъпна статистика е кардиналност за оператори на план на достъп.

Помощната програма explain извежда удобно както действителните стойности на раздел, така и очакваните стойности за плана на достъп, за да ги сравните. Резултатът от това сравнение може да укаже остарели статистики, използвани от оптимизатора за избиране на неправилен план за достъп. После може да бъде предприето действие за обновяване на статистиките посредством командата RUNSTATS и впоследствие повторен опит за изпълнение на приложението с нов, актуален план за достъп. Действителните стойности на раздел са достъпни, само когато е изпълнено обяснение на раздел и разделът е прихванат посредством монитор за събития на дейности.

**Забележка:** Действителните стойности на раздел трябва да са разрешени изрично посредством опцията SECTION\_ACTUALS на регистърната променлива **DB2\_SYSTEM\_MONITOR\_SETTINGS**.

Способността да се събират действителни стойности за раздел може да помогне за разрешаването на забавянията на производителността на SQL запитванията.

″[Прихващане и оценка на действителни стойности за раздел](http://www.ibm.com/support/docview.wss?rs=71&uid=swg27015148)″ в Отстраняване на [проблеми и настройка на производителност на база данни](http://www.ibm.com/support/docview.wss?rs=71&uid=swg27015148)

## <span id="page-57-0"></span>**FP1: Нов монитор на събития за динамични и статични SQL изрази в кеша за пакети**

Считано от Версия 9.7 Fix Pack 1, мониторът на събития за кеша на пакети (CREATE EVENT MONITOR FOR PACKAGE CACHE) записва събития едновременно от динамични и статични SQL изрази, когато те биват изхвърлени от кеша за пакети на базата данни.

Новият монитор на събития в кеша за пакети прихваща информация за кеширани записи на изрази, след като те са изхвърлени от кеша за пакети на базата данни. Мониторът на събития прихваща точната история на изразите, които са били в кеша за пакети, което може да помогне при разрешаването на затруднения с производителността на SQL запитвания и определянето на проблеми.

Основните данни, събирани за събитие в кеш на пакети, са мониторните елементи, отчитани чрез табличната функция MON\_GET\_PKG\_CACHE\_STMT. В добавка мониторът на събития събира информация за изпълнимия раздел на дейността. Събраната информация е една и съща за динамичните и за статичните SQL изрази.

След като данните от монитор на събития са прихванати, можете да използвате следния списък с методи за достъп до тези данни:

- XML документ, създаден от новата таблична функция EVMON\_FORMAT\_UE\_TO\_XML
- Релационни таблици, попълнени от новата процедура EVMON\_FORMAT\_UE\_TO\_TABLES
- XML или текст документ, чрез новото Java-базирано средство db2evmonfmt

<span id="page-58-0"></span>″[Средство db2evmonfmt за прочитане на данни от монитор на събития](http://www.ibm.com/support/docview.wss?rs=71&uid=swg27015148)″ в Ръководство [и справочник за наблюдение на база данни](http://www.ibm.com/support/docview.wss?rs=71&uid=swg27015148)

#### **Свързани дейности**

″[Събиране на данни за събития в кеша за пакети и генериране на отчети](http://www.ibm.com/support/docview.wss?rs=71&uid=swg27015148)″ в [Ръководство и справочник за наблюдение на база данни](http://www.ibm.com/support/docview.wss?rs=71&uid=swg27015148)

#### **Свързани справки**

″[Израз CREATE EVENT MONITOR \(кеш за пакети\)](http://www.ibm.com/support/docview.wss?rs=71&uid=swg27015148)″ в SQL Справочник, Част 2

"[EVMON\\_FORMAT\\_UE\\_TO\\_XML таблична функция - Преобразуване на](http://www.ibm.com/support/docview.wss?rs=71&uid=swg27015148) неформатирани събития към XML″ [в Административни рутинни процедури и](http://www.ibm.com/support/docview.wss?rs=71&uid=swg27015148) [производни таблици](http://www.ibm.com/support/docview.wss?rs=71&uid=swg27015148)

″[EVMON\\_FORMAT\\_UE\\_TO\\_TABLES процедура - преместване на XML документ към](http://www.ibm.com/support/docview.wss?rs=71&uid=swg27015148) релационни таблици″ [в Административни рутинни процедури и производни таблици](http://www.ibm.com/support/docview.wss?rs=71&uid=swg27015148)

″[MON\\_GET\\_PKG\\_CACHE\\_STMT table таблична функция - Получаване на показатели](http://www.ibm.com/support/docview.wss?rs=71&uid=swg27015148) [за действие на SQL израз в кеша за пакети](http://www.ibm.com/support/docview.wss?rs=71&uid=swg27015148)″ в Административни рутинни процедури и [производни таблици](http://www.ibm.com/support/docview.wss?rs=71&uid=swg27015148)

"[MON\\_GET\\_PKG\\_CACHE\\_STMT\\_DETAILS - получаване на подробни показатели за](http://www.ibm.com/support/docview.wss?rs=71&uid=swg27015148) записи в кеша за пакети″ [в Административни рутинни процедури и производни](http://www.ibm.com/support/docview.wss?rs=71&uid=swg27015148) [таблици](http://www.ibm.com/support/docview.wss?rs=71&uid=swg27015148)

# **Може да бъде генерирана допълнителна информация за наблюдение на система**

Версия 9.7 съдържа нови подобрения в db2pd, които правят по-лесно наблюдението на системните дейности.

Считано от Версия 9.7, е достъпна опция summary за командния параметър **-pages** и също са достъпни нови командни параметри (**-wlocks** и **-apinfo**).

Можете да използвате опцията summary за параметъра **-pages**, за да генерирате по-компактен отчет, който съдържа само раздела на обобщена информация за буферния пул. В раздела за обобщение се показват допълнителни колони, които включват информация за идентификатори на пространства за таблици, висящи страници и временни страници.

Можете да използвате параметъра **-wlocks** за динамично наблюдение на приложенията със заключвания, които са в състояние на изчакване поради заключване. Можете да използвате параметъра **-apinfo** за прихващане на подробна информация за изпълнение за конкретно или за всички приложения. И двата параметъра имат опции за съхраняване на информацията в отделни файлове.

Във Версия 9.7 Fix Pack 1 и по-късни fix packs можете да използвате опцията index на параметъра **-reorgs** за извеждане на информация за прогреса относно командата RUNSTATS, както и за реорганизации на таблица и индекс.

#### **Свързани справки**

″[db2pd - за следене и отстраняване на проблеми на DB2 база данни](http://www.ibm.com/support/docview.wss?rs=71&uid=swg27015148)″ в Справочник на [командите](http://www.ibm.com/support/docview.wss?rs=71&uid=swg27015148)

# <span id="page-59-0"></span>**FP1: Може да се генерират текстови отчети въз основа на данни от наблюдение**

Считано от Версия 9.7 Fix Pack 1, можете да използвате процедурите в новия модул MONREPORT за извличане на информация от наблюдение и за генериране на лесни за четене отчети.

Отчетите за наблюдение съдържат информация, отчетена от наблюдаващите таблични функции. Те включват също показатели (като съотношения и проценти), изчислявани през указани интервали.

Понастоящем са достъпни следните отчети:

- Процедурата CURRENTAPPS генерира отчет за текущото състояние на обработка за единици работа, агенти и дейности за всяко свързване.
- Процедурата CURRENTSQL генерира отчет, който обобщава текущо изпълняваните дейности.
- Процедурата CONNECTION генерира отчет, който съдържа данни от наблюдение за всяко свързване.
- Процедурата DBSUMMARY генерира отчет, който обобщава информацията за производителността на система и приложение.
- Процедурата LOCKWAIT генерира отчет, който съдържа информация за всяко изчакване на заключване, което трае понастоящем. Подробностите включват информация за държателя на заключването и рикуестъра, както и за характеристиките на държаното и заявеното заключвания.
- Процедурата PKGCACHE генерира отчет, който изброява горните изрази, натрупани в кеша за пакети.

Можете да използвате тези процедури във вида, в който са предоставени, или да ги модифицирате, за да персонализирате отчетите според вашите нужди.

# **FP1: Информацията от функции за наблюдение на таблици може да бъде преглеждана чрез административни производни таблици**

Новите административни производни таблици капсулират ключови запитвания, като използват новите функции за наблюдение на таблици, въведени в DB2 Версия 9.7 и Версия 9.7 Fix Pack 1.

Новите функции за наблюдение на таблици, въведени в DB2 Версия 9.7 и Версия 9.7 Fix Pack 1, осигуряват множество подробни показатели, описващи обектите и обкръжението на базата данни. За да видите най-важните показатели в лесен за четене формат, можете да използвате новите административни производни таблици за наблюдение. Можете просто да подадете команда SELECT \* за преглед на главните показатели от всяка таблична функция, както и някои общи изчислени стойности.

Достъпни са следните административни производни таблици:

- MON BP UTILIZATION
- MON TBSP UTILIZATION
- MON LOCKWAITS
- <span id="page-60-0"></span>• MON PKG CACHE SUMMARY
- MON\_CURRENT\_SQL
- MON\_CURRENT\_UOW
- MON\_SERVICE\_SUBCLASS\_SUMMARY
- MON\_WORKLOAD\_SUMMARY
- MON\_CONNECTION\_SUMMARY
- MON\_DB\_SUMMARY

## **FP1: Достъпни са таблични функции за поредово форматиране на информация от наблюдение**

Във Версия 9.7 Fix Pack 1 и по-късни fix packs мониторните елементи, отчитани в XML документи, могат да бъдат показвани и анализирани по интуитивен начин, като се използват новите таблични функции за поредово форматиране.

#### Табличните функции за подробно наблюдение като

MON\_GET\_WORKLOAD\_DETAILS връщат XML документ на име DETAILS, съдържащ множество подробни мониторни елементи. В добавка, мониторът на статистически събития връща XML документ DETAILS, мониторът на събития за действия връща XML документ DETAILS\_XML, табличната функция EVMON\_FORMAT\_UE\_TO\_XML връща XML документ XMLREPORT и процедурата EVMON\_FORMAT\_UE\_TO\_TABLES връща XML документ METRICS. Можете да преглеждате и анализирате мониторните елементи, връщани в тези XML документи, като използвате новите таблични функции за поредово форматиране. Това, кои мониторни елементи се връщат, зависи от табличната функция или монитора на събития, които са произвели XML документа.

#### **MON\_FORMAT\_XML\_WAIT\_TIMES\_BY\_ROW**

Връща списък с мониторни елементи за време на изчакване като **total\_wait\_time** и **lock\_wait\_time** за всеки XML документ.

#### **MON\_FORMAT\_XML\_COMPONENT\_TIMES\_BY\_ROW**

Връща списък с мониторни елементи за време на компонент като **total\_compile\_time**, **total\_compile\_proc\_time** и **stmt\_exec\_time** за всеки XML документ.

### **MON\_FORMAT\_XML\_METRICS\_BY\_ROW**

Връща всички показатели, съдържащи се в XML документа.

# **Глава 6. Подобрения във висока достъпност, архивиране, журналиране, стабилност и възстановяване**

Версия 9.7 включва подобрения, които помагат да се гарантира, че вашите данни ще останат достъпни.

Можете да изпълнявате операции по четене на High Availability and Disaster Recovery (HADR) бази данни в готовност. За повече информация вижте ["FP1: Поддържат се](#page-64-0) [операции по четене на HADR бази данни в готовност" на страница 51.](#page-64-0)

Можете да използвате съществуващите интегрирани характеристики за висока достъпност за конфигурирането на клъстеризирани обкръжения на Solaris SPARC. За повече информация вижте "Поддръжката на интеграция на софтуер за управление на клъстер е разширена (Solaris)".

Можете да използвате DB2 Advanced Copy Services (ACS) на операционната система AIX 6.1. За повече информация вижте "FP1: DB2 Advanced Copy Services (ACS) се поддържа на AIX 6.1".

Подобрената DB2 инфраструктура предоставя следните предимства:

• Подобрена устойчивост на грешки и капани, причинявани от определени категории критични грешки (вижте ["Подобрената устойчивост на грешки и капани намалява](#page-63-0) [престоя" на страница 50\)](#page-63-0).

### **Поддръжката на интеграция на софтуер за управление на клъстер е разширена (Solaris)**

Във Версия 9.7 можете да използвате съществуващите интегрирани характеристики за висока достъпност за конфигурирането на клъстеризирани обкръжения на Solaris SPARC, в допълнение към съществуващата поддръжка на AIX and Linux операционни системи.

Интерфейсът за приложно програмиране (API) на DB2 мениджъра на клъстер ви позволява да използвате средствата за конфигуриране на клъстер на IBM Data Server като помощната програма за конфигуриране на потребителски модел за DB2 висока достъпност (db2haicu), за да конфигурирате клъстеризирани обкръжения.

Интегрирана е обновена версия на IBM Tivoli System Automation for Multiplatforms (SA MP) Base Component в инсталациите на IBM Data Server продукта като част от DB2 High Availability Feature на Solaris SPARC, Linux и AIX операционни системи.

#### **Свързани дейности**

″[Конфигуриране на клъстерно обкръжение посредством DB2 High Availability Instance](http://www.ibm.com/support/docview.wss?rs=71&uid=swg27015148) Configuration Utility (db2haicu)″ [в Ръководство и справочник за възстановяване на](http://www.ibm.com/support/docview.wss?rs=71&uid=swg27015148) [данни и висока достъпност](http://www.ibm.com/support/docview.wss?rs=71&uid=swg27015148)

### **FP1: DB2 Advanced Copy Services (ACS) се поддържа на AIX 6.1**

Считано от Version 9.7 Fix Pack 1, DB2 Advanced Copy Services (ACS) за AIX поддържа операционната система AIX 6.1.

<span id="page-63-0"></span>В предни издания се поддържаше само AIX 5.3 с DB2 ACS на AIX, което принуждаваше потребителите на AIX 6.1 да изпълняват ръчно копиране или да инсталират пълната версия на Tivoli Storage Manager for Advanced Copy Services V6.1 за AIX 6.1.

Във Версия 9.7 Fix Pack 1 и по-късни fix packs версията на ACS, доставяна с DB2 сървърния продукт, вече може да се използва с AIX 5.3 и 6.1 за снемане на архивни моментни изображения.

#### **Свързани понятия**

″DB2 Advanced Copy Services (ACS)″ [в Ръководство и справочник за възстановяване](http://www.ibm.com/support/docview.wss?rs=71&uid=swg27015148) [на данни и висока достъпност](http://www.ibm.com/support/docview.wss?rs=71&uid=swg27015148)

#### **Свързани справки**

″[DB2 Advanced Copy Services \(ACS\) поддържани операционни системи и хардуер](http://www.ibm.com/support/docview.wss?rs=71&uid=swg27015148)″ в [Ръководство и справочник за възстановяване на данни и висока достъпност](http://www.ibm.com/support/docview.wss?rs=71&uid=swg27015148)

## **Подобрената устойчивост на грешки и капани намалява престоя**

Подобренията в инфраструктурата на 9.7 усъвършенстват нейната устойчивост на определени категории критични грешки и капани. Например, DB2 потребителски модел може да остане в работно състояние, когато бъдат срещнати определени критични грешки в данните при четене от диск или от страници данни в паметта, както и при срещането на неочаквани капани.

Във Версия 9.7 има увеличен брой случаи, в които DB2 потребителският модел продължава да работи безопасно дори при възникването на критични грешки и капани, като същевременно предоставя диагностични съобщения, които помагат за проследяването на тези събития. Следните допълнителни съобщения могат да бъдат генерирани в журнала за административно оповестяване и трябва да бъдат следени от администраторите на база данни:

- ADM6006E
- ADM6007C
- ADM14011C
- ADM14012C
- ADM14013C

В допълнение от приложения могат да бъдат получени следните SQLCODE:

- SQL1655C
- SOL1656C

Запазването на работоспособност в пиковите работни часове е основната цел на всеки бизнес. Подобрената устойчивост на DB2 потребителски модел, изправен срещу определени категории критични грешки и капани, помага за постигането на тази цел. Ако потребителски модел на базата данни трябва да бъде рециклиран след възникването на претърпяни критична грешка или капан, тези кратки престои вече могат да бъдат планирани за момент след пиковите работни часове.

#### **Свързани дейности**

″Възстановяване от понесени капани″ [в Отстраняване на проблеми и настройка на](http://www.ibm.com/support/docview.wss?rs=71&uid=swg27015148) [производителност на база данни](http://www.ibm.com/support/docview.wss?rs=71&uid=swg27015148)

#### **Свързани справки**

″[db2diag - на средството за анализ на db2diag журнали](http://www.ibm.com/support/docview.wss?rs=71&uid=swg27015148)″ в Справочник на командите

# <span id="page-64-0"></span>**FP1: Поддържат се операции по четене на HADR бази данни в готовност**

Считано от Версия 9.7 Fix Pack 1, можете да изпълнявате операции по четене на вашата High Availability and Disaster Recovery (HADR) база данни в готовност.

Досега HADR базата данни в готовност беше ограничена до възпроизвеждане на журналите, пренесени от първичната база данни, и потребителските приложения не можеха да се свързват към нея. Тази нова функционалност не засяга първенството на възпроизвеждане на журнал, така че базата данни в готовност ще продължи да е постоянно готова да поеме редовното натоварване от HADR първичната база данни в случай на престой.

Главното предимство на способността за четене в готовност е, че подобрява използването на HADR базата данни в готовност. Можете да изпълнявате запитвания върху базата данни в готовност, ако те не повличат със себе си запис в журнал. Това ви позволява да премествате различни натоварвания върху HADR базата данни в готовност, като по този начин освобождавате ресурси за увеличена работа на първичната база данни. Можете също така да използвате базата данни в готовност за отчетни функции.

#### **Свързани понятия**

″[Характеристика за HADR четения на база данни в готовност](http://www.ibm.com/support/docview.wss?rs=71&uid=swg27015148)″ в Ръководство и [справочник за възстановяване на данни и висока достъпност](http://www.ibm.com/support/docview.wss?rs=71&uid=swg27015148)

# **Глава 7. Подобрения в производителността**

Версия 9.7 съдържа множество подобрения в производителността, които продължават да правят DB2 сървъра на данни решение за сървър на данни с индустриален капацитет, подходящ за организация от всякакъв мащаб.

Оптимизаторът на DB2 е подобрен със следните усъвършенствания:

- v Повторна употреба на план за достъп (вижте ["Повторната употреба на план за](#page-67-0) [достъп осигурява последователна производителност" на страница 54\)](#page-67-0)
- Поддръжка на концентратор на изрази (вижте ["Концентраторът на изрази](#page-67-0) [позволява поделянето на план за достъп" на страница 54\)](#page-67-0)
- Подобрения в RUNSTATS пробиране за статистически производни таблици (вижте ["Подобрена е производителността при пробиране на статистически колекции за](#page-68-0) [статистически производни таблици" на страница 55\)](#page-68-0)
- Израз ALTER PACKAGE за прилагане на профили за оптимизация (вижте ["Насоките за оптимизация на пакети могат да бъдат прилагани по-лесно" на](#page-69-0) [страница 56\)](#page-69-0)
- Подобрения в ценовия модел за заявки в разделени обкръжения на бази данни (вижте ["Ценовият модел е подобрен за заявки в обкръжения на разделени бази](#page-69-0) [данни" на страница 56\)](#page-69-0)

В допълнение по-бързият достъп до данни и повишената едновременност се предоставят от следните подобрения:

- Ниво на изолация Cursor stability (CS) със семантика за текущо комитване (вижте ["Подобренията в ниво на изолация чрез защита на ниво ред \(CS\) осигуряват повече](#page-69-0) [едновременност" на страница 56\)](#page-69-0)
- Поделяне на сканиране (вижте ["Поделянето на сканиране подобрява](#page-71-0) [едновременността и производителността" на страница 58\)](#page-71-0)
- v Разделени индекси на разделени таблици (вижте ["Разделените индекси на](#page-73-0) [разделени таблици подобряват производителността" на страница 60\)](#page-73-0)
- v Подобрения в сравняване на материализирана таблица на заявка (MQT) (вижте ["Сравняването на материализирана таблица на заявка \(MQT\) включва повече](#page-75-0) [сценарии" на страница 62\)](#page-75-0)
- v Способност за съхраняване на някои вложени LOB файлове в таблици (вижте ["Малки LOB могат да бъдат съхранявани в таблични редове и компресирани" на](#page-76-0) [страница 63\)](#page-76-0)
- v Поддръжка за I/O completion ports (IOCP) на AIX операционна система (вижте ["I/O](#page-77-0) [completion ports \(IOCP\) се използват по подразбиране за асинхронен I/O \(AIX\)" на](#page-77-0) [страница 64\)](#page-77-0)
- Поддръжка на намерение за ниво на изолация при заключване в клаузи на фулселект (пълно запитване) и подзапитване (вижте ["Намерението за ниво на](#page-77-0) [изолация при заключване може да бъде указано в клаузи на фулселект \(пълно](#page-77-0) [запитване\) и подзапитване" на страница 64\)](#page-77-0)
- Достъпност на данни в разделена таблица по време на ролаут операции (вижте ["FP1: Данните в разделена таблица остават достъпни по време на ролаут](#page-78-0) [операции" на страница 65\)](#page-78-0)

Друго подобрение разширява поддръжката на оптимизационни насоки върху XML данните. За повече информация вижте ["Оптимизационните профили поддържат](#page-40-0) [насоки за XML данни" на страница 27.](#page-40-0)

# <span id="page-67-0"></span>**Повторната употреба на план за достъп осигурява последователна производителност**

Считано от Версия 9.7, вече можете да накарате компилатора на запитвания да опитва да използва отново плановете за достъп за заявки на статичен SQL.

Повторната употреба на план за достъп кара плана за достъп, избран за статичен SQL израз, да остава непроменен или много подобен на съществуващия план за изпълнение на запитвания независимо от обвързвания или повторни обвързвания. Потребителите, които активират повторната употреба на план за достъп, могат да подсигурят, че техните запитвания ще се изпълняват с предвидима производителност независимо от версия или fix pack надстройки, обновления на статистики и някои промени в конфигурационни параметри.

Можете да активирате повторната употреба на план за достъп посредством новия израз ALTER PACKAGE или новата опция APREUSE за командите BIND, REBIND и PRECOMPILE.

#### **Свързани понятия**

″Повторна употреба на план за достъп″ [в Отстраняване на проблеми и настройка на](http://www.ibm.com/support/docview.wss?rs=71&uid=swg27015148) [производителност на база данни](http://www.ibm.com/support/docview.wss?rs=71&uid=swg27015148)

#### **Свързани дейности**

″[Персонализиране на опции за предкомпилиране и обвързване за компилирани SQL](http://www.ibm.com/support/docview.wss?rs=71&uid=swg27015148) обекти″ [в SQL процедурни езици: активиране и поддръжка на приложения](http://www.ibm.com/support/docview.wss?rs=71&uid=swg27015148)

#### **Свързани справки**

″SYSCAT.PACKAGES ″ [в SQL Справочник, Част 1](http://www.ibm.com/support/docview.wss?rs=71&uid=swg27015148)

″BIND ″ [в Справочник на командите](http://www.ibm.com/support/docview.wss?rs=71&uid=swg27015148)

″PRECOMPILE ″ [в Справочник на командите](http://www.ibm.com/support/docview.wss?rs=71&uid=swg27015148)

″REBIND ″ [в Справочник на командите](http://www.ibm.com/support/docview.wss?rs=71&uid=swg27015148)

″[Променливи на компилатор на заявки](http://www.ibm.com/support/docview.wss?rs=71&uid=swg27015148)″ в Справочник на концепции за [администриране и конфигуриране на база данни](http://www.ibm.com/support/docview.wss?rs=71&uid=swg27015148) ″ALTER PACKAGE ″ [в SQL Справочник, Част 2](http://www.ibm.com/support/docview.wss?rs=71&uid=swg27015148)

### **Концентраторът на изрази позволява поделянето на план за достъп**

Концентраторът на свързвания позволява на SQL изрази, които са идентични освен като стойности на литерали, да поделят един и същ план за достъп.

Тази характеристика е предназначена за OLTP натоварвания, където прости изрази се генерират многократно с различни стойности на литерали. В тези натоварвания стойността на повторното многократно компилиране на изразите се оскъпява значително. Концентраторът на изрази избягва оскъпяването на компилирането като позволява на компилирания израз да бъде използван многократно, независимо от стойностите на литерали.

Концентраторът на изрази се активира посредством конфигурационния параметър на мениджъра на базата данни **stmt\_conc**.

Java и CLI клиентските приложения могат да активират поддръжката за тази характеристика.

Активирането на концентратор на изрази на ниво клиент е за предпочитане на ниво мениджър на базата данни поради няколко причини. Първо, позволява

<span id="page-68-0"></span>концентраторът на изрази да бъде контролиран на най-фино ниво. Второ, това е единственият последователен начин за активиране на концентратора на изрази в семейството DB2 продукти.

#### **Свързани понятия**

["JDBC и SQLJ поддръжката е подобрена" на страница 114](#page-127-0)

″[Концентраторът на изрази намалява натоварването при компилиране](http://www.ibm.com/support/docview.wss?rs=71&uid=swg27015148)″ в [Отстраняване на проблеми и настройка на производителност на база данни](http://www.ibm.com/support/docview.wss?rs=71&uid=swg27015148)

#### **Свързани справки**

″Списък на атрибути на израз (CLI)″ [в Call Level Interface Ръководство и справочник,](http://www.ibm.com/support/docview.wss?rs=71&uid=swg27015148) [Част 2](http://www.ibm.com/support/docview.wss?rs=71&uid=swg27015148)

″Списък атрибути на свързване (CLI)″ [в Call Level Interface Ръководство и справочник,](http://www.ibm.com/support/docview.wss?rs=71&uid=swg27015148) [Част 2](http://www.ibm.com/support/docview.wss?rs=71&uid=swg27015148)

″[stmt\\_conc - Конфигурационен параметър на концентратора на свързвания](http://www.ibm.com/support/docview.wss?rs=71&uid=swg27015148)″ в [Справочник на концепции за администриране и конфигуриране на база данни](http://www.ibm.com/support/docview.wss?rs=71&uid=swg27015148)

″[Конфигурационна ключова дума StmtConcentrator на CLI/ODBC](http://www.ibm.com/support/docview.wss?rs=71&uid=swg27015148)″ в Call Level [Interface Ръководство и справочник, Част 2](http://www.ibm.com/support/docview.wss?rs=71&uid=swg27015148)

## **Подобрена е производителността при пробиране на статистически колекции за статистически производни таблици**

Считано от Версия 9.7, производителността на пробиране чрез RUNSTATS на статистически производни таблици е подобрена. Стилът на пробиране SYSTEM вече се поддържа и цялостната производителност на пробиране е подобрена.

В предните издания можеше да използвате само BERNOULLI пробирането, което използва пробиране на ниво ред за събиране на статистики за производни таблици. Сега можете да използвате системно пробиране, което използва пробиране на ниво страница за събиране на статистики за производни таблици, където е позволено. Пробирането на ниво страница осигурява великолепна производителност, защото се прочита само проба от страниците.

В допълнение производителността на пробиране е подобрена за статистически таблици, чиито дефиниции са селект върху единична базова таблица или свързвания на референциален интегритет между таблици на външен ключ и таблици на първичен ключ. Тази изгода в производителността възниква дори ако ограничението на референциален интегритет е информационно. Ограничението на референциален интегритет позволява на спецификацията за пробиране да бъде прилагана пряко към таблиците на външен ключ вместо към резултата на статистическата производна таблица.

″Пробиране на данни в заявки″ [в Отстраняване на проблеми и настройка на](http://www.ibm.com/support/docview.wss?rs=71&uid=swg27015148) [производителност на база данни](http://www.ibm.com/support/docview.wss?rs=71&uid=swg27015148)

#### **Свързани справки**

″RUNSTATS ″ [в Справочник на командите](http://www.ibm.com/support/docview.wss?rs=71&uid=swg27015148)

# <span id="page-69-0"></span>**Насоките за оптимизация на пакети могат да бъдат прилагани по-лесно**

Във Версия 9.7 можете да използвате новия израз ALTER PACKAGE за асоцииране на профил за оптимизация с пакет, без да изпълнявате операция BIND. Този израз ви позволява да прилагате по-лесно профили за оптимизация.

За динамични SQL изрази насоките в профила за оптимизация се прилагат незабавно.

За статични SQL изрази насоките се прилагат при следващата явна или неявна операция REBIND. Прилагането на насоки към тези пакети е опростено, тъй като вече не се налага да намирате BIND файла или да си припомняте BIND опциите. Можете да използвате израза ALTER PACKAGE и после да подадете командата REBIND.

#### **Свързани справки**

″ALTER PACKAGE ″ [в SQL Справочник, Част 2](http://www.ibm.com/support/docview.wss?rs=71&uid=swg27015148)

### **Ценовият модел е подобрен за заявки в обкръжения на разделени бази данни**

Ценовият модел на оптимизатора е усъвършенстван за подобряване на производителността на някои заявки в обкръжения на разделени бази данни.

Обновленията в ценовия модел на оптимизатора за обработка в обкръжения на разделени бази данни вече отразява по-добре процесорната цена, свързана с прехвърляне на данни между дяловете на база данни. Това подобрение ще има положително въздействие върху производителността на заявки към разпределени данни, където процесорната цена на прехвърлянето на данни съществено допринася за времето за изпълнение на заявката.

# **Подобренията в ниво на изолация чрез защита на ниво ред (CS) осигуряват повече едновременност**

Във Версия 9.7 можете да използват CS нивото на изолация със семантиката за текущо комитване, за да намалите значително сценариите с изчакване на заключване и блокиране поради заключване. Това е по подразбиране за новите бази данни.

В предни версии CS не позволяваше на приложение да прочита произволен ред, променян от друго приложение, до комитване на промяната. Във Версия 9.7 при CS една операция по четене не изчаква задължително комитването на промяната на ред, преди да върне стойност. Където е възможно, операцията по четене връща текущо комитнатия резултат, игнорирайки какво може да се случи на некомитната операция. Пример за изключение са обновяемите указатели; в този случай текущо комитнатите резултати не могат да бъдат върнати незабавно, ако е възможно редът да бъде обновен на база предишното си съдържание.

Новото CS поведение е изгодно в обкръжения на бази данни с висока пропускателна способност, обработващи транзакции. В такива обкръжения изчакването на

заключвания не може да бъде толерирано. Това ново поведение е особено изгодно, ако приложенията ви се изпълняват срещу бази данни от множество различни производители. Можете да използвате CS вместо да пишете и поддържате код, отнасящ се към семантиките на заключване конкретно за DB2 бази данни.

Това ново CS поведение е деактивирано за съществуващи бази данни, които надстройвате от предно издание. Можете да активирате или деактивирате поведението, като използвате новия конфигурационен параметър на базата данни **cur\_commit**. Също така можете да подмените настройката на ниво база данни за отделни приложения, използвайки опцията **CONCURRENTACCESSRESOLUTION** на командите BIND и PRECOMPILE. Можете да подмените настройката на ниво база данни за запомнени процедури посредством регистърната променлива **DB2\_SOLROUTINE\_PREPOPTS** и процедурата SET\_ROUTINE\_OPTS.

Семантиката за текущо комитване се отнася само за сканирания само за четене, които не включват каталожни таблици, или за вътрешни сканирания, които се използват за оценка на ограничения. Отбележете си, че тъй като текущото комитване се решава на ниво сканиране, планът за достъп при запис може да включва текущо комитвани сканирания. Например, сканирането за подзаявка само за четене може да включва семантика на текущо комитване. Тъй като семантиката на текущо комитване се подчинява на семантиката на ниво на изолация, приложенията, изпълняващи се под семантика за текущо комитване, продължават да спазват нивата на изолация.

Семантиката за текущо комитване изисква повече журнално пространство, защото се изисква допълнително пространство за журналиране на първото обновление на ред с данни по време на транзакция. Тези журнални данни се изискват за извличане на текущо комитваното изображение на реда. В зависимост от работното натоварване, допълнителните журнални данни могат да имат незначително или сериозно въздействие върху общо използваното журнално пространство. Изискването за допълнително журнално пространство не се прилага, когато **cur\_commit** е деактивиран.

Можете да използвате примерната програма AIRLINE.war, за да научите как да използвате тази характеристика.

<span id="page-71-0"></span>″Нива на изолация″ [в SQL Справочник, Част 1](http://www.ibm.com/support/docview.wss?rs=71&uid=swg27015148)

["Добавени са нови DB2 примерни програми" на страница 110](#page-123-0)

″[Семантиката за текущо комитване подобрява едновременността](http://www.ibm.com/support/docview.wss?rs=71&uid=swg27015148)″ в SQL процедурни [езици: активиране и поддръжка на приложения](http://www.ibm.com/support/docview.wss?rs=71&uid=swg27015148)

#### **Свързани справки**

″BIND ″ [в Справочник на командите](http://www.ibm.com/support/docview.wss?rs=71&uid=swg27015148)

″PRECOMPILE ″ [в Справочник на командите](http://www.ibm.com/support/docview.wss?rs=71&uid=swg27015148)

″[Променливи на компилатор на заявки](http://www.ibm.com/support/docview.wss?rs=71&uid=swg27015148)″ в Справочник на концепции за [администриране и конфигуриране на база данни](http://www.ibm.com/support/docview.wss?rs=71&uid=swg27015148)

″[cur\\_commit - Конфигурационен параметър за текущо комитване](http://www.ibm.com/support/docview.wss?rs=71&uid=swg27015148)″ в Справочник на [концепции за администриране и конфигуриране на база данни](http://www.ibm.com/support/docview.wss?rs=71&uid=swg27015148)

## **Поделянето на сканиране подобрява едновременността и производителността**

Считано от DB2 Версия 9.7, *поделянето на сканиране* осигурява способността на множество скенери да координират поделената употреба на страници на буферния пул и потенциално да намалят I/O чрез задържане на страници на буферния пул. Поделянето на сканиране увеличава едновременността и производителността на натоварване, без да изисква скъпи хардуерни надстройки.

Поделянето на сканиране предоставя следните изгоди:

- Системата може да поддържа по-голям брой едновременни приложения.
- Запитванията могат да дават по-добра производителност.
- Пропускателната способност на системата може да нарасне, като се облагодетелстват дори запитвания, които не участват в поделянето на сканиране.

Поделянето на сканиране е полезно в ситуации, където системата може да не е настроена оптимално (например, не са достъпни експерти по настройката, няма достатъчно време за настройка или не можете да настроите системата за определени запитвания) или системата е I/O ограничена (например, може да имате множество запитвания, изпълняващи сканиране на данни, или стара I/O система). Поделянето на сканиране е особено ефективно в обкръжения с приложения, които изпълняват сканирания като сканирания на таблици или MDC блокови индексни сканирания на големи таблици.

Компилаторът определя дали сканирането подлежи на участие в поделяне на сканирания на база критерии като тип на сканирането, цел на сканирането, ниво на изолация и обем работа, изпълняван на запис. Сървърът на данни управлява поделените сканирания в *групи на поделяне* и опитва да запазва сканиранията в една група заедно колкото се може по-дълго, за да максимизира изгодите, получавани от поделянето на страници на буферния пул. Понякога обаче сървърът на данни прегрупира сканиранията, за да оптимизира поделянето на сканирания.

Сървърът на данни измерва *разстоянието* между две сканирания в една и съща група на поделяне на база броя лежащи между тях страници на буферния пул. Ако разстоянието между две сканирания в една и съща група на поделяне стане твърде голямо, е възможно те да не могат да поделят страници на буферния пул.

Сървърът на данни наблюдава също скоростта на сканиранията. Например, да допуснем, че едно сканиране е по-бързо от друго. В тази ситуация страниците на буферния пул, достъпени от първото сканиране, могат да бъдат изчистени от
буферния пул, преди другото сканиране в групата на поделяне да може да ги достъпи. За да се избегне тази ситуация, сървърът на данни може да забави по-бързото сканиране, което позволява на по-бавните сканирания да достъпват страниците с данни, преди да бъдат изчистени. Едно сканиране с висок приоритет обаче никога не се забавя от сканиране с по-нисък приоритет и вместо това може да се премести в друга група на поделяне. Чрез забавяне на бързото сканиране или чрез преместването му в по-бърза група на поделяне, сървърът на данни настройва групите на поделяне, за да подсигури запазването на оптимизацията на поделянето.

Методът, чрез който страниците на буферния пул се връщат в пула с достъпни страници, също помага да се оптимизира поделянето на сканиране. Освободените от последното сканиране в група страници се връщат в пула преди освободените от водещото сканиране в групата. Страниците от последното сканиране могат да бъдат освободени първи, защото в групата за поделяне няма сканирания, които да четат страниците, след последното сканиране; на други сканирания обаче може да се наложи да достъпят страниците, използвани от водещото сканиране, затова тези страници се освобождават по-късно.

В някои ситуации едно сканиране може да достъпи буферните страници на друго сканиране на път през списъка страници, после да се върне в началото на списъка след достигане на последната страница. Този тип сканиране е известен като *обвиващо сканиране*.

Можете да използвате командата db2pd за преглеждане на информацията за поделяне на сканиране. Например, за отделно поделено сканиране, извеждането от db2pd показва данни като скоростта на сканирането и количеството време, през което сканирането е било забавяно. За група на поделяне извеждането на командата показва броя сканирания в групата и броя страници, поделени в групата.

Таблицата EXPLAIN\_ARGUMENT има нови редове за поместване на информацията за поделяне на сканирания относно сканиранията на таблици и сканиранията на индекси. Можете да използвате командата db2exfmt за форматиране и преглеждане на съдържанието на тази таблица.

Можете да използвате профили на оптимизатор, за да подменяте решенията, направени от компилатора за поделяне на сканирания. Препоръчва се обаче да не използвате тези профили на оптимизатора, освен ако бъдете инструктирани да го направите от DB2 сервиза.

″Типове достъп″ [в Отстраняване на проблеми и настройка на производителност на](http://www.ibm.com/support/docview.wss?rs=71&uid=swg27015148) [база данни](http://www.ibm.com/support/docview.wss?rs=71&uid=swg27015148)

″Поделяне на сканиране″ [в Отстраняване на проблеми и настройка на](http://www.ibm.com/support/docview.wss?rs=71&uid=swg27015148) [производителност на база данни](http://www.ibm.com/support/docview.wss?rs=71&uid=swg27015148)

### **Свързани справки**

″[EXPLAIN\\_ARGUMENT таблица](http://www.ibm.com/support/docview.wss?rs=71&uid=swg27015148)″ в SQL Справочник, Част 1

″[db2exfmt - за обясняване на формат на таблица](http://www.ibm.com/support/docview.wss?rs=71&uid=swg27015148)″ в Справочник на командите

″[db2pd - за следене и отстраняване на проблеми на DB2 база данни](http://www.ibm.com/support/docview.wss?rs=71&uid=swg27015148)″ в Справочник на [командите](http://www.ibm.com/support/docview.wss?rs=71&uid=swg27015148)

## **Разделените индекси на разделени таблици подобряват производителността**

Във Версия 9.7 можете да имате индекси, които да споменават редове от данни, простиращи се на всички дялове на разделена таблица с данни (известно като *неразделен* индекс), или самият индекс да е разделен така, че всеки дял с данни да има асоцииран *дял на индекс*. Можете също да имате както неразделени, така и разделени индекси за разделени таблици.

Индекс на отделен дял с данни е дял на индекс; наборът дялове на индекс, които изграждат целия индекс за таблицата, е *разделен индекс*.

Преди Версия 9.7, ако използвахте израз ALTER TABLE за прикрепяне на таблица източник към разделена таблица като нов дял, данните в новия дял не бяха видими, докато не се подадеше израз SET INTEGRITY за изпълнение на действия като обновяване на индекси, налагане на ограничения и проверка на обхвати. Ако прикрепената от вас таблица източник имаше голям обем данни, обработката на SET INTEGRITY можеше да бъде бавна и да използва значителен обем журнално пространство. Възможно беше достъпът до данни да бъде забавен.

Считано от Версия 9.7, можете да използвате разделени индекси за подобряване на производителността при внасяне на данни в таблица. Преди да промените разделена таблица, която използва разделени индекси, като прикрепите нов дял или нова таблица източник, трябва да създадете на прикрепяната таблица индекси, които да съответстват на разделените индекси на разделената таблица. След прикрепянето на таблицата източник все още трябва да подадете израза SET INTEGRITY за изпълнение на действия като валидиране на обхват и проверка на ограничения. Ако обаче индексите на таблиците източник съответстват на всички разделени индекси на таблицата приемник, SET INTEGRITY обработката не засяга производителността и журналното натоварване, асоциирано с поддръжката на индекс. Нововнесените данни стават достъпни по-бързо, отколкото биха станали иначе.

Разделените индекси могат също да подобрят производителността при изнасяне на данни от таблица. Когато променяте таблицата за отделяне на един от нейните дялове с данни, този дял с данни взема със себе си разделените си индекси, превръщайки се в самостоятелна таблица със собствени индекси. Не се налага да пресъздавате индексите за таблицата след отделянето на дяла с данни. За разлика от неразделените индекси, когато отделите дял с данни от таблица, която използва разделени индекси, асоциираните дялове на индекс също се отделят. Поради това не се налага асинхронно прочистване на индекс (AIC).

В допълнение, премахването на дял за заявки спрямо разделена таблица, използваща разделени индекси, може да е по-ефикасно. За неразделените индекси премахването

на дял може да премахва само дялове с данни. За разделените индекси премахването на дял може да премахва дялове с данни и дялове на индекси. Това може да доведе до необходимост да се сканират по-малко ключове и страници на индекс, отколкото би се наложило при подобна заявка върху неразделен индекс.

По подразбиране, когато създавате индекси върху разделени таблици, те са разделени индекси. Можете също да включите ключовата дума PARTITIONED на израза CREATE INDEX, за да създадете разделен индекс. Ако искате неразделен индекс, трябва да използвате ключовите думи NOT PARTITIONED. Всички разделени индекси за дял с данни се съхраняват в един и същ индексен обект, независимо от това дали дяловете на индекс се съхраняват в същото пространство за таблици като използваното за дяла с данни или в друго пространство за таблици.

Както и в предните издания можете да използвате израза ALTER TABLE с клаузата ADD PARTITION за създаване на дял с данни за разделена таблица. За да укажете, че разделените индекси на новия дял с данни ще се съхраняват в различно пространство за таблици от пространството за таблици, използвано за дяла с данни, използвайте опцията INDEX IN на клаузата ADD PARTITION. Ако на разделената таблица съществуват разделени индекси, операцията ADD PARTITION разширява тези индекси върху новия дял и разделените индекси се съхраняват в пространството за таблици, което сте указали. Ако не използвате опцията INDEX IN, разделените индекси се съхраняват в същото пространство за таблици, в което се съхранява и новия дял с данни.

Считано от DB2 В9.7 Fix Pack 1, при създаването на таблица, която използва едновременно многоизмерно клъстеризиране (MDC) и разделяне на данни, създадените от системата индекси на MDC блок се създават като разделени индекси. Разделените MDC таблици могат да използват предимствата на характеристиките, достъпни за разделените данни, като внасяне и изнасяне на таблични данни. За MDC таблици, които използват разделяне на таблици, създадени с DB2 В9.7 и по-ранни, индексите на блок са неразделени.

### **Разделени индекси върху XML данни**

На разделени таблици индексите върху XML данни, които създавате с DB2 В9.7 или по-ранни, са неразделени. Считано от DB2 Версия 9.7 Fix Pack 1, можете да създавате индекс върху XML данни на разделена таблица както като разделен, така и като неразделен. По подразбиране е разделен индекс.

За да създадете неразделен индекс, укажете опцията NOT PARTITIONED за израза CREATE INDEX. За да преобразувате неразделения индекс върху XML данни в разделен индекс:

- 1. Премахнете неразделения индекс.
- 2. Създайте индекс посредством израза CREATE INDEX без опцията NOT PARTITIONED.

″Разделени таблици″ [в Ръководство за разделяне и клъстеризиране](http://www.ibm.com/support/docview.wss?rs=71&uid=swg27015148)

″[Стратегии за оптимизиране за разделени таблици](http://www.ibm.com/support/docview.wss?rs=71&uid=swg27015148)″ в Ръководство за разделяне и [клъстеризиране](http://www.ibm.com/support/docview.wss?rs=71&uid=swg27015148)

″[Разделяне на таблици и многоизмерни клъстеризирани таблици](http://www.ibm.com/support/docview.wss?rs=71&uid=swg27015148)″ в Ръководство за [разделяне и клъстеризиране](http://www.ibm.com/support/docview.wss?rs=71&uid=swg27015148)

″Блокови индекси за MDC таблици″ [в Ръководство за разделяне и клъстеризиране](http://www.ibm.com/support/docview.wss?rs=71&uid=swg27015148)

### **Свързани дейности**

″[Преобразуване на съществуващи индекси в разделени индекси](http://www.ibm.com/support/docview.wss?rs=71&uid=swg27015148)″ в Ръководство за [разделяне и клъстеризиране](http://www.ibm.com/support/docview.wss?rs=71&uid=swg27015148)

### **Свързани справки**

″ALTER TABLE ″ [в SQL Справочник, Част 2](http://www.ibm.com/support/docview.wss?rs=71&uid=swg27015148)

″CREATE INDEX ″ [в Ръководство за pureXML](http://www.ibm.com/support/docview.wss?rs=71&uid=swg27015148)

## **Сравняването на материализирана таблица на заявка (MQT) включва повече сценарии**

Версия 9.7 включва подобрения, подобряващи способностите за сравняване на MQT, което ще подобри производителността на заявки.

В предни версии оптимизаторът би избрал MQT на база нейния ценови модел. Вече можете да подмените решението на оптимизатора, като му наложите да избере определена MQT с новия елемент MQTENFORCE, използващ оптимизационни профили.

В добавка MQT ще бъдат сравнявани в следните нови сценарии:

- v MQT, която указва производна таблица с възможност за съдържане на сложна заявка, може да бъде сравнена със заявка, използваща тази производна таблица. В предни издания заявките, които указваха производна таблица с конструкт като OUTER JOIN или някоя сложна UNION ALL заявка, не можеха да бъдат сравнявани с MQT. Вече можете да създавате производни таблици за частите от заявка, които не са сравними, и после да създавате MQT, които изпълняват проста операция SELECT от тези производни таблици. Ако заявките също споменават тези производни таблици, оптимизаторът ще вземе предвид подмяната на производната таблицата със съответстващата MQT.
- Заявките, съдържащи клауза SELECT DISTINCT или GROUP BY, могат да бъдат сравнявани с MQT, чиито дефиниции започват със SELECT DISTINCT.
- Заявките, съдържащи предикат EXISTS, също могат да бъдат сравнявани с МОТ с подходящия предикат EXISTS.
- Някои допълнителни сценарии, включващи функции за дата и час, се сравняват по-добре. Например, заявки, съдържащи функция QUARTER, могат да бъдат сравнявани с MQT, връщаща MONTH. Друг пример е, когато заявка съдържа функция DAYOFWEEK, а MQT съдържа DAYOFWEEK\_ISO (или обратния сценарий).
- Другите досега несравними сценарии вече се сравняват, когато са дефинирани ограничения на референциалния интегритет (или информационен референциален интегритет).

## **Малки LOB могат да бъдат съхранявани в таблични редове и компресирани**

Когато един LOB е по-малък от указан размер, вече може да бъде съхранен в ред на базова таблица вместо в отделния обект за LOB съхранение. LOB над този размер се съхраняват прозрачно в обекта за LOB съхранение. Тази поддръжка вече е достъпна за малки XML документи.

Ако работите предимно с малки LOB, съхранението в ред на базова таблица осигурява увеличена производителност за всяка операция, която запитва, вмъква, обновява или изтрива LOB, защото се налагат по-малко I/O операции. Ако използвате също компресия на редове с данни, LOB се компресират, което намалява изискванията към пространство за съхранение и подобрява I/O ефективността за LOB.

Максималният размер на LOB, които да се съхраняват в базовата таблица, се задава чрез опцията INLINE LENGTH на израза CREATE TABLE и израза ALTER TABLE. Можете да укажете стойност до 32 673 байта (използваният размер на страница засяга тази стойност).

Съхраняването в ред на LOB е подобно на това как потребителски модел на структуриран тип или XML документ могат да бъдат съхранявани вложени в ред на таблица.

Версия 9.7 включва две функции, които предоставят информация за съхранението в базова таблица на XML документи и LOB данни, и ви помагат да ги управлявате:

### **ADMIN\_IS\_INLINED**

След като сте активирали съхранението в ред на базова таблица, можете да използвате ADMIN IS INLINED за определяне дали XML документи или LOB данни се съхраняват в ред на базова таблица.

### **ADMIN\_EST\_INLINE\_LENGTH**

Можете да използвате ADMIN\_EST\_INLINE\_LENGTH за извеждане на размера на XML или LOB данните и да използвате информацията при активиране на съхранение в ред на базовата таблица или при настройка на използвания размер за съхранение в ред на базова таблица.

Можете да използвате нова примерна програма, за да научите как да използвате табличните функции с XML документи.

["Добавени са нови DB2 примерни програми" на страница 110](#page-123-0)

″[Вложените LOB подобряват производителността](http://www.ibm.com/support/docview.wss?rs=71&uid=swg27015148)″ в Отстраняване на проблеми и [настройка на производителност на база данни](http://www.ibm.com/support/docview.wss?rs=71&uid=swg27015148)

″[Съхраняване на LOB вложени в таблични редове](http://www.ibm.com/support/docview.wss?rs=71&uid=swg27015148)″ в Справочник на концепции за [администриране и конфигуриране на база данни](http://www.ibm.com/support/docview.wss?rs=71&uid=swg27015148)

### **Свързани справки**

″ALTER TABLE ″ [в SQL Справочник, Част 2](http://www.ibm.com/support/docview.wss?rs=71&uid=swg27015148)

″CREATE TABLE ″ [в SQL Справочник, Част 2](http://www.ibm.com/support/docview.wss?rs=71&uid=swg27015148)

″Големи обекти (LOB)″ [в SQL Справочник, Част 1](http://www.ibm.com/support/docview.wss?rs=71&uid=swg27015148)

## **I/O completion ports (IOCP) се използват по подразбиране за асинхронен I/O (AIX)**

Когато са конфигурирани I/O completion ports, те се използват по подразбиране за обработка на асинхронни I/O (AIO) заявки на AIX операционна система и могат да подобрят цялостната производителност на системата.

AIX операционните системи в симетрични многопроцесорни (SMP) обкръжения с повече от 16 процесора могат да използват IOCP за своята AIO обработка. AIO сървърните процеси от AIX операционната система управляват I/O заявките, като обработват големи количества заявки по най-оптималния за системата начин.

Възможно е вашата операционна система да няма инсталиран и конфигуриран IOCP модул. Ако минималните изисквания на DB2 Версия 9.7 за операционната система AIX са посрещнати чрез надстройка на операционната система вместо чрез нова инсталация на операционна система, трябва да инсталирате и конфигурирате IOCP модула отделно.

### **Свързани дейности**

″Конфигуриране на IOCP на AIX″ [в Отстраняване на проблеми и настройка на](http://www.ibm.com/support/docview.wss?rs=71&uid=swg27015148) [производителност на база данни](http://www.ibm.com/support/docview.wss?rs=71&uid=swg27015148)

## **Намерението за ниво на изолация при заключване може да бъде указано в клаузи на фулселект (пълно запитване) и подзапитване**

Считано от Версия 9.7, вече можете да указвате различни нива на изолация и намерения при заключване за таблици в различни клаузи на подзапитване.

В предни издания можеше да укажете нивото на изолация и намерението при заключване само на ниво израз, което означава, че тези настройки се прилагаха към всички таблици в SQL израза. Тази промяна позволява подобрена едновременност, защото можете да контролирате конкретни нива на изолация, вместо да използвате високо ниво на изолация за цялата заявка.

### **Пример**

В следния пример на вътрешно свързване между две таблици нивото на изолация за защита при повторно четене (RR), указано за таблицата MySchema.T1, ще подмени нивото на изолация защита при четене (RS), указано за сесията:

```
SET CURRENT ISOLATION LEVEL RS:
SELECT T1.c1, T1.c2, T2.c3
  FROM (SELECT c1, c2 FROM MySchema.T1 WITH RR) as T1,
            MySchema.T2 as T2
  WHERE T1.C1 = T2.C4;
```
Достъпът до MySchema.T1 ще бъде осъществен посредством защита при повторно четене, а до MySchema.T2 чрез изолация защита при четене.

## **FP1: Данните в разделена таблица остават достъпни по време на ролаут операции**

В DB2 Версия 9.7 Fix Pack 1 и по-късни fix packs, при отделянето на дял с данни на разделена таблица, запитванията могат да продължат да осъществяват достъп до незасегнатите дялове с данни на таблицата по време на ролаут операция, задействана от израза ALTER TABLE...DETACH PARTITION.

При отделянето на дял с данни от разделена таблица посредством израза ALTER TABLE с клаузата DETACH PARTITION изходната разделена таблица остава онлайн и запитванията към тази таблица продължават да се изпълняват. Отделяният дял с данни се преобразува в самостоятелна таблица в следния двуфазов процес:

- 1. Операцията ALTER TABLE...DETACH PARTITION отделя логически дяла с данни от разделената таблица.
- 2. Асинхронна дейност по отделяне на дял преобразува отделения логически дял в самостоятелна таблица.

Ако има зависими таблици, които трябва да бъдат поддържани постъпково по отношение на отделения дял с данни (тези таблици се споменават като отделени зависими таблици), асинхронната дейност по отделяне на дял се стартира само след изпълнението на израза SET INTEGRITY върху всички отделени зависими таблици.

При отсъствието на отделени зависими таблици, асинхронната дейност по отделяне на дял се стартира след комитване на транзакцията, подаваща израза ALTER TABLE...DETACH PARTITION.

Операцията ALTER TABLE...DETACH PARTITION се изпълнява по следния начин:

- Операцията DETACH не изчаква динамичните запитвания с ниво на изолация uncommitted read (UR) преди да продължи, нито прекъсва текущо изпълняваните динамични UR запитвания. Това поведение се проявява, дори когато UR запитването осъществява достъп до отделяния дял.
- v Ако динамични запитвания с различно от UR ниво на изолация (запитвания за четене или запис) не са заключили отделяния дял, операцията DETACH може да завърши, докато спрямо таблицата се изпълняват динамични запитвания с различно от UR ниво на изолация .
- Ако динамични запитвания с различно от UR ниво на изолация са заключили отделяния дял, операцията DETACH изчаква освобождаването на заключването.
- Преди операцията DETACH да може да продължи, трябва на всички статични пакети, които са зависими от таблицата, да настъпи твърдо девалидиране.
- Следните ограничения, които се отнасят за изрази на език за дефиниране на данни (DDL), се прилагат също към операцията DETACH, защото DETACH изисква обновяването на каталози:
	- Спрямо таблицата не може да се компилират нови запитвания.
	- Обвързване или повторно обвързване не могат да се изпълняват на запитвания, които се изпълняват спрямо таблицата.

За да се минимизира въздействието на тези ограничения, подайте COMMIT незабавно след операция DETACH.

### **Свързани понятия**

″[Асинхронно отделяне на дял за разделени таблици с данни](http://www.ibm.com/support/docview.wss?rs=71&uid=swg27015148)″ в Ръководство за [разделяне и клъстеризиране](http://www.ibm.com/support/docview.wss?rs=71&uid=swg27015148)

″Фази на отделяне на дял с данни″ [в Ръководство за разделяне и клъстеризиране](http://www.ibm.com/support/docview.wss?rs=71&uid=swg27015148)

### **Свързани дейности**

″Отделяне на дялове с данни″ [в Ръководство за разделяне и клъстеризиране](http://www.ibm.com/support/docview.wss?rs=71&uid=swg27015148)

### **Свързани справки**

″ALTER TABLE ″ [в SQL Справочник, Част 2](http://www.ibm.com/support/docview.wss?rs=71&uid=swg27015148)

## **Глава 8. Подобрения в SQL съвместимост**

Ако работите с бази данни на Oracle, ще откриете, че Версия 9.7 съдържа множество нови подобрения, които правят DB2 по-познати за вас. Тези подобрения правят особено лесно позволяването на Oracle приложения да се изпълняват бързо в DB2 обкръжения.

Например, Версия 9.7 въвежда следните интерфейси за приложения и администриране, които ще бъдат познати на потребителите на Oracle:

- CLPPlus, интерактивен процесор за обработка на команди, който е съвместим с Oracle SQL\*Plus (вижте "Добавен е съвместим с SQL\*Plus процесор за обработка на команди")
- DB2 каталог, който представя информацията по начин, който е съвместим с начина, по който я предоставят производните таблици на речници с данни на Oracle (вижте ["Добавена е поддръжка за съвместима с речник на данни на Oracle](#page-81-0) [производна таблица" на страница 68\)](#page-81-0)
- Дефинирани от системата модули, които са съвместими с вградените пакети на Oracle (вижте ["Системно дефинираните модули опростяват логиката на SQL PL и](#page-120-0) [приложенията" на страница 107\)](#page-120-0)

В допълнение, ако работите също със софтуер на Oracle, ще са ви познати няколко нови SQL конструкции и семантики при писането и изпълняването на приложения на Версия 9.7:

- v Компилиране и изпълнение на PL/SQL код в обкръжения на Версия 9.7 (вижте ["PL/SQL езикът се поддържа от DB2 интерфейсите" на страница 69\)](#page-82-0)
- v Поддръжка на типове данни за NUMBER, VARCHAR2 и DATE с компонента за време (вижте ["Разширена е поддръжката на тип данни" на страница 69\)](#page-82-0)
- v Псевдоколони ROWNUM и ROWID (вижте ["Поддържа се алтернативен синтаксис](#page-83-0) [на SQL езика" на страница 70\)](#page-83-0)

Вие определяте кои от тези характеристики за съвместимост са активирани, като използвате определени настройки на регистърната променлива **DB2\_COMPATIBILITY\_VECTOR**. За повече информация вижте ["Може да бъде](#page-83-0) [активиран режим на съвместимост с Oracle" на страница 70.](#page-83-0)

## **Добавен е съвместим с SQL\*Plus процесор за обработка на команди**

CLPPlus процесорът е нов, лесен за използване, интерактивен процесор за обработка на команди за SQL изрази и команди на базата данни. Процесорът предоставя поддръжка за динамично създаване, редактиране и изпълнение на SQL изрази и скриптове.

Поддържа се набор от команди за свързване към бази данни, манипулиране на израз или скрипт, дефинирани в буфер, модифициране на редове в буфера, форматиране на резултатни набори и изпълнение на други административни дейности. Този процесор осигурява характеристики, съвместими с SQL\*Plus процесора за обработка на команди.

DB2 В9.7 Fix Pack 1 разширява функционалността на съществуващите CLPPlus характеристики и добавя поддръжка за: променливи за обвързване, функции COMPUTE и команди, които помагат за персонализирането на представянето на отчети.

## <span id="page-81-0"></span>**Добавена е поддръжка за съвместима с речник на данни на Oracle производна таблица**

Вече са достъпни производни таблици, представящи DB2 каталожна информация по начин, съвместим с този на производните таблици с речник на данни на Oracle. Речникът на данни е хранилище за метаданни на базата данни.

Има три различни версии на всяка производна таблица на речник на данни и всяка версия се идентифицира по представката на името на производната таблица. Не всички версии се прилагат към всяка производна таблица.

- USER\_\* производните таблици връщат информация за обекти, които са притежавани от текущия потребител на базата данни.
- ALL\_\* производните таблици връщат информация за обекти, до които текущият потребител има достъп.
- DBA\_\* производните таблици връщат информация за всички обекти в базата данни, независимо кой ги притежава.

Правото SELECT се предоставя на PUBLIC за всички USER\_\* и ALL\_\* производни таблици.

Съвместимите производни таблици са базирани на DB2 системните каталожни таблици и SQL административните производни таблици на монитор на моментното изображение. Необходими са подходящите права върху скритите производни таблици на каталог и монитор на моментното изображение, за да се използват съвместимите с речник на данни на Oracle производни таблици.

Производните таблици на речник на данни са самоописващи се. Производната таблица DICTIONARY връща списък на всички производни таблици на речник на данни с коментари, които описват съдържанието на всяка производна таблица. Производната таблица DICT\_COLUMNS връща списък на всички колони във всички производни таблици на речник на данни. С тези две производни таблици можете да определите каква информация е достъпна и как да я достъпите.

Поддръжката на съвместими с речник на данни на Oracle производни таблици се активира чрез настройката на регистърната променлива **DB2\_COMPATIBILITY\_VECTOR**.

За пълния списък на поддържаните производни таблици вижте темата "Съвместими с речник на данни на Oracle производни таблици".

″[Съвместими с Oracle речник на данни производни таблици](http://www.ibm.com/support/docview.wss?rs=71&uid=swg27015148)″ в SQL процедурни езици: [активиране и поддръжка на приложения](http://www.ibm.com/support/docview.wss?rs=71&uid=swg27015148)

### **Свързани справки**

″[Регистърна променлива DB2\\_COMPATIBILITY\\_VECTOR](http://www.ibm.com/support/docview.wss?rs=71&uid=swg27015148)″ в SQL процедурни езици: [активиране и поддръжка на приложения](http://www.ibm.com/support/docview.wss?rs=71&uid=swg27015148)

## <span id="page-82-0"></span>**PL/SQL езикът се поддържа от DB2 интерфейсите**

В DB2 Версия 9.7 PL/SQL може да бъде компилиран и изпълняван посредством DB2 интерфейси.

DB2 Версия 9.7 поддържа компилирането на езика PL/SQL . Тази поддръжка за PL/SQL компилиране може да бъде активирана чрез задаване или обновяване на регистърната променлива **DB2\_COMPATIBILITY\_VECTOR**.

Пренасянето на съществуващи PL/SQL скриптове, дефиниции на пакети или отделни PL/SQL и SQL изрази, които работят с други системи за управление на бази данни, в DB2 Версия 9.7 се прави чрез изпълняването им от DB2 Command Window или от DB2 Процесора за обработка на команди.

С DB2 обкръжение, активирано за PL/SQL, DB2 компилаторът обработва PL/SQL DDL изразите и създава изискваните обекти на базата данни в базата данни. PL/SQL анонимните блокове, както и споменаванията на често използвани пакетни рутинни процедури и производни таблици, също могат да бъдат компилирани и изпълнявани.

Във Версия 9.7 Fix Pack 1 и по-късни fix packs, синтаксисът FORALL и синтаксисът BULK COLLECT INTO се поддържат в DB2 PL/SQL компилатора:

- Изразът FORALL поддържа изразите INSERT, търсен DELETE, търсен UPDATE и EXECUTE IMMEDIATE. Логически, операцията FORALL се повтаря върху масив, като обработва промяната в данните за всеки елемент на масива като блокова операция.
- Разширението BULK COLLECT към клаузата INTO (в изразите SELECT INTO, FETCH и EXECUTE IMMEDIATE) използва масиви за съхраняване на множество редове с данни (от скаларен тип или записи).

С тази поддръжка можете бързо да активирате PL/SQL решения в DB2 обкръжения.

#### **Свързани понятия**

″Поддръжка на PL/SQL″ [в SQL процедурни езици: активиране и поддръжка на](http://www.ibm.com/support/docview.wss?rs=71&uid=swg27015148) [приложения](http://www.ibm.com/support/docview.wss?rs=71&uid=swg27015148)

### **Свързани справки**

″[Регистърна променлива DB2\\_COMPATIBILITY\\_VECTOR](http://www.ibm.com/support/docview.wss?rs=71&uid=swg27015148)″ в SQL процедурни езици: [активиране и поддръжка на приложения](http://www.ibm.com/support/docview.wss?rs=71&uid=swg27015148)

## **Разширена е поддръжката на тип данни**

За да се направи по-лесно управлението на данни с Oracle система за управление на бази данни, вече можете да използвате типовете данни NUMBER и VARCHAR2. Можете също да накарате мениджъра на базата данни да интерпретира типа данни DATE (обикновено съставен от година, месец, ден) като тип данни TIMESTAMP(0) (съставен от година, месец, ден, час, минута, секунда).

Тези типове данни се активират чрез задаване на регистърната променлива **DB2\_COMPATIBILITY\_VECTOR** .

<span id="page-83-0"></span>Тази поддръжка включва съвместими с Oracle функции за прехвърляне на типове данни и изпълнение на аритметични действия с типа данни DATE.

Можете да използвате примерната програма datecompat.db2, за да научите как да използвате някои от тези характеристики.

### **Свързани понятия**

["Добавени са нови DB2 примерни програми" на страница 110](#page-123-0)

#### **Свързани справки**

″[Регистърна променлива DB2\\_COMPATIBILITY\\_VECTOR](http://www.ibm.com/support/docview.wss?rs=71&uid=swg27015148)″ в SQL процедурни езици: [активиране и поддръжка на приложения](http://www.ibm.com/support/docview.wss?rs=71&uid=swg27015148)

″NUMBER тип данни″ [в SQL процедурни езици: активиране и поддръжка на](http://www.ibm.com/support/docview.wss?rs=71&uid=swg27015148) [приложения](http://www.ibm.com/support/docview.wss?rs=71&uid=swg27015148)

″VARCHAR2 тип данни″ [в SQL процедурни езици: активиране и поддръжка на](http://www.ibm.com/support/docview.wss?rs=71&uid=swg27015148) [приложения](http://www.ibm.com/support/docview.wss?rs=71&uid=swg27015148)

″[DATE тип данни, базиран на TIMESTAMP\(0\)](http://www.ibm.com/support/docview.wss?rs=71&uid=swg27015148)″ в SQL процедурни езици: активиране и [поддръжка на приложения](http://www.ibm.com/support/docview.wss?rs=71&uid=swg27015148)

### **Поддържа се алтернативен синтаксис на SQL езика**

Считано от Версия 9.7, можете да използвате алтернативен синтаксис за израза DELETE и скаларната функция RID\_BIT, за да се приспособят подобни характеристики, поддържани от други производители на бази данни.

Версия 9.7 вече поддържа опростена версия на израза DELETE FROM, от която може да бъде пропусната клаузата FROM. Въпреки че клаузата FROM в DELETE е по желание, пропускането на FROM не е стандартно и не се препоръчва.

Скаларната функция RID\_BIT също поддържа алтернативен синтаксис посредством псевдоколона, ROWID. Неквалифицирана препратка към ROWID е еквивалентна на RID\_BIT(), а квалифицирана препратка към ROWID, като EMPLOYEE.ROWID, е еквивалентна на RID\_BIT(EMPLOYEE).

Друг алтернативен SQL синтаксис, като използването на ROWNUM като синоним за ROW\_NUMBER() OVER(), може да бъде избирателно активиран чрез настройка на регистърната променлива **DB2\_COMPATIBILITY\_VECTOR**.

### **Свързани понятия**

″[Въведение в характеристиките за съвместимост на DB2](http://www.ibm.com/support/docview.wss?rs=71&uid=swg27015148)″ в SQL процедурни езици: [активиране и поддръжка на приложения](http://www.ibm.com/support/docview.wss?rs=71&uid=swg27015148)

### **Свързани справки**

″DELETE ″ [в SQL Справочник, Част 2](http://www.ibm.com/support/docview.wss?rs=71&uid=swg27015148)

″RID\_BIT и RID ″ [в SQL Справочник, Част 1](http://www.ibm.com/support/docview.wss?rs=71&uid=swg27015148)

″ROWNUM псевдоколона″ [в SQL процедурни езици: активиране и поддръжка на](http://www.ibm.com/support/docview.wss?rs=71&uid=swg27015148) [приложения](http://www.ibm.com/support/docview.wss?rs=71&uid=swg27015148)

## **Може да бъде активиран режим на съвместимост с Oracle**

За да направите DB2 обкръжението по-съвместимо с обкръженията на Oracle система за управление на бази данни, можете да настроите новата регистърна променлива **DB2\_COMPATIBILITY\_VECTOR**.

Тази регистърна променлива е представена като шестнадесетична стойност и всеки бит в променливата активира една от характеристиките за DB2 съвместимост. В зависимост от приложението, за което искате да активирате DB2 сървъра на данни, можете да включите съвместимостта за типове данни, семантика и поведения, които могат да бъдат изисквани от приложението.

### **Свързани дейности**

″[Настройка на DB2 за активиране на Oracle приложение](http://www.ibm.com/support/docview.wss?rs=71&uid=swg27015148)″ в SQL процедурни езици: [активиране и поддръжка на приложения](http://www.ibm.com/support/docview.wss?rs=71&uid=swg27015148)

### **Свързани справки**

″[Регистърна променлива DB2\\_COMPATIBILITY\\_VECTOR](http://www.ibm.com/support/docview.wss?rs=71&uid=swg27015148)″ в SQL процедурни езици: [активиране и поддръжка на приложения](http://www.ibm.com/support/docview.wss?rs=71&uid=swg27015148)

## <span id="page-86-0"></span>**Глава 9. Подобрения в управление на натоварването**

Характеристиките на DB2 Версия 9.7 разширяват способностите за управление на натоварването, осигурявани в предните издания.

Управлението на работно натоварване на ниво действия, дефинирането на работни натоварвания и събирането на обобщени данни за действия са подобрени и опростени във Версия 9.7 чрез следната функционалност:

- v Базирани на действия прагове (вижте "Работните натоварвания поддържат базирани на действие контроли за прагове")
- Поддръжка на глобални символи и IP адреси (вижте ["Подобрени са атрибутите на](#page-87-0) [свързване на работно натоварване" на страница 74\)](#page-87-0)
- Събиране на обобщени данни за действия на ниво работно натоварване и нови горни прагове (вижте ["Събирането на агрегатни данни за активност на ниво](#page-88-0) [натоварване и новите горни граници осигуряват допълнителни статистики" на](#page-88-0) [страница 75\)](#page-88-0)

Управлението на относителния приоритет за работа с класове на услуги е подобрено чрез следната функционалност на Версия 9.7:

- Контрол на I/O приоритет на буферен пул за класове на услуги (вижте ["I/O](#page-89-0) [приоритетът на буферен пул може да бъде управляван за класове на услуги" на](#page-89-0) [страница 76\)](#page-89-0)
- Интегриране с управление на работно натоварване на Linux (вижте ["DB2](#page-89-0) [мениджърът на работно натоварване поддържа интеграция с управлението на](#page-89-0) [натоварване на Linux \(WLM\)" на страница 76\)](#page-89-0)

За да помогнете да се поддържа стабилността на вашия сървър на данни, можете да използвате следните подобрения в прагове за управление на допълнителните ресурси и за упражняване на по-прецизен контрол върху съществуващите:

- Нови прагове за управление на конкретни ресурси (вижте ["Новите прагове](#page-90-0) [осигуряват допълнителен контрол върху действия" на страница 77\)](#page-90-0)
- Поддръжка на едноминутен интервал за проверка за подмножество базирани на време прагове (вижте ["Базираните на време прагове поддържат едноминутни](#page-90-0) [интервали за проверка" на страница 77\)](#page-90-0)

Вече можете да конфигурирате DB2 мениджъра на работни натоварвания да понижава автоматично приоритета на изпълняващите се дейности с времето. За повече информация вижте ["Добавена е поддръжка за остаряване на приоритети на](#page-91-0) [изпълняващи се действия" на страница 78.](#page-91-0)

Допълнителни характеристики, добавени във Версия 9.7, подобряват наблюдението на работни натоварвания. За повече информация вижте [Глава 5, "Подобрения в](#page-46-0) [наблюдение", на страница 33.](#page-46-0)

## **Работните натоварвания поддържат базирани на действие контроли за прагове**

Поддръжка за дефиниране на базирани на действие прагове на домейна на работно натоварване е добавена към някои съществуващи прагове и включена с някои нови прагове. Когато дефинирате работни натоварвания, можете да прилагате тези базирани на действие прагове за по-добър контрол върху ресурсите.

<span id="page-87-0"></span>Използването на базирани на действие контроли на прагове на домейна на работно натоварване означава, че вече не се налага да изолирате приложенията едно от друго в отделни класове на услуги, за да приложите определен набор прагове към дадено приложение, което опростява конфигурацията на вашия DB2 Workload Manager.

Можете да дефинирате следните прагове на домейна на работни натоварвания:

### **ESTIMATEDSQLCOST**

Указва максималната очаквана цена за DML дейности

### **SQLROWSRETURNED**

Указва максималния брой редове, който сървърът на данни може да върне на клиента

### **ACTIVITYTOTALTIME**

Указва максималния живот на действие

#### **SQLTEMPSPACE**

Указва максимума системно временно пространство за таблици, което DML дейност може да използва на даден дял на база данни

#### **SQLROWSREAD**

Указва максималния брой редове, които DML дейност може да прочете на произволен дял на базата данни

### **CPUTIME**

Указва максималното комбинирано за потребителя и системата процесорно време, което една дейност може да използва на даден дял на база данни, докато се изпълнява.

### **Свързани понятия**

″Пример: Използване на прагове″ [в Ръководство и справочник за Workload Manager](http://www.ibm.com/support/docview.wss?rs=71&uid=swg27015148)

## **Подобрени са атрибутите на свързване на работно натоварване**

Вече можете да указвате звездичката (\*) като глобален символ за някои атрибути на свързване на работно натоварване и да указвате IPv4 адреси, IPv6 адреси и имена на защитени домейни в атрибута на свързване ADDRESS, когато създавате или променяте работно натоварване.

### **Атрибутите на свързване на работно натоварване поддържат глобални символи**

Използването на глобални символи прави по-лесно дефинирането на работни натоварвания. Ако знаете, че има входяща работа с подобни стойности на атрибут на свързване, които могат да бъдат приписани към същото работно натоварване, използвайте глобален символ като част от стойността на атрибута на свързване на работното натоварване. Например, ако имате даден брой приложения за краткосрочни вземания, които имат подобни имена (accrec01, accrec02 ... accrec15) и които следва да бъдат приписани към едно и също натоварване, можете да дефинирате работно натоварване с името на приложение accrec\* като атрибут на свързване, което ще съответства на всички тези имена на приложения, вместо да дефинирате атрибут на свързване за всяко име на приложение.

Следните атрибути на свързване поддържат употребата на глобални символи:

### **APPLNAME**

Име на приложение

### <span id="page-88-0"></span>**CURRENT CLIENT\_ACCTNG**

Низ за отчитане на клиент

### **CURRENT CLIENT\_APPLNAME**

Име на клиентско приложение

### **CURRENT CLIENT\_USERID**

Потребителски идентификатор на клиента

### **CURRENT CLIENT\_WRKSTNNAME** Име на работна станция на клиента

### **Атрибутът на свързване Workload ADDRESS поддържа IP адреси**

Работните натоварвания идентифицират входящата работа на база атрибутите на свързването към базата данни, под което се подава работата. Като имате способността да указвате IP адреси в атрибута на свързване ADDRESS, имате на свое разположение допълнително средство за определяне на източника на входящата работа, което можете да използвате да приписвате работата към правилното работно натоварване.

### **Свързани понятия**

″[Идентифициране на работа по произход с работни натоварвания](http://www.ibm.com/support/docview.wss?rs=71&uid=swg27015148)″ в Ръководство и [справочник за Workload Manager](http://www.ibm.com/support/docview.wss?rs=71&uid=swg27015148)

## **Събирането на агрегатни данни за активност на ниво натоварване и новите горни граници осигуряват допълнителни статистики**

За да се поддържа остаряването на приоритети на изпълняващи се действия и дефиницията на прагове на ниво работно натоварване, са достъпни нови наблюдение и статистики.

### **Събиране на агрегатни данни за дейност на ниво работно натоварване**

Агрегатните данни за дейност вече могат да бъдат натрупвани на ниво работно натоварване в допълнение към нивата на класове услуги и класове работа. Това предлага следните изгоди:

- Увеличена грануларност за наблюдение. Например, вече можете да получавате хистограмна информация за дефиниции на работни натоварвания и за определени приложения в добавка към получаването на подобна информация на ниво клас на услуга или клас на работа.
- Опростен преглед на агрегатни данни, когато текущата работа е с остаряване на приоритети. Остаряването на приоритети, с което можете да снижавате приоритета на работа с времето чрез прехвърляне на работата между подкласове на услуги, може да направи сложно събирането на смислени агрегатни статистики за дейност в подкласове на услуги. Събирането на такива статистики се опростява чрез поддръжката на агрегатни статистики за дейност на ниво работно натоварване.
- По-лесно определяне на максимални стойности за прагове на натоварване. Можете да използвате агрегатните данни за дейност на ниво работно натоварване, за да определите подходящите максимални стойности за дефинираните на домейна на натоварването прагове.

### <span id="page-89-0"></span>**Нови горни граници**

За да бъдете улеснени при определянето какви прагови стойности да използвате с новите прагове CPUTIME и SQLROWSREAD, са добавени две нови горни граници:

#### **act\_cpu\_time\_top**

Границата за процесорно време, използвано от дейностите на всички нива на влагане в клас на услуга, работно натоварване или на работа

#### **act\_rows\_read\_top**

Границата за брой редове, прочетени от дейностите на всички нива на влагане в клас на услуга, работно натоварване или на работа

Можете да определите също най-високото време за изчакване на заключване за всяка заявка на работен дял за работно натоварване по време на интервал от време, като използвате следната нова горна граница:

#### **lock\_wait\_time\_top**

Горна граница за време на изчакване на заключване за всяка заявка в работно натоварване, в милисекунди

### **Свързани понятия**

″[Статистики за обекти на DB2 мениджър на работни натоварвания](http://www.ibm.com/support/docview.wss?rs=71&uid=swg27015148)″ в Ръководство и [справочник за Workload Manager](http://www.ibm.com/support/docview.wss?rs=71&uid=swg27015148)

["Работните натоварвания поддържат базирани на действие контроли за прагове" на](#page-86-0) [страница 73](#page-86-0)

[Глава 5, "Подобрения в наблюдение", на страница 33](#page-46-0)

## **I/O приоритетът на буферен пул може да бъде управляван за класове на услуги**

Можете да използвате настройките за I/O приоритет на буферния пул за въздействие върху съотношението страници в буферния пул, за които се допуска, че могат да бъдат заети от действия в даден клас на услуга, което може да подобри пропускателната способност и производителността на действията в този клас на услуга.

Можете да използвате органа за управление на ресурс чрез I/O приоритет на буферния пул със съществуващите контроли за приоритет на агент и приоритет на предварително поднасяне за всеки потребителски дефиниран клас на услуга, за да управлявате относителния приоритет на всеки клас на услуга.

#### **Свързани понятия**

″[Присвояване на ресурси с класове на услуги](http://www.ibm.com/support/docview.wss?rs=71&uid=swg27015148)″ в Ръководство и справочник за [Workload Manager](http://www.ibm.com/support/docview.wss?rs=71&uid=swg27015148)

″[Приоритет в буферен пул за класове на услуги](http://www.ibm.com/support/docview.wss?rs=71&uid=swg27015148)″ в Ръководство и справочник за [Workload Manager](http://www.ibm.com/support/docview.wss?rs=71&uid=swg27015148)

## **DB2 мениджърът на работно натоварване поддържа интеграция с управлението на натоварване на Linux (WLM)**

Можете да използвате избираемата интеграция между DB2 класовете на услуги и Linux WLM класовете (с Linux ядро версия 2.6.26 или по-късно), за да контролирате количеството процесорен ресурс, заделено за всеки клас на услуга. Когато използвате тази интеграция, използвате предимството на собствените способности за управление, предоставяни от Linux WLM.

<span id="page-90-0"></span>Допълнителната функционалност, осигурявана чрез интегрирането на DB2 мениджъра на работно натоварване с Linux WLM, е подобна на предоставяната при интегриране на DB2 мениджъра на работно натоварване с AIX Workload Manager. Ако се активира, всички нишки, изпълняващи се в DB2 клас на услуга, се преобразуват в Linux WLM клас, където са подчинени на контроли за процесорен ресурс, които дефинирате в Linux WLM.

### **Свързани понятия**

″[Интеграция на Linux управление на работно натоварване с DB2 мениджър на](http://www.ibm.com/support/docview.wss?rs=71&uid=swg27015148) работно натоварване″ [в Ръководство и справочник за Workload Manager](http://www.ibm.com/support/docview.wss?rs=71&uid=swg27015148)

″[Интеграция с мениджърите на работно натоварване на операционната система](http://www.ibm.com/support/docview.wss?rs=71&uid=swg27015148)″ в [Ръководство и справочник за Workload Manager](http://www.ibm.com/support/docview.wss?rs=71&uid=swg27015148)

### **Новите прагове осигуряват допълнителен контрол върху действия**

Можете да упражнявате допълнителен контрол върху дейности на вашия сървър на данни с новите прагове.

Можете да използвате следните нови прагове за поддържане на стабилността на вашия сървър на данни чрез контролиране на конкретен ресурс:

### **AGGSQLTEMPSPACE**

Контролира максималния обем на системно временно пространство за таблици, което може да бъде използвано за всички дейности в подклас на услуга

### **CPUTIME**

Контролира максималното процесорно време, което една дейност може да използва на даден дял на база данни по време на изпълнение

### **SQLROWSREAD**

Управлява максималния брой редове, който една дейност може да прочете на даден дял на базата данни

#### **Свързани понятия**

″[Остаряване на приоритети на текуща работа](http://www.ibm.com/support/docview.wss?rs=71&uid=swg27015148)″ в Ръководство и справочник за [Workload Manager](http://www.ibm.com/support/docview.wss?rs=71&uid=swg27015148)

″Пример: Използване на прагове″ [в Ръководство и справочник за Workload Manager](http://www.ibm.com/support/docview.wss?rs=71&uid=swg27015148)

["Добавена е поддръжка за остаряване на приоритети на изпълняващи се действия" на](#page-91-0) [страница 78](#page-91-0)

## **Базираните на време прагове поддържат едноминутни интервали за проверка**

Грануларността за базираните на време прагове е подобрена чрез снижаване на минималния достъпен времеви интервал от 5 минути на 1 минута. Тази промяна помага да се намалят забавянията, когато ранното откриване на прекомерна консумация на време е важно.

Следните базирани на време прагове използват подобрената грануларност:

#### **ACTIVITYTOTALTIME**

Контролира максималния живот на действие

### **CONNECTIONIDLETIME**

Управлява максимума време, за което едно свързване може да е неактивно, тоест, да не работи по потребителска заявка

″Пример: Използване на прагове″ [в Ръководство и справочник за Workload Manager](http://www.ibm.com/support/docview.wss?rs=71&uid=swg27015148) **Свързани справки** ″CREATE THRESHOLD ″ [в SQL Справочник, Част 2](http://www.ibm.com/support/docview.wss?rs=71&uid=swg27015148)

## <span id="page-91-0"></span>**Добавена е поддръжка за остаряване на приоритети на изпълняващи се действия**

Вече можете да конфигурирате DB2 мениджъра на работни натоварвания да понижава автоматично приоритета на изпълняващите се дейности с времето, което още е известно като остаряване на приоритети. Можете да използвате остаряването на приоритети върху по-дълго изпълнявани дейности, така че пропускателната способност за по-кратко изпълняваните дейности да бъде подобрена.

Вашият сървър на данни променя приоритетите на изпълняващите се дейности, като ги премества (пренасочва) между подкласовете на услуги в отговор на използваното количество процесорно време или броя прочетени редове. Можете автоматично да намалявате, или състарявате, приоритета на най-дълго изпълняващите се дейности, като ги пренасочвате към клас на услуга с по-малко ресурси (тоест, с повече ограничения на ресурси). Тъй като сървърът на данни изпълнява пренасочването автоматично, не се нуждаете от подробни знания за дейностите, изпълнявани на вашия сървър на данни в даден момент.

Следната илюстрация показва как остаряват приоритетите на дейности:

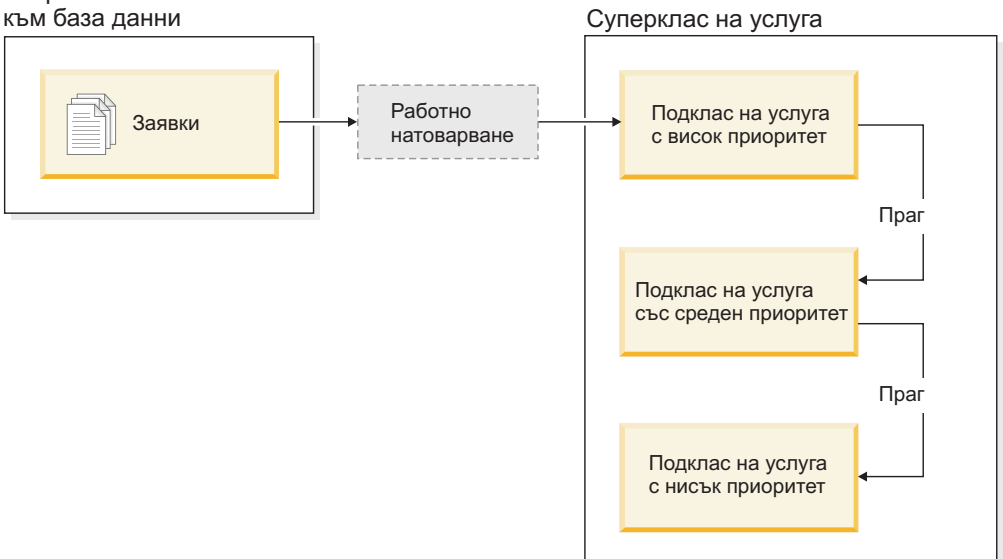

**Потребителски заявки**

С влизането на работата в системата, дейностите автоматично се поставят в първия клас на услуга и започват да се изпълняват с настройките за висок приоритет на този клас на услуга. Ако дефинирате също прагове за всеки от класовете на услуги за ограничаване на времето или използваните ресурси по време на изпълнението, дейностите автоматично се преназначават към следващия по-нисък клас на услуга, ако прагът на следващия по-висок бъде надвишен. Това динамично управление на ресурси се прилага последователно, докато дейностите завършат или попаднат в класа с най-нисък приоритет, където остават до завършването си или докато спрете принудително изпълнението им.

### **Нови прагове и нови действия на прагове**

Два нови прага поддържат остаряването на приоритети, като осигуряват действие за пренасочване. Дейностите могат да бъдат пренасочвани, когато бъде надвишен праг, който има дефинирано REMAP ACTIVITY действие.

### **CPUTIMEINSC**

Контролира максималното процесорно време, което една дейност може да използва в даден подклас на услуга на определен дял на базата данни

### **SQLROWSREADINSC**

Управлява максималния брой редове, който една дейност може да прочете в даден дял на базата данни, докато дейността се изпълнява в определен подклас на услуга

### **Подобрено наблюдение и събиране на статистики**

Достъпни са подобрено наблюдение и събиране на статистики, за да се поддържа остаряването на приоритети на класове на услуги.

Можете да използвате три нови мониторни елемента за идентифициране на пренасочени дейности и засегнати подкласове на услуги:

### **num\_remaps**

Указва колко пъти е била пренасочвана дадена дейност

### **act\_remapped\_in**

Отброява дейностите за пренасочване в подклас на услуга

### **act\_remapped\_out**

Отброява дейностите за пренасочване извън даден подклас на услуга

Събирането на агрегирани статистики за дейност при пренасочване на дейностите от един подклас на услуга в друг е запазено опростено чрез въвеждането на събиране на агрегирани статистики за дейност на ниво работно натоварване. Можете да използвате тази характеристика за събиране на подробни статистики за дейности, без да се налага да агрегирате статистики от различните подкласове на услуги, участващи в пренасочването.

### **Примерни скриптове за остаряване на приоритети, примерни сценарии**

Можете да използвате два примерни скрипта, включени с вашата инсталация на сървър на данни, за да задействате бързо остаряването на приоритети на текущата работа. Тези скриптове създават от ваше име всички необходими обекти за управление на натоварването за преместване на текущата работа между разслоените класове на услуги. Можете да използвате друг скрипт за премахване на всички обекти, създадени от примерните скриптове.

Осигурени са също типичните сценарии за това, как бихте могли да използвате скриптовете на вашия сървър на данни.

### **Свързани понятия**

″[Остаряване на приоритети на текуща работа](http://www.ibm.com/support/docview.wss?rs=71&uid=swg27015148)″ в Ръководство и справочник за [Workload Manager](http://www.ibm.com/support/docview.wss?rs=71&uid=swg27015148)

["Добавени са нови DB2 примерни програми" на страница 110](#page-123-0)

″Контрол на работа с прагове″ [в Ръководство и справочник за Workload Manager](http://www.ibm.com/support/docview.wss?rs=71&uid=swg27015148)

## **Глава 10. Подобрения в защитата**

С растящия брой вътрешни и външни заплахи за сигурността е важно да се отделят дейностите за опазване на сигурността на данните от управленските дейности за администриране на критични системи. Базирани на подобренията, въведени в предните версии, подобренията в Версия 9.7 подсигуряват, че вашите чувствителни данни са дори по-добре защитени.

Придвижването в разделянето на задълженията осигурява следната функционалност:

- Администраторите на бази данни (DBA) запазват пълен контрол върху операциите на базата данни, без никакъв достъп до данните.
- Можете лесно да изолирате целия контрол на сигурността и одита в ръцете на отделен защитен администратор.
- Можете да използвате нови права, което прави по-прости правата на достъп за разработка на приложения, както и управлението на работно натоварване.

За повече информация вижте ["DB2 моделът за оторизации е подобрен, за да позволи](#page-95-0) [разделяне на задълженията" на страница 82.](#page-95-0)

Следните подобрения също разширяват защитната функционалност:

- AES криптиране (вижте ["AES криптирането на потребителски идентификатор и](#page-97-0) [парола подобрява защитата" на страница 84\)](#page-97-0)
- v Transport Layer Security (вижте ["Поддръжката на SSL клиент е разширена и](#page-98-0) [конфигурирането му е опростено" на страница 85\)](#page-98-0)
- v Допълнителна клиентска поддръжка на Secure Sockets Layer (SSL) (вижте ["Поддръжката на SSL клиент е разширена и конфигурирането му е опростено" на](#page-98-0) [страница 85\)](#page-98-0)

Следните подобрения опростяват конфигурацията на защитните характеристики:

- Нови конфигурационни параметри на мениджъра на базата данни и ключови думи на низ на свързване за конфигуриране на SSL сървъри SSL клиенти (вижте ["Поддръжката на SSL клиент е разширена и конфигурирането му е опростено" на](#page-98-0) [страница 85\)](#page-98-0)
- Поддръжка на прозрачно LDAP разпознаване и търсене на група (вижте ["FP1:](#page-100-0) [Поддържа се прозрачно LDAP разпознаване и търсене на група \(Linux и UNIX\)" на](#page-100-0) [страница 87\)](#page-100-0)
- v Подобрения в задаването на парола (вижте ["Паролите могат да бъдат с](#page-100-0) [максималната поддържана от операционната система дължина" на страница 87\)](#page-100-0)
- 32-битовите GSKit библиотеки се инсталират автоматично (вижте ["FP1:](#page-102-0) [32-битовите GSKit библиотеки са включени в инсталацията на 64-битов DB2](#page-102-0) [продукт" на страница 89\)](#page-102-0)

Можете да управлявате типовете операции, които могат да се изпълняват от ограничените рутинни процедури. За повече информация вижте ["Правата на процес с](#page-101-0) [ограничен режим \(db2fmp\) могат да бъдат персонализирани \(Windows\)" на страница](#page-101-0) [88.](#page-101-0)

## <span id="page-95-0"></span>**DB2 моделът за оторизации е подобрен, за да позволи разделяне на задълженията**

Версия 9.7 ясно разграничава задълженията на администратора на базата данни и на защитния администратор и въвежда нови права, които ви позволяват да предоставяте само достъпа, от даден потребител който се нуждае, за да свърши своята работа. Тези подобрения правят по-лесно също посрещането на изискванията за държавно съответствие.

Версия 9.7 въвежда нови права за управление на работни натоварвания (WLMADM), за SQL настройка (SQLADM) и за използване на помощното средство explain с SQL изрази (EXPLAIN). Тези права ви позволяват да предоставяте тези отговорности на потребители, без да им предоставяте DBADM права или действителни права върху базовите таблици, което би дало на тези потребители повече права, отколкото са им нужни за извършване на работата им. Следователно, като използвате тези нови права, вие минимизирате риска от излагане на чувствителни данни.

Версия 9.7 въвежда също новите права DATAACCESS и ACCESSCTRL. Правото DATAACCESS е право, което позволява достъп до данни в определена база данни. Правото ACCESSCTRL е право, което позволява на потребител да предоставя и отменя право на достъп до обекти в определена база данни. По подразбиране DATAACCESS и ACCESSCTRL правата са включени, когато защитният администратор предоставя DBADM права. Ако не искате обаче администраторът на вашата база данни да има достъп до данните или да може да предоставя права, можете да изберете да не включвате тези права.

**Забележка:** Създателят на база данни автоматично получава DBADM, SECADM, DATAACCESS и ACCESSCTRL права в тази база данни. Ако не искате този потребител да има някое от тези права, трябва да ги отмените.

### **Промени за системния администратор (който държи SYSADM права)**

Потребител, който държи SYSADM права, вече няма неявни DBADM права, поради което има ограничени възможности спрямо тези, достъпни във Версия 9.5.

Потребител, който държи SYSADM права, вече не е способен да предоставя никакви права, освен такива върху пространства за таблици.

За да може потребител, държащ SYSADM права, да получи същите способности като във Версия 9.5 (освен способността да предоставя SECADM права), защитният администратор трябва изрично да му предостави DBADM права. Забележете, че когато защитният администратор предоставя DBADM права, новите DATAACCESS и ACCESSCTRL права са включени по подразбиране. Това ще даде на потребителя способности, еквивалентни на тези във Версия 9.5. За да може този потребител също да предоставя SECADM права, той самият също трябва да получи SECADM права. Забележете обаче, че притежаването на SECADM права ще позволи на този потребител да изпълнява повече действия, отколкото би могъл като системен администратор във Версия 9.5. Например, потребителят ще може да създава обекти като роли, доверени контексти и политики за одит.

На Windows системи, когато конфигурационният параметър на мениджъра на базата данни **sysadm\_group** не е указан, акаунтът LocalSystem се счита за системен администратор (притежаващ SYSADM права). Всяко DB2 приложение, което се изпълнява от LocalSystem, е засегнато от промяната в обхвата на SYSADM правата

във Версия 9.7. Тези приложения типично са написани под формата на Windows услуги и се изпълняват под акаунта LocalSystem като акаунт за влизане на услугата. Ако има нужда тези приложения да изпълняват действия в базата данни, които вече не са в обхвата на SYSADM, трябва да предоставите на акаунта LocalSystem необходимите права върху базата данни. Например, ако едно приложение изисква способности на администратор на база данни, предоставете на акаунта LocalSystem права DBADM, като използвате израза GRANT (права върху база данни). Отбележете си, че идентификаторът за оторизация за акаунта LocalSystem е SYSTEM.

### **Промени за защитния администратор (който държи SECADM права)**

Потребител, който има SECADM права, вече може да предоставя и отменя всички права, включително DBADM и SECADM правата.

Правото SECADM вече може да бъде предоставяно на роли и групи (във Версия 9.5 SECADM можеше да се предоставя само на потребител).

Вече не се изискват SECADM права за изпълнение на запомнени процедури и таблични функции за одит:

- AUDIT ARCHIVE
- AUDIT LIST LOGS
- v AUDIT\_DELIM\_EXTRACT

Във Версия 9.7 правата EXECUTE са достатъчни за изпълнение на тези рутинни процедури, но само защитният администратор може да предостави правото EXECUTE върху тези рутинни процедури. Тази промяна позволява на защитния администратор да делегира част от своите отговорности на други потребители.

### **Промени за администратора на база данни (който държи DBADM права)**

Следните права ще продължат да са достъпни за администратора на база данни, докато потребителят държи DBADM права, но ще бъдат изгубени, ако правото DBADM бъде отменено. Предоставянето на DBADM права вече не предоставя допълнително следните отделни права върху базата данни, защото те вече са неявно във владение на DBADM нивото на права.

- BINDADD
- CONNECT
- $\cdot$  CREATETAB
- CREATE EXTERNAL ROUTINE
- CREATE\_NOT\_FENCED\_ROUTINE
- IMPLICIT SCHEMA
- QUIESCE CONNECT
- LOAD

Когато защитният администратор предоставя DBADM права, той може да избере дали да даде на администратора на базата данни способността да изпълнява следните операции:

- Достъпване на данни в базата данни.
- Предоставяне и отмяна на права.

<span id="page-97-0"></span>Защитният администратор може да използва следните опции на израза GRANT DBADM ON DATABASE за контрол върху тези функции:

- WITH ACCESSCTRL
- WITHOUT ACCCESSCTRL
- WITH DATAACCESS
- WITHOUT DATAACCCESS

По подразбиране DATAACCESS и ACCESSCTRL правата са включени, ако не са указани.

### **Свързани понятия**

″[Оторизация, права и собственост върху обект](http://www.ibm.com/support/docview.wss?rs=71&uid=swg27015148)″ в SQL Справочник, Част 1

″[Поддръжка на Windows акаунта LocalSystem](http://www.ibm.com/support/docview.wss?rs=71&uid=swg27015148)″ в Ръководство за защита на база [данни](http://www.ibm.com/support/docview.wss?rs=71&uid=swg27015148)

″Общ преглед на правомощията″ [в Ръководство за защита на база данни](http://www.ibm.com/support/docview.wss?rs=71&uid=swg27015148)

["Обхватът на правата на системния администратор \(SYSADM\) е променен" на](#page-192-0) [страница 179](#page-192-0)

["Обхватът на правата на администратора на база данни \(DBADM\) е променен" на](#page-195-0) [страница 182](#page-195-0)

["Способностите на защитния администратор \(SECADM\) са разширени" на страница](#page-194-0) [181](#page-194-0)

#### **Свързани справки**

″[Промени в поведение на DB2 сървър](http://www.ibm.com/support/docview.wss?rs=71&uid=swg27015148)″ в Надстройване до DB2 Версия 9.7

## **AES криптирането на потребителски идентификатор и парола подобрява защитата**

Във Версия 9.7, вече можете да криптирате потребителския идентификатор и паролата, като използвате алгоритъма Advanced Encryption Standard (AES) с 256 бита дълги ключове.

Потребителският идентификатор и паролата, подавани за разпознаване в DB2, се криптират, когато договореният метод за разпознаване между DB2 клиента и DB2 сървъра е SERVER\_ENCRYPT. Договореният метод за разпознаване зависи от настройката за тип разпознаване на конфигурационния параметър **authentication** на сървъра и типа разпознаване, заявен от клиента. Изборът на алгоритъм за криптиране, използван за криптирането на потребителския идентификатор и паролата, DES или AES, зависи от настройката на конфигурационния параметър на мениджъра на базата данни **alternate\_auth\_enc**:

- NOT\_SPECIFIED (по подразбиране) означава, че сървърът приема предложения от клиента алгоритъм за криптиране.
- AES\_CMP означава, че ако свързващият се клиент предлага DES, но поддържа AES криптиране, сървърът преговаря отново за AES криптиране. Клиентите от по-ниско ниво, които не поддържат AES, ще продължават да са в състояние да се свържат посредством DES.
- AES\_ONLY означава, че сървърът приема само AES криптиране. Ако клиентът не поддържа AES криптиране, свързването се отхвърля.

<span id="page-98-0"></span>″[Методи за разпознаване за вашия сървър](http://www.ibm.com/support/docview.wss?rs=71&uid=swg27015148)″ в Ръководство за защита на база данни

### **Свързани справки**

″authentication - за тип разпознаване″ [в Справочник на концепции за администриране](http://www.ibm.com/support/docview.wss?rs=71&uid=swg27015148) [и конфигуриране на база данни](http://www.ibm.com/support/docview.wss?rs=71&uid=swg27015148)

″[alternate\\_auth\\_enc - Конфигурационен параметър на алтернативен алгоритъм за](http://www.ibm.com/support/docview.wss?rs=71&uid=swg27015148) [криптиране за входящи свързвания на сървъра](http://www.ibm.com/support/docview.wss?rs=71&uid=swg27015148)″ в Справочник на концепции за [администриране и конфигуриране на база данни](http://www.ibm.com/support/docview.wss?rs=71&uid=swg27015148)

## **Поддръжката на SSL клиент е разширена и конфигурирането му е опростено**

В DB2 Версия 9.7 усъвършенстваната поддръжка за Secure Sockets Layer (SSL) и неговия наследник, Transport Layer Security (TLS), подобрява защитата на комуникациите на данни като прави по-лесно конфигурирането на вашия сървър. В допълнение поддръжката е разширена до всички различни от Java DB2 клиенти като CLI/ODBC, .Net Data Provider, вграден SQL и CLP.

**Забележка:** Споменаванията на SSL в тази тема се отнасят също за TLS.

Поддържат се TLS версия 1.0 (RFC2246) и TLS версия 1.1 (RFC4346).

### **Подобрения в конфигуриране**

Вече не е необходимо да използвате отделни конфигурационни файлове за настройка на SSL поддръжката. Параметрите, които задавахте във файловете SSLconfig.ini и SSLClientconfig.ini, сега са подменени с конфигурационни параметри на мениджъра на базата данни и ключови думи на низ на свързване.

- Има шест нови конфигурационни параметъра от страната на сървъра:
	- **ssl\_svr\_keydb** указва напълно квалифицирана пътека на файла на ключовата база данни.
	- **ssl\_svr\_stash** указва напълно квалифицирана пътека на сташ файла, който държи криптираната парола към ключовата база данни.
	- **ssl\_svr\_label** указва етикета на цифровия сертификат на сървъра в ключовата база данни.
	- **ssl\_svcename** указва порта, използван от сървъра на базата данни за изчакване на комуникации от отдалечени клиенти, използващи SSL протокола.
	- **ssl\_cipherspecs** (по желание) указва шифровите набори, поддържани от сървъра.
	- **ssl\_versions** (по желание) указва SSL и TLS версиите, поддържани от сървъра.
- Има два нови конфигурационни параметъра на мениджъра на базата данни от страната на клиента:
	- **ssl\_clnt\_keydb** указва напълно квалифицирана пътека на файла на ключовата база данни на клиента.
	- **ssl\_clnt\_stash** указва напълно квалифицирана пътека на сташ файла на клиента.
- Има две нови ключови думи на низ на свързване за CLI/ODBC приложения:
	- **ssl\_client\_keystoredb** Настройва **ssl\_client\_keystoredb** на напълно определено име на ключов файл на базата данни.
	- **ssl\_client\_keystash** Настройва **ssl\_client\_keystash** на напълно определено име на сташ файл.
- Има три нови ключови думи на низ на свързване за DB2. Net Data Provider приложения:
- **SSLClientKeystoredb** Настройва **SSLClientKeystoredb** на напълно определено име на ключов файл на базата данни.
- **SSLClientKeystash** Настройва **SSLClientKeystash** на напълно определено име на сташ файл.
- **security** Настройва **security** на SSL.

### **Настройка на SSL свързвания за CLI/ODBC приложения**

Ако използвате IBM Data Server Driver for ODBC and CLI за свързване към база данни посредством SSL, използвате параметрите на низ на свързване **ssl\_client\_keystoredb**, и **ssl\_client\_keystash** за задаване на пътеката за ключовата база данни на клиента и за сташ файла, и параметъра на низ на свързване **security** за настройване на протокола на SSL.

Ако използвате IBM Data Server Client или IBM Data Server Runtime Client за свързване към база данни посредством SSL, използвате параметъра на низ на свързване **security** за настройване на протокола на SSL и можете да използвате или параметрите на низ на свързване **ssl\_client\_keystoredb** и **ssl\_client\_keystash**, или конфигурационните параметри на мениджъра на базата данни от страната на клиента **ssl\_clnt\_keydb** и **ssl\_clnt\_stash** за задаване на пътеката за ключовата база данни на клиента и за сташ файла.

### **Настройка на SSL свързвания за .Net Data Provider приложения**

За .Net Data Provider приложения използвате параметрите на низ на свързване **SSLClientKeystoredb** и **SSLClientKeystash** за задаване на пътеката към ключовата база данни на клиента и за сташ файла, и параметъра на низ на свързването **security** за настройване на протокола на SSL

### **Настройка на SSL свързвания за CLP клиенти и вградени SQL клиенти**

Ключовата дума SSL е добавена към параметъра SECURITY на командата CATALOG TCPIP NODE. CLP клиентите и вградените SQL клиенти могат да използват тази ключова дума и конфигурационните параметри на мениджъра на базата данни от страната на клиента **ssl\_clnt\_keydb** и **ssl\_clnt\_stash** за свързване към база данни посредством SSL.

<span id="page-100-0"></span>″Поддържани шифрови набори″ [в Ръководство за защита на база данни](http://www.ibm.com/support/docview.wss?rs=71&uid=swg27015148)

["Файловете SSLconfig.ini и SSLClientconfig.ini са подменени с нови конфигурационни](#page-196-0) [параметри на мениджъра на базата данни" на страница 183](#page-196-0)

### **Свързани дейности**

″[Поддръжка за конфигуриране на Secure Socket Layer \(SSL\) в DB2 потребителски](http://www.ibm.com/support/docview.wss?rs=71&uid=swg27015148) модел″ [в Ръководство за защита на база данни](http://www.ibm.com/support/docview.wss?rs=71&uid=swg27015148)

″[Конфигуриране на поддръжката на Secure Sockets Layer \(SSL\) в различни от Java](http://www.ibm.com/support/docview.wss?rs=71&uid=swg27015148) DB2 клиенти″ [в Ръководство за защита на база данни](http://www.ibm.com/support/docview.wss?rs=71&uid=swg27015148)

### **Свързани справки**

″[CATALOG TCPIP/TCPIP4/TCPIP6 NODE](http://www.ibm.com/support/docview.wss?rs=71&uid=swg27015148) ″ в Справочник на командите

″[Конфигурационна ключова дума security на CLI/ODBC](http://www.ibm.com/support/docview.wss?rs=71&uid=swg27015148)″ в Call Level Interface [Ръководство и справочник, Част 2](http://www.ibm.com/support/docview.wss?rs=71&uid=swg27015148)

## **FP1: Поддържа се прозрачно LDAP разпознаване и търсене на група (Linux и UNIX)**

DB2 Версия 9.7 поддържа прозрачно LDAP на AIX операционната система, което е нова опция за реализиране на LDAP-базирано разпознаване и търсене на група. Считано от DB2 В9.7 Fix Pack 1, прозрачната LDAP поддръжка вече е разширена до Linux, HP-UX и Solaris операционните системи.

Прозрачното LDAP разпознаване и групово търсене ви позволява да използвате LDAP-базирано разпознаване, без да се налага първо да конфигурирате DB2 обкръжението посредством DB2 LDAP защитни плъгини. Можете да конфигурирате DB2 потребителски модели да разпознават потребители и да получават техните групи чрез операционната система. Операционната система на свой ред ще изпълни разпознаването и придобиването на групи чрез LDAP сървър. За да активирате прозрачното LDAP разпознаване, настройте регистърната променлива **DB2AUTH** на OSAUTHDB.

### **Свързани понятия**

″[Поддръжка на LDAP-базирано разпознаване и търсене на групи](http://www.ibm.com/support/docview.wss?rs=71&uid=swg27015148)″ в Ръководство за [защита на база данни](http://www.ibm.com/support/docview.wss?rs=71&uid=swg27015148)

## **Паролите могат да бъдат с максималната поддържана от операционната система дължина**

Във Версия 9.7, когато конфигурирате DB2 мениджъра на база данни за изпълнение на разпознаване посредством IBM плъгина за разпознаване от операционната система, можете да зададете парола с максималната поддържана от операционната система дължина.

Някои операционни системи могат да имат допълнителни правила за пароли като минимална дължина и сложност. Също така можете да конфигурирате някои операционни системи да използват алгоритми за криптиране, доставяни от тази операционна система. За повече информация вижте документацията на съответната операционна система.

## <span id="page-101-0"></span>**Правата SYSMON са разширени върху LIST команди и командата db2mtrk**

За да се подобри способността за наблюдение на базата данни на потребител, притежаващ права за системно наблюдение (SYSMON), SYSMON вече включва способността за изпълнение на определени LIST команди. SYSMON правата също така ви позволяват да изпълнявате командата db2mtrk за отчитане на информацията за заделяне на пул в паметта.

Засегнатите LIST команди са, както следва:

- LIST DATABASE PARTITION GROUPS
- LIST DRDA INDOUBT TRANSACTIONS
- LIST PACKAGES
- LIST TABLES
- LIST TABLESPACE CONTAINERS
- LIST TABLESPACES
- LIST UTILITIES

### **Свързани справки**

″LIST PACKAGES/TABLES ″ [в Справочник на командите](http://www.ibm.com/support/docview.wss?rs=71&uid=swg27015148)

″[LIST TABLESPACE CONTAINERS](http://www.ibm.com/support/docview.wss?rs=71&uid=swg27015148) ″ в Справочник на командите

″LIST TABLESPACES ″ [в Ръководство и справочник за помощни програми за](http://www.ibm.com/support/docview.wss?rs=71&uid=swg27015148) [преместване на данни](http://www.ibm.com/support/docview.wss?rs=71&uid=swg27015148)

″[LIST DRDA INDOUBT TRANSACTIONS](http://www.ibm.com/support/docview.wss?rs=71&uid=swg27015148) ″ в Справочник на командите ″[LIST DATABASE PARTITION GROUPS](http://www.ibm.com/support/docview.wss?rs=71&uid=swg27015148) ″ в Справочник на командите ″[db2mtrk - за проследяване на паметта](http://www.ibm.com/support/docview.wss?rs=71&uid=swg27015148)″ в Справочник на командите ″LIST UTILITIES ″ [в Справочник на командите](http://www.ibm.com/support/docview.wss?rs=71&uid=swg27015148)

## **Правата на процес с ограничен режим (db2fmp) могат да бъдат персонализирани (Windows)**

Когато на Windows платформи е активирана разширената защита, можете да променяте правата, асоциирани с процеса db2fmp, като използвате регистърната променлива **DB2\_LIMIT\_FENCED\_GROUP**. Можете да използвате тази характеристика, за да управлявате типовете операции, които могат да се изпълняват от ограничени рутинни процедури (като запомнени процедури и UDF) под процеса db2fmp.

Когато настроите регистърната променлива и добавите името на акаунт, свързано с DB2 услугата, в групата DB2USERS, правата в операционната система на процеса db2fmp вече ще включват правата на групата DB2USERS. Можете да персонализирате допълнително правата на процеса db2fmp посредством асоцииране на името на акаунт на DB2 услугата с други групи със специални права.

Тази характеристика не е достъпна, ако LocalSystem се използва като име на акаунт на DB2 услугата.

### **Свързани справки**

″Разни променливи″ [в Справочник на концепции за администриране и конфигуриране](http://www.ibm.com/support/docview.wss?rs=71&uid=swg27015148) [на база данни](http://www.ibm.com/support/docview.wss?rs=71&uid=swg27015148)

## <span id="page-102-0"></span>**FP1: 32-битовите GSKit библиотеки са включени в инсталацията на 64-битов DB2 продукт**

DB2 Версия 9.7 Fix Pack 1 и по-късни вече инсталира IBM Global Security Kit (GSKit) GSKit библиотеките с 64-битовия DB2 сървър на база данни. 32-битовите версии на GSKit библиотеките автоматично се включват, когато инсталирате 64-битовата версия на DB2 сървъра на база данни. GSKit библиотеките са необходими за поддържане на SSL свързвания между DB2 клиенти и бази данни.

Уверете се, че пътеката към GSKit библиотеките се появява в променливата на обкръжението PATH на Windows и в променливите на обкръжението LIBPATH, SHLIB\_PATH или LD\_LIBRARY\_PATH на Linux и UNIX операционни системи. Например, на Windows добавете GSKit директориите bin и lib в променливата на обкръжението PATH:

set PATH="C:\Program Files\ibm\gsk8\bin";%PATH% set PATH="C:\Program Files\ibm\gsk8\lib";%PATH%

# **Глава 11. Подобрения в разработката на приложения**

Подобренията в разработката на приложения за Версия 9.7 опростяват разработката на приложения на база данни, подобряват преносимостта на приложенията и улесняват разгръщането им.

Управлението на обекти на базата данни е опростено, както следва:

- v Колоните могат да бъдат преименувани посредством израза ALTER TABLE (вижте ["Колоните могат да бъдат преименувани посредством израза ALTER TABLE" на](#page-106-0) [страница 93\)](#page-106-0).
- Повечето обекти могат да бъдат подменяни по време на създаването на обект посредством клаузата OR REPLACE (вижте ["REPLACE е добавено като опция на](#page-106-0) [няколко CREATE израза" на страница 93\)](#page-106-0).
- Транзакциите могат да включват увеличено ограничение за операции ALTER TABLE (вижте ["Транзакциите могат да включват увеличено ограничение на](#page-107-0) [операции ALTER TABLE" на страница 94\)](#page-107-0).
- Някои обекти могат да бъдат създадени, дори ако възникнат грешки при компилирането на телата им (вижте ["Добавена е поддръжка за CREATE с грешки](#page-107-0) [за определени обекти на база данни" на страница 94\)](#page-107-0).
- Поддържат се меко девалидиране и автоматично ревалидиране за подмножество на изрази на език за дефиниране на данни (DDL) (вижте ["Добавена е поддръжка за](#page-108-0) [меко девалидиране и автоматично ревалидиране" на страница 95\)](#page-108-0).
- Типовете на колони на базови таблици могат да бъдат променяни посредством израза ALTER TABLE в повече случаи (вижте ["Разширена е поддръжката на](#page-110-0) [ALTER COLUMN SET DATA TYPE" на страница 97\)](#page-110-0).
- Изразът SELECT INTO поддържа клаузата FOR UPDATE (вижте ["Изразът](#page-111-0) [SELECT INTO поддържа клаузата FOR UPDATE" на страница 98\)](#page-111-0).

SQL програмирането е подобрено с тази допълнителна функционалност:

- Изразът TRUNCATE, който може бързо да изтрие всички редове от таблица на база данни (вижте ["TRUNCATE е добавен като SQL израз" на страница 98\)](#page-111-0)
- Създадени временни таблици, които са нов тип потребителски дефинирани временни таблици (вижте ["Поддържат се създадени временни таблици" на](#page-112-0) [страница 99\)](#page-112-0)
- Множество допълнения и обновления на скаларни функции (вижте ["Поддръжката](#page-112-0) [на скаларни функции е разширена" на страница 99\)](#page-112-0)
- Неявно прехвърляне, което автоматично преобразува данни от един тип в друг тип въз основа неявен набор правила за преобразуване (вижте ["Неявното прехвърляне](#page-115-0) [опростява активирането на приложения" на страница 102\)](#page-115-0)
- Избори за задаване на точността на частите от секундата на типа данни TIMESTAMP (вижте ["Типът данни TIMESTAMP позволява параметризиране на](#page-116-0) [точността" на страница 103\)](#page-116-0)
- v Поддръжка на колони с тип LOB във временни таблици (вижте ["Временните](#page-116-0) [таблици поддържат колони с LOB тип" на страница 103\)](#page-116-0)
- v Поддръжка на публични псевдоними (публични синоними) (вижте ["Публичните](#page-117-0) [псевдоними опростяват споменаването на глобални обекти" на страница 104\)](#page-117-0)
- За модули и последователности, поддръжка на лични псевдоними в схема (вижте ["Публичните псевдоними опростяват споменаването на глобални обекти" на](#page-117-0) [страница 104\)](#page-117-0)

• Поддръжка на приписване на глобални променливи във вложен контекст (вижте ["FP1: Поддържа се приписване на глобални променливи във вложени контексти" на](#page-148-0) [страница 135\)](#page-148-0)

Разработката на запомнени процедури едновременно е опростена и подобрена, както следва:

- Стойности по подразбиране за параметри (вижте ["Стойности по подразбиране и](#page-117-0) [именуваните аргументи повишават гъвкавостта за създаване и извикване на](#page-117-0) [процедури" на страница 104\)](#page-117-0)
- Приписване на аргумент по име на параметър при извикване на процедури (вижте ["Стойности по подразбиране и именуваните аргументи повишават гъвкавостта за](#page-117-0) [създаване и извикване на процедури" на страница 104\)](#page-117-0)
- v AutonomousАвтономни транзакции, които комитват работа, дори ако върху самата извикваща транзакция е изпълнен ролбек (вижте ["Поддържат се автономни](#page-118-0) [транзакции" на страница 105\)](#page-118-0)

Програмирането на общи приложения на базата данни е подобрено със следните допълнителни усъвършенствания:

- Разширения от приложения на Python за достъп до IBM сървъри на данни (вижте ["Добавена е поддръжка за разработка на приложения на Python" на страница 106\)](#page-119-0)
- Дефинирани от системата модули (вижте ["Системно дефинираните модули](#page-120-0) [опростяват логиката на SQL PL и приложенията" на страница 107\)](#page-120-0)
- Подобрена версия на IBM Database Add-Ins for Visual Studio (вижте ["IBM Database](#page-122-0) [Add-Ins for Visual Studio са подобрени" на страница 109\)](#page-122-0)
- $\bullet$  Набор common-signature и signature-stable запомнени процедури, които са преносими между IBM сървъри на данни (вижте ["Общият SQL API поддържа](#page-121-0) [разработката на преносими административни приложения" на страница 108\)](#page-121-0)
- Нови DB2 примерни програми като шаблони за създаване на собствени приложни програми (вижте ["Добавени са нови DB2 примерни програми" на страница 110\)](#page-123-0)
- Поддръжка на параметри OUT и INOUT в потребителски дефинирани функции (вижте ["FP1: Потребителски дефинираните функции поддържат параметри OUT и](#page-126-0) [INOUT" на страница 113\)](#page-126-0)

Програмирането на SQL Procedural Language (SQL PL) също е подобрено, вижте [Глава 12, "Подобрения в SQL Procedural Language \(SQL PL\)", на страница 131.](#page-144-0)

В добавка клиентите и драйверите на IBM сървър на данни са подобрени, както следва:

- IBM Data Server Driver за JDBC и SOLJ включва поддръжка за Версия 9.7 подобренията и включва допълнителни характеристики (вижте ["JDBC и SQLJ](#page-127-0) [поддръжката е подобрена" на страница 114\)](#page-127-0).
- v IBM Data Server Driver Package е подобрен (вижте ["IBM Data Server Driver Package е](#page-134-0) [подобрен" на страница 121\)](#page-134-0).
- v IBM\_DB Ruby драйверът, IBM PHP разширенията и IBM Data Server Provider for .NET поддържат доверени контексти (вижте ["Разширена е поддръжката на доверен](#page-135-0) [контекст" на страница 122\)](#page-135-0).
- Sysplex функционалността се поддържа на клиенти на IBM сървър на данни и различни от Java драйвери на сървър на данни с DB2 Connect лиценз (вижте ["Поддръжката на Sysplex е разширена до клиенти на IBM сървъри на данни и](#page-135-0) [различни от Java драйвери на сървър на данни" на страница 122\)](#page-135-0).
- Call Level Interface (CLI) включва поддръжка за Версия 9.7 подобрения и включва допълнителни характеристики (вижте ["Подобрена е функционалността на Call](#page-136-0) [Level Interface \(CLI\)" на страница 123\)](#page-136-0).

• Пакетирането на драйвери на сървър на данни е опростено (вижте ["Променени са](#page-16-0) [имена на компоненти" на страница 3\)](#page-16-0).

## <span id="page-106-0"></span>**Колоните могат да бъдат преименувани посредством израза ALTER TABLE**

Клаузата RENAME COLUMN е нова опция на израза ALTER TABLE. Вече можете да преименувате съществуваща колона в базова таблица с ново име, без да губите съхраняваните данни или да засягате права или политики на базиран на етикети контрол на достъпа (LBAC), асоциирани с таблицата.

### **Пример**

ALTER TABLE ORG RENAME COLUMN DEPTNUMB TO DEPTNUM

### **Свързани дейности**

″Преименуване на таблици и колони″ [в Справочник на концепции за администриране](http://www.ibm.com/support/docview.wss?rs=71&uid=swg27015148) [и конфигуриране на база данни](http://www.ibm.com/support/docview.wss?rs=71&uid=swg27015148)

### **Свързани справки**

″ALTER TABLE ″ [в SQL Справочник, Част 2](http://www.ibm.com/support/docview.wss?rs=71&uid=swg27015148)

## **REPLACE е добавено като опция на няколко CREATE израза**

Клаузата OR REPLACE е нова опция на израза CREATE за няколко обекта, включително псевдоними, функции, модули, прякори, процедури (включително обединени процедури), последователности, тригери, променливи и производни таблици. Обектът се подменя, ако вече съществува; в противен случай се създава. Това подобрение значително намалява усилието, необходимо за промяната на схема на база данни.

Правата, които са били предоставени преди това на обекта, се запазват при неговата подмяна. В други отношения CREATE OR REPLACE е семантично подобен на DROP, последван от CREATE.

В случаите на функции, процедури и тригери, поддръжката се прилага и към вложени, и към компилирани обекти. В случаите на функции и процедури, поддръжката се прилага и към SQL, и към външни функции и процедури.

Ако се подменя модул, всички обекти в модула се премахват; новата версия на модула не съдържа обекти.

### **Пример**

Подмяна на V1, производна таблица, която има зависими обекти. CREATE TABLE T1 (C1 INT, C2 INT); CREATE TABLE T2 (C1 INT, C2 INT); CREATE VIEW V1 AS SELECT \* FROM T1; CREATE VIEW V2 AS SELECT \* FROM V1; CREATE FUNCTION foo1() LANGUAGE SQL RETURNS INT RETURN SELECT C1 FROM V2; CREATE OR REPLACE V1 AS SELECT \* FROM T2;

<span id="page-107-0"></span>SELECT \* FROM V2;

VALUES foo1();

Подменената версия на V1 споменава T2 вместо T1. И V2, и foo1 са девалидирани от израза CREATE OR REPLACE. Според семантиката на отложеното ревалидиране SELECT \* FROM V2 успешно ревалидира v2, но не и foo1, която се ревалидира от VALUES foo1(). Според семантиката на незабавното валидиране и v2, и foo1 успешно се ревалидират от израза CREATE OR REPLACE.

### **Свързани справки**

″SQL изрази″ [в SQL Справочник, Част 2](http://www.ibm.com/support/docview.wss?rs=71&uid=swg27015148)

″[auto \\_reval - Конфигурационен параметър за автоматично ревалидиране и](http://www.ibm.com/support/docview.wss?rs=71&uid=swg27015148) девалидиране″ [в Справочник на концепции за администриране и конфигуриране на](http://www.ibm.com/support/docview.wss?rs=71&uid=swg27015148) [база данни](http://www.ibm.com/support/docview.wss?rs=71&uid=swg27015148)

″[Създаване и поддържане на обекти на базата данни](http://www.ibm.com/support/docview.wss?rs=71&uid=swg27015148)″ в Справочник на концепции за [администриране и конфигуриране на база данни](http://www.ibm.com/support/docview.wss?rs=71&uid=swg27015148)

## **Транзакциите могат да включват увеличено ограничение на операции ALTER TABLE**

Започвайки от DB2 Версия 9.7, можете да изпълнявате неограничен брой изрази ALTER TABLE в единична транзакция. Такива транзакции могат да поставят таблицата в състояние на изчакване на реорганизация; можете да изпълните до три от този тип транзакции, преди да е необходима реорганизация на таблицата.

Определени операции ALTER TABLE като премахване на колона, промяна на тип на колона или промяна на свойството нулируемост на колона могат да поставят таблицата в състояние на изчакване на реорганизация. В предни версии можехте да изпълните до три такива израза ALTER TABLE, преди да се наложи реорганизация.

#### **Свързани справки**

″ALTER TABLE ″ [в SQL Справочник, Част 2](http://www.ibm.com/support/docview.wss?rs=71&uid=swg27015148)

″REORG INDEXES/TABLE ″ [в Справочник на командите](http://www.ibm.com/support/docview.wss?rs=71&uid=swg27015148)

″Променяне на таблици″ [в Справочник на концепции за администриране и](http://www.ibm.com/support/docview.wss?rs=71&uid=swg27015148) [конфигуриране на база данни](http://www.ibm.com/support/docview.wss?rs=71&uid=swg27015148)

## **Добавена е поддръжка за CREATE с грешки за определени обекти на база данни**

Някои обекти вече могат да бъдат създадени дори ако възникнат грешки при компилирането на телата им; например, създаване на производна таблица, когато таблицата, за която се отнася, не съществува.

Такива обекти остават невалидни, докато не бъдат достъпени. Поддръжката на CREATE с грешки понастоящем се разпростира върху производните таблици и вложените SQL функции (но не върху компилираните функции). Тази характеристика е активирана, ако конфигурационният параметър на базата данни **auto\_reval** е настроен на DEFERRED\_FORCE.

Грешките, които се толерират при създаването на обект, са ограничени до следните типове:
- Всяка грешка в разрешаването на име, като: спомената таблица не съществува (SQLSTATE 42704, SQL0204N), спомената колона не съществува (SQLSTATE 42703, SQL0206N) или спомената функция не може да бъде намерена (SQLSTATE 42884, SQL0440N)
- Всеки отказ на вложена ревалидация. Създаван обект може да споменава невалидни обекти и за тези невалидни обекти ще бъде извикана ревалидация. Ако ревалидацията на споменат невалиден обект откаже, изразът CREATE успява и създаденият обект ще остане невалиден до следващото му достъпване.
- Всяка грешка при оторизация (SQLSTATE 42501, SQL0551N)

Обект може да бъде създаден успешно, дори ако има множество грешки в тялото си. Предупредителното съобщение, което се връща, съдържа името на първия недефиниран, невалиден или неоторизиран обект, който е срещнат при компилирането. Каталожната производна таблица SYSCAT.INVALIDOBJECTS съдържа информация за невалидните обекти.

## **Пример**

CREATE VIEW V2 AS SELECT \* FROM V1

Ако V1 не съществува, изразът CREATE VIEW завършва успешно, но V2 остава невалиден.

#### **Свързани справки**

″[auto \\_reval - Конфигурационен параметър за автоматично ревалидиране и](http://www.ibm.com/support/docview.wss?rs=71&uid=swg27015148) девалидиране″ [в Справочник на концепции за администриране и конфигуриране на](http://www.ibm.com/support/docview.wss?rs=71&uid=swg27015148) [база данни](http://www.ibm.com/support/docview.wss?rs=71&uid=swg27015148)

″[Създаване и поддържане на обекти на базата данни](http://www.ibm.com/support/docview.wss?rs=71&uid=swg27015148)″ в Справочник на концепции за [администриране и конфигуриране на база данни](http://www.ibm.com/support/docview.wss?rs=71&uid=swg27015148)

# **Добавена е поддръжка за меко девалидиране и автоматично ревалидиране**

Мекото девалидиране е процес, при който се позволява на достъпа до девалидирания обект да продължи.

Преди при променянето или премахването на обект се използваше изключително заключване, за да се подсигури, че всички потребители на този обект не го използват повече. Това заключване можеше да доведе до изчакване или ролбек на приложения заради блокирания поради заключване. Мекото девалидиране обаче избягва тези изчаквания и позволява на всеки активен достъп да продължи, като използва старата версия на обекта. Ако обектът е бил пресъздаден, всеки нов достъп до обекта ще види новата му версия; ако обектът е бил премахнат, не е възможен нов достъп до него.

Мекото девалидиране се активира чрез нова регистърна променлива с име **DB2\_DDL\_SOFT\_INVAL**; по подразбиране тази регистърна променлива е настроена на on. За повече информация вижте "Разни променливи".

Следният списък изброява изразите на езика за дефиниране на данни (DDL), за които понастоящем се поддържа меко девалидиране:

- CREATE OR REPLACE ALIAS
- CREATE OR REPLACE FUNCTION
- CREATE OR REPLACE TRIGGER
- CREATE OR REPLACE VIEW
- DROP ALIAS
- DROP FUNCTION
- DROP TRIGGER
- DROP VIEW

Поддръжката на меко девалидиране се прилага само към динамичен SQL и към сканирания, изпълнени под нивата на изолация cursor stability (CS) и uncommitted read (UR).

Като цяло мениджърът на базата данни опитва да ревалидира невалидните обекти при следващото им използване. Ако обаче конфигурационният параметър на мениджъра на базата данни **auto\_reval** е настроен на IMMEDIATE, невалидните обекти се ревалидират незабавно след като станат невалидни. За информация относно зависимите обекти, които са засегнати при премахването на обект, и кога биват ревалидирани тези зависими обекти, вижте "DROP израз".

Следният списък изброява изразите на езика за дефиниране на данни (DDL), за които понастоящем се поддържа автоматично ревалидиране:

- ALTER MODULE DROP FUNCTION
- v ALTER MODULE DROP PROCEDURE
- ALTER MODULE DROP TYPE
- ALTER MODULE DROP VARIABLE
- ALTER NICKNAME (променящ локалното име или локалния тип)
- ALTER TABLE ALTER COLUMN
- ALTER TABLE DROP COLUMN
- ALTER TABLE RENAME COLUMN
- CREATE OR REPLACE ALIAS
- CREATE OR REPLACE FUNCTION
- CREATE OR REPLACE NICKNAME
- CREATE OR REPLACE PROCEDURE
- CREATE OR REPLACE SEQUENCE
- CREATE OR REPLACE TRIGGER
- CREATE OR REPLACE VARIABLE
- CREATE OR REPLACE VIEW
- DROP FUNCTION
- DROP NICKNAME
- DROP PROCEDURE
- DROP SEQUENCE
- DROP TABLE
- DROP TRIGGER
- DROP TYPE
- DROP VARIABLE
- DROP VIEW
- RENAME TABLE

## **Пример**

Деактивиране на поддръжка на меко девалидиране. db2set DB2\_DDL\_SOFT\_INVAL=off

#### **Свързани понятия**

″[Меко девалидиране на обекти на базата данни](http://www.ibm.com/support/docview.wss?rs=71&uid=swg27015148)″ в Справочник на концепции за [администриране и конфигуриране на база данни](http://www.ibm.com/support/docview.wss?rs=71&uid=swg27015148)

### **Свързани справки**

″DROP ″ [в SQL Справочник, Част 2](http://www.ibm.com/support/docview.wss?rs=71&uid=swg27015148)

″SQL изрази″ [в SQL Справочник, Част 2](http://www.ibm.com/support/docview.wss?rs=71&uid=swg27015148)

″[auto \\_reval - Конфигурационен параметър за автоматично ревалидиране и](http://www.ibm.com/support/docview.wss?rs=71&uid=swg27015148) девалидиране″ [в Справочник на концепции за администриране и конфигуриране на](http://www.ibm.com/support/docview.wss?rs=71&uid=swg27015148) [база данни](http://www.ibm.com/support/docview.wss?rs=71&uid=swg27015148)

# **Разширена е поддръжката на ALTER COLUMN SET DATA TYPE**

Опцията ALTER COLUMN SET DATA TYPE на израза ALTER TABLE е разширена да поддържа всички съвместими типове.

Предишната поддръжка за промяната на тип на колона на базова таблица (като преобразуването на INTEGER в BIGINT или удължаването на колона от LOB тип) беше ограничена до промени, които не налагаха сканиране на таблицата. Типовете данни на колони не можеха да бъдат прехвърляни в по-малки типове (например, INTEGER в SMALLINT), и не се поддържаше пълния набор промени на тип, съответстващи на функциите за прехвърляне на типове данни.

Промяната на типа данни на колона може да причини загуба на данни. Част от тази промяна съответства на правилата за прехвърляне; например, празните символи могат да бъдат подрязвани от низове, без да се връща грешка, и преобразуването на DECIMAL в INTEGER води до подрязване. За да се предотвратят неочаквани връщаните при прехвърляне грешки като препълвания, грешки при подрязване или всеки друг вид грешки, съществуващите в колоната данни се сканират и в журнала за оповестяване се записват съобщения за конфликтиращите редове. Стойностите по подразбиране за колона също се проверяват, за да се подсигури, че съответстват на новия тип данни.

Ако сканиране на данни не върне грешки, типът на колона се настройва на новия тип и съществуващите в колоната данни се прехвърлят в новия тип данни. Ако бъде съобщена грешка, изразът ALTER TABLE е неуспешен.

Не се поддържа прехвърлянето на VARCHAR, VARGRAPHIC или LOB типове данни в типове с по-малка дължина.

## **Пример**

Промяна на типа данни на колоната SALES в таблицата SALES от INTEGER в SMALLINT.

ALTER TABLE SALES ALTER COLUMN SALES SET DATA TYPE SMALLINT DB20000I SQL командата е завършена успешно.

Промяна на типа данни на колоната REGION в таблицата SALES от VARCHAR(15) в VARCHAR(14).

ALTER TABLE SALES ALTER COLUMN REGION SET DATA TYPE VARCHAR(14)

... SQL0190N ALTER TABLE "ADMINISTRATOR.SALES" е указала атрибути за колона "REGION", които не са съвместими със съществуващата колона. SQLSTATE=42837

Промяна на тип на колона в базова таблица. Има производни таблици и функции, които пряко или непряко зависят от базовата таблица.

```
CREATE TABLE T1 (C1 INT, C2 INT);
CREATE VIEW v1 AS SELECT C1, C2 FROM T1;
CREATE VIEW v2 AS SELECT C1, C2 FROM V1;
CREATE FUNCTION foo1 ()
LANGUAGE SQL
RETURNS INT
RETURN SELECT C2 FROM T1;
CREATE VIEW v3 AS SELECT C2 FROM V2
WHERE C2 = foo1();
CREATE FUNCTION foo2 ()
LANGUAGE SQL
RETURNS INT
RETURN SELECT C2 FROM V3;
ALTER TABLE T1
ALTER COLUMN C1
 SET DATA TYPE SMALLINT;
SELECT * FROM V2;
```
Изразът ALTER TABLE, който прехвърля надолу типа на колоната от INTEGER в SMALLINT, девалидира V1, V2, V3 и foo2. Според семантиката на отложеното ревалидиране SELECT \* FROM V2 успешно ревалидира V1 и V2, а колоните C1 в V1 и V2 се променят на SMALLINT. Но V3 и foo2 не се ревалидират, защото не се споменават след девалидирането им и са над V2 в йерархията на зависимостите. Според семантиката за незабавно ревалидиране изразът ALTER TABLE успешно ревалидира всички зависими обекти.

## **Свързани справки**

″ALTER TABLE ″ [в SQL Справочник, Част 2](http://www.ibm.com/support/docview.wss?rs=71&uid=swg27015148)

″[Прехвърляне между типове данни](http://www.ibm.com/support/docview.wss?rs=71&uid=swg27015148)″ в Ръководство за pureXML

″Променяне на таблици″ [в Справочник на концепции за администриране и](http://www.ibm.com/support/docview.wss?rs=71&uid=swg27015148) [конфигуриране на база данни](http://www.ibm.com/support/docview.wss?rs=71&uid=swg27015148)

# **Изразът SELECT INTO поддържа клаузата FOR UPDATE**

Можете да използвате избираемата клауза FOR UPDATE в израза SELECT INTO за прехвърляне в DB2 обкръжения на тези приложения на други производителни на бази данни, които поддържат тази характеристика. Много приложения използват тази характеристика за поднасяне на единичен ред, който се обновява по-късно чрез търсено обновяване.

### **Свързани справки**

″SELECT INTO ″ [в SQL Справочник, Част 2](http://www.ibm.com/support/docview.wss?rs=71&uid=swg27015148)

# **TRUNCATE е добавен като SQL израз**

Версия 9.7 включва новия израз TRUNCATE, който можете да използвате за бързо изтриване на всички редове от таблица на база данни.

За разлика от израза DELETE, изразът TRUNCATE не може да бъде върнат чрез ролбек и ключовата дума IMMEDIATE е задължителна за указване на този факт.

#### **Свързани справки**

″[Регистърна променлива DB2\\_COMPATIBILITY\\_VECTOR](http://www.ibm.com/support/docview.wss?rs=71&uid=swg27015148)″ в SQL процедурни езици: [активиране и поддръжка на приложения](http://www.ibm.com/support/docview.wss?rs=71&uid=swg27015148) ″TRUNCATE ″ [в SQL Справочник, Част 2](http://www.ibm.com/support/docview.wss?rs=71&uid=swg27015148)

# **Поддържат се създадени временни таблици**

Създадените временни таблици са нов тип потребителски дефинирани временни таблици, въведени в DB2 Версия 9.7. Преди това издание декларираната временна таблица беше единствения тип потребителски дефинирана временна таблица.

Както и при декларираната временна таблица, една сесия на приложение може да използва създадена временна таблица за съхраняване на междинните резултатни набори за манипулация или на повтарящи се споменавания, без да се възпрепятстват текущо изпълняващите се приложения. Главната разлика между декларираната временна таблица и създадената временна таблица е, че дефиницията на създадената временна таблица се съхранява постоянно в DB2 каталога. С други думи, въпреки че съдържанието на създадената временна таблица е собствено за сесията, нейната дефиниция се поделя между всички едновременни сесии. Постоянното съхраняване на дефиницията на създадената временна таблица води до следните разлики в обработката:

- v След като сесия на приложение дефинира създадена временна таблица, не се налага едновременно изпълняващите се сесии да я дефинират повторно.
- Можете да споменавате създадена временна таблица в SQL функции, тригери и производни таблици.

Също така, всяко свързване може да споменава създадена временна таблица, без да се налага създадената временна таблица да бъде инициализирана от скрипт за настройка. Едно свързване може да достъпва само вмъкнатите от него редове.

Други продукти от семейството на DB2, като DB2 за z/OS и SQL Standard, поддържат създадени временни таблици.

Можете да използвате примерните програми cgtt.db2 и Cgtt.java, за да научите как да използвате тази характеристика.

## **Свързани понятия**

["Добавени са нови DB2 примерни програми" на страница 110](#page-123-0)

#### **Свързани справки**

″[CREATE GLOBAL TEMPORARY TABLE](http://www.ibm.com/support/docview.wss?rs=71&uid=swg27015148) ″ в SQL Справочник, Част 2

# **Поддръжката на скаларни функции е разширена**

Поддръжката на функции е разширена чрез добавянето на няколко нови скаларни функции и подобрения в съществуващите скаларни функции.

Тези функции осигуряват вградена поддръжка за функционалност, която иначе би се наложило да се разработва чрез потребителски дефинирани функции (UDF). Освен това вградените функции превъзхождат UDF като производителност.

Има примерни скриптове, предоставени, за да ви покажат как да използвате новите скаларни функции.

## **Нови скаларни функции**

## **ADD\_MONTHS**

Връща стойност за дата и час, която представлява израз плюс указан брой месеци.

#### **ARRAY\_DELETE**

Изтрива елементи от масив.

## **ARRAY\_FIRST**

Връща най-малката индексна стойност на масив.

#### **ARRAY\_LAST**

Връща най-голямата индексна стойност на масив.

### **ARRAY\_NEXT**

Връща следващата по-голяма индексна стойност от масива спрямо указан индексен аргумент от масива.

### **ARRAY\_PRIOR**

Връща следващата по-малка индексна стойност от масива спрямо указан индексен аргумент от масива.

#### **CURSOR\_ROWCOUNT**

Връща общия брой на всички редове, поднесени от посочения указател след отварянето му.

### **DAYNAME**

Връща символен низ, съдържащ името на деня (например, петък).

## **DECFLOAT\_FORMAT (TO\_NUMBER е синоним на тази скаларна функция)** Преобразува низ в тип данни DECFLOAT.

## **EXTRACT**

Връща част от дата или времеви индикатор.

## **INSTR (което е синоним за скаларната функция LOCATE\_IN\_STRING)** Връща началната позиция на низ в друг низ.

### **INITCAP**

Взема низов израз и връща низов израз с първия символ на всяка *дума* като главна буква и всички други букви като малки.

#### **LAST\_DAY**

Връща стойност за дата и час, която представлява последния ден от месеца.

#### **LOCATE\_IN\_STRING (INSTR е синоним на тази скаларна функция)**

Връща началната позиция на низ в друг низ.

**LPAD** Добавя символи или интервали към лявата страна на низ.

#### **MONTHNAME**

Връща символен низ, съдържащ името на месеца (например, януари).

### **MONTHS\_BETWEEN**

Връща оценка за броя месеци между два израза.

## **NEXT\_DAY**

Връща стойност за дата и час, която представлява първия ден от седмицата след датата в посочения израз.

#### **ROUND\_TIMESTAMP**

Връща закръглена до указан знак стойност за времеви индикатор от израз.

**RPAD** Добавя символи или интервали към дясната страна на низ.

### **SUBSTRB**

Връща подниз от низ. Тази скаларна функция е достъпна във Версия 9.7 Fix Pack 1 и по-късни fix packs.

## **TO\_CLOB (което е синоним за скаларната функция CLOB)**

Преобразува символни данни в CLOB тип данни.

**TO\_NUMBER (което е синоним за скаларната функция DECFLOAT\_FORMAT)**

Връща DECFLOAT(34) стойност, която е базирана на интерпретацията на низ посредством посочения формат.

## **TO\_TIMESTAMP (което е синоним за скаларната функция TIMESTAMP\_FORMAT)**

Връща времеви индикатор, който е базиран на интерпретацията на низ посредством посочения формат.

## **TRIM\_ARRAY**

Изтрива елементи от края на масив.

## **TRUNC\_TIMESTAMP**

Добавя символи или интервали към дясната страна на низ.

## **Обновени скаларни функции**

## **GRAPHIC**

Преобразува входни данни в тип данни GRAPHIC. Добавена е поддръжка за допълнителни входни типове данни.

## **TIMESTAMP\_FORMAT (TO\_DATE и TO\_TIMESTAMP са синоними на тази скаларна функция)**

Връща времеви индикатор, който е базиран на интерпретацията на входния низ, използваща посочения формат. Добавена е поддръжка за чувствителни към географското разположение опции за форматиране.

### **TO\_CHAR (което е синоним за скаларната функция VARCHAR\_FORMAT)**

Връща низ, който е базиран на интерпретацията на входния низ, използваща посочения формат. Добавена е поддръжка за чувствителни към географското разположение опции за форматиране.

#### **TO\_DATE (което е синоним за скаларната функция TIMESTAMP\_FORMAT)**

Връща времеви индикатор, който е базиран на интерпретацията на входния низ, използваща посочения формат. Добавена е поддръжка за чувствителни към географското разположение опции за форматиране.

## **VARCHAR\_FORMAT (TO\_CHAR е синоним на тази скаларна функция)**

Връща низ, който е базиран на интерпретацията на входния низ, използваща посочения формат. Добавена е поддръжка за чувствителни към географското разположение опции за форматиране.

## **VARGRAPHIC**

Преобразува входни данни в типа данни VARGRAPHIC. Добавена е поддръжка за допълнителни входни типове данни.

#### **Свързани понятия**

["Добавени са нови DB2 примерни програми" на страница 110](#page-123-0)

″[Въведение в характеристиките за съвместимост на DB2](http://www.ibm.com/support/docview.wss?rs=71&uid=swg27015148)″ в SQL процедурни езици: [активиране и поддръжка на приложения](http://www.ibm.com/support/docview.wss?rs=71&uid=swg27015148)

## **Неявното прехвърляне опростява активирането на приложения**

Версия 9.7 въвежда поддръжка за неявно прехвърляне. Неявното прехвърляне е автоматичното преобразуване на данни от един тип към данни от друг тип въз основа на неявен набор правила за преобразуване. Това автоматично преобразуване настъпва в поддръжка на слабо типизиране.

Преди Версия 9.7 при сравнения и присвоявания се използваше силно типизиране. Силното типизиране изисква съответстващи типове данни, което означава, че трябва изрично да преобразувате единия или и двата типа данни до общ тип данни, преди да изпълнявате сравнения или присвоявания.

Във Версия 9.7 използваните правила при сравнения и присвоявания са облекчени. Ако два обекта имат несъответстващи типове, за изпълнение на сравнения или присвоявания се използва неявно прехвърляне, ако може да бъде изпълнена разумна интерпретация на типовете данни. Неявното прехвърляне се поддържа също при избора на функции. Когато типовете данни на аргументите на извикваната функция не могат да бъдат повишени до типовете данни на избраната функция, типовете данни на аргументите неявно се прехвърлят в типовете данни на параметрите. За повече информация вижте "Функции".

Неявното прехвърляне намалява обема на SQL изразите, които трябва да модифицирате, когато активирате приложения, които се изпълняват на сървъри на данни, различни от DB2 сървъри на данни на DB2 Версия 9.7. В много случаи вече не се налага да прехвърляте явно типове данни, когато сравнявате или присвоявате стойности с несъответстващи типове данни.

Можете да използвате примерните програми implicitcasting.db2 и ImplicitCasting.java, за да научите как да използвате тази характеристика.

Версия 9.7 включва друго подобрение, което ви позволява да използвате нетипизирани маркери на параметри и нетипизирани NULL ключови думи почти навсякъде в SQL израз, където можете да използвате израз. За повече информация вижте "Определяне на типове данни на нетипизирани изрази".

#### **Свързани понятия**

["Добавени са нови DB2 примерни програми" на страница 110](#page-123-0)

## **Свързани справки**

″Функции″ [в SQL Справочник, Част 1](http://www.ibm.com/support/docview.wss?rs=71&uid=swg27015148)

″[Прехвърляне между типове данни](http://www.ibm.com/support/docview.wss?rs=71&uid=swg27015148)″ в Ръководство за pureXML

″[Присвоявания и сравнения](http://www.ibm.com/support/docview.wss?rs=71&uid=swg27015148)″ в SQL Справочник, Част 1

″[Правила за резултатни типове данни](http://www.ibm.com/support/docview.wss?rs=71&uid=swg27015148)″ в SQL Справочник, Част 1

″[Определяне на типа данни на нетипизирани изрази](http://www.ibm.com/support/docview.wss?rs=71&uid=swg27015148)″ в SQL Справочник, Част 1

# **Типът данни TIMESTAMP позволява параметризиране на точността**

Типът данни TIMESTAMP вече е параметризиран за управление на точността за части от секундата. Обхватът е 0 (без части от секундата) до 12 (пикосекунди). Използването на типа данни TIMESTAMP без параметър продължава да се поддържа, както в предни издания, с точността по подразбиране 6 (до микросекунди).

Има две изгоди от разполагането с параметризиран TIMESTAMP тип данни:

- Увеличената максимална точност 12 подобрява грануларността на TIMESTAMP типа данни.
- Можете да управлявате точността според нуждите на вашето приложение и да използвате само съхранението, което ви е необходимо за посрещане на тези нужди. Например, вече можете да укажете точност 0 за приложение, което се нуждае само от дата и час, което спестява 3 байта на TIMESTAMP спрямо съхранението, изисквано в предните издания.

#### **Свързани справки**

″Константи″ [в SQL Справочник, Част 1](http://www.ibm.com/support/docview.wss?rs=71&uid=swg27015148)

″Стойности за дата и час″ [в SQL Справочник, Част 1](http://www.ibm.com/support/docview.wss?rs=71&uid=swg27015148)

″[Присвоявания и сравнения](http://www.ibm.com/support/docview.wss?rs=71&uid=swg27015148)″ в SQL Справочник, Част 1

″[Правила за резултатни типове данни](http://www.ibm.com/support/docview.wss?rs=71&uid=swg27015148)″ в SQL Справочник, Част 1

″[Операции и времетраене с дата и час](http://www.ibm.com/support/docview.wss?rs=71&uid=swg27015148)″ в SQL Справочник, Част 1

# **Временните таблици поддържат колони с LOB тип**

Във Версия 9.7, декларираните временни таблици могат да съдържат колони с LOB тип. Колоните с LOB тип се поддържат също за създадени временни таблици.

Преди Версия 9.7 не можеше да съхранявате LOB данни в декларирани временни таблици, затова се налагаше приложенията да използват начини да не поместват LOB данните в декларирана временна таблица или да използват обикновена таблица.

И за двата типа потребителски дефинирани временни таблици стойностите за колони с LOB тип се съхраняват в същото пространство за таблица, в което е възпроизведена временната таблица.

## **Свързани справки**

″[DECLARE GLOBAL TEMPORARY TABLE](http://www.ibm.com/support/docview.wss?rs=71&uid=swg27015148) ″ в SQL Справочник, Част 2 ″[CREATE GLOBAL TEMPORARY TABLE](http://www.ibm.com/support/docview.wss?rs=71&uid=swg27015148) ″ в SQL Справочник, Част 2

# **Публичните псевдоними опростяват споменаването на глобални обекти**

Споменаването на обекти извън текущата схема е глобализирано във Версия 9.7 чрез употребата на публични псевдоними, които са още известни като публични синоними. Също така е разширена поддръжката за псевдоними в схема (споменавани понякога като частни псевдоними).

Преди това издание можехте да дефинирате псевдоним за друг псевдоним, прякор, таблица или производна таблица. Вече можете също да дефинирате псевдоними за модули и последователности.

Можете да дефинирате публични псевдоними за всички обекти, за които можете да дефинирате частни псевдоними, а именно друг псевдоним (частен или публичен), прякор, модул, последователност, таблица или производна таблица. Публичният псевдоним неявно се квалифицира със SYSPUBLIC и всички тези псевдоними могат да бъдат реферирани посредством неквалифицирано или квалифицирано име от всеки идентификатор за оторизация.

Предимствата на публичните псевдоними са, както следва:

- Един обект може да бъде споменаван независимо от текущата SQL пътека или настройка за CURRENT SCHEMA чрез по-простото си име от една част.
- Можете да използвате единичен DDL израз за излагане на обект на всички потребители на база данни, което намалява необходимото количество въвеждане.

Можете да използвате примерната програма public\_alias.db2, за да научите как да използвате тази характеристика.

#### **Свързани понятия**

["Добавени са нови DB2 примерни програми" на страница 110](#page-123-0)

#### **Свързани справки**

″CREATE ALIAS ″ [в SQL Справочник, Част 2](http://www.ibm.com/support/docview.wss?rs=71&uid=swg27015148)

# **Стойности по подразбиране и именуваните аргументи повишават гъвкавостта за създаване и извикване на процедури**

Считано от Версия 9.7, можете да създавате процедури и да указвате стойности по подразбиране за параметри. Когато извиквате процедури, аргументите могат да се присвояват на параметрите по име, което ви позволява да предавате именуваните аргументи в произволен ред.

С подразбиращите се стойности за параметри, дефинирани в процедурата, и способността да извиквате процедура с именувани аргументи, вече имате следните опции при извикването на процедура:

- Изрично използване на името на параметъра за именуване на аргумента
- Пропускане на такива стойности на аргументи, при които ще бъде присвоена стойността по подразбиране
- Указване на именувани аргументи в произволен ред

Тези подобрения позволяват подмяната на съществуваща процедура с добавени параметри, като се използват подразбирания по такъв начин, че да не се налагат промени в съществуващите извиквания на процедурата.

Можете да използвате примерната програма defaultparam.db2, за да научите как да използвате тази характеристика.

## **Примери**

v *Пример 1*: Създаване на процедура FOO с 3 параметъра (**parm1**, **parm2** и **parm3**) и приписване на стойности по подразбиране за всеки параметър.

CREATE PROCEDURE FOO(parm1 INT DEFAULT -1, parm2 INT DEFAULT -2, parm3 INT DEFAULT -3)

• *Пример 2*: Извикване на процедурата FOO чрез изрично включване на имената на параметри.

CALL FOO (parm1=>10, parm2=>20, parm3=>30)

Извикването на FOO е идентично на FOO (10, 20, 30).

• *Пример 3*: Извикване на процедурата FOO чрез пропускане на стойностите на параметри.

CALL FOO (40)

FOO се извиква, като се използва стойност 40 за **parm1**, и използва стойностите -2 за **parm2** и -3 за **parm3**.

• *Пример 4*: Извикване на процедурата FOO чрез предаване на аргументи към именуваните параметри в произволен ред. CALL FOO (parm3=>30, parm2=>20)

FOO се извиква, като се използва стойността по подразбиране -1 за **parm1**, стойността 20 за **parm2** и стойността 30 за **parm3**.

• *Пример 5*: Извикване на процедурата FOO чрез предаване на смес от именувани и неименувани параметри. Стойностите, които не се предават по име, се разпределят според тяхната позиция в извикването.

```
CALL FOO (40, parm3=>10)
```
FOO се извиква, като се използва стойността 40 за **parm1**, стойността по подразбиране -2 за **parm2** и стойност 10 за **parm3**.

## **Свързани понятия**

["Добавени са нови DB2 примерни програми" на страница 110](#page-123-0)

#### **Свързани справки**

″CALL ″ [в SQL Справочник, Част 2](http://www.ibm.com/support/docview.wss?rs=71&uid=swg27015148)

″[CREATE PROCEDURE \(външна\)](http://www.ibm.com/support/docview.wss?rs=71&uid=swg27015148) ″ в SQL Справочник, Част 2

″[CREATE PROCEDURE \(SQL\)](http://www.ibm.com/support/docview.wss?rs=71&uid=swg27015148) ″ в SQL Справочник, Част 2

″CREATE PROCEDURE израз (PL/SQL)″ [в SQL процедурни езици: активиране и](http://www.ibm.com/support/docview.wss?rs=71&uid=swg27015148) [поддръжка на приложения](http://www.ibm.com/support/docview.wss?rs=71&uid=swg27015148)

## **Поддържат се автономни транзакции**

Версия 9.7 осигурява механизъм за изпълнение и комитване на блок изрази независимо от резултата на извикващата транзакция. Този механизъм, споменаван като *автономна транзакция*, означава, че работата се комитва дори ако самата извикваща транзакция е върната чрез ролбек.

Тази характеристика е особено полезна, когато мигрирате приложения, използващи автономни характеристики, поддържани от други системи за бази данни, към Версия 9.7. Можете да мигрирате тези приложения по-лесно.

За да активирате автономна транзакция, укажете новата ключова дума AUTONOMOUS, когато използвате израза CREATE PROCEDURE. Процедурата, която дефинирате с тази ключова дума, се изпълнява в собствена сесия, което означава, че процедурата е независима от извикващата процедура. Ако автономна процедура завърши успешно, работата се комитва; ако процедурата откаже, работата се връща чрез ролбек. И в двата случая извикващата транзакция не е засегната.

Можете да използвате примерната програма autonomous\_transaction.db2, за да научите как да използвате тази характеристика.

#### **Свързани понятия**

["Добавени са нови DB2 примерни програми" на страница 110](#page-123-0)

### **Свързани справки**

″CREATE PROCEDURE ″ [в SQL Справочник, Част 2](http://www.ibm.com/support/docview.wss?rs=71&uid=swg27015148)

# **Добавена е поддръжка за разработка на приложения на Python**

Налични са разширения за достъп до бази данни на IBM сървъри на данни от приложения на Python.

Достъпни са следните разширения:

#### **ibm\_db API**

Осигурява най-добрата поддръжка за разширени характеристики, включително поддръжка на pureXML и достъп до метаданни

#### **ibm\_db\_dbi API**

Реализира Python Database API Specification v2.0, която осигурява базови функции за взаимодействие с бази данни, но не предлага разширените характеристики, осигурявани от ibm\_db

## **ibm\_db\_sa адаптер**

Осигурява поддръжка за използване на SQLAlchemy за достъп до IBM сървъри на данни

Тази разширения позволяват на приложенията на Python да достъпват следните IBM сървъри на данни:

- v DB2 Database за Linux, UNIX и Windows, Версия 9.1 Fix Pack 2 (и по-късни)
- v DB2 UDB за Linux, UNIX и Windows, Версия 8 Fixpak 15 (и по-късни)
- v Отдалечени свързвания към IBM DB2 Universal Database на i5/OS В5И3 с PTF SI27358 (включва SI27250)
- Отдалечени свързвания към DB2 за IBM і 5.4 (и по-късни) с РТF SI27256
- Отдалечени свързвания към DB2 за z/OS, Версия 8 и Версия 9
- IBM Informix Dynamic Server, Версия 11.10 (и по-късни)

#### **Свързани понятия**

″[Разработка на Python и SQLAlchemy приложения за IBM сървъри на данни](http://www.ibm.com/support/docview.wss?rs=71&uid=swg27015148)″ в Как да [започнем с разработката на приложения за базата данни](http://www.ibm.com/support/docview.wss?rs=71&uid=swg27015148)

## **Свързани справки**

″Изтегляния и свързани ресурси за Python″ [в Разработване на Perl, PHP, Python и Ruby](http://www.ibm.com/support/docview.wss?rs=71&uid=swg27015148) [on Rails приложения](http://www.ibm.com/support/docview.wss?rs=71&uid=swg27015148)

# **Системно дефинираните модули опростяват логиката на SQL PL и приложенията**

Новите системно дефинирани модули осигуряват лесен за използване програмен интерфейс за изпълняване на множество дейности за разработка на приложения. Във Версия 9.7 са включени голям брой нови, предварително написани системно дефинирани функции и модули.

Следните модули съдържат рутинни процедури и процедури, които осигуряват подобрени способности за комуникация чрез съобщения и сигнали за създаване, планиране и управление на задания, за работа с големи обекти, за изпълнение на динамичен SQL, за работа с файлове на файловата система на сървъра на базата данни и за изпращане на имейл.

| Модул              | Описание                                                                                                    |
|--------------------|----------------------------------------------------------------------------------------------------|
| DBMS_ALERT модул   | Осигурява набор процедури за регистриране<br>за сигнали, изпращане на сигнали и<br>получаване на сигнали.                                                                                                    |
| DBMS_JOB модул     | Осигурява набор процедури за създаване,<br>планиране и управление на задания.<br>DBMS_JOB е алтернативен интерфейс за<br>Administrative Task Scheduler (ATS).                                                                                                    |
| DBMS_LOB модул     | Осигурява набор рутинни процедури за<br>работа с големи обекти.                                                                                                    |
| DBMS_OUTPUT модул  | Осигурява набор процедури за поставяне на<br>съобщения (редове текст) в буфер за<br>съобщения и получаване на съобщения от<br>буфера за съобщения в рамките на отделна<br>транзакция. Тези процедури са полезни при<br>дебъгване на приложение, когато се налага да<br>записвате съобщения в стандартното<br>извеждане. |
| DBMS PIPE модул    | Осигурява набор рутинни процедури за<br>изпращане на съобщения през конвейер в или<br>между сесии, които са свързани към една и<br>съща база данни.                                                                                                    |
| DBMS_SQL модул     | Осигурява набор процедури за изпълняване<br>на динамичен SQL.                                                                                                    |
| DBMS UTILITY модул | Осигурява набор помощни рутинни<br>процедури.                                                                                                    |
| UTL DIR модул      | Осигурява набор рутинни процедури за<br>поддържане на псевдоними на директории,<br>които се използват с модула UTL_FILE.                                                                                                    |

*Таблица 6. Поддържани модули*

*Таблица 6. Поддържани модули (продължение)*

| Модул          | Описание                                                                                                    |
|----------------|----------------------------------------------------------------------------------------------------|
| UTL FILE модул | Осигурява набор рутинни процедури за четене<br>от и записване в файлове на файловата<br>система на сървъра на база данни. |
| UTL MAIL модул | Осигурява набор процедури за изпращане на<br>имейл.                                                                       |
| UTL SMTP модул | Осигурява набор процедури за изпращане на<br>имейл посредством Simple Mail Transfer<br>Protocol (SMTP).                   |

#### **Свързани понятия**

″Дефинирани от системата модули″ [в SQL процедурни езици: активиране и](http://www.ibm.com/support/docview.wss?rs=71&uid=swg27015148) [поддръжка на приложения](http://www.ibm.com/support/docview.wss?rs=71&uid=swg27015148)

# **Общият SQL API поддържа разработката на преносими административни приложения**

Общият SQL API осигурява набор от запомнени процедури с обща сигнатура и стабилна сигнатура, които са преносими между IBM сървъри на данни. Можете да използвате тези запомнени процедури за създаване на приложения, изпълняващи общи административни функции като получаване и настройване на стойностите на конфигурационни параметри за получаване на системна информация и информация за грешки.

IBM сървърите на данни имат множество начини за получаване на данни за административни цели и за подаване на административни команди. Преди въвеждането на тази характеристика разнообразието от методи за изпълнение на административни функции, техните различни синтаксиси и техните защитни опции водеха до тясно съчетаване между версиите на средство и сървър на данни, до висока сложност на реализацията от страната на средствата и до бавна интеграция.

Общият SQL API обръща внимание на тези проблеми, като предоставя следните изгоди:

#### **Единичен метод за достъп**

Запомнените процедури се достъпват чрез SQL.

#### **Прост защитен модел**

Запомнените процедури изискват само EXECUTE права, без допълнителни зависимости.

#### **Способността да се добавят допълнителни запомнени процедури във fix packs**

Наборът запомнени процедури може да бъде разширяван в бъдещи fix packs, за да се осигури поддръжка за изпълнение на допълнителни административни функции.

#### **Независимост от версия на сървър на данни**

Запомнените процедури осигуряват идентично в синтактично отношение боравене с XML параметри и грешки на всички сървъри на данни, за да се подсигури независимост от версията на сървър на данни. Стабилността на сигнатура и еднородността са постигнати, като се използват прости XML документи (с общ DTD) като параметри. Разликите във версия, платформа и технология се изразяват чрез различни двойки ключови стойности в йерархичните списъци със свойства.

#### **Способността за клиенти да определят поддържаните характеристики**

Клиентите могат да извикват запомнените процедури за определяне на най-високите поддържани версии.

#### **Поддръжка за автоматизиране**

Можете да използвате запомнените процедури в автоматизирани скриптове.

Общият SQL API понастоящем осигурява следните запомнени процедури.

*Таблица 7. Запомнени процедури на общSQL API*

| Име на процедура       | Описание                                                                                                    |
|------------------------|----------------------------------------------------------------------------------------------------|
| CANCEL_WORK            | Отказва конкретна дейност (например, SQL<br>израз) или всички дейности за свързано<br>приложение                                                                                                    |
| <b>GET_CONFIG</b>      | Извлича данни за конфигурация на сървър на<br>данни, включително данни от файла<br>nodes.cfg, данни за конфигурацията на<br>мениджъра на базата данни, данни за<br>конфигурацията на базата данни и настройки<br>на DB2 регистъра от всички дялове на база<br>данни |
| <b>GET MESSAGE</b>     | Извлича краткия текст на съобщение, дългия<br>текст на съобщение и SQLSTATE за<br>SQLCODE                                                                                                    |
| <b>GET_SYSTEM_INFO</b> | Извлича информация за сървъра на данни,<br>включително информация за системата,<br>текущия потребителски модел, инсталираните<br>DB2 продукти, променливите на<br>обкръжението и достъпните процесори                                                               |
| <b>SET CONFIG</b>      | Обновява конфигурационните параметри,<br>извлечени от процедурата GET_CONFIG                                                                                                    |

# **IBM Database Add-Ins for Visual Studio са подобрени**

IBM Database Add-Ins for Visual Studio, които предоставят средства за бърза разработка на приложения, разработка на схема на база данни и дебъгване, предлагат още по-добра поддръжка във Версия 9.7.

Можете да използвате следните подобрения:

- v Можете да инсталирате IBM Database Add-Ins for Visual Studio в Visual Studio 2008 в добавка към съществуващата поддръжка за Visual Studio 2005.
- Допълненията вече поддържат IBM DB2 Версия 9.7 за Linux, UNIX и Windows и UniVerse 10.3. Достъпността на някои характеристики и съвместимостта на някои типове данни зависи от сървъра на данни, който използвате.
- Можете да използвате характеристика в допълненията с IBM Optim pureQuery Runtime за прихващане на SQL изрази във вашите .NET приложения. Можете после да изпълните SQL изразите статично. Използването на статичен SQL премахва необходимостта от подготовка на определени изрази при изпълнение и може да подобри сигурността и производителността на вашите приложения.
- Можете да дефинирате съставни изрази във вашите DB2 SQL процедури.
- Можете да използвате доверени контексти по време на свързвания за обмен на данни.
- Можете да изберете да използвате формата на Internet Protocol версия 6 (IPv6) за адресите на сървърите в свързванията за обмен на данни.
- <span id="page-123-0"></span>• Можете да използвате следните Microsoft<sup>®</sup> Visual Studio 2008 характеристики:
	- Windows Presentation Foundation (WPF). Можете да генерирате приложения от тип XAML от таблици, производни таблици и процедури на базата данни.
	- Windows Workflow Foundation (WF) интеграция с Windows Communication foundation (WCF). Можете да издърпате IBM DB2 персонализирано действие от кутията с инструменти за проект на WF в Activity Designer.
	- ASP.NET AJAX. Можете да извикате ASP.NET уеб услугите от браузъра посредством клиентски скрипт.
- v Можете да използвате localhost свързвания за данни, без да указвате потребителски идентификатори и пароли.
- Можете да групирате обекти на IBM база данни по схеми в Server Explorer.

В добавка допълненията съдържат допълнителни характеристики на В9.7, които подобряват работата с други IBM сървъри на данни.

## **Свързани понятия**

″DB2 интегриране във Visual Studio″ [в Разработка на ADO.NET и OLE DB](http://www.ibm.com/support/docview.wss?rs=71&uid=swg27015148) [приложения](http://www.ibm.com/support/docview.wss?rs=71&uid=swg27015148)

# **Добавени са нови DB2 примерни програми**

Можете да използвате DB2 примерните програми като шаблон за създаване на ваши собствени приложни програми и за разучаване на функционалността на DB2 продукта.

Примерите се пакетират с всички сървърни издания на DB2 Database за Linux, UNIX и Windows и с IBM Data Server Client. Можете да намерите примерите в следните разположения:

- На Windows операционни системи: *%DB2PATH*%\sqllib\samples (където *%DB2PATH%* е директорията, в която е инсталиран DB2 продуктът, както е зададено от променливата на обкръжението **DB2PATH**)
- v На UNIX операционни системи: *\$HOME*/sqllib/samples (където *\$HOME* е собствената директория на собственика на потребителския модел, както е зададено от променливата на обкръжението **\$HOME**)

Новите примерни програми са, както следва.

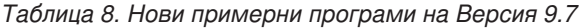

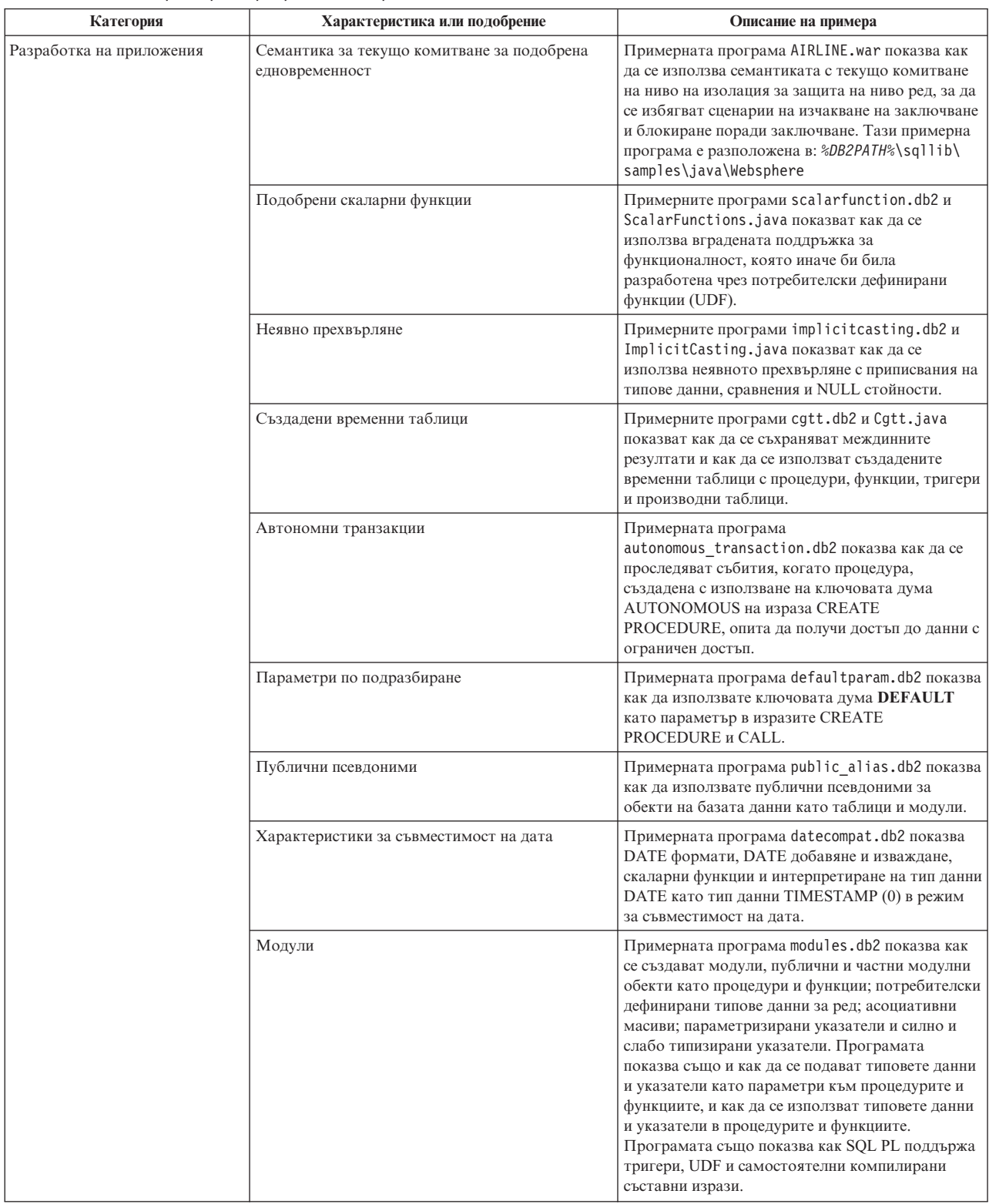

| Категория  | Характеристика или подобрение                             | Описание на примера                                                                                                    |
|------------|-----------------------------------------------------------|----------------------------------------------------------------------------------------------------|
| <b>XML</b> | Разделени таблици                                         | Примерната програма xrpart.db2 показва как да<br>използвате XML в разделени таблици и как тези<br>таблици поддържат глобални индекси.                                                                                                    |
|            | Разделени обкръжения                                      | Примерната програма xmlpartition.db2 показва<br>как да се използва XML в разделени бази данни,<br>МDС и разделени таблици.                                                                                                    |
|            | XML поддръжка за MDC таблици                              | Примерните програми xmlmdc.db2 и XmlMdc.java<br>показва как да се преместват данни от различна<br>от MDC таблици в MDC таблици. Програмата<br>акцентира също на използването на блокови<br>индекси, XML индекси и по-бързо вмъкване и<br>изтриване.                                                                                                    |
|            | Подобрена поддръжка на XML тип данни                      | Примерните програми XmlUdfs.java,<br>xmludfs.db2, xmludfs.sqc и xmludfs.с показват<br>как да се използва тип данни XML. Програмите<br>показват как да се подава тип данни XML като<br>входен параметър, как да се декларират локални<br>променливи с тип данни XML и как да се връщат<br>стойности, когато се използват скаларни<br>функции, сорсифицирани функции, UDF с SQL<br>тела и таблични UDF. |
|            | Вложени LOB функции                                       | Примерната програма xml dbafn.db2 показва как<br>да се използва функцията ADMIN_IS_INLINED<br>за определяне дали всички XML документи са<br>вложени. Програмата показва също как да се<br>използва функцията<br>ADMIN_EST_INLINE_LENGTH за получаване на<br>очакваната вложена дължина за XML документи,<br>които не са вложени.                                                                      |
|            | Декомпозиция на анотирана XML схема                       | Примерните програми xml decomposition.db2,<br>XmlDecomposition.java u xmldecomposition.sqc<br>показват как се декомпозират документи и как се<br>използва анотирана XML декомпозиция за<br>съхраняване на данните в релационни таблици.                                                                                                    |
|            | Реорганизация на индекс                                   | Примерната програма xmlolic.db2 показва как<br>да се използва командата REORG с параметъра<br>ALLOW WRITE ACCESS за реорганизиране на<br>индекси, дефинирани на таблица, и как да се<br>реорганизират неразделени индекси на разделена<br>таблица.                                                                                                    |
|            | Декларирани глобални временни таблици с XML               | Примерната програма xmlindgtt.db2 показва<br>как да се използват декларирани глобални<br>временни таблици с XML тип данни и как да се<br>създават индекси на XML документи.                                                                                                    |
| Наблюдение | Java-базирано средство за отчети на монитор на<br>събития | Примерната програма db2evmonfmt.java показва<br>как да се генерира четивно извеждане в текстов<br>вид или форматирано XML извеждане от<br>данните, генерирани от монитор на събития,<br>използващ неформатирана таблица за събития.                                                                                                    |

*Таблица 8. Нови примерни програми на Версия 9.7 (продължение)*

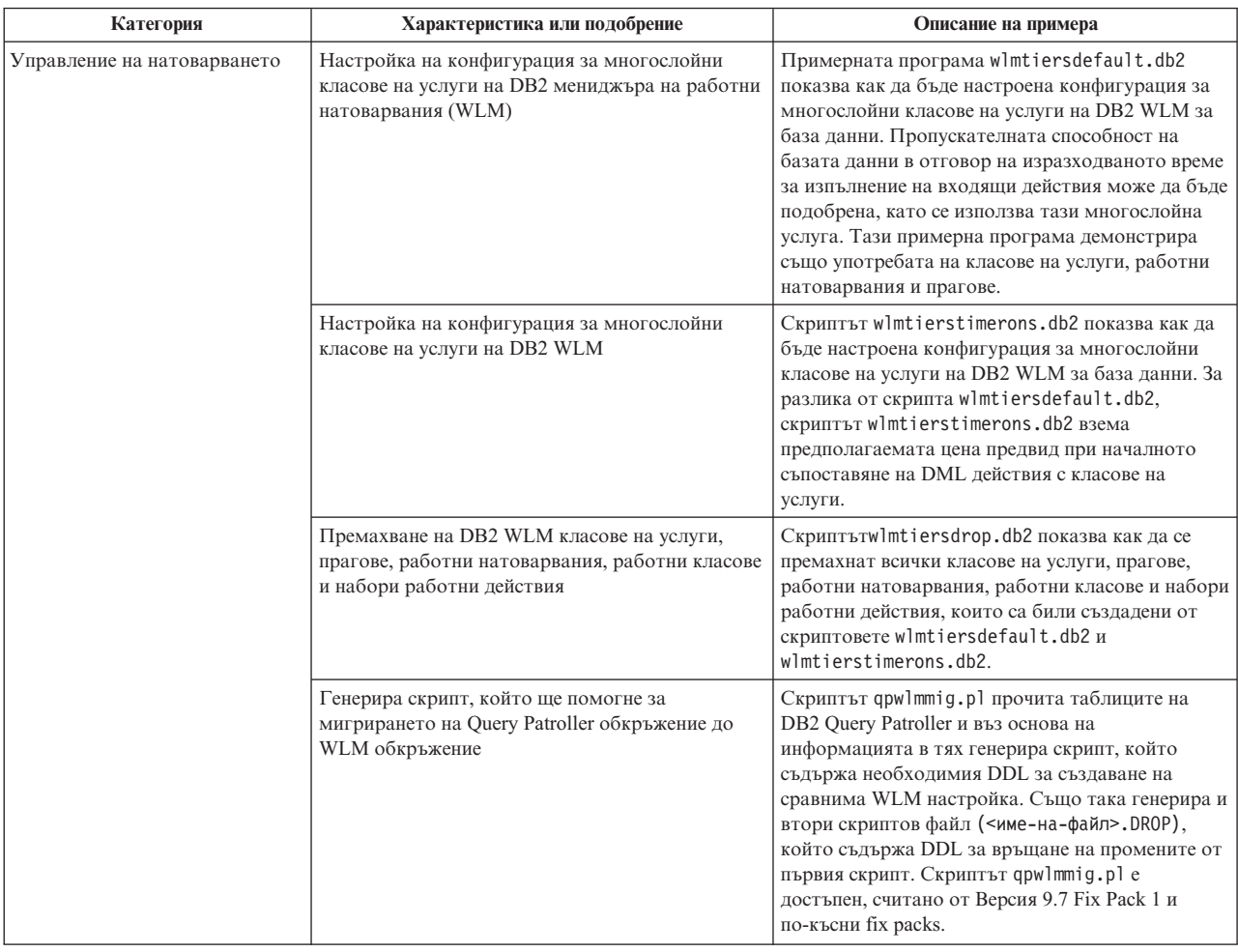

#### *Таблица 8. Нови примерни програми на Версия 9.7 (продължение)*

# **FP1: Потребителски дефинираните функции поддържат параметри OUT и INOUT**

Във Версия 9.7 Fix Pack 1 и по-късни fix packs можете да дефинирате външни C потребителски дефинирани функции (UDF), както и SQL PL и PL/SQL потребителски дефинирани функции с параметри OUT и INOUT.

Тази поддръжка позволява на функции да връщат резултати не само чрез израза RETURN, но и чрез задаване на изходни параметри. Функциите могат да връщат информация за състояние в добавка към редовните резултати.

Можете да използвате функции с параметри OUT или INOUT като единствен израз от дясната страна на израз за приписване.

## **Свързани справки**

″ [CREATE FUNCTION \(външна скаларна\)](http://www.ibm.com/support/docview.wss?rs=71&uid=swg27015148)″ в SQL Справочник, Част 2

# **Подобрения в клиенти и драйвери на IBM сървъри на данни**

Някои клиенти и драйвери на IBM сървъри на данни са подобрени с нови и усъвършенствани характеристики, които подобряват производителността и надеждността на приложенията.

За да използвате Версия 9.7 характеристиките, трябва да надстроите до Версия 9.7 IBM сървър на данни или драйвер.

Като цяло можете да използвате клиенти и драйвери на Версия 9.1 и Версия 9.5 за изпълнение на приложения, разработка на приложения и изпълнение на дейности по администриране на базата данни на DB2 Версия 9.7. По подобен начин можете да използвате Версия 9.7 клиенти и драйвери за изпълнение на приложения, разработка на приложения и изпълнение на дейности по администриране на сървъри на DB2 Версия 9.5 и Версия 9.1. Достъпната функционалност обаче може да се различава в зависимост от комбинацията нива на версии, използвани на сървъра и на клиента (или драйвера).

# **JDBC и SQLJ поддръжката е подобрена**

IBM Data Server Driver за JDBC и SQLJ съдържа множество значими подобрения за Версия 9.7.

Следните подобрения са достъпни във версия 3.57 или версия 4.7 на драйвера. Версия 3.57 съдържа JDBC 3.0 и по-ранни функции, а версия 4.7 съдържа JDBC 4.0 и по-ранни функции.

## **Поддръжка на маркери на именуван параметър**

IBM Data Server Driver за JDBC и SQLJ добавя следните нови методи за поддръжка на именувани маркери на параметри.

- DB2PreparedStatement методите за приписване на стойност на именуван маркер на параметър:
	- setJccArrayAtName
	- setJccAsciiStreamAtName (Някои форми на този метод изискват версия 4.7 на драйвера).
	- setJccBigDecimalAtName
	- setJccBinaryStreamAtName (Някои форми на този метод изискват версия 4.7 на драйвера).
	- setJccBlobAtName (Някои форми на този метод изискват версия 4.7 на драйвера).
	- setJccBooleanAtName
	- setJccByteAtName
	- setJccBytesAtName
	- setJccCharacterStreamAtName (Някои форми на този метод изискват версия 4.7 на драйвера).
	- setJccClobAtName (Някои форми на този метод изискват версия 4.7 на драйвера).
	- setJccDateAtName
	- setJccDoubleAtName
	- setJccFloatAtName
	- setJccIntAtName
	- setJccLongAtName
	- setJccNullAtName
	- setJccObjectAtName
	- setJccShortAtName
	- setJccSQLXMLAtName (Този метод изисква версия 4.7 на драйвера).
	- setJccStringAtName
	- setJccTimeAtName
	- setJccTimestampAtName
	- setJccUnicodeStreamAtName
- DB2CallableStatement метода за регистриране на именувани маркери на параметри като параметри на запомнената процедура OUT:
	- registerJccOutParameterAtName

## **Поддръжка на имена на параметри в обръщения към JDBC и SQLJ запомнени процедури**

В предните версии на IBM Data Server Driver за JDBC и SQLJ, се поддържаха само формите на CallableStatement.RegisterOutParameter, CallableStatement.setXXX, и CallableStatement.getXXX методите, които използваха *parameterIndex*. С версии 3.57 и 4.7 на драйвера *parameterName* се поддържа също в тези методи. *parameterName* е име, което се указва за параметър в дефиницията на запомнената процедура.

Като алтернатива, за JDBC приложения, новият синтаксис позволява на приложението да преобразува маркерите на параметри в израза CALL към имена на параметри в дефиницията на запомнената процедура. Например, в JDBC приложение, CALL MYPROC (A=>?) преобразува маркер на параметър в параметър A на запомнена процедура.

За SQLJ приложения новият синтаксис позволява на приложението да преобразува имена на хост променливи в израза CALL към имена на параметри в дефиницията на запомнената процедура. Например, в SQLJ приложение, CALL MYPROC (A=>:INOUT x) преобразува хост променливата x в параметъра A на запомнена процедура.

С новия синтаксис не е необходимо да указвате всички параметри в израза CALL. Неуказаните параметри приемат стойностите по подразбиране, които са посочени в дефиницията на запомнената процедура.

## **Достъпдо текущо комитвани данни**

IBM Data Server Driver за JDBC и SQLJ добавя concurrentAccessResolution свойството Connection или DataSource. Това свойство указва дали IBM Data Server Driver за JDBC и SQLJ изисква транзакция за четене да може да достъпва комитнатото и съгласувано изображение на редове, които са несъвместимо заключени от транзакции за запис, ако източникът на данни поддържа достъпване на текущо комитвани данни и нивото на изолация на приложението е cursor stability (CS) или read stability (RS).

В допълнение IBM Data Server Driver за JDBC и SQLJ добавя метода DB2Connection.setDBConcurrentAccessResolution, който ви позволява да подмените настройката concurrentAccessResolution за нови изрази, които се създават на текущ Connection. Драйверът осигурява също метода DB2Connection.getDBConcurrentAccessResolution, който ви позволява да проверите настройката за разрешаване на едновременен достъп.

## **Поддръжка на извиквания на запомнени процедури с параметри от тип указател**

Запомнените процедури, които са създадени на DB2 Database за Linux, UNIX и Windows, могат да имат OUT параметри от тип указател. IBM Data Server Driver за JDBC и SQLJ поддържа извличането на данни от OUT параметри от тип указател в JDBC и SQLJ приложения. За регистриране на OUT параметри с тип указател IBM Data Server Driver за JDBC и SQLJ добавя типа данни DB2Types.CURSOR.

## **Поддръжка за концентратор на изрази**

DB2 Database за Linux, UNIX и Windows поддръжката за концентратор на изрази е способността да се заобиколи подготовката на израз, когато той е същият като израз в кеша за динамични изрази, освен стойностите на литерали. Ако концентраторът на изрази е активиран на DB2 Database за Linux, UNIX и Windows източник на данни, можете да използвате statementConcentrator Connection или DataSource свойството за указване дали IBM Data Server Driver за JDBC и SQLJ използва поддръжката на концентратор на изрази.

В допълнение IBM Data Server Driver за JDBC и SQLJ добавя метода DB2Connection.setDBStatementConcentrator, който ви позволява да подмените настройката statementConcentrator за нови изрази, които се създават на текущ Connection. Драйверът осигурява също метода DB2Connection.getDBStatementConcentrator, който ви позволява да проверите настройката за концентратор на изрази.

## **Поддръжка на времеви индикатор с променлива дължина**

DB2 Database за Linux, UNIX и Windows поддържа колони за времеви индикатор с формата TIMESTAMP(*p*), където точността на стойността за времеви индикатор *p* е между 0 и 12. IBM Data Server Driver за JDBC и SQLJ добавя поддръжка за обновяване и извличане на стойности в TIMESTAMP(*p*) колона в JDBC и SQLJ приложения.

Максималната точност на Java стойност за времеви индикатор е 9, така че може да има загуба на точност при извличането на данни, ако *p*>9.

## **Поддръжка на извличане на настройки на специален регистър**

За свързвания към DB2 за z/OS Версия 8 или по-късна, DB2 Database за Linux, UNIX и Windows Версия 8 или по-късна, или DB2 UDB за iSeries В5И3 или по-късна, IBM Data Server Driver за JDBC и SQLJ добавя метода

DB2Connection.getJccSpecialRegisterProperties. Този метод ви позволява да извличате текущите настройки на специалния регистър за източника на данни, за специалните регистри, които IBM Data Server Driver за JDBC и SQLJ поддържа.

## **Поддръжка на изходни формати за DECIMAL или DECFLOAT данни**

Свойството на decimalStringFormat Connection или DataSource ви позволява да изберете формата на низ, в който се извличат данни от DECIMAL или DECFLOAT колона, за приложение, изпълняващо се с SDK за Java Версия 1.5 или по-късна. Можете да извлечете данните във формата, използван от метода java.math.BigDecimal.toString, който се подразбира. Като алтернатива, можете да извлечете данните във формата, използван от java.math.BigDecimal.toPlainString.

## **Поддръжка на съставни SQL изрази**

Клаузите на SQLJ израз в SQLJ приложения или SQL изрази в JDBC приложения вече могат да включват съставни изрази. Съставният израз е блок BEGIN-END, който включва SQL и процедурни изрази. Всички съставни изрази се изпълняват динамично, включително тези в SQLJ приложенията.

## **Поддръжка на точки на запис**

IBM Data Server Driver за JDBC и SQLJ поддържа задаването на точки за запис за свързвания към IBM Informix Dynamic Server сървъри на данни.

## **Поддръжка за пакетни операции по вмъкване**

IBM Data Server Driver за JDBC и SQLJ добавя atomicMultiRowInsert Connection или DataSource свойството за свързване към DB2 Database за Linux, UNIX и Windows Версия 8 и по-късни сървъри на данни, DB2 за z/OS Версия 8 и по-късни сървъри на данни или IBM Informix Dynamic Server V11.10 и по-късни сървъри на данни. За свързвания към DB2 за z/OS, atomicMultiRowInsert не се поддържа за SQLJ приложения. Свойството atomicMultiRowInsert ви позволява да укажете кои пакетни операции по вмъкване, използващи интерфейса PreparedStatement, имат атомарно или неатомарно поведение. Атомарното поведение означава, че пакетната операция е успешна само ако всички операции по вмъкване в пакета са успешни. Неатомарното поведение, което е по подразбиране, означава, че операциите по вмъкване са успешни или неуспешни поотделно.

## **Подобрения в неявно затваряне на резултатни набори**

Свойството queryCloseImplicit Connection или DataSource указва дали указателите се затварят незабавно след поднасянето на всички редове. Добавена е нова стойност на QUERY\_CLOSE\_IMPLICIT\_COMMIT (3) за указване всички указатели да се затворят след поднасянето на редовете, и в добавка, ако приложението е в режим на автоматично комитване, към източника на данни се отправя заявка за комитване.

## **Подобрения в диагностика за обвързване на SQLJ приложения**

Когато е обвързано SQLJ приложение и възникне SQL грешка или предупреждение, се връща следната нова диагностична информация:

- SQL изразът
- Номерът на ред в програмата на SQL израза
- Кодът на грешка или предупреждение и SQLSTATE стойността
- Съобщението за грешка

## **Подобрения в пренасочване на клиент**

Поддръжката за пренасочване на клиент е подобрена по следните начини:

• Към операцията по пренасочване на клиент е добавено прозрачно възстановяване след срив.

При пренасочването на клиент, ако свързването е в чисто състояние, можете да използвате свойството enableSeamlessFailover за потискане на SQLException с код на грешка -4498, подавано от IBM Data Server Driver за JDBC и SQLJ за указване, че отказало свързване е установено наново.

• Към поддръжката за каскадно възстановяване след срив са добавени афинитети на клиенти.

За каскадно възстановяване след срив можете да използвате свойството enableClientAffinitiesList за управление на реда, в който повторните свързвания към първичен и алтернативен сървъри се опитват след отказ на свързване.

## **Подобрения в производителността на Statement.setMaxRows**

За свързвания към DB2 за z/OS сървъри, методът Statement.setMaxRows е модифициран, за да осигури по-добра производителност.

## **Подобрения в свързванията към IDS**

Добавени са следните подобрения за свързване към IDS сървъри:

• Имената на IDS бази данни могат да са по-дълги от 18 байта.

За свързвания към IDS В11.11 и по-късни, имената на бази данни могат да бъдат до 128 байта.

• Активирано е IDS ISAM отчитането на грешки.

За свързвания към IDS В11.10 и по-късни, ISAM грешките се отчитат като SQLException обекти, така че може да се използват SQLException методи за получаване на код и описание на грешката. В добавка, SQLException.printStackTrace обръщенията извеждат информация за причината на ISAM грешките.

• Поддържат се повече функции за свързвания към IDS.

За свързвания към IDS 11.50 и по-късни се поддържат следните функции:

- Прогресивно протичане
- Операции по многоредово вмъкване
- SSL поддръжка
- Задаване и извличане на свойства на информацията за клиент
- Добавена е поддръжка за пренасочване на клиенти за свързвания към IDS.

Тази поддръжка изисква съществуването на един или повече Мениджъри на свързвания, първичен сървър и един или повече алтернативни сървъри на IDS 11.50 или по-късен.

• Добавено е балансиране на натоварването за свързвания към IDS.

За балансиране на натоварването към IDS, JDBC и SQLJ се свързват към Мениджър на свързване. Те задават свойството enableSysplexWLB, за да покажат, че се използва балансиране на IDS натоварването.

Тази поддръжка изисква IDS 11.50 или по-късен.

• Добавена е поддръжка за нови IDS типове данни.

Считано от IDS 11.50, IDS поддържа типовете данни BIGINT и BIGSERIAL. IBM Data Server Driver за JDBC и SQLJ ви позволява да достъпвате колони с тези типове данни.

За извличане на автоматично генерирани ключове от колона BIGSERIAL, IBM Data Server Driver за JDBC и SQLJ добавя метода DB2Statement.getIDSBigSerial.

• Добавена е поддръжка за точки на запис.

IBM Data Server Driver за JDBC и SQLJ поддържа задаването на точки за запис за свързвания към IBM Informix Dynamic Server сървъри на данни.

## **Подобрения в свързванията към DB2 за IBM i**

Добавени са следните подобрения за свързване към сървъри на DB2 за i 6.1 и по-късни:

- Информационни свойства на клиент
- DECFLOAT тип ланни
- Оптимистично заключване
- Прогресивно протичане
- Криптиране на потребителски идентификатор, криптиране на парола и нови защитни механизми за криптиране на парола
- 128-байтови имена на указател
- Поддръжка за методи за извличане на автоматично генерирани ключове, изискващи поддръжка за INSERT WITHIN SELECT SQL изрази

Добавени са следните подобрения за свързване към DB2 за i5/OS В5И4 и по-късни сървъри:

- Поддръжка за eWLM Correlator
- Поддръжка за IBM Data Server Driver за JDBC и SOLJ разпределена транзакция

Добавени са следните подобрения за свързване към DB2 UDB за iSeries В5И3 и по-късни сървъри:

- Поддръжка за типа данни BINARY
- Поддръжка за типа данни DECIMAL с 63 позиции за точност

## **Подобрения в прогресивно протичане**

За свързвания към DB2 за z/OS или DB2 Database за Linux, UNIX и Windows сървъри може да бъде използван методът DB2Connection.setDBProgressiveStreaming за промяна на поведението за прогресивно протичане след установяване на свързване към източник на данни. Методът DB2Connection.getDBProgressiveStreaming може да се използва за определяне на текущото поведение за прогресивно протичане.

## **Подобрения в глобално проследяване**

Глобалните настройки за проследяване могат да бъдат променяни без спиране на драйвера.

Можете да зададете свойството на глобална конфигурация db2.jcc.tracePolling за указване, че когато следните настройки за проследяване във файла за глобална конфигурация IBM Data Server Driver за JDBC и SQLJ бъдат променени, докато е активен потребителски модел на драйвера, драйверът модифицира поведението при проследяване:

- db2.jcc.override.traceLevel
- db2.jcc.override.traceFile
- db2.jcc.override.traceDirectory
- db2.jcc.override.traceFileAppend

## **Подобрения в ResultSet.next поведението за DB2 свързвания**

ResultSet.next поведението за DB2 свързвания може да е по-съвместимо с поведението ResultSet.next за свързвания към други мениджъри на бази данни.

Свойството allowNextOnExhaustedResultSet може да бъде зададено, така че ResultSet.next поведението за свързване към DB2 за z/OS или DB2 Database за Linux, UNIX и Windows да е същото, като поведението ResultSet.next за приложения, които са свързани към Oracle или MySQL източник на данни. Когато свойството allowNextOnExhaustedResultSet е настроено на DB2BaseDataSource.YES (1) и указател само за препращане е позициониран след последния ред на резултатен набор, обръщение към ResultSet.next връща false вместо да хвърли SQLException.

## **Подобрения в автоматично генерирани ключове**

Пакетните INSERT изрази могат да връщат автоматично генерирани ключове.

Ако пакетно изпълнение на обекта PreparedStatement връща автоматично генерирани ключове, можете да извикате метода DB2PreparedStatement.getDBGeneratedKeys за извличане на масив от ResultSet обекти, който съдържа автоматично генерираните ключове. Ако по време на изпълнението на израз в пакет настъпи срив, можете да използвате метода DBBatchUpdateException.getDBGeneratedKeys за извличане на всякакви автоматично генерирани ключове, които са върнати.

## **Подобрения в десетични с плаваща точка (DECFLOAT) параметри**

За да се позволи регистрирането на OUT параметри на запомнена процедура като DECFLOAT, е добавен JDBC типът данни com.ibm.db2.jcc.DB2Types.DECFLOAT.

## **Поддръжка на допълнителни свойства**

В допълнение към споменатите преди свойства са добавени следните Connection и DataSource свойства:

## **fetchSize**

Указва подразбиращия се размер за извличане за новосъздадени Statement обекти. Тази стойност се подменя от метода Statement.setFetchSize.

## **sslTrustStoreLocation**

Указва името на Java защитеното хранилище на клиента, което съдържа сървърния сертификат за SSL свързване.

## **sslTrustStorePassword**

Указва паролата за Java защитеното хранилище на клиента, което съдържа сървърния сертификат за SSL свързване.

#### **timestampPrecisionReporting**

Указва дали затварящите нули в извлечена от източник на данни стойност за времеви индикатор се подрязват.

## **Подобрения в примерни програми**

Можете да използвате новите Java примерни програми на DB2 като шаблони за създаване на ваши собствени приложни програми.

## **Подобрения на Fix Pack 1 във версиите на драйвера**

Следните подобрения са достъпни във версия 3.58 или версия 4.8 на драйвера. Версия 3.58 съдържа функции на JDBC 3.0 и по-ранни, а версия 4.8 съдържа функции на JDBC 4.0 и по-ранни.

## **FP1: Подобрения в диагностична информация**

Диагностичната информация се проследява до стандартния поток за извеждане на Java грешки, когато бъде хвърлено изключение с SQL код на грешка -805. В Java приложения на база данни -805 често указва, че всички достъпни IBM Data Server Driver за JDBC и SQLJ пакети са били употребени, защото има твърде много едновременно отворени изрази. Диагностичната информация съдържа списък с SQL низовете, които са допринесли за изключението.

## **FP1: Подобрения в маркери на именувани параметри**

JDBC поддръжката на маркери на именувани параметри е подобрена за низове на изрази, които съдържат SQL/PL блокове с маркери на именувани параметри.

## **FP1: Поддръжка на метаданни за модули**

Към класа DB2DatabaseMetaData са добавени методи, които ви позволяват да извличате информация за процедури, функции и потребителски дефинирани типове от модули.

### **Свързани понятия**

["Добавени са нови DB2 примерни програми" на страница 110](#page-123-0)

# **IBM Data Server Driver Package е подобрен**

IBM Data Server Driver Package е подобрен във Версия 9.7.

Във Версия 9.7 IBM Data Server Driver Package поддържа следните допълнителни способности:

- v DB2 Command Line Processor Plus (CLPPlus) за динамично създаване, редактиране и изпълнение на SQL изрази и скриптове.
- Поддръжка на приложения с вграден SQL. Не се предоставят способности на предкомпилатор или способности за обвързване.
- v Поддръжка на инсталация на мрежов дял (само за Windows). Тази поддръжка ви позволява да инсталирате кода веднъж (на мрежов дял) и просто да регистрирате отдалечени клиентски работни станции, които да използват драйвера като при локално инсталиране.
- Заглавни файлове на приложения за преизграждане на PHP и Ruby драйверите. Тези заглавни файлове са достъпни също, започвайки от Версия 9.5 Fix Pack 3.
- OLE DB поддръжка. Тази поддръжка също е достъпна, започвайки от Версия 9.5 Fix Pack 3.
- Поддръжка на DB2 Interactive Call Level Interface (db2cli). Тази поддръжка също е достъпна, започвайки от Версия 9.5 Fix Pack 4.
- Поддръжка на DRDA проследявания (db2drdat). Тази поддръжка също е достъпна, започвайки от Версия 9.5 Fix Pack 4.

IBM Data Server Driver Package е олекотено решение за разгръщане, което осигурява поддръжка за изпълнение на приложения, използващи ODBC, CLI, .NET, OLE DB, PHP, Ruby, JDBC или SQLJ, без да е необходимо да се инсталира Data Server Runtime Client или Data Server Client. Този драйвер има малък отпечатък и е разработен за разпространение от независими производители на софтуер (ISV) и за използване за разпространяване на приложения в сценарии с масово разгръщане, типични за големи предприятия.

#### **Свързани понятия**

″IBM OLE DB Provider for DB2″ [в Как да започнем с разработката на приложения за](http://www.ibm.com/support/docview.wss?rs=71&uid=swg27015148) [базата данни](http://www.ibm.com/support/docview.wss?rs=71&uid=swg27015148)

″[Разработка на PHP приложения за IBM сървъри на данни](http://www.ibm.com/support/docview.wss?rs=71&uid=swg27015148)″ в Ръководство за [pureXML](http://www.ibm.com/support/docview.wss?rs=71&uid=swg27015148)

″[Типове клиенти на IBM сървър на данни](http://www.ibm.com/support/docview.wss?rs=71&uid=swg27015148)″ в Инсталиране на клиенти на IBM Data [Server](http://www.ibm.com/support/docview.wss?rs=71&uid=swg27015148)

″[IBM\\_DB Ruby драйверът и Rails адаптерът](http://www.ibm.com/support/docview.wss?rs=71&uid=swg27015148)″ в Как да започнем с разработката на [приложения за базата данни](http://www.ibm.com/support/docview.wss?rs=71&uid=swg27015148)

″[Мрежова инсталация на IBM Data Server Driver Package \( Windows \)](http://www.ibm.com/support/docview.wss?rs=71&uid=swg27015148)″ в Инсталиране [на клиенти на IBM Data Server](http://www.ibm.com/support/docview.wss?rs=71&uid=swg27015148)

## **Свързани справки**

″[db2drdat - за DRDA проследяване](http://www.ibm.com/support/docview.wss?rs=71&uid=swg27015148)″ в Справочник на командите

″[db2cli - за DB2 интерактивен CLI](http://www.ibm.com/support/docview.wss?rs=71&uid=swg27015148)″ в Справочник на командите

## **Разширена е поддръжката на доверен контекст**

IBM\_DB Ruby драйверът, IBM PHP разширенията и IBM Data Server Provider for .NET вече поддържат доверени контексти, използващи ключови думи на низ на свързване.

Доверените контексти осигуряват начин за изграждане на много по-бързи и по-сигурни трислойни приложения. Използването на доверени контексти подобрява производителността, защото не се налага да получавате ново свързване, когато се сменя текущият потребителски идентификатор на свързването. Също така, самоличността на потребителя винаги се запазва за целите на одита и защитата.

### **Свързани понятия**

″[Създаване на доверено свързване чрез IBM Data Server Provider for .NET](http://www.ibm.com/support/docview.wss?rs=71&uid=swg27015148)″ в [Разработка на ADO.NET и OLE DB приложения](http://www.ibm.com/support/docview.wss?rs=71&uid=swg27015148)

″IBM Ruby драйвер и доверени контексти″ [в Разработване на Perl, PHP, Python и Ruby](http://www.ibm.com/support/docview.wss?rs=71&uid=swg27015148) [on Rails приложения](http://www.ibm.com/support/docview.wss?rs=71&uid=swg27015148)

″[Доверени контексти в PHP приложения \(ibm\\_db2\)](http://www.ibm.com/support/docview.wss?rs=71&uid=swg27015148)″ в Разработване на Perl, PHP, [Python и Ruby on Rails приложения](http://www.ibm.com/support/docview.wss?rs=71&uid=swg27015148)

#### **Свързани дейности**

″[Използване на доверени контексти и доверени свързвания](http://www.ibm.com/support/docview.wss?rs=71&uid=swg27015148)″ в Ръководство за защита [на база данни](http://www.ibm.com/support/docview.wss?rs=71&uid=swg27015148)

# **Поддръжката на Sysplex е разширена до клиенти на IBM сървъри на данни и различни от Java драйвери на сървър на данни**

Клиентите на IBM сървъри на данни и различните от Java драйвери на сървър на данни, които имат DB2 Connect лиценз, вече могат да достъпват пряко DB2 за z/OS Sysplex. Вече не е необходимо лицензираните клиенти да преминават през междинен IBM DB2 Connect 9.7 сървър, за да използват Sysplex способностите.

Следните Sysplex способности вече са достъпни в клиенти на IBM сървъри на данни и различни от Java драйвери на сървър на данни (IBM Data Server Driver Package и IBM Data Server Driver за ODBC и CLI):

#### **Балансиране на зареждане на ниво транзакция**

Преди въвеждането на тази характеристика клиентските приложения, изискващи балансиране на натоварване на ниво транзакция, трябваше да преминават през IBM DB2 Connect 9.7 сървър. Сега поддръжката за

разпределяне на транзакции между членове в DB2 група за поделяне на данни е достъпна в клиента, така че приложенията, достъпващи DB2 за z/OS Sysplex, вече не трябва да преминават през IBM DB2 Connect 9.7 сървър.

## **Автоматично пренасочване на клиент с прозрачно възстановяване след срив за CLI и .NET приложения**

Когато се изгуби свързване с член в Sysplex, характеристиката за автоматично пренасочване на клиент позволява на клиента да се възстанови след отказа, като опитва да го свърже отново с базата данни чрез произволен член на този Sysplex. Преди въвеждането на тази характеристика, когато CLI или .NET приложения установяха повторно свързване към база данни, винаги се връщаше грешка (обикновено SQL30081N) към приложението, за да се укаже, че отказалата транзакция е била върната чрез ролбек. Сега на CLI или .NET приложенията, които срещат отказ на свързване при първата SQL операция в транзакция, е разрешено да повторят отказалата SQL операция като част от обработката на автоматично пренасочване на клиент. Ако свързването е успешно, не се отчита грешка на приложението и транзакцията не се връща чрез ролбек. Отказът на свързване и последващото възстановяване са скрити от приложението.

Клиентите могат да изпълняват възстановяване след срив на база посочен от клиента списък на сървъри (известен като алтернативен списък сървъри) или на база списъка сървъри, върнат от сървъра на базата данни при последното свързване.

Към поддръжката на прозрачно възстановяване след срив се прилагат някои ограничения.

### **XA поддръжка от страна на клиента, достъпна за някои мениджъри на транзакции**

Преди въвеждането на тази характеристика XA поддръжката от страната на клиента за DB2 за z/OS не беше достъпна, затова различните от Java клиентски приложения трябваше да преминат през IBM DB2 Connect 9.7 сървър, за да получат XA поддръжка за DB2 за z/OS. Сега XA поддръжката за DB2 за z/OS е достъпна в клиентите на IBM сървъри на данни и различни от Java драйвери на сървър на данни.

Балансирането на работно натоварване в Sysplex се поддържа също от IBM Data Server Driver за JDBC и SQLJ.

## **Подобрена е функционалността на Call Level Interface (CLI)**

Версия 9.7 включва нови подобрения, които разширяват CLI функционалността и подобряват производителността и надеждността на приложенията, използващи CLI.

## **CLI приложенията могат да извличат точен брой редове преди поднасяне**

Вече можете да използвате атрибута на CLI израз SQL\_ATTR\_ROWCOUNT\_PREFETCH, за да разрешите на CLI приложение да извлече пълен брой редове преди поднасяне.

**Ограничение:** Тази характеристика не се поддържа, ако указателят съдържа LOB или XML данни.

Преди въвеждането на тази характеристика извикването на функцията SQLRowCount на нескролируем указател само със SELECT настройваше съдържанието на RowCountPtr на -1, защото броят редове не беше достъпен преди поднасянето на всички данни.

Тази поддръжка също е достъпна, започвайки от Версия 9.5, Fix Pack 3 (или по-късна).

## **CLI динамичните пакети могат да бъдат обвързани при поискване**

Можете да използвате новия SQLCreatePkg API за обвързване на произволни пакети към база данни. Този API ви позволява да контролирате някои BIND опции.

Тази поддръжка също е достъпна, започвайки от Версия 9.5, Fix Pack 3 (или по-късна).

## **Подобрени са способностите за CLI пинг**

CLI приложенията вече могат да подменят подразбиращия се размер на пакет, използван за пинг към база данни, и да указват броя пъти за повтаряне на този пинг към базата данни преди връщането на краен резултат.

Преди въвеждането на тази характеристика размерът на пакет беше фиксиран и можехте да подадете пинг към база данни само веднъж. Тези ограничения затрудняваха разбирането на мрежовите усложнения и оценката на производителността на системата. С новите подобрения имате по-фин контрол върху пинг операцията и можете да преглеждате точни и по-смислени резултати.

Това подобрение въвежда два нови атрибута на CLI свързване:

## **SQL\_ATTR\_PING\_REQUEST\_PACKET\_SIZE**

Указва размера на пинг пакета, използван от CLI приложение при пинг към база данни

#### **SQL\_ATTR\_PING\_NTIMES**

Указва броя пъти за подаване на пинг от CLI приложение към база данни, преди да бъде върнат краен резултат

Приложението трябва да извика функцията SQLSetConnectAttr за задаване на тези атрибути на указателя на свързване преди подаването на пинг към базата данни. Ако укажете по-голяма от 1 стойност за SQL\_ATTR\_PING\_NTIMES, DB2 CLI връща средното от всички повторения време, което е отнела операцията по пинг към базата данни.

За да получите текущите стойности за новите атрибути, извикайте функцията SQLGetConnectAttr, предавайки като атрибути SOL ATTR\_PING\_REQUEST\_PACKET\_SIZE, SOL\_ATTR\_PING\_NTIMES.

Тази поддръжка също е достъпна, започвайки от Версия 9.5, Fix Pack 3 (или по-късна).

## **CLI приложенията могат да подобрят производителността, когато се използва LOAD API, чрез указването на модификатора на файлов типANYORDER**

Можете да подобрите CLI LOAD производителността, като използвате новия атрибут на израз SQL\_ATTR\_LOAD\_MODIFIED\_BY за указване на модификатора на файлов тип ANYORDER при използване на LOAD API. Атрибутът на израз ви позволява да указвате множество модификатори на файлов тип, разделени с интервали.

Например, следното извикване указва модификатора на файлов тип ANYORDER за CLI LOAD:

char \*filemod="anyorder"; SQLSetStmtAttr (hstmt, SQL\_ATTR\_LOAD\_MODIFIED\_BY,  $(SQLPOINTER)$  filemod, SQL NTS);

## **CLI приложенията могат да потискат информацията от заглавна част в проследяванията**

Можете да потиснете информацията от заглавна част, която обикновено се появява в CLI проследявания, като настроите новия атрибут на обкръжението SQL\_ATTR\_TRACENOHEADER на 1. Когато укажете 1 за този атрибут, в журналния

файл за CLI проследяване не се записва информация от заглавна част. Стойността по подразбиране за този атрибут е 0.

Ако приемете стойността по подразбиране или укажете 0, в журналния файл от CLI проследяване ще се появява подобна на следната информация за всяка стартирана нишка:

[ Process: 1856, Thread: -1229691200 ] [ Date & Time: 07/03/2008 14:43:53.074965 ] [ Product: QDB2/LINUX DB2 v9.1.0.4 ] [ Level Identifier: 01050107 ] [ CLI Driver Version: 09.01.0000 ]  $\bar{[}$  Informational Tokens: "DB2 v9.1.0.4", "s080122", "MI00228", "Fixpack4"  $\bar{]}$ [ Install Path: /opt/IBM/db2/V9.1.0.4 ] [ db2cli.ini Location: /xxx/ramdisk2/db/cli/db2cli.ini ]

## **CLI приложенията могат да активират и да деактивират концентратора на изрази**

Можете да управлявате дали динамичните изрази, които съдържат стойности на литерал, да използват кеша за изрази, като настроите новата ключова дума за CLI/ODBC конфигурация **StmtConcentrator** или новия атрибут за израз SQL\_ATTR\_STMT\_CONCENTRATOR.

По подразбиране CLI приложенията използват поведението, което е указано на сървъра.

## **CLI приложенията, осъществяващи достъп до DB2 за z/OS, могат да изпълняват ролбек на транзакция по време на протичане**

CLI приложенията, осъществяващи достъп до DB2 за z/OS, вече могат да изпълняват ролбек на транзакция, дори докато са в SQL\_NEED\_DATA състояния, чрез задаване на новия атрибут на израз SQL\_ATTR\_FORCE\_ROLLBACK. Това поведение се поддържа, когато ключовата дума за CLI/ODBC конфигурация **StreamPutData** е настроена на 1.

Преди това подобрение CLI приложенията, изпълняващи се на DB2 за z/OS, трябваше да прекъснат и установят повторно свързването към базата данни, за да излязат от състоянието SQL\_NEED\_DATA.

## **CLI приложенията могат да извличат данни с редуване за LOB обекти в един и същ ред**

При запитване на сървъри на данни, поддържащи формата Dynamic Data Format, CLI приложенията вече могат да извикват SQLGetData() за достъпвани преди LOB колони и да поддържат позицията за отместване на данни от предното обръщение към SQLGetData(). Вие управлявате това поведение чрез указване на новата ключова дума за CLI/ODBC конфигурация **AllowInterleavedGetData** или новия атрибут на израз SQL\_ATTR\_ALLOW\_INTERLEAVED\_GETDATA.

Преди това подобрение CLI приложенията можеха да извикват SQLGetData() за достъпвани преди LOB колони чрез указване на ключовата дума за CLI/ODBC конфигурация **AllowGetDataLOBReaccess**. Нямаше обаче начин да се запази информацията за позиция и отместване на данните.

## **CLI приложенията поддържат маркери на именувани параметри**

CLI приложенията вече могат да обработват SQL изрази, които съдържат маркери на именувани параметри, представени чрез двоеточие (:), следвано от име. Например, вече се поддържат и двата следващи синтаксиса:

```
CALL addEmp(?,?,?,?);
CALL addEmp(:empNo, :empName, :empDeptNo, :empAddr);
```
Преди това подобрение потребителите не можеха да предават на процедура аргументи в ред, различен от този, в който са били дефинирани, когато процедурата е била създадена.

DB2 CLI не осигурява поддръжка за способността за обвързване по име. DB2 CLI обработва всичко, което съответства на валиден маркер на параметър, и го третира като нормален маркер на параметър, представен от въпросителен знак (?).

За да активирате CLI поддръжката за обработка на именувани параметри, настройте новата ключова дума за CLI/ODBC конфигурация **EnableNamedParameterSupport** на TRUE. По подразбиране обработката на именувани параметри е деактивирана в драйвера за всички сървъри

## **CLI приложенията поддържат параметри по подразбиране**

С новата поддръжка, достъпна в Версия 9.7 за параметри по подразбиране в дефинициите на процедури, не се налага да указвате всички параметри в израза CALL. Неуказаните параметри приемат стойностите по подразбиране, които са посочени в дефиницията на запомнената процедура.

Например, следният израз създава процедура, която има подразбиращи се стойности на параметри:

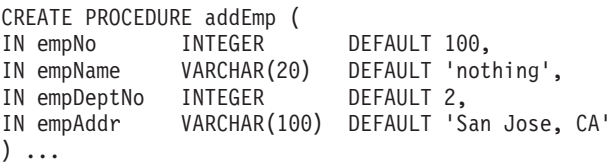

Когато извикате тази процедура в CLI приложение, можете да пропуснете указването на стойност за всеки параметър, който има стойност по подразбиране. Стойността за липсващия параметър се осигурява от сървъра. Следователно следният пример вече не води до грешка:

```
CALL addEmp (empName => 'John',
empleptNo \Rightarrow 1,
empAddr => 'Bangalore')
```
## **CLI приложенията поддържат компилирани съставни SQL изрази**

Вече можете да използвате съставни SQL изрази, които включват declare, begin и end блокове в CLI приложения. Изразите се изпращат на сървъра като единичен блок на съставен израз. Например, следният израз се изпраща на сървъра като единичен блок на израз:

BEGIN INSERT INTO T0 VALUES (V0); INSERT INTO T1 VALUES (V1); END

Съставните SQL изрази не се поддържат, ако се използва верижно въвеждане на CLI масив.

## **CLI приложенията могат да контролират поведението на cursor stability (CS) сканирания**

Вече можете да използвате ключовата дума за CLI/ODBC конфигурация **ConcurrentAccessResolution** за указване на атрибут за подготовка, който подменя поведението, указано за cursor stability (CS) сканирания. Можете да изберете да използвате текущо комитнатата семантика, да изчакате резултата от транзакцията, или да пропуснете заключените данни. Тази настройка подменя поведението по подразбиране за семантика за текущо комитване, което е дефинирано чрез конфигурационния параметър **cur\_commit**.

## **CLI приложенията поддържат допълнителни типове преобразувания на данни и времеви индикатор с променлива дължина**

CLI приложенията вече поддържат преобразувания между следните типове данни:

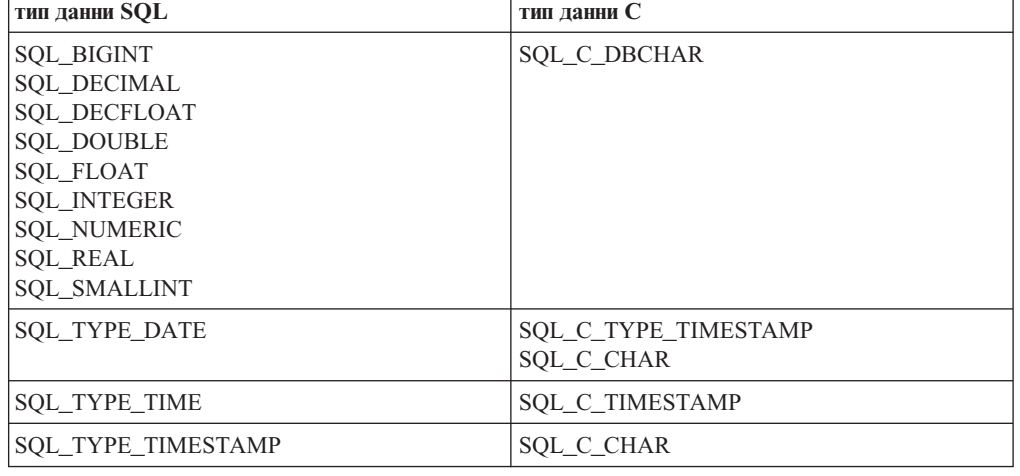

*Таблица 9. Поддръжка за преобразувания на допълнителни типове данни в DB2 CLI*

В добавка, CLI изпълнява необходимите преобразувания за поддръжка на времеви индикатор с променлива дължина с формат TIMESTAMP(p), където размерността на стойността на времевия индикатор, *p*, е между 0 и 12. CLI генерира предупреждения и грешки за подрязвания, както е необходимо, по време на преобразуването.

Новият атрибут на CLI израз SQL\_ATTR\_REPORT\_TIMESTAMP\_TRUNC\_AS\_WARN също е достъпен за контрол дали препълването на дата и час води до грешка (SQLSTATE 22008) или до предупреждение (SQLSTATE 01S07).

### **Свързани справки**

″Списък на атрибути на израз (CLI)″ [в Call Level Interface Ръководство и справочник,](http://www.ibm.com/support/docview.wss?rs=71&uid=swg27015148) [Част 2](http://www.ibm.com/support/docview.wss?rs=71&uid=swg27015148)

″Списък атрибути на свързване (CLI)″ [в Call Level Interface Ръководство и справочник,](http://www.ibm.com/support/docview.wss?rs=71&uid=swg27015148) [Част 2](http://www.ibm.com/support/docview.wss?rs=71&uid=swg27015148)

″[Списък на конфигурационните ключови думи на CLI/ODBC по категория](http://www.ibm.com/support/docview.wss?rs=71&uid=swg27015148)″ в Call [Level Interface Ръководство и справочник, Част 2](http://www.ibm.com/support/docview.wss?rs=71&uid=swg27015148)

# **Подобрен е IBM Data Server Provider for .NET**

Версия 9.7 включва усъвършенствания, които подобряват IBM Data Server Provider for .NET поддръжката и свързваемостта към други източници на данни.

## **поддръжка на тип данни ARRAY**

Към провайдъра на данни е добавена поддръжка за масивен тип данни. Можете да използвате типа данни Array с параметрите на вашите запомнени процедури. Масивът може да бъде обвързан с параметър във вашата процедура като отделен аргумент. Това опростява кода на вашите SQL изрази.

## **Поддръжка на съставни изрази**

Провайдърът поддържа съставни изрази. Използването на съставни изрази във вашите SQL изрази може да подобри производителността, като позволява да се използва един и същ план за достъп за група изрази.

## **Поддръжка на хост променливи**

Поддръжката на хост променливи е добавена към провайдъра на данни, за да подобри съвместимостта с други приложения на сървър на данни. Можете да използвате хост променливи (:param) на мястото на позиционираните или именуваните маркери на параметри (@param). В даден момент обаче може да се използва само един тип на параметър в определен израз.

## **Поддръжка на времеви индикатори с променлива дължина**

Провайдърът на данни поддържа времеви индикатори с променлива дължина. Това прави работата с други сървъри на данни по-лесна. Преди типът данни на времеви индикатор имаше фиксирана размерност с 6 цифри. Типът данни на времеви индикатор е подобрен да поддържа от 0 до 12 цифри размерност.

## **Поддръжка на опция за деактивиране на концентратора на изрази**

Считано от Fix Pack 1 и по-късни fix packs, можете да използвате добавените свойства за заобикаляне на литерал, за да деактивирате концентратора на изрази за динамичните изрази. Има свойства StatementConcentrator за класовете DB2Command и DB2ConnectionStringBuilder, наред с параметър за низ на свързване и ключова дума на db2dsdriver.cfg файл.

## **Поддръжка на литерали за дата и времеви индикатор**

Считано от Fix Pack 1 и по-късни fix packs, можете да обвързвате низови обекти с TIMPSTAMP стойности в DATE и TIME колони, както и DATE стойности в TIMESTAMP колони.

## **Поддръжка за подмяна на подразбиращото се поведение на указател**

Подразбиращото се поведение за транзакциите е да задържат указателя след комитване на транзакцията. Това може да причини ненужна цена в производителността, ако не сте възнамерявали да използвате повторно указателя. Считано от Fix Pack 1 и по-късни fix packs, можете да използвате няколко нови начина за управление на това поведение; можете да използвате параметъра за низ на свързване, свойството DB2Command или конфигурационен параметър на db2dsdriver на име OpenWithHoldCursors.

## **Подобрена поддръжка за пренасянето на db2cli.ini в конфигурационния файл db2dsdriver**

Считано от Fix Pack 1 и по-късни fix packs, можете да използвате новия превключвател **migrateCliIniFor.NET** към помощната програма db2dsdcfgfill за улесняване на пренасянето на повечето конфигурационни свойства от файла db2cli.ini във файла db2dsdriver.cfg. Не всички настройки на db2cli.ini ще бъдат пренесени.

## **Други подобрения в поддръжката на сървър на данни**

IBM Data Server Provider for .NET работи с множество типове IBM сървъри на данни. Версия 9.7 включва усъвършенствания, подобряващи производителността на .NET приложения, които се свързват към DB2 за z/OS, IBM Informix Dynamic Server, IBM UniData и IBM UniVerse сървъри на данни.

#### **Специфични за DB2 за z/OS усъвършенствания:**

#### **Поддръжка на прозрачно преодоляване на срив в XA**

Прозрачното преодоляване на срив подобрява надеждността на XA свързвания за приложения на сървър на данни. IBM Data Server Provider for .NET поддържа прозрачно преодоляване на срив, ако сте го настроили на вашите сървъри на данни.

## **Специфични за IBM Informix Dynamic Server усъвършенствания:**

## **Поддръжка на параметър ReturnValue за запомнени процедури**

Запомнените процедури на Informix сървър на данни са способни да връщат един или множество резултатни набори. Преди провайдърът на данни не поддържаше множество стойности от потребителски дефинирани рутинни процедури (UDR). Добавената поддръжка за параметри ReturnValue означава, че провайдърът на данни е способен да извлича резултатния набор като единична стойност на връщане.

### **Поддръжка на типове данни BIGINT и BIGSERIAL**

Преди провайдърът поддържаше само типовете данни INT8 и SERIAL8 за 64–битови цели числа. Добавена е поддръжка за Informix сървъри на данни за BIGINT и BIGSERIAL, които имат по-добра производителност, сравнено с предните два типа данни.

#### **Поддръжка на High availability disaster recovery (HADR)**

High availability disaster recovery е характеристика за репликиране на данни, която защитава срещу загуба на данни чрез репликиране на данните във вторична база данни. IBM Data Server Provider for .NET ще работи с тази характеристика, ако я настроите на вашите сървъри на данни.

## **Поддръжка на Workload Manager (WLM)**

Workload Manager е характеристика, която можете да използвате за максимизиране на оползотворяването на вашите ресурси за постигане на определени цели. IBM Data Server Provider for .NET ще работи с тази характеристика, ако я настроите на вашите сървъри на данни.

#### **IfxType.Money**

Считано от Fix Pack 1 и по-късни fix packs, поддръжката за типа данни на Informix MONEY е добавена като валидна IfxType номенклатура. Типът данни Money ще бъде третиран като DECIMAL с 2 разряда за точност.

## **Насоки за оптимизатора на Informix**

IBM Data Server Provider for .NET не обработва насоки на оптимизатора на Informix. Считано от Fix Pack 1 и по-късни fix packs, провайдърът на данни предава насоките през обработка от страна на клиента на сървъра на данни, където настъпват всички водени от насоката оптимизации.

### **Специфични за IBM UniData и IBM UniVerse усъвършенствания:**

#### **Поддръжка на Entity Data Model канонични функции**

Считано от Fix Pack 1 и по-късни fix packs, е добавена допълнителна поддръжка за канонични функции в пространството за имена Edm. За повече информация относно каноничните функции вижте темата на Microsoft по въпроса: [Canonical Functions \(Entity SQL\).](http://msdn.microsoft.com/en-us/library/bb738626.aspx)

#### **Поддръжка за криптиране на свързвания**

Добавени са два нови параметъра за низ на свързване за поддръжка на криптиране от страна на сървъра. Новите параметри (WalletID и WalletPwd) са добавени във Fix Pack 1 за поддръжка на криптиране от страната на сървъра.

## **Подобрена поддръжка на LINQ за IBM UniData и IBM UniVerse сървъри на**

**данни** Няколко ограничения на Entity Data Model поколението са премахнати във Fix Pack 1. За обновен списък на ограниченията се отнесете към wiki темата в developerWorks на [IBM Data Server LINQ](http://www.ibm.com/developerworks/wikis/display/DB2/IBM+Data+Server+LINQ+Entity+Framework+Limitations) [Entity Framework Limitations](http://www.ibm.com/developerworks/wikis/display/DB2/IBM+Data+Server+LINQ+Entity+Framework+Limitations) .

#### **Свързани понятия**

″IBM Data Server Provider for .NET″ [в Как да започнем с разработката на приложения](http://www.ibm.com/support/docview.wss?rs=71&uid=swg27015148) [за базата данни](http://www.ibm.com/support/docview.wss?rs=71&uid=swg27015148)

″[Представяне на SQL тип данни в ADO.NET приложения на бази данни](http://www.ibm.com/support/docview.wss?rs=71&uid=swg27015148)″ в Разработка [на ADO.NET и OLE DB приложения](http://www.ibm.com/support/docview.wss?rs=71&uid=swg27015148)

## **Свързани дейности**

″[Разгръщане на .NET приложения \( Windows \)](http://www.ibm.com/support/docview.wss?rs=71&uid=swg27015148)″ в Разработка на ADO.NET и OLE DB [приложения](http://www.ibm.com/support/docview.wss?rs=71&uid=swg27015148)

#### **Свързани справки**

″[db2dsdcfgfill - Създаване на конфигурационен файл db2dsdriver.cfg](http://www.ibm.com/support/docview.wss?rs=71&uid=swg27015148)″ в Инсталиране на [клиенти на IBM Data Server](http://www.ibm.com/support/docview.wss?rs=71&uid=swg27015148)
# **Глава 12. Подобрения в SQL Procedural Language (SQL PL)**

Версия 9.7 съдържа множество подобрения, които правят по-лесна работата с SQL Procedural Language (SQL PL).

Включени са следните подобрения в SQL PL:

- Свързаните обекти на базата данни могат да бъдат групирани в именувани набори (модули) и да бъдат използвани повторно (вижте "Свързаните дефиниции на обект на база данни могат да бъдат капсулирани в нов модулен обект на базата данни")
- Поддръжка за компилирани съставни изрази (вижте ["Добавена е поддръжка за](#page-145-0) [компилиран съставен израз" на страница 132\)](#page-145-0)
- Поддръжка за потребителски дефинирани функции (вижте ["SQL PL](#page-146-0) [функционалността е разширена за потребителски дефинирани функции" на](#page-146-0) [страница 133\)](#page-146-0)
- Поддръжка за тригери (вижте ["Разширена е поддръжката на тригери" на страница](#page-146-0) [133\)](#page-146-0)
- v Поддръжка за нови типове данни в SQL PL приложения: закотвен тип данни, булев тип данни, тип данни асоциативен масив, тип данни указател и тип данни ред (вижте ["Поддържат се нови типове данни" на страница 135\)](#page-148-0)
- v Поддръжка на приписване на глобални променливи във вложен контекст (вижте ["FP1: Поддържа се приписване на глобални променливи във вложени контексти" на](#page-148-0) [страница 135\)](#page-148-0)

Можете също да използвате дефинирани от системата модули за изпълнение на множество действия за разработка на приложения в SQL PL. За повече информация вижте ["Системно дефинираните модули опростяват логиката на SQL PL и](#page-120-0) [приложенията" на страница 107.](#page-120-0)

## **Свързаните дефиниции на обект на база данни могат да бъдат капсулирани в нов модулен обект на базата данни**

Новите модулни обекти на базата данни опростяват дизайна на базата данни и разработката на приложения, като ви позволяват да групирате заедно в именуван набор в схема колекция от свързани дефиниции на тип данни, дефиниции на обекти на база данни, прототипи на рутинни процедури, рутинни процедури и други логически елементи.

Това обикновено капсулиране на свързани елементи на базата данни улеснява също лесното разгръщане на дефиниции в други схеми или бази данни.

Можете да изпълнявате следните действия посредством модули:

- Да дефинирате в единична дефиниция на обект свързаните дефиниции за всяко от:
	- SQL процедури
	- SQL функции
	- Външни процедури
	- Външни функции
	- Глобални условия
	- Модулна процедура за инициализация за неявно изпълнение при инициализиране на модул
- <span id="page-145-0"></span>– Дефиниции за потребителски дефинирани типове данни, включващи: отделен тип, масивен тип, асоциативен масивен тип, редови тип и указателен тип
- Глобални променливи
- Да дефинирате пространство за имена по такъв начин, че дефинираните в модула обекти да могат да споменават други дефинирани в модула обекти, без да осигуряват изричен квалификатор.
- Да добавяте дефиниции на обекти, които са собствени за модула. Тези обекти могат да бъдат споменавани само от други обекти в модула.
- Да добавяте дефиниции на обекти, които са публикувани. Публикуваните обекти могат да бъдат споменавани отвътре или отвън на модула.
- Да дефинирате публикувани прототипи на рутинни процедури без тела на рутинни процедури в модулите и да добавите рутинните процедури с тела по-късно, като използвате същата сигнатура като прототипа на рутинна процедура.
- Дефинирайте процедура за инициализиране на модул, която се изпълнява автоматично при първо споменаване на модулна рутинна процедура или модулна глобална променлива. Тази процедура може да включва SQL изрази, SQL PL изрази и може да бъде използвана за задаване на стойности по подразбиране на глобални променливи или за отваряне на указатели.
- Да споменавате обекти, дефинирани в модула, отвътре и отвън на модула, като използвате името на модула като квалификатор (поддръжка на име от две части) или комбинация от името на модул и името на схема като квалификатор (поддръжка на име от три части).
- Да премахвате обекти, дефинирани в модула.
- Да премахнете модула.
- Да управлявате кой може да споменава обекти в модула, като ви се позволява да предоставяте и отменяте EXECUTE права за този модул.
- v Да пренасяте подобни обекти на база данни, написани на други процедурни езици, в DB2 SQL PL.

Модули могат да бъдат създавани чрез израза CREATE MODULE.

Можете да използвате примерната програма modules.db2, за да научите как да използвате тази характеристика.

#### **Свързани понятия**

["Добавени са нови DB2 примерни програми" на страница 110](#page-123-0)

″Модули″ [в SQL процедурни езици: активиране и поддръжка на приложения](http://www.ibm.com/support/docview.wss?rs=71&uid=swg27015148)

″[Споменаване на обекти, дефинирани в модули](http://www.ibm.com/support/docview.wss?rs=71&uid=swg27015148)″ в SQL процедурни езици: активиране [и поддръжка на приложения](http://www.ibm.com/support/docview.wss?rs=71&uid=swg27015148)

#### **Свързани дейности**

″Създаване на модули″ [в SQL процедурни езици: активиране и поддръжка на](http://www.ibm.com/support/docview.wss?rs=71&uid=swg27015148) [приложения](http://www.ibm.com/support/docview.wss?rs=71&uid=swg27015148)

″Премахване на модули″ [в SQL процедурни езици: активиране и поддръжка на](http://www.ibm.com/support/docview.wss?rs=71&uid=swg27015148) [приложения](http://www.ibm.com/support/docview.wss?rs=71&uid=swg27015148)

### **Свързани справки**

″CREATE MODULE ″ [в SQL Справочник, Част 2](http://www.ibm.com/support/docview.wss?rs=71&uid=swg27015148)

### **Добавена е поддръжка за компилиран съставен израз**

Считано от Версия 9.7, новите компилирани съставни изрази разширяват съществуващата поддръжка за съставни изрази, като поддържат повече SQL PL изрази и елементи на SQL езика.

<span id="page-146-0"></span>Съставният израз е блок BEGIN-END, който включва SQL и процедурни изрази. Този израз е подобен на вложен съставен израз (наричан преди SQL динамичен съставен израз), с изключение на това, че може да съдържа много повече SQL PL изрази и езикови елементи. Компилираният съставен израз осигурява поддръжка, подобна на тази в тялото на SQL процедура, но с някои ограничения. Компилираните съставни изрази могат да бъдат изпълнявани в приложения или интерактивно от DB2 Процесора за обработка на команди, CLPPlus процесора и други поддържани DB2 интерфейси.

Разширената поддръжка за съставен SQL доведе до преименуването на следните изрази в документацията:

- v съставен SQL (компилиран) подменя съставен SQL (процедура)
- v съставен SQL (вложен) подменя съставен SQL (динамичен)

#### **Свързани справки**

″[Съставен SQL \(компилиран\)](http://www.ibm.com/support/docview.wss?rs=71&uid=swg27015148) ″ в SQL Справочник, Част 2

### **Разширена е поддръжката на тригери**

Във Версия 9.7 може да се споменава подобрен набор SQL PL в тригери, когато тригерите са създадени с компилиран съставен израз като тяло на тригера.

В предни издания тригерите можеха да съдържат само част от SQL PL изразите, известни като вложени SQL PL изрази. Във Версия 9.7 тригерите могат да бъдат дефинирани посредством съставен компилиран израз, който мое да включва или споменава следните характеристики:

- SQL PL изрази, включително изрази CASE и REPEAT
- Поддръжка за деклариране и споменаване на променливи, дефинирани чрез локални потребителски дефинирани типове данни, включително: редови типове данни, масивни типове данни и указателни типове данни
- Декларации на указатели
- Динамичен SQL
- Условия
- Манипулатори на условия
- Приписване на глобални променливи (достъпни във Fix Pack 1 и по-късни fix packs)

#### **Свързани понятия**

″Тригери (PL/SQL)″ [в SQL процедурни езици: активиране и поддръжка на приложения](http://www.ibm.com/support/docview.wss?rs=71&uid=swg27015148)

### **Свързани справки**

″CREATE TRIGGER израз (PL/SQL)″ [в SQL процедурни езици: активиране и](http://www.ibm.com/support/docview.wss?rs=71&uid=swg27015148) [поддръжка на приложения](http://www.ibm.com/support/docview.wss?rs=71&uid=swg27015148)

## **SQL PL функционалността е разширена за потребителски дефинирани функции**

Във Версия 9.7 и Версия 9.7 Fix Pack 1 може да се споменава разширен набор SQL PL характеристики в SQL функции, когато функциите се създават с компилиран съставен израз като тяло на функцията.

В предни издания SQL функциите можеха да съдържат само част от SQL PL изразите, известни като вложени SQL PL изрази.

В Версия 9.7, SQL функциите могат да бъдат дефинирани посредством съставен компилиран израз, който включва или споменава следните характеристики:

- SQL PL изрази, включително изрази CASE и REPEAT
- Поддръжка за деклариране и споменаване на променливи, дефинирани чрез локални потребителски дефинирани типове данни, включително: редови типове данни, масивни типове данни и указателни типове данни
- Декларации на указатели
- Динамичен SQL
- Условия
- Манипулатори на условия
- Параметри OUT и INOUT (достъпни във Fix Pack 1 и по-късни fix packs)
- v Компилирани UDF, които съдържат приписване към глобални променливи (достъпни във Fix Pack 1 и по-късни fix packs)

В изданията преди Версия 9.7, тези характеристики не бяха достъпни или бяха достъпни само за използване в SQL процедури.

Във Версия 9.7 Fix Pack 1 и по-късни fix packs, е добавена базова поддръжка за компилирани потребителски дефинирани функции в разделящи обкръжения на бази данни.

### **Примери**

Следният пример демонстрира разликата, изисквана в CREATE FUNCTION израз за създаване на компилирана SQL функция вместо вложена SQL функция.

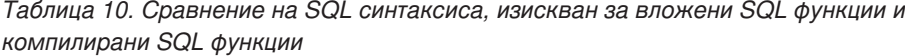

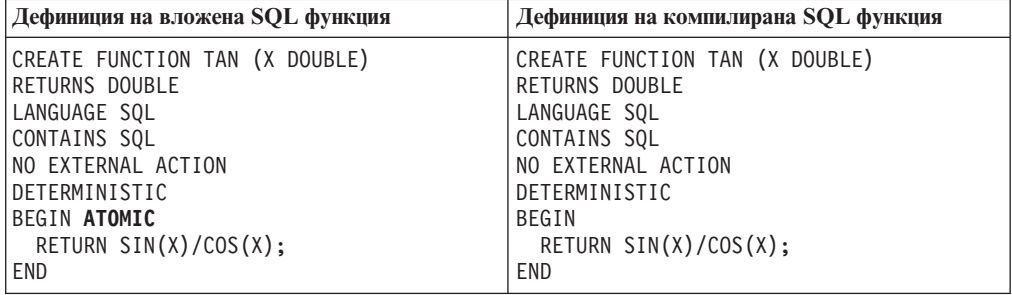

Следният пример демонстрира дефиниция на компилирана SQL функция, съдържаща указател, израз на манипулатор на условие и израз REPEAT:

CREATE FUNCTION exit func( a INTEGER) SPECIFIC udfPSM320 LANGUAGE SQL RETURNS INTEGER BEGIN DECLARE val INTEGER DEFAULT 0; DECLARE myint INTEGER DEFAULT 0; DECLARE cur2 CURSOR FOR SELECT c2 FROM udfd1 WHERE  $c1 \leq a$ ORDER BY c1; DECLARE EXIT HANDLER FOR NOT FOUND BEGIN SIGNAL SQLSTATE '70001' SET MESSAGE TEXT = 'Exit handler for not found fired';

```
END;
```

```
OPEN cur2;
REPEAT
 FETCH cur2 INTO val;
 SET myint = myint + val;
UNTIL (myint >= a)
END REPEAT;
```
CLOSE cur2;

RETURN myint;

END@ DB20000I SQL командата е завършена успешно.

Компилираната SQL функция може да бъде извикана чрез изпълнението на следния SQL израз:

VALUES(exit func(-1));

Извеждането на това извикване, което демонстрира успешното задействане на изходния манипулатор, е както следва:

```
1
-----------
SQL0438N Приложението е съобщило грешка или предупреждение с
диагностичния текст: "Exit handler for not found fired".
SQLSTATE=70001
```
**Свързани справки**

″ [CREATE FUNCTION \(външна скаларна\)](http://www.ibm.com/support/docview.wss?rs=71&uid=swg27015148)″ в SQL Справочник, Част 2

## **FP1: Поддържа се приписване на глобални променливи във вложени контексти**

Считано от Версия 9.7 Fix Pack 1, можете да влагате приписване на глобални променливи в компилирани потребителски дефинирани функции (UDF) и компилирани тригери.

Например, тригер, активиран от израз INSERT, може да обнови глобална променлива.

#### **Свързани справки**

″Глобални променливи″ [в SQL Справочник, Част 1](http://www.ibm.com/support/docview.wss?rs=71&uid=swg27015148)

### **Поддържат се нови типове данни**

Можете да използвате новите типове данни за значително опростяване на SQL PL логиката.

Можете да използвате тези типове данни за улесняване на задействането с DB2 на приложения, написани на други процедурни SQL езици, поддържащи подобен тип данни. Тези типове данни могат да бъдат използвани в следните контексти:

- Съставен SQL (компилиран) изрази.
- Типове на параметри в SQL процедури.
- Типове на параметри в SQL функции, чието тяло е съставен SQL (компилиран) израз.
- v Типове на връщане в SQL функции, чието тяло е съставен SQL (компилиран) израз.
- v Глобални променливи.
- Потребителски дефиниции на тип за типовете масив, указател или ред. В тези дефиниции на тип и в дефинициите на отделен тип могат да бъдат използвани също закотвени типове.

### **Добавен е закотвен типданни**

Можете да използвате нов закотвен тип данни за използване в приложения на SQL Procedural Language (SQL PL). Закотвеният тип данни се използва за присвояване на тип данни, който е и винаги остава същият тип данни като този на друг обект.

Тази поддръжка е полезна, когато за променлива е необходимо да поддържа същия тип данни като друг обект, ако имат логическа връзка или когато типът данни е още неизвестен.

Този тип данни може да бъде използван също за задържане на стойностите на дадена колона или ред в таблица за налагане и поддръжка на съвместимост на типове данни. Ако бъдат променени типът данни на колона или дефинициите на колона на таблица, може да се наложи съответната промяна в параметър или променлива в PL/SQL блок. Вместо да се кодира конкретния тип данни в декларацията на променлива, може да се използва декларация на закотвен тип данни.

### **Свързани понятия**

″Закотвен тип данни″ [в SQL процедурни езици: активиране и поддръжка на](http://www.ibm.com/support/docview.wss?rs=71&uid=swg27015148) [приложения](http://www.ibm.com/support/docview.wss?rs=71&uid=swg27015148)

″Променливи със закотвен тип данни″ [в SQL процедурни езици: активиране и](http://www.ibm.com/support/docview.wss?rs=71&uid=swg27015148) [поддръжка на приложения](http://www.ibm.com/support/docview.wss?rs=71&uid=swg27015148)

″Ограничения на закотвен тип данни″ [в SQL процедурни езици: активиране и](http://www.ibm.com/support/docview.wss?rs=71&uid=swg27015148) [поддръжка на приложения](http://www.ibm.com/support/docview.wss?rs=71&uid=swg27015148)

″[Характеристики на закотвения тип данни](http://www.ibm.com/support/docview.wss?rs=71&uid=swg27015148)″ в SQL процедурни езици: активиране и [поддръжка на приложения](http://www.ibm.com/support/docview.wss?rs=71&uid=swg27015148)

″[Примери: Употреба на закотвен тип данни](http://www.ibm.com/support/docview.wss?rs=71&uid=swg27015148)″ в SQL процедурни езици: активиране и [поддръжка на приложения](http://www.ibm.com/support/docview.wss?rs=71&uid=swg27015148)

#### **Свързани дейности**

″[Деклариране на локални променливи със закотвен тип данни](http://www.ibm.com/support/docview.wss?rs=71&uid=swg27015148)″ в SQL процедурни [езици: активиране и поддръжка на приложения](http://www.ibm.com/support/docview.wss?rs=71&uid=swg27015148)

#### **Свързани справки**

″Закотвени типове″ [в SQL Справочник, Част 1](http://www.ibm.com/support/docview.wss?rs=71&uid=swg27015148)

## **Добавен е булеви типданни**

Можете да използвате в SQL Procedural Language (SQL PL) приложения нов системно дефиниран булев тип данни, който осигурява поддръжка за деклариране и споменаване на системно дефинираните логически стойности: TRUE, FALSE или NULL в съставни SQL (компилирани) изрази.

Булевият тип данни е подобен на всеки друг вграден тип в това, че може също да бъде споменаван в изрази и да му се приписва резултатната стойност на логически израз.

### **Пример**

Следното е пример за създаването на булева променлива и настройката й на стойност TRUE:

```
CREATE VARIABLE gb BOOLEAN;
SET gb = TRUE;
```
Следното е пример за проста SQL функция, която приема булева стойност на параметър и връща също булева стойност:

```
CREATE FUNCTION fb1(p1 BOOLEAN, p2 INT) RETURNS BOOLEAN
BEGIN
```

```
IF p1 = TRUE AND p2=1 THEN
 RETURN p1;
```

```
ELSE
  RETURN FALSE;
END IF;
```

```
END
```
Следното е пример как да се настрои променливата с изходната функция fb1:

```
SET gb = fb1(TRUE, 1);
```
### **Свързани понятия**

″Булев тип данни″ [в SQL процедурни езици: активиране и поддръжка на приложения](http://www.ibm.com/support/docview.wss?rs=71&uid=swg27015148)

### **Свързани справки**

″Булеви стойности″ [в SQL Справочник, Част 1](http://www.ibm.com/support/docview.wss?rs=71&uid=swg27015148)

### **Добавен е типданни на асоциативен масив**

Можете да използвате нов потребителски дефиниран тип на асоциативен масив за използване в приложения на SQL Procedural Language (SQL PL). Можете да го използвате за опростяване на боравенето с данни във вашето приложение чрез управление и предаване на набори еднотипни стойности под формата на колекция.

Асоциативните масиви осигуряват следните характеристики:

- v Тъй като масивът няма предварително дефинирана кардиналност, можете да продължите да добавяте елементи в него без притеснение за максималния размер, което е полезно, ако не знаете предварително колко елемента ще съставят един набор.
- Индексната стойност на масив може да е от различен от цяло число тип данни. VARCHAR и INTEGER са поддържаните типове данни на индекс за индекса на асоциативен масив.
- Индексните стойности на масива са уникални, от един и същи тип данни и не е нужно да са съседни. За разлика от конвенционалния масив, който се индексира по позиция, асоциативният масив е масив, който се индексира по стойности с друг тип данни и няма задължително индексни елементи за всички възможни индексни стойности между най-ниската и най-високата. Това е полезно например, ако искате да създадете набор, който съхранява имена и телефонни номера. Към набора могат да бъдат добавяни двойки данни в произволен ред и да бъдат съхранявани според реда на стойностите на индексния масив.
- Асоциативният масив може да бъде достъпван и задаван чрез преки споменавания или чрез набор достъпни функции за масив. За списък на функциите за масив вижте темата "Поддържани функции и административни SQL рутинни процедури и производни таблици".

″Тип данни асоцииран масив″ [в SQL процедурни езици: активиране и поддръжка на](http://www.ibm.com/support/docview.wss?rs=71&uid=swg27015148) [приложения](http://www.ibm.com/support/docview.wss?rs=71&uid=swg27015148)

### **Свързани справки**

″[Поддържани функции и административни SQL рутинни процедури и производни](http://www.ibm.com/support/docview.wss?rs=71&uid=swg27015148) таблици″ [в SQL Справочник, Част 1](http://www.ibm.com/support/docview.wss?rs=71&uid=swg27015148)

″CREATE TYPE (масив) ″ [в SQL Справочник, Част 2](http://www.ibm.com/support/docview.wss?rs=71&uid=swg27015148)

″Стойности на масив″ [в SQL Справочник, Част 1](http://www.ibm.com/support/docview.wss?rs=71&uid=swg27015148)

### **Добавена е поддръжка за указателен тип данни**

Можете да използвате вградения тип данни CURSOR или да реализирате потребителски дефиниран тип данни за указател, който да използвате в SQL Procedural Language (SQL PL) приложенията, което ще направи по-лесна работата с данни от резултатни набори.

Тази поддръжка ви позволява да дефинирате указателен тип данни, според който могат да бъдат декларирани параметри и променливи с дефинирания указателен тип данни. Указателните параметри и променливи са като програмни обновяеми показалци към указател; те поместват споменаване към контекста на указател. Преди указателите можеха да се използват само за поместване на единична предварително дефинирана постоянна стойност на резултатен набор и като такива бяха сравними със статични константни програмни стойности. Тази нова поддръжка ви позволява да предавате указатели между рутинни процедури и да работите с указателни данни, когато SQL изразът, който дефинира указателя, не е известен или подлежи на промяна.

Променливите или параметрите на тип указател могат да бъдат:

- Неинициализирани към момента на създаване
- Получаващи дефиниция на резултатен набор, основан на SQL израз
- Настройвани на друга дефиниция на резултатен набор
- Използвани като изходен параметър на процедура
- Указвани като параметри в SQL процедури или SQL функции
- Указвани като стойност на връщане от SQL функции

Една указателна стойност може да включва спецификацията на параметрите, използвани в асоциираната заявка. Това е известно като параметризиран указател. Когато бъде отворен параметризиран указател, за дефинираните параметри, използвани в заявката, се предоставят стойностите на аргумент. Това позволява OPEN посредством променлива на указател за осигуряване на входни стойности подобно на използването на маркери на параметри в динамични указатели или на използването на хост променливи в статично декларирани указатели.

″Указателни типове″ [в SQL процедурни езици: активиране и поддръжка на](http://www.ibm.com/support/docview.wss?rs=71&uid=swg27015148) [приложения](http://www.ibm.com/support/docview.wss?rs=71&uid=swg27015148)

″Преглед на указателни типове данни″ [в SQL процедурни езици: активиране и](http://www.ibm.com/support/docview.wss?rs=71&uid=swg27015148) [поддръжка на приложения](http://www.ibm.com/support/docview.wss?rs=71&uid=swg27015148)

″[Пример: Употреба на указателен тип данни](http://www.ibm.com/support/docview.wss?rs=71&uid=swg27015148)″ в SQL процедурни езици: активиране и [поддръжка на приложения](http://www.ibm.com/support/docview.wss?rs=71&uid=swg27015148)

#### **Свързани дейности**

″[Създаване на типове данни на указател посредством израза CREATE TYPE](http://www.ibm.com/support/docview.wss?rs=71&uid=swg27015148)″ в SQL [процедурни езици: активиране и поддръжка на приложения](http://www.ibm.com/support/docview.wss?rs=71&uid=swg27015148)

#### **Свързани справки**

″Стойности на указател″ [в SQL Справочник, Част 1](http://www.ibm.com/support/docview.wss?rs=71&uid=swg27015148)

″CREATE TYPE (указател) ″ [в SQL Справочник, Част 2](http://www.ibm.com/support/docview.wss?rs=71&uid=swg27015148)

## **Добавен е редови типданни**

Можете да използвате нов потребителски дефиниран редови тип данни за използване в приложения на SQL Procedural Language (SQL PL). Този тип данни е структура, съставена от множество полета, всяко от които със собствено име и тип данни, която може да се използва за съхраняване на колонни стойности на ред в резултатен набор или други подобно форматирани данни.

Трябва да създадете този потребителски дефиниран тип данни посредством израза CREATE TYPE, преди да можете да го споменавате.

Можете да използвате този тип данни за следните дейности:

- Създаване или деклариране на променливи с редови тип, които могат да бъдат използвани за съхраняване на редови данни.
- Предаване на редови стойности като параметри на други SQL PL рутинни процедури.
- Съхраняване на множество стойности с различни SQL типове данни като единичен набор. Например, приложенията на бази данни обработват записите един по един и изискват параметри и променливи за временно съхраняване на записите. Единичен редови тип данни може да подмени множеството параметри и променливи, изисквани иначе за обработката и съхранението на стойностите на записа.
- Споменаване на редови данни в изрази и запитвания за промяна на данни, включително INSERT, FETCH и SELECT INTO.

″Редови типове″ [в SQL процедурни езици: активиране и поддръжка на приложения](http://www.ibm.com/support/docview.wss?rs=71&uid=swg27015148)

″Създаване на редови променливи″ [в SQL процедурни езици: активиране и поддръжка](http://www.ibm.com/support/docview.wss?rs=71&uid=swg27015148) [на приложения](http://www.ibm.com/support/docview.wss?rs=71&uid=swg27015148)

″Споменаване на редови стойности″ [в SQL процедурни езици: активиране и](http://www.ibm.com/support/docview.wss?rs=71&uid=swg27015148) [поддръжка на приложения](http://www.ibm.com/support/docview.wss?rs=71&uid=swg27015148)

″[Сравнение на стойности на редови променливи и редови полета](http://www.ibm.com/support/docview.wss?rs=71&uid=swg27015148)″ в SQL процедурни [езици: активиране и поддръжка на приложения](http://www.ibm.com/support/docview.wss?rs=71&uid=swg27015148)

″[Предаване на редове като параметри на рутинна процедура](http://www.ibm.com/support/docview.wss?rs=71&uid=swg27015148)″ в SQL процедурни [езици: активиране и поддръжка на приложения](http://www.ibm.com/support/docview.wss?rs=71&uid=swg27015148)

″[Примери: Употреба на редови тип данни](http://www.ibm.com/support/docview.wss?rs=71&uid=swg27015148)″ в SQL процедурни езици: активиране и [поддръжка на приложения](http://www.ibm.com/support/docview.wss?rs=71&uid=swg27015148)

″[Присвояване на стойности на редови променливи](http://www.ibm.com/support/docview.wss?rs=71&uid=swg27015148)″ в SQL процедурни езици: [активиране и поддръжка на приложения](http://www.ibm.com/support/docview.wss?rs=71&uid=swg27015148)

#### **Свързани справки**

″CREATE TYPE (ред) ″ [в SQL Справочник, Част 2](http://www.ibm.com/support/docview.wss?rs=71&uid=swg27015148)

## **Глава 13. Подобрения в Net Search Extender**

Версия 9.7 включва подобрения, които разширяват функционалността на Net Search Extender.

Пълните текстови търсения са достъпни в DB2 Версия 9.7 в следните нови сценарии:

- Разделени таблици (вижте "Пълните текстови търсения поддържат разделени таблици")
- v Допълнителни разделени обкръжения на база данни (вижте "Разширена е поддръжката на пълно текстово търсене в разделени обкръжения на бази данни")

В добавка можете да изберете нова опция, която използва резултатите от обработка на интегритет за изпълнение на някои операции по частично обновление. За повече информация вижте ["Поддържа се постъпково обновяване, базирано на обработка на](#page-155-0) [интегритет" на страница 142.](#page-155-0)

### **Пълните текстови търсения поддържат разделени таблици**

Считано от Версия 9.7, можете да създавате и поддържате индекси на текстови търсения на разделени таблици. Поддържа се всяка комбинация на разделящи характеристики на базовата таблица.

Индексът на текстово търсене не се разделя според дефинираните обхвати. Ако обаче разделената таблица е разпределена в множество възли в обкръжение на разделена база данни, индексът се разделя по дялове по същия начин, както за таблица, която не е разделена таблица.

### **Свързани понятия**

″Поддръжка на разделена таблица″ [в Ръководство за администриране и ръководство](http://www.ibm.com/support/docview.wss?rs=71&uid=swg27015148) [за потребителя на Net Search Extender](http://www.ibm.com/support/docview.wss?rs=71&uid=swg27015148)

### **Свързани дейности**

″[Създаване на текстов индекс на разделени по обхват таблици](http://www.ibm.com/support/docview.wss?rs=71&uid=swg27015148)″ в Ръководство за [администриране и ръководство за потребителя на Net Search Extender](http://www.ibm.com/support/docview.wss?rs=71&uid=swg27015148)

## **Разширена е поддръжката на пълно текстово търсене в разделени обкръжения на бази данни**

Във Версия 9.7 можете да използвате Net Search Extender (NSE) пълното текстово търсене във всички разделени обкръжения на база данни, освен Linux на Power сървъри, Solaris x64 (Intel® 64 или AMD64) и Microsoft Cluster Server (MSCS) обкръженията.

Преди Версия 9.7 пълните текстови търсения се поддържаха в разделени обкръжения на бази данни на AIX операционна система.

″[Поддръжка на разделена база данни](http://www.ibm.com/support/docview.wss?rs=71&uid=swg27015148)″ в Ръководство за администриране и [ръководство за потребителя на Net Search Extender](http://www.ibm.com/support/docview.wss?rs=71&uid=swg27015148)

## <span id="page-155-0"></span>**Поддържа се постъпково обновяване, базирано на обработка на интегритет**

Можете да използвате новата опция **AUXLOG** на CREATE INDEX Net Search Extender командата за изпълнение на определени операции за постъпково обновяване на база резултатите на обработката на интегритет. Това позволява, например, синхронизация на текстовия индекс след насипно вмъкване на данни посредством помощната програма load.

Синхронизацията на данни в Net Search Extender е базирана на тригери, които обновяват журнална таблица при всяко прихващане от тригерите на информация за нови, променени и изтрити документи. Има една журнална таблица за всеки текстов индекс. Прилагането на информацията в журналната таблица към съответстващия текстов индекс се споменава като изпълнение на *постъпково обновяване*.

Ако укажете опцията **AUXLOG**, информацията за нови и изтрити документи се прихваща чрез обработка на интегритет в спомагателна етапна таблица, поддържана от Net Search Extender, а информацията за променени документи се прихваща чрез тригери и се съхранява в базовата журнална таблица.

Тази опция е активирана по подразбиране за разделени таблици и деактивирана за неразделени таблици.

#### **Свързани понятия**

″[Разширена поддържана с текст междинна инфраструктура за постъпково](http://www.ibm.com/support/docview.wss?rs=71&uid=swg27015148) обновяване″ [в Ръководство за администриране и ръководство за потребителя на Net](http://www.ibm.com/support/docview.wss?rs=71&uid=swg27015148) [Search Extender](http://www.ibm.com/support/docview.wss?rs=71&uid=swg27015148)

″[Постъпково обновяване, базирано на обработка на интегритет](http://www.ibm.com/support/docview.wss?rs=71&uid=swg27015148)″ в Ръководство за [администриране и ръководство за потребителя на Net Search Extender](http://www.ibm.com/support/docview.wss?rs=71&uid=swg27015148)

# **Глава 14. Подобрения в инсталиране, надстройка и fix pack**

Версия 9.7 включва подобрения, които правят по-бързо разгръщането на продукти и по-лесна поддръжката им.

Поддръжката на файлове с отговори е подобрена със следните усъвършенствания:

- Поддръжка на командата db2rspgn (генератор на файл с отговори) на Linux и UNIX операционни системи (вижте ["Командата db2rspgn се поддържа на Linux и UNIX](#page-158-0) [операционни системи" на страница 145\)](#page-158-0)
- AdditionalДопълнителна поддръжка на файл с отговори за деинсталиране на DB2 продукти (вижте ["Деинсталирането чрез файл с отговори се поддържа в повече](#page-158-0) [ситуации" на страница 145\)](#page-158-0)
- v Нова ключова дума на файл с отговори, **UPGRADE\_PRIOR\_VERSIONS** (вижте ["Добавена е ключовата дума на файл с отговори UPGRADE\\_PRIOR\\_VERSIONS"](#page-159-0) [на страница 146\)](#page-159-0)

Разгръщането на DB2 продуктова инсталация е подобрено с поддръжката на поделено DB2 копие, вижте ["Потребителски модели и DB2 Административен сървър](#page-157-0) [могат да бъдат създавани в поделено DB2 копие \(Linux и UNIX\)" на страница 144.](#page-157-0)

Продуктовите инсталации на всички операционни системи са подобрени, както следва:

- Нови команди за валидиране на инсталациите на DB2 продукти и за стартиране на помощната програма на услугата за обновяване на продукт (вижте ["Инсталацията](#page-159-0) [на продукт може да бъде валидирана посредством командата db2val" на страница](#page-159-0) [146](#page-159-0) and ["Поддръжката на услугата за обновяване на продукти е разширена" на](#page-160-0) [страница 147\)](#page-160-0)
- v Допълнителна поддръжка за IBM Tivoli System Automation for Multiplatforms (SA MP) компонента (вижте ["Поддръжката на IBM Tivoli System Automation for](#page-161-0) [Multiplatforms \(SA MP\) е разширена \(AIX, Linux и Solaris\)" на страница 148\)](#page-161-0)
- v Поддръжка на различна от root инсталация за IBM Database Add-Ins for Visual Studio (вижте ["IBM Database Add-Ins for Visual Studio могат да бъдат инсталирани](#page-162-0) [от повече потребители" на страница 149\)](#page-162-0)

Продуктовите инсталации на Linux и UNIX операционни системи извличат полза с тези специфични за операционната система подобрения в командите:

- db2iprune (команда за намаляване на размера на инсталационно изображение) поддръжка (вижте ["Инсталационните изображения могат да бъдат намалявани](#page-162-0) [\(Linux и UNIX\)" на страница 149\)](#page-162-0)
- db2updserv (команда за показване на продуктови обновления) поддръжка (вижте ["Поддръжката на услугата за обновяване на продукти е разширена" на страница](#page-160-0) [147\)](#page-160-0)
- New commands toНови команди за ръчно създаване или премахване на записи на DB2 средства (вижте ["Подобрено е инсталирането на продукт на Linux и UNIX](#page-160-0) [платформи" на страница 147\)](#page-160-0)
- db2ls (команда за показване на инсталираните DB2 продукти и характеристики) поддръжка от инсталационния носител (вижте ["Подобрено е инсталирането на](#page-160-0) [продукт на Linux и UNIX платформи" на страница 147\)](#page-160-0)
- v Подобрения в задаването на парола (вижте ["Подобрено е инсталирането на](#page-160-0) [продукт на Linux и UNIX платформи" на страница 147\)](#page-160-0)

<span id="page-157-0"></span>Профилактиката на продукт при прилагането на fix packs е опростена със следните подобрения:

- v Допълнителна поддръжка за универсални fix packs (вижте ["Поддръжката на](#page-162-0) [универсални fix packs е разширена \(Windows\)" на страница 149\)](#page-162-0)
- Опция да не се архивират някои файлове при инсталация (вижте ["Fix pack](#page-163-0) [инсталациите могат да изискват по-малко пространство \(Linux и UNIX\)" на](#page-163-0) [страница 150\)](#page-163-0)

Ако имате инсталирано копие от Версия 8 или Версия 9 и искате да използвате вместо него Версия 9.7, трябва да надстроите до Версия 9.7. DB2 Версия 9.7 е ново издание. Не можете да приложите fix pack за надстрояване от копие на Версия 9 до Версия 9.7.

За да научите за ограниченията на надстройката, възможните проблеми и други подробности, вижте "Основното при надстройване на DB2 сървъри" в *Надстройване до DB2 Версия 9.7* и "Основното при надстройване за клиенти" в *Надстройване до DB2 Версия 9.7*.

Надстройката на вашите DB2 сървъри и DB2 клиенти до Версия 9.7 може да наложи да надстроите също вашите приложения на бази данни и рутинни процедури. За помощ при определянето дали трябва да надстройвате, вижте темите "Основното при надстройване на приложения на базата данни" в *Надстройване до DB2 Версия 9.7* и "Основното при надстройване на рутинни процедури" в *Надстройване до DB2 Версия 9.7*.

## **Потребителски модели и DB2 Административен сървър могат да бъдат създавани в поделено DB2 копие (Linux и UNIX)**

Започвайки от Версия 9.7, можете да създавате потребителски модели и DB2 Административен сървър (DAS) в поделено DB2 копие на AIX системни работни дялове, на Network File System поделен сървър или на Solaris Zones.

Поддържат се следните поделени системи:

#### **AIX системни работни дялове (WPAR)**

DB2 копие е инсталирано в глобално обкръжение и поделено на системни WPAR с права само за четене. За AIX WPAR се поддържат също fix pack обновления.

### **Network File System (NFS) поделен сървър**

DB2 копие е инсталирано на NFS и поделено (нормално с права само за четене) на NFS клиенти.

### **Solaris Zones**

DB2 копие е инсталирано в глобална зона на Solaris и поделено на други зони с права само за четене.

″[DB2 продукти в дял на работно натоварване \( AIX \)](http://www.ibm.com/support/docview.wss?rs=71&uid=swg27015148)″ в Инсталиране на DB2 сървъри

### **Свързани справки**

″[db2icrt - за създаване на потребителски модел](http://www.ibm.com/support/docview.wss?rs=71&uid=swg27015148)″ в Справочник на командите

## <span id="page-158-0"></span>**Командата db2rspgn се поддържа на Linux и UNIX операционни системи**

Считано от Версия 9.7, можете да използвате командата на генератора на файл с отговори, db2rspgn, на Linux и UNIX операционни системи, за да пресъздадете настройката на инсталация на други компютри.

Преди Версия 9.7, командата на генератора на файл с отговори db2rspgn се поддържаше само на Windows операционни системи.

Командата db2rspgn автоматично извлича персонализираните DB2 продукт, характеристика и конфигурационни профили на потребителски модел, и ги записва във файлове с отговори и конфигурационни профили на потребителски модел. Можете да използвате генерираните файлове с отговори и конфигурационни профили на потребителски модел за ръчно пресъздаване на точната настройка на други машини.

#### **Свързани понятия**

″[Генераторът на файл с отговори](http://www.ibm.com/support/docview.wss?rs=71&uid=swg27015148)″ в Инсталиране на DB2 сървъри

#### **Свързани справки**

″[db2rspgn - на генератора на файл с отговори](http://www.ibm.com/support/docview.wss?rs=71&uid=swg27015148)″ в Справочник на командите

## **Деинсталирането чрез файл с отговори се поддържа в повече ситуации**

Вече можете да използвате файл с отговори за деинсталиране на DB2 продукти, характеристики или езици на Linux, UNIX и Windows операционни системи. На Linux и UNIX операционни системи можете също да използвате файл с отговори за деинсталиране на DB2 Център за информация.

Преди Версия 9.7 можехте да използвате файл с отговори само за деинсталиране на DB2 продукт на Windows операционни системи или за деинсталиране на DB2 характеристика на Linux и UNIX операционни системи.

Деинсталирането чрез файл с отговори включва следните изгоди:

- Не се налага да осигурявате въвеждане при деинсталиране.
- Можете едновременно да деинсталирате множество продукти, характеристики или езици.
- Можете да поделяте файл с отговори между много системи, за да премахвате един и същи набор продукти, характеристики или езици.

Примерен файл с отговори за деинсталиране, db2un.rsp, е предоставен на продуктовия DVD в *image*/db2/*платформа*/samples, където *платформа* се отнася за приложимата хардуерна платформа. По време на инсталацията на DB2 продукт този примерен файл с отговори се копира в *DB2DIR*/install, където *DB2DIR* е пътеката, в която е инсталиран DB2 продуктът.

За да деинсталирате DB2 продукти, характеристики и езици в DB2 копие:

- <span id="page-159-0"></span>• На Linux и UNIX операционни системи подайте командата db2\_deinstall с опцията **-r**.
- v На Windows операционни системи използвайте командата db2unins с опцията **-u**.

За да деинсталирате DB2 Център за информация на Linux операционни системи, използвайте командата doce\_deinstall с опцията **-r**.

#### **Свързани понятия**

″[Основи на деинсталирането чрез файл с отговори](http://www.ibm.com/support/docview.wss?rs=71&uid=swg27015148)″ в Инсталиране на DB2 сървъри

### **Свързани справки**

″[Ключови думи на файл с отговори](http://www.ibm.com/support/docview.wss?rs=71&uid=swg27015148)″ в Инсталиране на DB2 сървъри

″[db2unins - за деинсталиране на DB2 продукти за бази данни, характеристики или](http://www.ibm.com/support/docview.wss?rs=71&uid=swg27015148) езици″ [в Справочник на командите](http://www.ibm.com/support/docview.wss?rs=71&uid=swg27015148)

 $\degree$ db2 deinstall - за деинсталиране на DB2 продукти, характеристики или езици $\degree$  в [Справочник на командите](http://www.ibm.com/support/docview.wss?rs=71&uid=swg27015148)

## **Добавена е ключовата дума на файл с отговори UPGRADE\_PRIOR\_VERSIONS**

Можете да използвате новата ключова дума на файл с отговори **UPGRADE\_PRIOR\_VERSIONS** за указване на версията на DB2 продукт, който да бъде надстроен. Новата ключова дума се поддържа на Linux, UNIX и Windows операционни системи. На Linux и UNIX операционни системи обаче тази ключова дума е валидна само за различни от root надстройки.

Тази ключова дума подменя ключовата дума **MIGRATE\_PRIOR\_VERSIONS**, която е отхвърлена.

Файлът с отговори е ASCII текстов файл, който съдържа информация за настройка и конфигурация. За разлика от използването на Помощника на DB2 Настройващата програма за инсталиране, разгръщане или деинсталиране на продукти, характеристики или езици, използването на файл с отговори ви позволява да изпълнявате тези действия без взаимодействие. Готовите за използване примерни файлове с отговори със записи по подразбиране са включени в DB2 DVD. Примерните файлове с отговори са разположени в db2/*платформа*/samples, където *платформа* се отнася за хардуерната платформа.

### **Свързани понятия**

["Някои ключови думи на файл с отговори са отхвърлени" на страница 222](#page-235-0)

["Ключовата дума за файл с отговори INTERACTIVE е променена" на страница 177](#page-190-0)

### **Свързани справки**

″[Ключови думи на файл с отговори](http://www.ibm.com/support/docview.wss?rs=71&uid=swg27015148)″ в Инсталиране на DB2 сървъри

## **Инсталацията на продукт може да бъде валидирана посредством командата db2val**

Новото средство db2val проверява основната функционалност на DB2 копието чрез валидиране на инсталацията, създаването на база данни, свързванията към базата данни и състоянието на обкръженията на разделени бази данни.

Това валидиране може да е от полза, ако сте разгърнали ръчно DB2 копие на Linux и UNIX операционни системи посредством tar .gz файлове. Командата db2val може бързо да провери дали сте конфигурирали правилно копието и дали копието е това, което очаквате да бъде.

#### **Свързани дейности**

″Валидиране на вашето DB2 копие″ [в Отстраняване на проблеми и настройка на](http://www.ibm.com/support/docview.wss?rs=71&uid=swg27015148) [производителност на база данни](http://www.ibm.com/support/docview.wss?rs=71&uid=swg27015148)

#### **Свързани справки**

″[db2val - Команда на средството за валидиране на DB2 копие](http://www.ibm.com/support/docview.wss?rs=71&uid=swg27015148)″ в Справочник на [командите](http://www.ibm.com/support/docview.wss?rs=71&uid=swg27015148)

## <span id="page-160-0"></span>**Поддръжката на услугата за обновяване на продукти е разширена**

Поддръжката за услугата за обновяване на продукти е разширена във Версия 9.7 да включва Linux и UNIX платформите. Можете също да използвате новата команда db2updserv за стартиране на услугата за обновяване на продукти от командния ред.

Услугата за обновяване ви позволява да останете информирани за обновления на продукти като:

- Съобщения за издания и обновления на DB2 продукти.
- Достъпност на технически материали като самоучители, уеб cast и бюлетини.
- IBM маркетингови дейности, спадащи към области от интерес за вас.

Услугата за обновяване се активира по подразбиране по време на инсталациите на DB2 продукти. Можете да достъпвате обновленията на продукти по всяко време, като използвате някой от следните начини:

- Посредством новата команда db2updserv
- Посредством Първи стъпки
- Използване на иконите за съкратен достъп в менюто Start.

За да използвате услугата за обновяване, се уверете, че компонентът на услугата за обновяване е инсталиран. Това може да бъде направено, като се избере типична инсталация (ако се използва файл с отговори, настройте INSTALL\_TYPE = TYPICAL) или потребителска инсталация с избран компонент DB2 Услуга за обновяване (ако се използва файл с отговори, настройте INSTALL\_TYPE = CUSTOM and COMP = DB2\_UPDATE\_SERVICE).

#### **Свързани понятия**

″Интерфейс Първи стъпки″ [в Инсталиране на DB2 сървъри](http://www.ibm.com/support/docview.wss?rs=71&uid=swg27015148)

### **Свързани дейности**

″[Проверка за обновления на DB2](http://www.ibm.com/support/docview.wss?rs=71&uid=swg27015148)″ в Инсталиране на DB2 сървъри

### **Свързани справки**

″[db2updserv - Показване на обновления на продукти](http://www.ibm.com/support/docview.wss?rs=71&uid=swg27015148)″ в Справочник на командите

## **Подобрено е инсталирането на продукт на Linux и UNIX платформи**

На Linux и UNIX операционни системи са добавени нови способности за опростяване на инсталирането на продукт и управлението на DB2 потребителски модели.

Версия 9.7 включва следните подобрения:

- Дейностите в потребителски модел се журналират, когато изпълнявате следните действия:
	- Създаване на потребителски модел посредством командите db2icrt и db2nrcfg
	- Премахване на потребителски модел посредством командата db2idrop
	- Обновяване на потребителски модел посредством командите db2iupdt и db2nrupdt

<span id="page-161-0"></span>– Надстройка на потребителски модел посредством командите db2iupgrade и db2nrupgrade

При създаването на потребителски модел се създава и журнален файл, sqllib/log/db2instance.log, за записване на дейностите в потребителския модел. Този файл се изтрива, ако премахнете потребителския модел.

- Записите за стари потребителски модели в DB2 глобалния регистър се изчистват на всички възли, когато подадете командата db2icrt, db2idrop, db2iupgrade или db2iupdt в обкръжение на разделена база данни. Това прочистване не се изпълнява на никой потребителски модел от версия преди DB2 Версия 9.7 след надстройка.
- v Вече можете да изпълните командата db2ls от инсталационния носител. Тази команда изброява инсталираните DB2 продукти и характеристики.
- На Linux операционни системи за вече инсталираните DB2 средства вече можете да добавите следните средства към главното меню:
	- Проверка за DB2 обновления
	- Процесор за обработка на команди
	- Command Line Processor Plus
	- Асистент за конфигуриране
	- Център за управление
	- Първи стъпки
	- Query Patroller.

Следните нови команди могат да бъдат изпълнени за ръчно създаване или премахване на записите за DB2 средства:

- db2addicons
- db2rmicons

#### **Свързани понятия**

″[Елементи от главното меню за средства на DB2 \(Linux\)](http://www.ibm.com/support/docview.wss?rs=71&uid=swg27015148)″ в Как да започнем с DB2 [инсталиране и администриране на Linux и Windows](http://www.ibm.com/support/docview.wss?rs=71&uid=swg27015148)

### **Свързани дейности**

″[Изброяване на инсталираните на вашата система DB2 продукти за бази данни \(](http://www.ibm.com/support/docview.wss?rs=71&uid=swg27015148) Linux и UNIX )″ [в Отстраняване на проблеми и настройка на производителност на](http://www.ibm.com/support/docview.wss?rs=71&uid=swg27015148) [база данни](http://www.ibm.com/support/docview.wss?rs=71&uid=swg27015148)

## **Поддръжката на IBM Tivoli System Automation for Multiplatforms (SA MP) е разширена (AIX, Linux и Solaris)**

Поддръжката на IBM Tivoli SA MP е разширена във Версия 9.7 да включва Solaris SPARC.

IBM Tivoli SA MP, Version 3.1 Fix Pack 1, вече се пакетира с IBM Data Server на Solaris SPARC, Linux и AIX операционни системи.

SA MP Version 3.1 Fix Pack 1 е интегриран в DB2 продукти на AIX, Linux и Solaris SPARC 10. SA MP Version 3.1 Fix Pack 1 не се поддържа на AIX системни дялове за работно натоварване (WPAR), Solaris 9, различни от глобални зони на Solaris 10 или на Solaris AMD64.

#### **Свързани дейности**

″[Инсталиране и надстрояване на SA MP с DB2 инсталатора](http://www.ibm.com/support/docview.wss?rs=71&uid=swg27015148)″ в Инсталиране на DB2 [сървъри](http://www.ibm.com/support/docview.wss?rs=71&uid=swg27015148)

#### **Свързани справки**

″[Поддържан софтуер и хардуер за IBMTivoli System Automation for Multiplatforms \(SA](http://www.ibm.com/support/docview.wss?rs=71&uid=swg27015148) MP)″ [в Инсталиране на DB2 сървъри](http://www.ibm.com/support/docview.wss?rs=71&uid=swg27015148)

## <span id="page-162-0"></span>**IBM Database Add-Ins for Visual Studio могат да бъдат инсталирани от повече потребители**

Вече можете да инсталирате IBM Database Add-Ins for Visual Studio с различен от администраторски акаунт с разширени права.

IBM Database Add-Ins for Visual Studio осигурява средства за бърза разработка на приложения, разработка на схема на база данни и дебъгване.

### **Свързани понятия**

″DB2 интегриране във Visual Studio″ [в Разработка на ADO.NET и OLE DB](http://www.ibm.com/support/docview.wss?rs=71&uid=swg27015148) [приложения](http://www.ibm.com/support/docview.wss?rs=71&uid=swg27015148)

## **Инсталационните изображения могат да бъдат намалявани (Linux и UNIX)**

Във Версия 9.7 можете да използвате командата db2iprune на операционни системи Linux и UNIX.

Преди Версия 9.7 можехте да използвате тази команда за намаляване на размера на инсталационните изображения на DB2 продуктите и fix pack изображенията само на операционни системи Windows.

Това средство е полезно за широкомащабни разгръщания на DB2 и за вграждане на DB2 продукти в приложение. Командата db2iprune премахва файлове, свързани с нежелани продукти, характеристики и езици, на база входен файл. Резултатът е по-малко инсталационно изображение на DB2, което може да бъде инсталирано, като се използват обичайните методи за инсталиране на DB2

### **Свързани дейности**

″[Намаляване на размера на инсталационното изображение на вашия DB2 fix pack](http://www.ibm.com/support/docview.wss?rs=71&uid=swg27015148)″ в [Инсталиране на DB2 сървъри](http://www.ibm.com/support/docview.wss?rs=71&uid=swg27015148)

#### **Свързани справки**

″[db2iprune - Команда за намаляване на размера на инсталационното изображение](http://www.ibm.com/support/docview.wss?rs=71&uid=swg27015148)″ в [Справочник на командите](http://www.ibm.com/support/docview.wss?rs=71&uid=swg27015148)

## **Поддръжката на универсални fix packs е разширена (Windows)**

Считано от Версия 9.7, имате два избора за инсталиране на fix pack на Windows операционни системи: универсален fix pack, който се прилага към всички продукти или специфичен за даден продукт fix pack.

Можете да използвате универсален fix pack за обслужване на множество DB2 продукти, инсталирани в инсталационна пътека. За да надстроите единичен продукт или за да инсталирате продукт в нова пътека, използвайте специфичен за дадения продукт fix pack.

<span id="page-163-0"></span>Не се нуждаете от универсален fix pack, ако инсталираните DB2 продукти са само DB2 сървърни продукти или Data Server Client. В този случай използвайте единичното копие на сървърен fix pack.

Универсалните fix packs вече бяха достъпни на Linux and UNIX платформи.

### **Свързани дейности**

″Прилагане на fix packs″ [в Инсталиране на DB2 сървъри](http://www.ibm.com/support/docview.wss?rs=71&uid=swg27015148)

## **Fix pack инсталациите могат да изискват по-малко пространство (Linux и UNIX)**

На Linux и UNIX операционни системи можете да намалите обема пространство, изисквано за инсталация на fix pack, като използвате командата installFixPack с новия параметър **-f nobackup**.

Ако укажете параметъра **-f nobackup**, инсталационните файлове не се архивират при обновяването на компоненти, което спестява пространство.

### **Свързани справки**

″[installFixPack - за обновяване на инсталирани DB2 продукти](http://www.ibm.com/support/docview.wss?rs=71&uid=swg27015148)″ в Справочник на [командите](http://www.ibm.com/support/docview.wss?rs=71&uid=swg27015148)

# <span id="page-164-0"></span>**Глава 15. Подобрения в многокултурната поддръжка**

Версия 9.7 предоставя повече опции за работа с данни от различни култури.

Включени са следните усъвършенствания:

v Поддръжката на кодовия набор GB18030 е разширена (вижте "Поддръжката на кодовия набор GB18030 е разширена")

### **Поддръжката на кодовия набор GB18030 е разширена**

Считано от DB2 В9.7 Fix Pack 1, кодовата страница 1392 (GB18030) се поддържа като кодова страница на клиент и база данни. Преди това издание кодовата страница 1392 можеше да се използва само с помощните програми EXPORT, IMPORT и LOAD с Unicode база данни.

За да създадете база данни с кодовия набор GB18030, използвайте следната команда: CREATE DATABASE ... USING CODESET GB18030 TERRITORY CN

Можете да се свързвате към бази данни с GB18030 данни от клиенти, които използват кодовата страница 1392 или Unicode кодовата страница 1208 като кодова страница на приложението.

Windows няма настройка за географско разположение, която да отчита GB18030 като кодовия набор. За да подсигурите DB2 клиент да третира Windows работна станция като използваща кодовия набор GB18030 (кодова страница 1392), изпълнете следните действия:

- Инсталирайте GB18030 Support Package, който е достъпен от Microsoft.
- v В Regional and Language Options задайте настройката Language for non-Unicode programs на Chinese PRC.
- Настройте регистърната променлива **DB2CODEPAGE** на 1392.

#### **Свързани понятия**

″[Извличане на стойности за кодова страница](http://www.ibm.com/support/docview.wss?rs=71&uid=swg27015148)″ в Ръководство за глобализация

## <span id="page-166-0"></span>**Глава 16. Подобрения в определяне и отстраняване на проблеми**

Версия 9.7 предоставя подобрения, които правят по-лесно отстраняването на проблеми в DB2 обкръжения.

Включени са следните подобрения:

- Диагностичните данни могат да бъдат съхранявани в отделни директории според физическия хост, дяла на базата данни или и двете (вижте "FP1: Диагностичните данни могат да бъдат съхранявани в отделни директории").
- По-добър контрол върху максималния размер на журнали за административно оповестяване и диагностични журнали (вижте ["Журналите за административно](#page-168-0) [оповестяване и диагностика заемат указаното количество дисково пространство"](#page-168-0) [на страница 155\)](#page-168-0).
- Можете да проследявате историята на изпълнение на ограничените рутинни процедури (вижте ["FP1: Историческата информация за ограничени рутинни](#page-168-0) [процедури е по-лесна за събиране" на страница 155\)](#page-168-0).
- Средството db2support включва нови опции за филтриране, които можете да използвате за по-лесно събиране на специфични диагностични данни, и опция за архивиране за съхраняване на диагностичните файлове в различно разположение (вижте ["FP1: Средството db2support е подобрено" на страница 154\)](#page-167-0).

## **FP1: Диагностичните данни могат да бъдат съхранявани в отделни директории**

Считано от Версия 9.7 Fix Pack 1, можете да указвате DB2 диагностичните данни да се съхраняват в различни директории според физическия хост, дял на база данни или и двете, като задавате подобрения конфигурационен параметър на мениджъра на базата данни **diagpath**. Отделните db2diag журнални файлове могат по-късно да бъдат слети заедно посредством командата db2diag -merge.

Изгодите от разделянето на диагностичните данни в отделни директории са, както следва:

- Производителността на диагностичните журнали може да бъде подобрена поради по-малкото оспорване на журналния файл db2diag, ако разделите диагностичните данни по хост или по дял на база данни.
- Управлението на съхранение може да е под по-фин контрол.

За разделяне на диагностичните данни в отделни директории настройте конфигурационния параметър на мениджъра на базата данни **diagpath** на една от следните стойности:

• Разделяне на подразбиращата се пътека до директория за диагностични данни според физическия хост:

db2 update dbm cfg using diagpath '"\$h"'

• Разделяне на вашата собствена указана пътека до директория за диагностични данни според физическия хост:

db2 update dbm cfg using diagpath '"*име-на-пътека* \$h"'

• Разделяне на подразбиращата се пътека до директория за диагностични данни според дяла на базата данни:

db2 update dbm cfg using diagpath '"\$n"'

<span id="page-167-0"></span>• Разделяне на вашата собствена указана пътека до директория за диагностични данни според дяла на базата данни:

db2 update dbm cfg using diagpath '"*име-на-пътека* \$n"'

- Разделяне на подразбиращата се пътека до директория за диагностични данни според физическия хост и дяла на базата данни: db2 update dbm cfg using diagpath '"\$h\$n"'
- Разделяне на вашата собствена указана пътека до директория за диагностични данни според физическия хост и дяла на базата данни:

db2 update dbm cfg using diagpath '"*име-на-пътека* \$h\$n"'

Сливането на отделни db2diag журнални файлове може понякога да направи по-лесни анализа и отстраняването на проблеми. В този случай можете да използвате командата db2diag -merge.

#### **Свързани понятия**

″[Пътека до директория с диагностични данни](http://www.ibm.com/support/docview.wss?rs=71&uid=swg27015148)″ в Отстраняване на проблеми и [настройка на производителност на база данни](http://www.ibm.com/support/docview.wss?rs=71&uid=swg27015148)

### **Свързани дейности**

″[Разделяне на пътека до директория за диагностични данни според хост, дял на база](http://www.ibm.com/support/docview.wss?rs=71&uid=swg27015148) данни или и двете″ [в Отстраняване на проблеми и настройка на производителност на](http://www.ibm.com/support/docview.wss?rs=71&uid=swg27015148) [база данни](http://www.ibm.com/support/docview.wss?rs=71&uid=swg27015148)

### **Свързани справки**

″[db2diag - на средството за анализ на db2diag журнали](http://www.ibm.com/support/docview.wss?rs=71&uid=swg27015148)″ в Справочник на командите

### **FP1: Средството db2support е подобрено**

Считано от Fix Pack 1, средството db2support включва нови опции за филтриране, които можете да използвате за по-лесно събиране на специфични диагностични данни, и опция за архивиране за съхраняване на диагностичните файлове в различно разположение.

Можете да използвате следните нови опции:

- v Опциите **-history** *исторически период* и **-time** *интервал от време* ограничават събираните от средството db2support данни до указаните от вас исторически период или интервал от време.
- v Опцията **-Archive** *пътека за архивиране* създава копие на съдържанието на директорията, посочена чрез конфигурационния параметър **DIAGPATH**, в указана от вас пътека за архиви. Името на архивираната директория автоматично се допълва с името на хост и текущия времеви индикатор.
- v Опцията **-opt** ограничава събираните от средството db2support данни до свързаната с оптимизатора диагностична информация.
- v Опцията **-ol** е подобрена да поддържа събирането на данни за множество нива на оптимизация.
- v Опцията **-extenddb2batch** позволява информацията за db2batch да бъде събирана за всички нива на оптимизация, когато се използва с опциите **-ol** и **-cl**.
- v Опциите **-nodb2look** и **-nocatalog** не допускат събирането на информация съответно за db2look и за каталог.

#### **Свързани справки**

″[db2support - на средство за анализ на проблеми и събиране на информация за](http://www.ibm.com/support/docview.wss?rs=71&uid=swg27015148) обкръжение″ [в Справочник на командите](http://www.ibm.com/support/docview.wss?rs=71&uid=swg27015148)

## <span id="page-168-0"></span>**FP1: Историческата информация за ограничени рутинни процедури е по-лесна за събиране**

Считано от DB2 Версия 9.7 Fix Pack 1, можете да следите историческата информация за ограничени рутинни процедури (включително опитващите да се заредят) по-лесно, като използвате извеждането на командата db2pd с новия параметър **-fmpexechistory**.

Можете да използвате параметъра **-fmpexechistory** за извеждане на историята на изпълнение на ограничените рутинни процедури (включително опитаните за изпълнение), за да диагностицирате някои от свързаните с процеса FMP проблеми.

За помощ при интерпретирането на историческата информация, предоставена от командата db2pd, можете да използвате опцията genquery за генериране на запитване, което можете да запазите и използвате повторно за връщане на схемата, модула, името и специфичното име на рутинната процедура според уникалния й идентификатор. Можете да стартирате това запитване след спирането и стартирането на мениджъра на базата данни, и при условие, че няма отстранена рутинна процедура, резултатът от запитването ще отрази историческата информация за рутинната процедура, събрана в момента на изпълнението на командата db2pd.

### **Свързани справки**

″[db2pd - за следене и отстраняване на проблеми на DB2 база данни](http://www.ibm.com/support/docview.wss?rs=71&uid=swg27015148)″ в Справочник на [командите](http://www.ibm.com/support/docview.wss?rs=71&uid=swg27015148)

## **Журналите за административно оповестяване и диагностика заемат указаното количество дисково пространство**

Във Версия 9.7 имате способността да конфигурирате колко дисково пространство да се заема комбинирано от файловете на журнала за административно оповестяване и журнала за диагностика чрез задаване на обшия размер посредством новия конфигурационен параметър на мениджъра на базата данни **diagsize**.

С това подобрение тези журнални файлове ще растат само до указаната от вас степен, без неконтролираният растеж да изчерпа цялото достъпно свободно дисково пространство.

Стойността на новия конфигурационен параметър на мениджъра на базата данни **diagsize** решава каква форма на журнални файлове да бъде възприета. Ако стойността е 0 (по подразбиране), ще се възприемат единичен журнален файл за административно оповестяване (*име\_на\_потребителски\_модел*.nfy) и единичен файл на диагностичен журнал (db2diag.log), с размера на всеки журнален файл ограничен само от достъпното свободно дисково пространство. Това беше поведението за растеж на тези журнални файлове в предни издания. Ако обаче стойността не е 0, ще бъде възприета серия от 10 циклично подменящи се журнални файла за административно оповестяване и 10 циклично подменящи се журнални файла за диагностика. Тази различна от нула стойност указва също така общия размер на всички циклично подменящи се журнални файлове за административно оповестяване и диагностика комбинирани, ограничавайки по този начин растежа на общия им размер.

**Забележка:** Считано от DB2 Версия 9.7 Fix Pack 1, ако конфигурационният параметър **diagsize** configuration е настроен на различна от нула стойност и конфигурационният параметър **diagpath** е настроен да разделя диагностичните данни в отделни директории, тогава различната от нула стойност на конфигурационния параметър **diagsize** указва общия размер на комбинацията от всички въртящи се журнални файлове за административно оповестяване и всички въртящи се диагностични журнални файлове, съдържащи се в дадена директория за разделяне на диагностични данни. Например, ако система с 4 дяла на базата данни има **diagsize**, настроен на 1 GB, и **diagpath**, настроен на "\$n" (разделени диагностични данни спрямо дял на база данни), максималният общ размер на комбинираните журнали за оповестяване и диагностика може да достигне 4 GB (4 x 1 GB).

Количеството на общото дисково пространство, заделено за циклично подменящите се журнални файлове, като процент от стойността, указана чрез конфигурационния параметър **diagsize**, се различава според платформата по следния начин:

#### **UNIX и Linux**

- 90% за циклично подменящи се диагностични журнални файлове
- 10% за циклично подменящи се журнали за административно оповестяване

### **Windows**

• 100% за циклично подменящи се диагностични журнални файлове поради това, че административното оповестяване на Windows платформа използва услугата Event Log

Потребителският модел трябва да бъде рестартиран, за да може новата стойност на конфигурационния параметър **diagsize** да влезе в сила.

### **Свързани понятия**

″[Журнал за административно оповестяване](http://www.ibm.com/support/docview.wss?rs=71&uid=swg27015148)″ в Отстраняване на проблеми и [настройка на производителност на база данни](http://www.ibm.com/support/docview.wss?rs=71&uid=swg27015148)

″[DB2 диагностични \(db2diag\) журнални файлове](http://www.ibm.com/support/docview.wss?rs=71&uid=swg27015148)″ в Отстраняване на проблеми и [настройка на производителност на база данни](http://www.ibm.com/support/docview.wss?rs=71&uid=swg27015148)

["FP1: Диагностичните данни могат да бъдат съхранявани в отделни директории" на](#page-166-0) [страница 153](#page-166-0)

#### **Свързани справки**

″[diagsize - Конфигурационен параметър за въртящи се диагностични журнали и](http://www.ibm.com/support/docview.wss?rs=71&uid=swg27015148) [журнали за административно оповестяване](http://www.ibm.com/support/docview.wss?rs=71&uid=swg27015148)″ в Справочник на концепции за [администриране и конфигуриране на база данни](http://www.ibm.com/support/docview.wss?rs=71&uid=swg27015148)

## **Раздел 2. Обобщение на подобренията и измененията в DB2 Connect**

Във Версия 9.7 способностите на DB2 Connect са подобрени и променени.

### **Общ преглед на DB2 Connect**

DB2 Connect осигурява бърза и стабилна свързваемост към IBM мейнфрейм бази данни за e-business и други приложения, изпълнявани на Linux, UNIX и Windows операционни системи.

DB2 за i, DB2 за z/OS и DB2 Server за VM и VSE продължават да са предпочитаните системи за бази данни за управление на критични данни за най-големите организации в света. Има голямо търсене тези данни да се интегрират с приложения, изпълняващи се на Linux, UNIX и Windows операционни системи.

DB2 Connect има няколко решения за свързване, включително DB2 Connect Personal Edition и множество DB2 Connect сървърни продукти. DB2 Connect сървърът е сървър, който концентрира и управлява свързвания от множество настолни клиенти и уеб приложения към DB2 сървъри на бази данни, изпълнявани на мейнфрейм или IBM Power Systems сървъри.

### **Версия 9.7 подобрения и изменения**

Следните Версия 9.7 подобрения и изменения засягат функционалността и способностите на DB2 Connect. Темите, които са асоциирани с конкретен fix pack, включват представка ″FPx″ в началото на заглавието на темата, като *x* представлява нивото на fix pack.

### **Изменения в пакетирането на продукта**

v ["Променени са имена на компоненти" на страница 3](#page-16-0)

### **Подобрения в защитата**

- v ["Поддръжката на SSL клиент е разширена и конфигурирането му е опростено" на](#page-98-0) [страница 85](#page-98-0)
- ["AES криптирането на потребителски идентификатор и парола подобрява](#page-97-0) [защитата" на страница 84](#page-97-0)
- v ["FP1: Поддържа се прозрачно LDAP разпознаване и търсене на група \(Linux и](#page-100-0) [UNIX\)" на страница 87](#page-100-0)
- v ["FP1: 32-битовите GSKit библиотеки са включени в инсталацията на 64-битов DB2](#page-102-0) [продукт" на страница 89](#page-102-0)

### **Подобрения в разработката на приложения**

- v ["Общият SQL API поддържа разработката на преносими административни](#page-121-0) [приложения" на страница 108](#page-121-0)
- v ["Добавена е поддръжка за разработка на приложения на Python" на страница 106](#page-119-0)
- v ["IBM Database Add-Ins for Visual Studio са подобрени" на страница 109](#page-122-0)

### **Подобрения в клиенти и драйвери на IBM сървър на данни**

- ["JDBC и SQLJ поддръжката е подобрена" на страница 114](#page-127-0)
- ["IBM Data Server Driver Package е подобрен" на страница 121](#page-134-0)
- ["Подобрен е IBM Data Server Provider for .NET" на страница 128](#page-141-0)
- ["Разширена е поддръжката на доверен контекст" на страница 122](#page-135-0)
- v ["Поддръжката на Sysplex е разширена до клиенти на IBM сървъри на данни и](#page-135-0) [различни от Java драйвери на сървър на данни" на страница 122](#page-135-0)
- ["Подобрена е функционалността на Call Level Interface \(CLI\)" на страница 123](#page-136-0)

### **Подобрения във висока достъпност, архивиране, журналиране, стабилност и възстановяване**

v ["Подобрената устойчивост на грешки и капани намалява престоя" на страница 50](#page-63-0)

### **Подобрения в инсталиране, надстройка и fix pack**

- v ["Потребителски модели и DB2 Административен сървър могат да бъдат създавани](#page-157-0) [в поделено DB2 копие \(Linux и UNIX\)" на страница 144](#page-157-0)
- v ["Инсталационните изображения могат да бъдат намалявани \(Linux и UNIX\)" на](#page-162-0) [страница 149](#page-162-0)
- v ["Инсталацията на продукт може да бъде валидирана посредством командата](#page-159-0) [db2val" на страница 146](#page-159-0)
- v ["Поддръжката на услугата за обновяване на продукти е разширена" на страница](#page-160-0) [147](#page-160-0)
- v ["Подобрено е инсталирането на продукт на Linux и UNIX платформи" на страница](#page-160-0) [147](#page-160-0)
- v ["IBM Database Add-Ins for Visual Studio могат да бъдат инсталирани от повече](#page-162-0) [потребители" на страница 149](#page-162-0)
- ["Поддръжката на универсални fix packs е разширена \(Windows\)" на страница 149](#page-162-0)
- ["Fix pack инсталациите могат да изискват по-малко пространство \(Linux и UNIX\)"](#page-163-0) [на страница 150](#page-163-0)
- v ["Деинсталирането чрез файл с отговори се поддържа в повече ситуации" на](#page-158-0) [страница 145](#page-158-0)
- v ["Добавена е ключовата дума на файл с отговори UPGRADE\\_PRIOR\\_VERSIONS"](#page-159-0) [на страница 146](#page-159-0)
- ["Командата db2rspgn се поддържа на Linux и UNIX операционни системи" на](#page-158-0) [страница 145](#page-158-0)

### **Подобрения в многокултурната поддръжка**

v ["Поддръжката на кодовия набор GB18030 е разширена" на страница 151](#page-164-0)

### **Подобрения в определяне и отстраняване на проблеми**

- ["FP1: Диагностичните данни могат да бъдат съхранявани в отделни директории"](#page-166-0) [на страница 153](#page-166-0)
- v ["FP1: Средството db2support е подобрено" на страница 154](#page-167-0)
- ["Журналите за административно оповестяване и диагностика заемат указаното](#page-168-0) [количество дисково пространство" на страница 155](#page-168-0)

### **Промени в администриране**

- v ["Някои конфигурационни параметри на мениджър на база данни са променени" на](#page-179-0) [страница 166](#page-179-0)
- v ["Нови регистърни променливи и променливи на обкръжението" на страница 168](#page-181-0)
- ["Командата DESCRIBE извежда информация за допълнителни типове индекси" на](#page-184-0) [страница 171](#page-184-0)
- ["Премахнати са регистърни файлове от инсталационната пътека на DB2" на](#page-191-0) [страница 178](#page-191-0)

### **Промени в защитата**

- ["Обхватът на правата на системния администратор \(SYSADM\) е променен" на](#page-192-0) [страница 179](#page-192-0)
- v ["Способностите на защитния администратор \(SECADM\) са разширени" на](#page-194-0) [страница 181](#page-194-0)
- v ["Обхватът на правата на администратора на база данни \(DBADM\) е променен" на](#page-195-0) [страница 182](#page-195-0)
- v ["Файловете SSLconfig.ini и SSLClientconfig.ini са подменени с нови](#page-196-0) [конфигурационни параметри на мениджъра на базата данни" на страница 183](#page-196-0)

### **Промени в разработката на приложения**

v ["Модулите за сливане за ODBC, CLI и .NET са комбинирани \(Windows\)" на](#page-219-0) [страница 206](#page-219-0)

### **Отхвърлена функционалност**

- ["Опцията -s на командата db2iupdt е отхвърлена \(Linux и UNIX\)" на страница 220](#page-233-0)
- v ["Средствата на Центъра за управление и DB2 административният сървър \(DAS\) са](#page-223-0) [отхвърлени" на страница 210](#page-223-0)
- ["Здравният монитор е отхвърлен" на страница 213](#page-226-0)
- v ["Някои ключови думи на файл с отговори са отхвърлени" на страница 222](#page-235-0)
- ["Команди и API за мигриране на потребителски модели и бази данни са](#page-233-0) [отхвърлени" на страница 220](#page-233-0)
- ["Отхвърлен е Worksheet Format \(WSF\) за помощните програми Export и Load" на](#page-228-0) [страница 215](#page-228-0)

### **Преустановена функционалност**

- v ["Командата db2secv82 е преустановена" на страница 229](#page-242-0)
- "Опциите -а и -р на командата db2ilist са преустановени" на страница 231
- v ["Поддръжката за браузъра Netscape е преустановена" на страница 227](#page-240-0)
- ["Някои операционни системи вече не се поддържат" на страница 225](#page-238-0)

## **Глава 17. Обобщение на DB2 Connect Версия 9.7 fix pack**

DB2 Версия 9.7 fix pack включва важни промени в съществуващи характеристики и допълнителни такива, които могат да засегнат използването на DB2 Connect.

Ако не сте приложили Версия 9.7 Fix Pack 1 или не сте обновили вашия локален Център за информация от обявяването на Версия 9.7, следва да прегледате следващите теми, за да разберете техническите изменения, включени във Fix Pack 1, които могат да засегнат DB2 Connect.

Fix Pack 1 включва следните подобрения:

- IBM Data Server Provider for .NET включва множество подобрения. За повече информация вижте ["Подобрен е IBM Data Server Provider for .NET" на страница](#page-141-0) [128.](#page-141-0)
- v Конфигурационният параметър на мениджъра на базата данни **diagpath** има нови стойности, което ви позволява да съхранявате DB2 диагностични данни в отделни директории, назовани според физическия хост, дяла на базата данни или и двете. Командата db2diag също има нов параметър **-merge** за сливане на множество db2diag журнални файлове. За повече информация вижте ["FP1: Диагностичните](#page-166-0) [данни могат да бъдат съхранявани в отделни директории" на страница 153.](#page-166-0)
- Поддържа се прозрачен LDAP на Linux, HP-UX и Solaris операционни системи. За повече информация вижте ["FP1: Поддържа се прозрачно LDAP разпознаване и](#page-100-0) [търсене на група \(Linux и UNIX\)" на страница 87.](#page-100-0)
- 32-битовите GSKit библиотеки вече се инсталират автоматично. За повече информация вижте ["FP1: 32-битовите GSKit библиотеки са включени в](#page-102-0) [инсталацията на 64-битов DB2 продукт" на страница 89.](#page-102-0)
- Осигурена е допълнителна поддръжка за кодовия набор GB18030. За повече информация вижте ["Поддръжката на кодовия набор GB18030 е разширена" на](#page-164-0) [страница 151.](#page-164-0)
- DB2 продуктите за бази данни, инсталирани на операционни системи HP-UX, вече поддържат дълги имена на хост. За повече информация вижте "Инсталационни изисквания за DB2 Connect сървърни продукти (HP-UX)" в *SA12-6680-01*.

## **Раздел 3. Какво е променено**

DB2 Версия 9.7 за Linux, UNIX и Windows съдържа променена функционалност, отхвърлена функционалност и преустановена функционалност, които следва да имате предвид, когато кодирате нови приложения или когато модифицирате съществуващи приложения.

Да сте наясно с тези промени улеснява текущата разработка на приложения и плановете за надстройка до DB2 Версия 9.7.

#### **[Глава 18, "Променена функционалност", на страница 165](#page-178-0)**

Тази глава описва измененията в съществуваща DB2 функционалност, включително промените, отнасящи се до настройка на базата данни, администриране на база данни, разработка на приложения и CLP и системни команди.

#### **[Глава 19, "Отхвърлена функционалност", на страница 209](#page-222-0)**

Тази глава изброява отхвърлената функционалност, което се отнася за конкретни функции или характеристики, които се поддържат, но вече не се препоръчват и може да бъдат премахнати в бъдещо издание.

### **[Глава 20, "Преустановена функционалност", на страница 225](#page-238-0)**

Тази глава изброява характеристики и функционалност, които не се поддържат във Версия 9.7.

### **[Глава 21, "Обобщение на отхвърлената и преустановената във Версия 9 на DB2](#page-246-0) [функционалност", на страница 233](#page-246-0)**

Тази глава изброява характеристики и функционалност, които са отхвърлени или преустановени в DB2 Версия 9.1, Версия 9.5 и Версия 9.7.

Във Версия 9.7 IBM е обновила списъка на достъпните DB2 продукти и характеристики за бази данни. За да прочетете за тези изменения в продукти и за да прегледате свързаната информация за лицензиране и маркетинг, вижте собствената страница на DB2 Версия 9 за Linux, UNIX и Windows на [http://www.ibm.com/db2/9.](http://www.ibm.com/software/data/db2/9/)

## <span id="page-178-0"></span>**Глава 18. Променена функционалност**

Променената функционалност обикновено включва изменения в стойности по подразбиране или в резултат, различен от този, който би се получил в предни издания. Например, SQL израз, който сте използвали във Версия 9.5 може да произведе различни резултати във Версия 9.7.

### **Обобщение на промените в администриране**

Версия 9.7 включва променена функционалност, която засяга как администрирате и работите с DB2 бази данни.

## **Разделените индекси се създават по подразбиране за разделени таблици**

Считано от Версия 9.7, ако не укажете клаузата PARTITIONED или NOT PARTITIONED на израза CREATE INDEX при създаване на индекси върху разделени таблици, по подразбиране се създава разделен индекс.

### **Подробности**

Когато създавате индекс за разделена таблица с данни, индексът по подразбиране се създава като разделен индекс, освен ако са валидни следните ситуации:

- Указвате UNIQUE на израза CREATE INDEX и индексният ключ не включва всички колони на разделящ ключ на таблицата.
- Създавате индекс върху пространствени данни.

В предните ситуации по подразбиране се създава неразделен индекс.

Считано от DB2 Версия 9.7 Fix Pack 1, можете да създавате индексите върху XML данни на разделена таблица както като разделени, така и като неразделени. По подразбиране е разделен индекс.

С DB2 В9.7 и по-ранни, за таблиците, създадени с използване на многоизмерно клъстеризиране (MDC) и разделяне на данни, създадените от системата индекси на MDC блок винаги се създават като неразделени индекси. Считано от DB2 В9.7 Fix Pack 1, за таблиците, създадени с едновременно използване на MDC и разделяне на данни, създадените от системата индекси на MDC блок винаги се създават като разделени индекси. DB2 В9.7 Fix Pack 1 и по-късни издания поддържат разделени MDC таблици с неразделени индекси на блок и разделени MDC таблици с разделени индекси на блок.

### **Реакция на потребителя**

Ако не желаете да създавате разделени индекси на разделените таблици, укажете клаузата NOT PARTITIONED на израза CREATE INDEX.

Ако имате разделена MDC таблица, която използва неразделени индекси на блок, и искате да използвате разделени индекси на блок, трябва да създадете нова разделена MDC таблица, която използва разделени индекси на блок, и да преместите данните от съществуващата таблица в новата таблица. Данните могат да бъдат премествани чрез онлайн метод или офлайн метод. Вижте свързаните връзки за информация относно преобразуването на съществуващите индекси и относно индексите на блок.

<span id="page-179-0"></span>″[Разделяне на таблици и многоизмерни клъстеризирани таблици](http://www.ibm.com/support/docview.wss?rs=71&uid=swg27015148)″ в Ръководство за [разделяне и клъстеризиране](http://www.ibm.com/support/docview.wss?rs=71&uid=swg27015148)

″Блокови индекси за MDC таблици″ [в Ръководство за разделяне и клъстеризиране](http://www.ibm.com/support/docview.wss?rs=71&uid=swg27015148)

″Индекси на разделени таблици″ [в Справочник на концепции за администриране и](http://www.ibm.com/support/docview.wss?rs=71&uid=swg27015148) [конфигуриране на база данни](http://www.ibm.com/support/docview.wss?rs=71&uid=swg27015148)

### **Свързани дейности**

″[Преобразуване на съществуващи индекси в разделени индекси](http://www.ibm.com/support/docview.wss?rs=71&uid=swg27015148)″ в Ръководство за [разделяне и клъстеризиране](http://www.ibm.com/support/docview.wss?rs=71&uid=swg27015148)

### **Свързани справки**

″CREATE INDEX ″ [в Ръководство за pureXML](http://www.ibm.com/support/docview.wss?rs=71&uid=swg27015148)

## **Някои конфигурационни параметри на мениджър на база данни са променени**

Версия 9.7 съдържа множество нови и променени конфигурационни параметри на мениджър на база данни.

Следните конфигурационни параметри на мениджъра на база данни се отнасят също за DB2 Connect.

### **Нови конфигурационни параметри на мениджър на база данни**

Поради нови характеристики и функционалност, Версия 9.7 съдържа множество нови конфигурационни параметри.

| Име на параметър   | Описание                                                                                 | Подробности                                                                                                    |
|--------------------|------------------------------------------------------------------------------------------|----------------------------------------------------------------------------------------------------|
| alternate auth enc | Алтернативен<br>алгоритъм за<br>криптиране за<br>входящи<br>свързвания на<br>сървъра     | Указва да бъде използван алтернативният алгоритъм за криптиране за<br>криптиране на потребителския идентификатор и паролата, подавани на<br>DB2 сървъра за разпознаване, когато методът за разпознаване,<br>договорен между DB2 клиента и DB2 сървъра, е SERVER_ENCRYPT. |
| diagsize           | Въртящи се<br>диагностични<br>журнали и<br>журнали за<br>административно<br>оповестяване | Контролира максималния размер на диагностичните журнали и<br>журналите за административно оповестяване.                                                                                                    |
| ssl_cipherspecs    | Поддържани<br>спецификации за<br>шифър на<br>сървъра                                     | Указва шифровите набори, които сървърът позволява за входящи<br>заявки за свързване при използване на SSL протокол.                                                                                                    |
| ssl_clnt_keydb     | Пътека на SSL<br>ключов файл за<br>изходящи SSL<br>свързвания на<br>клиента              | Указва напълно квалифицирана пътека към файл за ключовия файл,<br>който да се използва за SSL свързване от страната на клиента.                                                                                                    |
| ssl clnt stash     | Пътека на SSL<br>сташ файл за<br>изхоляши SSL<br>свързвания на<br>клиента                | Указва напълно квалифицирана пътека към файл за сташ файл, който<br>да се използва за SSL свързвания от страната на клиента.                                                                                                    |

*Таблица 11. Обобщение на новите за Версия 9.7 конфигурационни параметри на мениджър на база данни*
*Таблица 11. Обобщение на новите за Версия 9.7 конфигурационни параметри на мениджър на база данни (продължение)*

| Име на параметър | Описание                                                                   | Подробности                                                                                                    |
|------------------|----------------------------------------------------------------------------|----------------------------------------------------------------------------------------------------|
| ssl_svr_keydb    | Пътека на SSL<br>ключов файл за<br>входящи SSL<br>свързвания на<br>сървъра | Указва напълно квалифицирана пътека към файл за ключовия файл,<br>който да се използва за SSL настройка от страната на сървъра.                        |
| ssl svr label    | Етикет в<br>ключовия файл за<br>входящи SSL<br>свързвания на<br>сървъра    | Указва етикет на персоналния сертификат на сървъра в ключовата база<br>данни.                                                                          |
| ssl svr stash    | Пътека на SSL<br>сташ файл за<br>входящи SSL<br>свързвания на<br>сървъра   | Указва напълно квалифицирана пътека към файл за сташ файла, който<br>да се използва за SSL настройка от страната на сървъра.                           |
| ssl_svcename     | Име на SSL<br>услуга                                                       | Указва името на порта, който сървърът на база данни използва за<br>изчакване на комуникации от отдалечени клиентски възли, използващи<br>SSL протокол. |
| ssl versions     | Поддържани SSL<br>версии на<br>сървъра                                     | Указва SSL и TLS версии, които сървърът поддържа за входящи заявки<br>за свързване.                                                                    |

## **Променени конфигурационни параметри на мениджър на база данни**

Следните конфигурационни параметри на мениджър на база данни имат променени поведения във Версия 9.7.

*Таблица 12. Обобщение на конфигурационни параметри на мениджър на база данни с променени поведения*

| Име на параметър | Описание         | Промяна във Версия 9.7                                              |
|------------------|------------------|---------------------------------------------------------------------|
| authentication и | Конфигурационен  | Ако сте активирали 256-битово AES криптиране за потребителски       |
| srvcon auth      | параметър за тип | идентификатори и пароли, проверете параметъра alternate auth enc,   |
|                  | разпознаване и   | който ви позволява да указвате алтернативен алгоритьм за криптиране |
|                  | Конфигурационен  | за потребителски имена и пароли. За повече информация вижте         |
|                  | параметър за тип | параметъра alternate auth enc.                                      |
|                  | разпознаване на  |                                                                     |
|                  | входящи          |                                                                     |
|                  | свързвания на    |                                                                     |
|                  | сървъра          |                                                                     |

#### **Свързани понятия**

["Някои конфигурационни параметри на базата данни са променени" на страница 174](#page-187-0)

#### **Свързани справки**

″[RESET DATABASE CONFIGURATION](http://www.ibm.com/support/docview.wss?rs=71&uid=swg27015148) ″ в Справочник на командите

″[Обобщение на конфигурационни параметри](http://www.ibm.com/support/docview.wss?rs=71&uid=swg27015148)″ в Справочник на концепции за [администриране и конфигуриране на база данни](http://www.ibm.com/support/docview.wss?rs=71&uid=swg27015148)

″[Промени в поведение на DB2 сървър](http://www.ibm.com/support/docview.wss?rs=71&uid=swg27015148)″ в Надстройване до DB2 Версия 9.7

## **NO FILE SYSTEM CACHING за контейнери на пространства за таблици се подразбира за General Parallel File System (GPFS)**

Считано от Версия 9.7, когато скритата файлова система е GPFS, NO FILE SYSTEM CACHING е поведението по подразбиране за дефиниция на пространство за таблици на подмножество от платформи, ако не укажете опцията FILE SYSTEM CACHING на израза CREATE TABLESPACE и на някои от параметрите на дефиницията за пространство за таблици на командата CREATE DATABASE.

### **Подробности**

За командата CREATE DATABASE това поведение се прилага към параметрите за дефиниция на пространство за таблици CATALOG, USER, non-SMS TEMPORARY.

В предни издания поведението по подразбиране беше FILE SYSTEM CACHING на GPFS за всички поддържани платформи. В Версия 9.7, подразбиращото се е променено на NO FILE SYSTEM CACHING на подмножество на AIX и Linux платформите. Новото подразбиране указва, че I/O операциите автоматично заобикалят кеширането на файловата система.

### **Реакция на потребителя**

За подробности относно платформите, които поддържат NO FILE SYSTEM CACHING, вижте темата "Конфигурации на кеширане на файлова система". За връщане към поведението буфериран I/O укажете атрибута FILE SYSTEM CACHING в израза CREATE TABLESPACE, израза ALTER TABLESPACE или командата CREATE DATABASE.

#### **Свързани понятия**

″[Конфигурации за кеширане на файловата система](http://www.ibm.com/support/docview.wss?rs=71&uid=swg27015148)″ в Справочник на концепции за [администриране и конфигуриране на база данни](http://www.ibm.com/support/docview.wss?rs=71&uid=swg27015148)

#### **Свързани справки**

″ALTER TABLESPACE ″ [в SQL Справочник, Част 2](http://www.ibm.com/support/docview.wss?rs=71&uid=swg27015148) ″CREATE TABLESPACE ″ [в SQL Справочник, Част 2](http://www.ibm.com/support/docview.wss?rs=71&uid=swg27015148)

## **Нови регистърни променливи и променливи на обкръжението**

Във Версия 9.7 Fix Pack 1 има две нови регистърни променливи, въведени за характеристиката за HADR четения върху базата данни в готовност.

#### **Нови променливи**

Тези променливи на обкръжението и регистърни променливи са нови във Версия 9.7 Fix Pack 1:

| Регистърна променлива  | Описание                                                                                                    |
|------------------------|----------------------------------------------------------------------------------------------------|
| <b>DB2 HADR ROS</b>    | Тази променлива активира<br>характеристиката за HADR четения<br>върху базата данни в готовност.<br>Когато DB2 HADR ROS е<br>активирана на HADR базата данни в<br>готовност, тя приема клиентски<br>свързвания и позволява изпълнението<br>на запитвания само за четене.                                                         |
| <b>DB2 STANDBY ISO</b> | Тази променлива налага нивото на<br>изолация, заявено от приложения и<br>изрази, изпълняващи се на активна<br>HADR база данни в готовност, на<br>Uncommitted Read (UR). Koraro<br>DB2_STANDBY_ISO е настроена на<br>ON, нивата на изолация, по-високи от<br>UR, се свеждат принудително до UR<br>без връщане на предупреждение. |

*Таблица 13. Променливи на обкръжението и регистърни променливи, добавени във Версия 9.7 Fix Pack 1*

#### **Свързани понятия**

″[Характеристика за HADR четения на база данни в готовност](http://www.ibm.com/support/docview.wss?rs=71&uid=swg27015148)″ в Ръководство и [справочник за възстановяване на данни и висока достъпност](http://www.ibm.com/support/docview.wss?rs=71&uid=swg27015148)

["Някои регистърни променливи и променливи на обкръжението са отхвърлени" на](#page-232-0) [страница 219](#page-232-0)

["Някои регистърни променливи и променливи на обкръжението са преустановени" на](#page-244-0) [страница 231](#page-244-0)

## **Първичните и вторичните журнални файлове по подразбиране използват небуфериран I/O**

В Версия 9.7 първичните и вторичните журнални файлове за възстановяване автоматично използват небуфериран I/O, което премахва допълнителното натоварване, добавяно от операционната система при кеширането на тези журнални файлове.

### **Подробности**

С новото поведение файловата система, в която пребивават първичният и вторичният журнали за възстановяване, не трябва да бъде монтирана с опции за деактивиране на буфериране на кеша на файловата система.

В предишни издания поведението по подразбиране за тези журнални файлове беше да използват буфериран I/O. Можете да се върнете към поведението от предишните издания, като настроите регистърната променлива **DB2\_LOGGER\_NON\_BUFFERED\_IO** на OFF.

В определени ситуации новото поведение може да снижи производителността на времето за I/O реакция на диска за журнали, което ще доведе до по-дълги времена за комит (записване на промените). Възможно е да има също въздействие върху производителността за дълги операции по отхвърляне на последните промени.

Можете да разрешите спада в производителността с по-дълги времена за комит, като подсигурите броят физически дискове за файловата система да съответства на желаните нива на производителност. В допълнение можете да подобрите производителността като активирате механизмите за кеширане при четене на контролера на масива, при условие, че тези механизми отговарят на изискванията за стабилност на системата, за да може системата ви да възстанови обновления в комитната транзакция независимо дали отказът е на системата или на носителя за съхранение.

Можете да разрешите проблемите с производителността, като настроите конфигурационния параметър на базата данни **logbufsz**, за да се подсигури журналните данни, които са необходими за ролфоруърд операция, да са в буфера на журнала, вместо да се налага да се изпълнява физически I/O за четене от диска.

## **Командата AUTOCONFIGURE е променена**

Стойностите, генерирани от командата AUTOCONFIGURE (и от Configuration Advisor) няма да са същите като в предното издание, защото е променена употребата на параметъра mem\_percent.

## **Подробности**

Считано от Версия 9.7, параметърът mem\_percent на командата AUTOCONFIGURE указва процента на конфигурационния параметър на мениджъра на базата данни **instance memory**, вместо общата физическа памет на компютъра.

### **Реакция на потребителя**

Ако не укажете стойност за mem\_percent, процентът се изчислява въз основа на използването на памет в потребителския модел и системата до максимум от 25% от паметта на потребителския модел.

#### **Свързани справки**

″ AUTOCONFIGURE″ [в Справочник на командите](http://www.ibm.com/support/docview.wss?rs=71&uid=swg27015148)

## **Прагът CONCURRENTDBCOORDACTIVITIES е променен**

За да се намали шансът за сценарии на неподлежащи на съгласуване базирани на опашки блокирания поради заключване, поведението на прага CONCURRENTDBCOORDACTIVITIES е променено.

## **Подробности**

При създаването на CONCURRENTDBCOORDACTIVITIES праг могат да възникнат сценарии на неподлежащи на съгласуване базирани на опашки блокирания поради заключване. Сценариите на неподлежащи на съгласуване базирани на опашки блокирания поради заключване настъпват, когато е достигнато ограничение за едновременност и всички приложения, които са подали държащите билети действия, опитат да подадат едно или повече допълнителни действия. Тези допълнителни действия остават на опашката, защото няма повече достъпни билети, и по този начин спират работата на приложенията. Например, ако праг за едновременност позволява в един момент да бъде изпълнявано само едно действие и единично приложение отвори един указател и после опита да подаде друго действие от какъвто и да е тип. Отвореният от приложението указател придобива единствения билет. Второто

действие остава на опашката, защото няма повече достъпни билети, като по този начин поставя приложението в блокиране поради заключване.

Шансът за създаване на сценарии на неподлежащи на съгласуване базирани на опашки блокирания поради заключване е намален чрез промени в поведението на прага CONCURRENTDBCOORDACTIVITIES, който вече управлява по-малко типове дейности от преди:

- Изразите CALL вече не се контролират от прага, но всички вложени дъщерни дейности, започнати в извиканата рутинна процедура, продължават да бъдат под управлението на прага. Забележете, че както анонимните блокове, така и автономните рутинни процедури се класифицират като изрази CALL.
- Потребителски дефинираните функции (UDF) продължават да са под управление на прага, но дъщерните дейности, вложени в UDF, вече не се контролират. Ако автономна рутинна процедура бъде извикана от вътрешността на потребителски дефинирана функция, нито автономната рутинна процедура, нито дъщерните й дейности са под управление на прага.
- Действията на тригери, които извикват изрази CALL и дъщерни дейности на тези изрази CALL, вече не са под управление на прага. Забележете, че самите изрази за вмъкване, обновяване или изтриване, които могат да причинят активиране на тригер, продължават да са под управление на прага.

Поведението на прага CONCURRENTDBCOORDACTIVITIES за всички останали типове дейности остава непроменено.

### **Реакция на потребителя**

Преди да използвате праговете CONCURRENTDBCOORDACTIVITIES, уверете се, че сте запознати с въздействието, което могат да имат на системата бази данни. За повече информация вижте темата ″Праг CONCURRENTDBCOORDACTIVITIES″.

#### **Свързани справки**

″[Праг CONCURRENTDBCOORDACTIVITIES](http://www.ibm.com/support/docview.wss?rs=71&uid=swg27015148)″ в Ръководство и справочник за [Workload Manager](http://www.ibm.com/support/docview.wss?rs=71&uid=swg27015148)

## **Командата DESCRIBE извежда информация за допълнителни типове индекси**

По подразбиране командата DESCRIBE с параметъра **INDEXES FOR TABLE** сега извежда информация за системно генерираните XML regions и XML path индекси, и за DB2 Text Search индекси, в добавка към информацията за релационни индекси и индекси върху XML данни.

### **Подробности**

Ако укажете параметъра **INDEXES FOR TABLE** с клаузата SHOW DETAIL, се извежда повече информация за всички типове индекси.

### **Реакция на потребителя**

Тъй като информацията за индекси, извеждана от командата DESCRIBE с параметъра **INDEXES FOR TABLE**, съдържа нови колони, трябва да промените средствата, които зависят от извеждането да интерпретират новия текст.

#### **Свързани справки**

″DESCRIBE ″ [в Справочник на командите](http://www.ibm.com/support/docview.wss?rs=71&uid=swg27015148)

## **FP1: Променена е операцията по отделяне за дялове с данни**

В Версия 9.7 Fix Pack 1 и по-късни fix packs, процесът по отделяне на дял с данни от разделена таблица е двуфазов процес.

### **Подробности**

Когато подадете израза ALTER TABLE с клаузата DETACH, отделяният от вас дял с данни се преобразува в самостоятелна таблица в следния двуфазов процес:

- 1. Операцията ALTER TABLE отделя логически дяла с данни от разделената таблица. Името на дяла с данни се променя на генерирано от системата име във формата SQL*yymmddhhmmssxxx*, така че последващо прикрепяне да може незабавно да използва повторно името на отделения дял. Състоянието на дяла в SYSCAT.DATAPARTITIONS се настройва на L (логически отделен), ако няма отделени зависими таблици, или на D, ако има отделени зависими таблици.
- 2. Асинхронна дейност по отделяне на дял преобразува отделения логически дял в самостоятелна таблица.

Таблицата приемник остава недостъпна, докато асинхронната дейност по отделяне на дял не завърши отделянето. Например, израз DROP, който премахва таблицата приемник след отделяне, трябва да изчака, докато асинхронната дейност по отделяне на дял завърши отделянето. В Версия 9.7 и по-ранни издания таблицата приемник на израз ALTER TABLE с клаузата DETACH PARTITION ставаше достъпен незабавно след комитването на транзакцията, подала израза ALTER TABLE, ако нямаше отделени зависими таблици, за които се изисква постъпкова поддръжка по отношение на отделения дял с данни. Ако имаше отделени зависими таблици, таблицата приемник ставаше достъпна след изпълнението на израза SET INTEGRITY на всички отделени зависими таблици.

### **Реакция на потребителя**

Тъй като името на дяла с данни се променя на генерирано от системата име по време на първата фаза на процеса по отделяне, може да се наложи да модифицирате приложенията, които запитват каталожните производни таблици за отделени дялове с данни и използват имената на дяловете с данни.

#### **Свързани понятия**

″[Асинхронно отделяне на дял за разделени таблици с данни](http://www.ibm.com/support/docview.wss?rs=71&uid=swg27015148)″ в Ръководство за [разделяне и клъстеризиране](http://www.ibm.com/support/docview.wss?rs=71&uid=swg27015148)

″Фази на отделяне на дял с данни″ [в Ръководство за разделяне и клъстеризиране](http://www.ibm.com/support/docview.wss?rs=71&uid=swg27015148)

#### **Свързани справки**

″DROP ″ [в SQL Справочник, Част 2](http://www.ibm.com/support/docview.wss?rs=71&uid=swg27015148)

## **Обобщение на измененията в настройка на бази данни и инсталиране на продукт**

Версия 9.7 включва променена функционалност, която засяга как инсталирате и настройвате DB2 бази данни.

За да можете да използвате предимствата на новите характеристики, включени в изданието, са обновени някои от минималните изисквания към софтуер. За да се

подсигурите, че вашите системи са настроени правилно, прегледайте темите "Инсталационни изисквания за DB2 продукти за бази данни" и "Поддръжка за елементите на обкръжението за разработка на приложения на базата данни".

Можете да надстроите копията на DB2 сървър или клиент до DB2 Версия 9.7 от DB2 Версия 9.5, DB2 Версия 9.1 или DB2 UDB Версия 8. DB2 Версия 9.7 е ново издание и не можете да приложите fix pack за надстройка от Версия 9.5 или Версия 9.1 до Версия 9.7. Ако имате инсталирано копие на Версия 7 или по-ранна, мигрирайте го първо до DB2 UDB Версия 8.

За да научите подробности, ограниченията на процеса на надстройка и възможните затруднения, за които трябва да сте наясно, прегледайте "Основи на надстройка за DB2 сървъри" и "Основи на надстройка за клиенти" в *Надстройване до DB2 Версия 9.7*.

Надстройката на вашите DB2 сървъри и клиенти до Версия 9.7 може да наложи да надстроите също вашите приложения на бази данни и рутинни процедури. Прегледайте "Основи на надстройка за приложения на база данни" и "Основи на надстройка за рутинни процедури" в *Надстройване до DB2 Версия 9.7*, за да определите дали надстройката ще окаже въздействие.

#### **Свързани понятия**

″[Същественото при надстройка за клиенти](http://www.ibm.com/support/docview.wss?rs=71&uid=swg27015148)″ в Надстройване до DB2 Версия 9.7

″[Същественото при надстройка за приложения на базата данни](http://www.ibm.com/support/docview.wss?rs=71&uid=swg27015148)″ в Надстройване до [DB2 Версия 9.7](http://www.ibm.com/support/docview.wss?rs=71&uid=swg27015148)

″[Същественото при надстройка за рутинни процедури](http://www.ibm.com/support/docview.wss?rs=71&uid=swg27015148)″ в Надстройване до DB2 [Версия 9.7](http://www.ibm.com/support/docview.wss?rs=71&uid=swg27015148)

″[Същественото при надстройка за DB2 сървъри](http://www.ibm.com/support/docview.wss?rs=71&uid=swg27015148)″ в Надстройване до DB2 Версия 9.7

#### **Свързани справки**

″[Поддръжка за елементи от обкръжението за разработка на приложения на база](http://www.ibm.com/support/docview.wss?rs=71&uid=swg27015148) данни″ [в Как да започнем с разработката на приложения за базата данни](http://www.ibm.com/support/docview.wss?rs=71&uid=swg27015148)

″[Инсталационни изисквания за DB2 продукти за бази данни](http://www.ibm.com/support/docview.wss?rs=71&uid=swg27015148)″ в Инсталиране на DB2 [сървъри](http://www.ibm.com/support/docview.wss?rs=71&uid=swg27015148)

## **Променен е контролът на лицензиране за DB2 Express, DB2 Workgroup Edition и управление на работно натоварване**

Във Версия 9.7 DB2 Express и DB2 Workgroup Server Edition използват политика за прилагане на лиценз чрез твърдо спиране по отношение на употреба на CPU и памет. В добавка, функционалността за управление на работно натоварване (WLM), предоставена чрез DB2 Performance Optimization Feature, е достъпна, само ако лицензният ключ на DB2 Performance Optimization Feature е бил регистриран.

## **Подробности**

Мениджърът на DB2 база данни проверява за допълнително лицензно съответствие в следните сценарии:

- v Ако е направен опит да се използва DB2 WLM функционалността, предоставяна в DB2 Performance Optimization Feature, без да е регистриран лицензният ключ на DB2 Performance Optimization Feature, се връща съобщението SQL8029N.
- v Ако ресурсите на CPU и памет, достъпни на DB2 Express и Workgroup Server Edition продуктите са ограничени до капацитета, указан от лиценза. Можете да използвате DB2 Express и DB2 Workgroup Server на система, която има повече капацитет, но ще можете да използвате само указания от лиценза капацитет.

- <span id="page-187-0"></span>v Закупете лицензния ключ за DB2 Performance Optimization Feature, за да използвате WLM, от вашия представител или оторизиран търговец на IBM. По-късно ще трябва да обновите вашия лиценз посредством Лицензния център или помощното средство от команден ред db2licm.
- За пълно използване на капацитета за памет и CPU на вашия сървър се свържете с вашия представител или оторизиран дилър на IBM, за да закупите DB2 продукт с по-високо лицензирано ограничение.

## **Списъкът политики за налагане на лиценз е обновен**

За да се отрази пакетирането на продукти от Версия 9.7, списъкът политики за налагане на лиценз включва компресирането на ниво ред и компресирането на индекс, и вече не включва характеристиката pureXML.

## **Подробности**

Политиките за налагане на лицензи се конфигурират за вашите DB2 продукти за бази данни посредством командата db2licm -e с опцията **-e**.

Ако изберете да използвате политика за налагане на лиценз с пълно спиране за вашия DB2 продукт за бази данни, мениджърът на базата данни ще провери за лицензно съответствие, когато потребителите опитат да използват компресиране на ниво ред и компресиране на индекс. Ако не са приложени съответните лицензи, ще бъде върнато съобщение SQL8029N и опитаното действие няма да бъде позволено.

## **Реакция на потребителя**

Приложете подходящите лицензи за компресиране на ниво ред и компресиране на индекс.

## **Някои конфигурационни параметри на базата данни са променени**

Версия 9.7 съдържа множество нови и променени конфигурационни параметри на база данни.

## **Нови конфигурационни параметри на база данни**

Поради нови характеристики и функционалност Версия 9.7 съдържа множество нови конфигурационни параметри на база данни.

| Име на параметър | Описание                                      | Подробности                                                                                                    |
|------------------|-----------------------------------------------|----------------------------------------------------------------------------------------------------|
| auto reval       | Автоматично<br>ревалидиране и<br>девалидиране | Този конфигурационен параметър управлява семантиката на<br>ревалидиране и девалидиране. Този параметър е динамичен, което<br>означава, че промяната в стойността му влиза в сила незабавно. Не се<br>налага да се свързвате отново към базата данни, за да може<br>изменението да влезе в сила. |
| blocknonlogged   | Блокиране на<br>нежурналирани<br>действия     | Този конфигурационен параметър не позволява създаването на<br>таблици, които позволяват действия без записване в журнал.                                                                                                    |
| cur commit       | Текущо<br>комитване                           | Този конфигурационен параметър управлява поведението на<br>сканирания за стабилност на указател (CS).                                                                                                    |

*Таблица 14. Нови конфигурационни параметри на база данни на Версия 9.7*

| Име на параметър | Описание                                                                                   | Подробности                                                                                                    |
|------------------|--------------------------------------------------------------------------------------------|----------------------------------------------------------------------------------------------------|
| date_compat      | Съвместимост на<br>дата                                                                    | Този параметър указва дали семантиката за съвместимост на DATE,<br>асоциирана с типа данни TIMESTAMP(0), се отнася за свързаната база<br>данни.                                                                                                    |
| dec_to_char_fmt  | Конфигурационен<br>параметър на<br>функция за<br>десетично до<br>символно<br>преобразуване | Този конфигурационен параметър управлява резултата от скаларната<br>функция CHAR и спецификацията CAST за преобразуване на десетични<br>до символни стойности.                                                                                                    |
| mon_act_metrics  | Наблюдение на<br>показатели от<br>активност                                                | Тези параметри управляват събирането на показатели и данни от<br>монитори на събития на ниво база данни, включително новия монитор<br>на събития за заключвания и нивото на известяване на свързаните със                                                                                                    |
| mon_deadlock     | Наблюдение на<br>блокиране<br>поради<br>заключване                                         | заключвания съобщения. По време на надстройка на базата данни тези<br>параметри се настройват на NONE, с изключение на mon_deadlock,<br>който се настройва на WITHOUT_HIST, mon_lw_thresh, който се<br>настройва на 5 000 000, mon_lck_msg_lvl, който се настройва на 1 и<br>mon_pkglist_sz, който се настройва на 32, така че да няма изменение в |
| mon locktimeout  | Наблюдение на<br>таймаут при<br>заключване                                                 | поведението спрямо предните издания.                                                                                                    |
| mon_lockwait     | Наблюдение на<br>изчакване на<br>заключване                                                |                                                                                                    |
| mon_lw_thresh    | Наблюдение на<br>праг на изчакване<br>на заключване                                        |                                                                                                    |
| mon_lck_msg_lvl  | Наблюдение на<br>съобщения за<br>известяване при<br>събития на<br>заключване               |                                                                                                    |
| mon_obj_metrics  | Наблюдение на<br>показатели на<br>обект                                                    |                                                                                                    |
| mon_pkglist_sz   | Наблюдение на<br>размера на<br>списъка с пакети                                            |                                                                                                    |
| mon_req_metrics  | Наблюдение на<br>показатели на<br>заявки                                                   |                                                                                                    |
| mon_uow_data     | Наблюдение на<br>събития на<br>единица работа                                              |                                                                                                    |
| stmt conc        | Концентратор на<br>изрази                                                                  | Този конфигурационен параметър управлява концентрирането на<br>изрази за динамични изрази. Настройката в конфигурацията на базата<br>данни се използва само, когато клиентът не активира или деактивира<br>изрично концентратора на свързвания.                                                                                                    |

*Таблица 14. Нови конфигурационни параметри на база данни на Версия 9.7 (продължение)*

# **Променени конфигурационни параметри на база данни**

Следната таблица изброява конфигурационните параметри на база данни с промени в техните стойности по подразбиране.

*Таблица 15. Конфигурационни параметри на база данни с променени стойности по подразбиране*

| Име на параметър | Описание                       | Стойност по подразбиране във<br><b>Версия 9.5</b> | Стойност по подразбиране във Версия 9.7 |
|------------------|--------------------------------|---------------------------------------------------|-----------------------------------------|
| logbufsz         | Размер на журнален<br>$6y$ фер | 8 страници (4КВ всяка)                            | 1256 страници (4 КВ всяка)              |

Следните конфигурационни параметри на база данни имат променени поведения или нови обхвати във Версия 9.7.

*Таблица 16. Конфигурационни параметри на база данни с променени поведения или нови обхвати*

| Име на параметър | Описание                                         | Промяна във Версия 9.7                                                                                                    |  |
|------------------|--------------------------------------------------|----------------------------------------------------------------------------------------------------|--|
| applheapsz       | Размер на стек за<br>приложения                  | Поради подобрения в оптимизациите за съответствие с МОТ,<br>изискването за стек на приложения е увеличено. Ако този параметър<br>бъде настроен на AUTOMATIC, тази настройка се съобразява с новите<br>изисквания. Ако не можете да настроите този параметър на<br>AUTOMATIC или да увеличите стойността му, намалете броя MQT,<br>вземани предвид за всяко запитване, чрез профили за оптимизация. За<br>повече информация вижте "Анатомия на профил за оптимизация" в<br>Отстраняване на проблеми и настройка на производителност на база<br>данни.                                                                                                    |  |
| database_memory  | Размер на<br>поделената памет<br>на базата данни | Мениджърът на самонастройващата се памет (STMM) има подобрена<br>способност да настройва употребата на поделената памет на базата<br>данни на Solaris Operating Environment. Ако database_memory е настроен<br>на AUTOMATIC на операционна система Solaris, мениджърът на базата<br>данни използва странируемата памет като поделена памет на базата<br>данни. Като резултат, DB2 системата за бази данни по подразбиране<br>използва по-малки страници памет и е възможно да забележите спад в<br>производителността.                                                                                                    |  |
| dbheap           | Стек на база<br>данни                            | Мениджърът на базата данни вече може да определи кога да прилага<br>компресия на ред към временни таблици, които покриват определени<br>критерии, за да подобри производителността на запитване. Паметта,<br>заделяна за стека на базата данни, се използва за създаване на речника<br>на компресия и се освобождава след създаването му. Ако използвате<br>компресиране на редове и временни таблици, подлежащи на компресия,<br>уверете се, че имате достатъчно място за създаване на речник, като<br>настроите параметъра dbheap на AUTOMATIC. За подробности<br>относно компресирането на временни таблици вижте "Компресиране на<br>таблица" в Справочник на концепции за администриране и конфигуриране<br>на база данни. |  |
| locklist         | Максимално<br>съхранение за lock<br>list         | Ограничението за този параметър вече е 134,217,728 страници (4 КВ).                                                                                                    |  |
| logbufsz         | Размер на<br>журнален буфер                      | Един номер на журнална последователност (LSN) вече използва 8<br>байта. В предни издания дължината на LSN беше 6 байта. Може да се                                                                                                    |  |
| logfilsiz        | Размер на<br>журнални<br>файлове                 | наложи да увеличите стойността на този параметър според активността<br>на журналиране на вашата база данни. За повече информация вижте<br>"Максималното ограничение за номера на журнална последователност<br>е увеличено" на страница 188.                                                                                                    |  |
| logprimary       | Брой първични<br>журнални<br>файлове             | Максималното ограничение за logbufsz е променено на 131 070.<br>Максималното ограничение за <b>logfilsiz</b> е променено на 1 048 572.                                                                                                    |  |

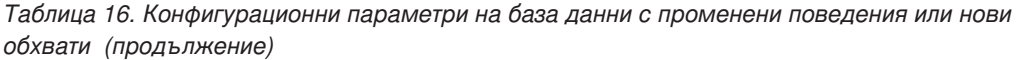

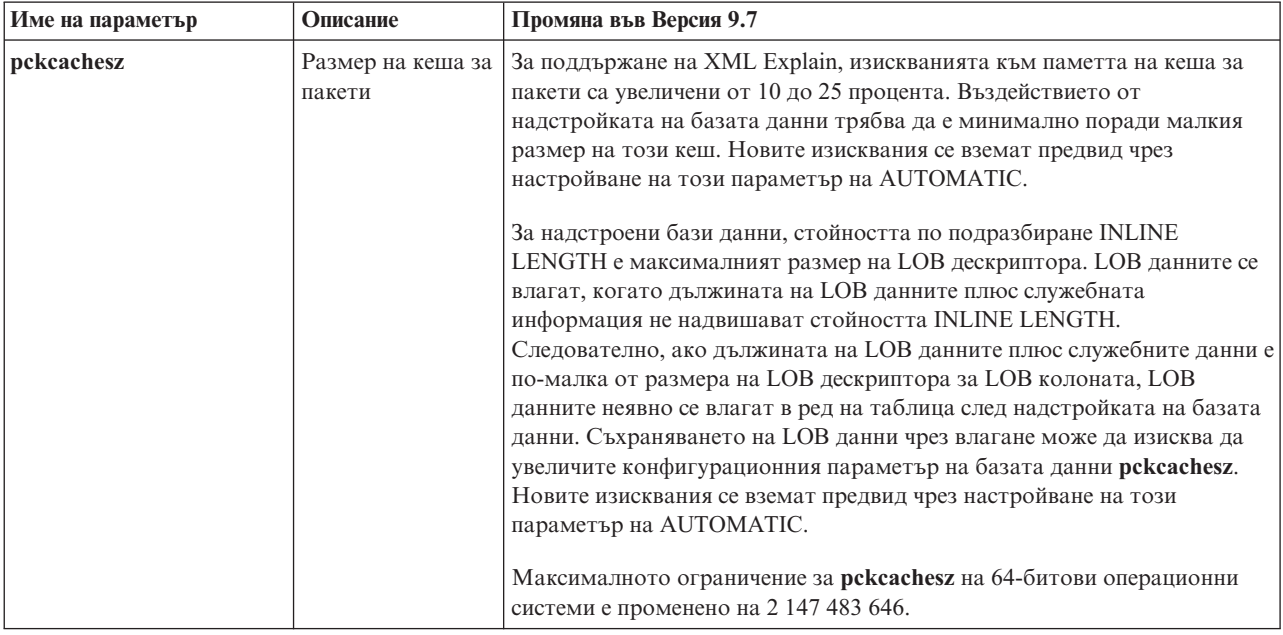

### **Отхвърлени конфигурационни параметри**

*Таблица 17. Обобщение на отхвърлените конфигурационни параметри на база данни*

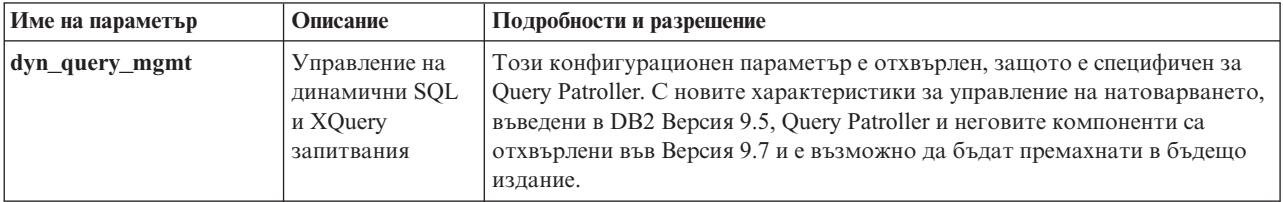

#### **Свързани понятия**

["Някои конфигурационни параметри на мениджър на база данни са променени" на](#page-179-0) [страница 166](#page-179-0)

#### **Свързани справки**

″[RESET DATABASE CONFIGURATION](http://www.ibm.com/support/docview.wss?rs=71&uid=swg27015148) ″ в Справочник на командите

″[Обобщение на конфигурационни параметри](http://www.ibm.com/support/docview.wss?rs=71&uid=swg27015148)″ в Справочник на концепции за [администриране и конфигуриране на база данни](http://www.ibm.com/support/docview.wss?rs=71&uid=swg27015148)

″[Промени в поведение на DB2 сървър](http://www.ibm.com/support/docview.wss?rs=71&uid=swg27015148)″ в Надстройване до DB2 Версия 9.7

## **Ключовата дума за файл с отговори INTERACTIVE е променена**

Съществуващата ключова дума за файл с отговори INTERACTIVE вече не напомня за разположението на инсталационния пакет.

## **Подробности**

Ключовата дума INTERACTIVE се отнася само за Linux и UNIX операционни системи. В предни издания, ако ключовата дума INTERACTIVE беше настроена на YES, на потребителя се напомняше да въведе разположението на инсталационния пакет или разположението на пакета за национален език. Във Версия 9.7 ключовата дума INTERACTIVE напомня само за разположението на пакета за национален език. Инсталационните изображения вече са достъпни на един DVD, следователно тази ключова дума вече не изисква напомняне за разположението на инсталационния пакет. Напомнянето възниква, ако ключовата дума INTERACTIVE е настроена на YES и се изисква DVD за национален език.

### **Реакция на потребителя**

Не е необходимо да променяте вашите приложения или скриптове.

#### **Свързани понятия**

["Добавена е ключовата дума на файл с отговори UPGRADE\\_PRIOR\\_VERSIONS" на](#page-159-0) [страница 146](#page-159-0)

["Някои ключови думи на файл с отговори са отхвърлени" на страница 222](#page-235-0)

#### **Свързани справки**

″[Ключови думи на файл с отговори](http://www.ibm.com/support/docview.wss?rs=71&uid=swg27015148)″ в Инсталиране на DB2 сървъри

## **Премахнати са регистърни файлове от инсталационната пътека на DB2**

Променено е местоположението на информация за потребителския модел и информация на глобалния регистър. Считано от DB2 Версия 9.7 файловете profiles.reg и default.env са премахнати от DB2 инсталационната пътека.

## **Подробности**

В DB2 Версия 9.5 регистърът на профили на потребителски модели (DB2 Instance Profile Registry) беше разположен във файла profiles.reg, а глобалният регистър на профили (DB2 Global-Level Profile Registry) във файла default.env. Тези файлове бяха в DB2 инсталационната пътека.

### **Реакция на потребителя**

Информацията за DB2 потребителски модели и глобалния регистър се съхранява в глобалния регистър (global.reg).

#### **Свързани дейности**

″[Задаване на променливи на обкръжението на операционни системи Linux и UNIX](http://www.ibm.com/support/docview.wss?rs=71&uid=swg27015148)″ в [Справочник на концепции за администриране и конфигуриране на база данни](http://www.ibm.com/support/docview.wss?rs=71&uid=swg27015148)

## **DB2 Text Search инсталацията е променена**

Във Версия 9.7, за да инсталирате продукта DB2 Text Search, трябва да изберете **Потребителска** като тип на DB2 инсталацията. В допълнение вече не е нужно да указвате две запетаи преди номера на порт за услуги на Text Search потребителския модел, когато използвате определени DB2 команди на Windows операционни системи.

### **Подробности**

DB2 Text Search вече не се инсталира автоматично, ако изберете **Типична**, когато инсталирате DB2 продукта.

На Windows операционни системи синтаксисът за номер на порт за услуги на Text Search потребителския модел е опростен за следните команди:

• db2icrt (създаване на потребителски модел)

- db2imigr (мигриране на потребителски модел)
- db2iupdt (обновяване на потребителски модели)

В допълнение новата команда на Версия 9.7 db2iupgrade използва опростения синтаксис. Опростеният синтаксис е, както следва:

/j "TEXT\_SEARCH,*номер-на-порт*"

### **Реакция на потребителя**

За да инсталирате DB2 Text Search във Версия 9.7, изберете **Потребителска**, когато инсталирате DB2 продукта. Също така добавете ключовите думи COMP=TEXT\_SEARCH и CONFIGURE\_TEXT\_SEARCH=YES към съществуващите скриптове и файлове с отговори.

Ако имате на Windows операционни системи съществуващи скриптове, които използват командата db2icrt, db2imigr или db2iupdt, премахнете излишната запетая в началото на номера на порт за услуги на Text Search потребителския модел.

## **Обобщение на промените в защитата**

Версия 9.7 включва променена функционалност, която засяга обхвата и възможностите на нивата на права SYSADM, SECADM и DBADM, SSL конфигурацията, и други характеристики.

## **Обхватът на правата на системния администратор (SYSADM) е променен**

В DB2 Версия 9.7, моделът за оторизация е обновен за ясно разделение на задълженията на системния администратор, администратора на базата данни и защитния администратор. Като част от това подобрение са намалени способностите, предоставяни от SYSADM правата.

## **Подробности**

Промените за SYSADM правата са, както следва:

- Потребител, който държи SYSADM права, вече няма неявни DBADM права и поради това има ограничени възможности спрямо тези, достъпни във Версия 9.5. Командата UPGRADE DATABASE и командата RESTORE DATABASE обаче (за база данни от по-ниско ниво) предоставят DBADM права на групата SYSADM. Правата, асоциирани с групи, не се вземат предвид за оторизация, когато потребител създава производни таблици, тригери, материализирани таблици на заявка (MQT), пакети и SQL рутинни процедури. Поради тези ограничения, асоциирани с групите, дори въпреки че процесът по надстройване предоставя правото DBADM на групата SYSADM, сам по себе си процесът по надстройка не осигурява, че всеки потребител с SYSADM права във Версия 9.5 ще има абсолютно същите възможности във Версия 9.7. За да може да е сигурно, че член на групата SYSADM ще запази същите права като във Версия 9.5, трябва пряко да му се предоставят DBADM права с DATAACCESS и ACCESSCTRL, или трябва да притежава тези права чрез членство в роля.
- Ако потребител, държащ SYSADM права, създаде база данни, той автоматично получава DATAACCESS, ACCESSCTRL, SECADM и DBADM права за тази база данни, което му предоставя същите способности както във Версия 9.5.
- Потребител, който държи SYSADM права, вече не е способен да предоставя никакви права, освен такива върху пространства за таблици.

За да може потребител, държащ SYSADM права, да получи същите способности като във Версия 9.5 (освен способността да предоставя SECADM права), защитният администратор трябва изрично да му предостави DBADM права и новите DATAACCESS и ACCESSCTRL права. Новите права могат да бъдат предоставени посредством израза GRANT DBADM ON DATABASE с опциите WITH DATAACCESS и WITH ACCESSCTRL на този израз, които са опциите по подразбиране. Правото DATAACCESS е това, което позволява достъп до данни в определена база данни, а ACCESSCTRL е правото, което позволява на потребител да предоставя и отменя права в определена база данни.

За да може потребителят, държащ SYSADM права, също да предоставя SECADM права, защитният администратор трябва да му предостави също SECADM права. Притежаването на SECADM права обаче позволява на потребителя да изпълнява повече действия, отколкото би могъл като системен администратор на Версия 9.5. Например, потребителят може да създава обекти като роли, доверени контексти и политики за одит.

**Съвет:** В добавка към това да вземете предвид как тези промени в SYSADM правата засягат вашата защита, следва също да прегледате новите способности на администратора на базата данни (който държи DBADM права) и защитния администратор (който държи SECADM права), както и новите права, въведени в DB2 Версия 9.7, за да можете да решите как да организирате отговорностите във вашата система. DB2 Версия 9.7 въвежда следните нови права в добавка към DATAACCESS и ACCESSCTRL:

- WLMADM, за управление на работни натоварвания
- SQLADM, за фина настройка на SQL изрази
- EXPLAIN, за използване на средството explain с SQL изрази

Тези нови права ви позволяват да предоставяте отговорности на потребителите, без да им давате DBADM права или права върху основните таблици, което би дало на тези потребители повече права, отколкото са им нужни за извършване на работата им.

## **Съображения за Windows акаунта LocalSystem**

На Windows системи, когато конфигурационният параметър на мениджъра на базата данни **sysadm\_group** не е указан, акаунтът LocalSystem се счита за системен администратор (притежаващ SYSADM права). Всяко DB2 приложение, което се изпълнява от LocalSystem, е засегнато от промяната в обхвата на SYSADM правата във Версия 9.7. Тези приложения типично са написани под формата на Windows услуги и се изпълняват под акаунта LocalSystem като акаунт за влизане на услугата. Ако има нужда тези приложения да изпълняват действия в базата данни, които вече не са в обхвата на SYSADM, трябва да предоставите на акаунта LocalSystem необходимите права върху базата данни. Например, ако едно приложение изисква способности на администратор на база данни, предоставете на акаунта LocalSystem права DBADM, като използвате израза GRANT (права върху база данни). Отбележете си, че идентификаторът за оторизация за акаунта LocalSystem е SYSTEM.

#### **Свързани понятия**

″[Оторизация, права и собственост върху обект](http://www.ibm.com/support/docview.wss?rs=71&uid=swg27015148)″ в SQL Справочник, Част 1

″[Поддръжка на Windows акаунта LocalSystem](http://www.ibm.com/support/docview.wss?rs=71&uid=swg27015148)″ в Ръководство за защита на база [данни](http://www.ibm.com/support/docview.wss?rs=71&uid=swg27015148)

["DB2 моделът за оторизации е подобрен, за да позволи разделяне на задълженията"](#page-95-0) [на страница 82](#page-95-0)

″Общ преглед на правомощията″ [в Ръководство за защита на база данни](http://www.ibm.com/support/docview.wss?rs=71&uid=swg27015148)

#### **Свързани справки**

″[Промени в поведение на DB2 сървър](http://www.ibm.com/support/docview.wss?rs=71&uid=swg27015148)″ в Надстройване до DB2 Версия 9.7

## **Способностите на защитния администратор (SECADM) са разширени**

В DB2 Версия 9.7, моделът за оторизация е обновен за ясно разделение на задълженията на системния администратор, администратора на базата данни и защитния администратор. Като част от това подобрение са разширени способностите, предоставяни от SECADM правата.

## **Подробности**

Промените за SECADM правата са, както следва:

- Потребител, който има SECADM права, вече може да предоставя и отменя всички права, включително DBADM и SECADM.
- Защитният администратор вече може да предоставя SECADM права на роли и групи. Във Версия 9.5 SECADM можеше да се предоставя само на потребител.
- Защитният администратор може да делегира отговорността за изпълнението на запомнените процедури и табличните функции за одит (AUDIT\_ARCHIVE, AUDIT\_LIST\_LOGS и AUDIT\_DELIM\_EXTRACT) чрез предоставяне на EXECUTE право върху тях на друг потребител.

### **Реакция на потребителя**

Защитният администратор може да позволи на друг потребител да предоставя и отменя права, като предостави на този друг потребител право ACCESSCTRL. Само защитният администратор обаче може да предоставя SECADM, DBADM и ACCESSCTRL права. Също така, само защитният администратор може да предоставя новото право DATAACCESS, което позволява на потребител да достъпва данни в даден база данни.

В добавка към това да вземете предвид как тези промени в SECADM правата засягат вашата защита, следва също да прегледате новите способности на системния администратор (който държи SYSADM права) и администратора на базата данни (който държи DBADM права), както и новите права, въведени в DB2 Версия 9.7, за да можете да решите как да организирате отговорностите във вашата система. DB2 Версия 9.7 въвежда следните нови права в добавка към DATAACCESS и ACCESSCTRL:

- WLMADM, за управление на работни натоварвания
- SOLADM, за фина настройка на SOL изрази
- EXPLAIN, за използване на средството explain с SOL изрази

Тези нови права ви позволяват да предоставяте отговорности на потребителите, без да им давате DBADM права или права върху основните таблици, което би дало на

тези потребители повече права, отколкото са им нужни за извършване на работата им.

#### **Свързани понятия**

″[Оторизация, права и собственост върху обект](http://www.ibm.com/support/docview.wss?rs=71&uid=swg27015148)″ в SQL Справочник, Част 1

["DB2 моделът за оторизации е подобрен, за да позволи разделяне на задълженията"](#page-95-0) [на страница 82](#page-95-0)

″Общ преглед на правомощията″ [в Ръководство за защита на база данни](http://www.ibm.com/support/docview.wss?rs=71&uid=swg27015148)

#### **Свързани справки**

″[Промени в поведение на DB2 сървър](http://www.ibm.com/support/docview.wss?rs=71&uid=swg27015148)″ в Надстройване до DB2 Версия 9.7

## **Обхватът на правата на администратора на база данни (DBADM) е променен**

В DB2 Версия 9.7, моделът за оторизация е обновен за ясно разделение на задълженията на системния администратор, администратора на базата данни и защитния администратор. Като част от това подобрение са променени способностите, предоставяни на DBADM правата.

## **Подробности**

Промените за DBADM правата са, както следва:

- v DBADM правата вече не включват задължително способността за достъп до данни и за предоставяне и отмяна на права върху база данни.
- v Предоставянето на DBADM права вече не предоставя допълнително следните отделни права върху базата данни, защото те вече са неявно във владение на DBADM нивото на права.
	- BINDADD
	- CONNECT
	- CREATETAB
	- CREATE\_EXTERNAL\_ROUTINE
	- CREATE\_NOT\_FENCED\_ROUTINE
	- IMPLICIT\_SCHEMA
	- QUIESCE\_CONNECT
	- $-$  LOAD

### **Реакция на потребителя**

Новите DATAACCESS права осигуряват способността да се достъпват данни в база данни, а новите ACCESSCTRL права осигуряват способността да се предоставят и отменят права. Тези права се предоставят по подразбиране, когато защитен администратор предостави DBADM права. Също така, защитният администратор може да използва следните опции на израза GRANT DBADM ON DATABASE, за да предостави или откаже ACCESSCTRL и DATAACCESS права:

- WITH ACCESSCTRL
- WITHOUT ACCESSCTRL
- WITH DATAACCESS
- WITHOUT DATAACCESS

**Съвет:** В добавка към това да вземете предвид как тези промени в DBADM правата засягат вашата защита, следва също да прегледате новите способности на системния администратор (който държи SYSADM права) и защитния администратор (който

държи SECADM права), както и новите права, въведени в DB2 Версия 9.7, за да можете да решите как да организирате отговорностите във вашата система. DB2 Версия 9.7 въвежда следните нови права в добавка към DATAACCESS и ACCESSCTRL:

- WLMADM, за управление на работни натоварвания
- SQLADM, за фина настройка на SQL изрази
- EXPLAIN, за използване на средството explain с SQL изрази

Тези нови права ви позволяват да предоставяте отговорности на потребителите, без да им давате DBADM права или права върху основните таблици, което би дало на тези потребители повече права, отколкото са им нужни за извършване на работата им.

#### **Свързани понятия**

″[Оторизация, права и собственост върху обект](http://www.ibm.com/support/docview.wss?rs=71&uid=swg27015148)″ в SQL Справочник, Част 1

["DB2 моделът за оторизации е подобрен, за да позволи разделяне на задълженията"](#page-95-0) [на страница 82](#page-95-0)

″Общ преглед на правомощията″ [в Ръководство за защита на база данни](http://www.ibm.com/support/docview.wss?rs=71&uid=swg27015148)

#### **Свързани справки**

″[Промени в поведение на DB2 сървър](http://www.ibm.com/support/docview.wss?rs=71&uid=swg27015148)″ в Надстройване до DB2 Версия 9.7

## **Файловете SSLconfig.ini и SSLClientconfig.ini са подменени с нови конфигурационни параметри на мениджъра на базата данни**

Вече не е необходимо да използвате файловете SSLconfig.ini и SSLClientconfig.ini за настройка на SSL поддръжка. Параметрите, които задавахте в тези файлове, са подменени с конфигурационни параметри на мениджъра на базата данни.

### **Подробности**

Новите конфигурационни параметри на мениджъра на базата данни за SSL поддръжка от страната на сървъра са, както следва:

- v **ssl\_svr\_keydb** указва напълно квалифицирана пътека на файла на ключовата база данни.
- **ssl\_svr\_stash** указва напълно квалифицирана пътека на сташ файла, който държи криптираната парола към ключовата база данни.
- v **ssl\_svr\_label** указва етикета на цифровия сертификат на сървъра в ключовата база данни.
- ssl\_svcename указва порта, използван от сървъра на базата данни за изчакване на комуникации от отдалечени клиенти, използващи SSL протокола.
- v **ssl\_cipherspecs** (по желание) указва шифровите набори, поддържани от сървъра.
- v **ssl\_versions** (по желание) указва SSL и TLS версиите, поддържани от сървъра.

Новите конфигурационни параметри на мениджъра на базата данни за SSL поддръжка от страната на клиента са, както следва:

- v **ssl\_clnt\_keydb** указва напълно квалифицирана пътека на файла на ключовата база данни на клиента.
- v **ssl\_clnt\_stash** указва напълно квалифицирана пътека на сташ файла на клиента.

За да настроите SSL поддръжка, задайте стойности за новите конфигурационни параметри на мениджъра на базата данни.

Следните таблици показват как параметрите във файловете SSLconfig.ini и SSLClientconfig.ini се отнасят към тези нови конфигурационни параметри на мениджъра на базата данни. Параметрите **ssl\_cipherspecs** и **ssl\_versions** нямат еквивалентни параметри в тези файлове; те предоставят нови конфигурационни опции.

*Таблица 18. Съотнасяне на параметри за сървърна SSL поддръжка към нови конфигурационни параметри на мениджъра на базата данни*

| Параметри на SSL config.ini във Версия 9.5 | Нови конфигурационни параметри на<br>мениджъра на базата данни във Версия 9.7 |
|--------------------------------------------|-------------------------------------------------------------------------------|
| <b>DB2 SSL KEYSTORE FILE</b>               | ssl_svr_keydb                                                                 |
| <b>DB2 SSL KEYSTORE PW</b>                 | ssl svr stash                                                                 |
| <b>DB2 SSL KEYSTORE LABEL</b>              | ssl svr label                                                                 |
| <b>DB2 SSL LISTENER</b>                    | ssl sycename                                                                  |

Конфигурационният параметър на мениджъра на базата данни **ssl\_svr\_stash** не е точен еквивалент на параметъра **DB2\_SSL\_KEYSTORE\_PW**. Конфигурационният параметър **ssl\_svr\_stash** сочи към сташ файл, който държи криптираната парола към ключова база данни, докато параметърът **DB2\_SSL\_KEYSTORE\_PW** указва самата парола.

*Таблица 19. Съотнасяне на параметри за клиентска SSL поддръжка към нови конфигурационни параметри на мениджъра на базата данни*

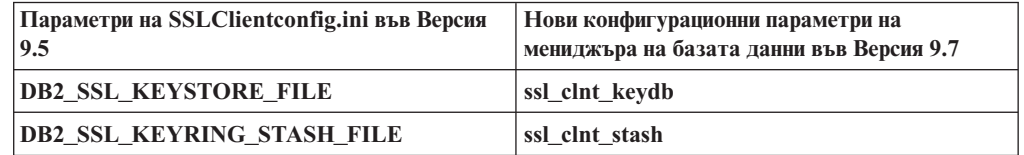

#### **Свързани понятия**

["Поддръжката на SSL клиент е разширена и конфигурирането му е опростено" на](#page-98-0) [страница 85](#page-98-0)

## **Запомнените процедури и табличните функции за одит сега изискват само правото EXECUTE**

Във Версия 9.7 защитният администратор (който държи SECADM права) може да предоставя правото EXECUTE на запомнените процедури и табличните функции за одит. Само защитният администратор има способността да предоставя EXECUTE върху тези рутинни процедури.

## **Подробности**

Преди Версия 9.7 само защитният администратор можеше да изпълнява следните запомнени процедури и таблични функции:

- AUDIT\_ARCHIVE запомнената процедура и таблична функция
- AUDIT LIST LOGS табличната функция
- Запомнената процедура AUDIT\_DELIM\_EXTRACT

## **Разрешение**

Във Версия 9.7 можете да изпълнявате запомнените процедури и табличните функции за одит, ако сте получили право EXECUTE върху тях.

## **Променени са оторизациите за Net Search Extender команди**

Версия 9.7 включва промени в оторизацията, които засягат обхвата и способностите на SYSADM, SECADM и DBADM нивата на права и поради това засягат изпълнението на Net Search Extender команди.

## **Подробности**

Считано от Версия 9.7, собственикът на потребителския модел трябва да държи едновременно правата DBADM и DATAACESS, в противен случай Net Search Extender командите ще откажат, дори ако потребителят има правилните права.

В добавка правата, изисквани за изпълнението на следните Net Search Extender команди, са променени, както следва:

*Таблица 20. Промени в оторизацията за Net Search Extender команди*

| Команла                 | Оторизация във Версия 9.5                                               | Оторизация във Версия 9.7                                                                                                    |
|-------------------------|-------------------------------------------------------------------------|----------------------------------------------------------------------------------------------------|
| <b>ACTIVATE CACHE</b>   | CONTROL право върху индексната<br>таблица                               | CONTROL право върху индексната таблица или<br><b>DBADM</b> права                                                                                                    |
| <b>ALTER</b>            | CONTROL право върху индексната<br>таблица                               | CONTROL право върху индексната таблица или<br><b>DBADM</b> права                                                                                                    |
| <b>CLEAR EVENTS</b>     | CONTROL право върху индексната<br>таблица                               | CONTROL право върху индексната таблица или<br><b>DBADM</b> права                                                                                                    |
| <b>CONTROL</b>          | Собственикът на потребителския<br>модел трябва да държи SYSADM<br>права | Собственикът на потребителския модел трябва да<br>държи DBADM с DATAACCESS права                                                                                                    |
| <b>CREATE INDEX</b>     | CONTROL право върху индексната<br>таблина                               | Изисква се едно от следните нива на права:<br>CONTROL право върху индексната таблица<br>$\bullet$<br>• INDEX право на индексната таблица и едното<br>от IMPLICIT_SCHEMA право върху базата<br>данни или CREATEIN право на схемата на<br>инлексната таблица<br>• DBADM права |
| <b>DB2EXTHL</b>         | Право CONNECT към DB                                                    | Собственикът на потребителския модел трябва да<br>държи DBADM с DATAACCESS права                                                                                                    |
| <b>DEACTIVATE CACHE</b> | CONTROL право върху индексната<br>таблина                               | CONTROL право върху индексната таблица или<br><b>DBADM</b> права                                                                                                    |
| <b>DISABLE</b>          | DBADM права                                                             | <b>DBADM</b> права                                                                                                    |
| <b>DROP INDEX</b>       | CONTROL право върху индексната<br>таблица или DBADM права               | CONTROL право върху индексната таблица или<br><b>DBADM</b> права                                                                                                    |
| <b>ENABLE</b>           | DBADM с SYSADM права                                                    | <b>DBADM</b> права                                                                                                    |
| <b>UPDATE</b>           | CONTROL право върху индексната<br>таблица                               | CONTROL право върху индексната таблица или<br>DATAACCESS права                                                                                                    |

Уверете се, че собственикът на потребителския модел има едновременно DBADM и DATAACCESS права, и се уверете също, че имате подходящите нива на права, преди да стартирате команди на Net Search Extender.

## **Променени са оторизациите за DB2 Text Search команди и запомнени процедури**

Версия 9.7 включва промени в оторизацията, които засягат обхвата и способностите на SYSADM, SECADM и DBADM нивата на права и поради това засягат изпълнението на Text Search команди и запомнени процедури.

## **Подробности**

Считано от Версия 9.7, собственикът на потребителския модел трябва да държи едновременно правата DBADM и DATAACESS, в противен случай DB2 Text Search командите и запомнените процедури ще отказват, дори ако потребителят има правилните права. В Windows обкръжение, ако услугата за текстово търсене на DB2 се изпълнява от локалния акаунт System, трябва системата и локалната система да имат DBADM наред с правата DATAACCESS, за да се изпълняват командите за DB2 текстово търсене.

В добавка правата, изисквани за изпълнението на DB2 Text Search командите и запомнените процедури, са променени, както следва:

| Команда db2ts              | Оторизация във Версия 9.5                                                                   | Оторизация във Версия 9.7                                                                                                    |
|----------------------------|---------------------------------------------------------------------------------------------|----------------------------------------------------------------------------------------------------|
| <b>ALTER</b>               | CONTROL право върху индексната<br>таблица                                                   | CONTROL право върху индексната<br>таблица или DBADM права                                                                                                    |
| <b>CLEANUP</b>             | Собственик на потребителския модел                                                          | Собственикът на потребителския модел<br>трябва да държи DBADM с<br>DATAACCESS права                                                                                                    |
| <b>CLEAR COMMAND LOCKS</b> | CONTROL право върху индексната<br>таблица, или DBADM или SYSADM,<br>ако няма указан индекс. | CONTROL право върху индексната<br>таблица или DBADM права, ако няма<br>указан индекс.                                                                                                    |
| <b>CLEAR EVENTS</b>        | CONTROL право върху индексната<br>таблица                                                   | CONTROL право върху индексната<br>таблица или DBADM права                                                                                                    |
| <b>CREATE INDEX</b>        | CONTROL право върху индексната<br>таблица                                                   | Изисква се едно от следните нива на<br>права:<br>$\bullet$<br>CONTROL право върху индексната<br>таблица<br>INDEX право на индексната таблица<br>$\bullet$<br>и едното от IMPLICIT_SCHEMA<br>право върху базата данни или<br>CREATEIN право на схемата на<br>инлексната таблица<br><b>DBADM</b> права<br>٠ |
| <b>DISABLE</b>             | DBADM или SYSADM права                                                                      | <b>DBADM</b> права                                                                                                    |
| <b>DROP INDEX</b>          | CONTROL право върху индексната<br>таблица                                                   | CONTROL право върху индексната<br>таблица или DBADM права                                                                                                    |
| <b>ENABLE</b>              | SYSADM права                                                                                | <b>DBADM</b> права                                                                                                    |

*Таблица 21. Промени в оторизацията за командата db2ts*

*Таблица 21. Промени в оторизацията за командата db2ts (продължение)*

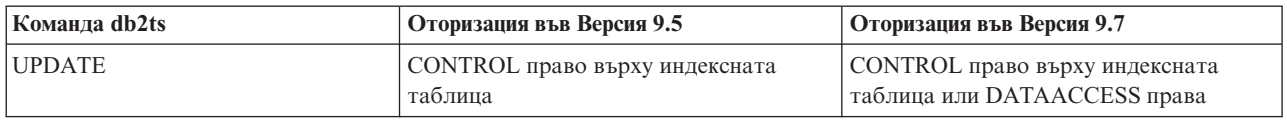

**Важно:** Трябва да предоставите правото EXECUTE на PUBLIC за всички DB2 Text Search запомнени процедури.

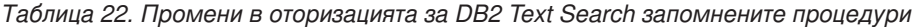

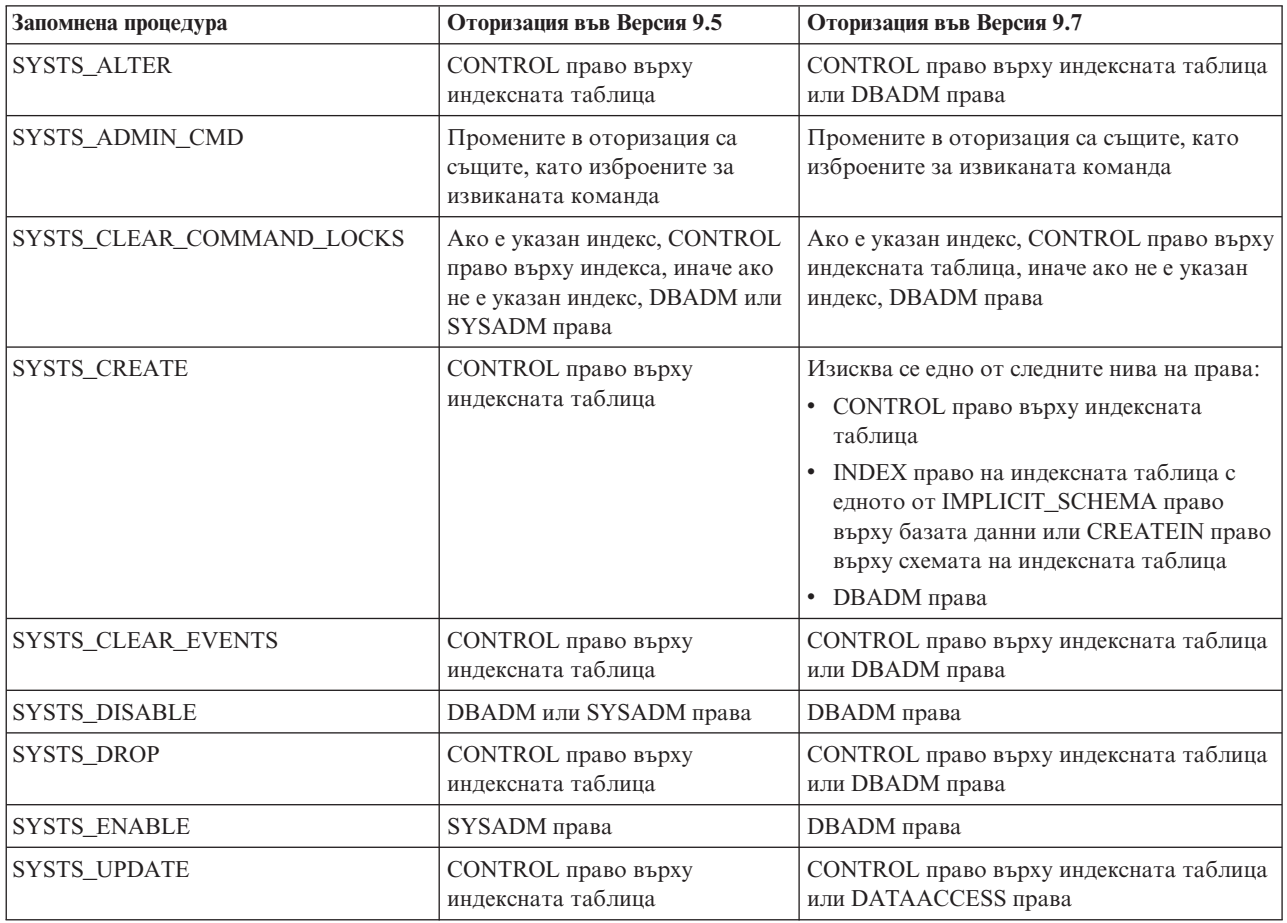

## **Реакция на потребителя**

Уверете се, че собственикът на потребителския модел има едновременно DBADM и DATAACCESS права.

Уверете се, че имате подходящите нива на права, преди да изпълнявате DB2 Text Search команди или запомнени процедури, и че сте предоставили EXECUTE право на PUBLIC за всички DB2 Text Search запомнени процедури.

# **Обобщение на промените в разработка на приложения**

Версия 9.7 включва променена функционалност, която засяга как разработвате приложения.

## <span id="page-201-0"></span>**Променено е поведението на ниво на изолация чрез защита на ниво ред (CS) за новосъздадени бази данни**

За да се намалят сценариите на изчакване на заключване и блокиране поради заключване при използването на ниво на изолация чрез защита на ниво ред (CS), е въведена и активирана по подразбиране при създаване на нови бази данни семантиката за текущо комитнати изрази. Където е възможно, операцията по четене връща текущо комитнатия резултат, игнорирайки какво може да се случи на некомитната операция.

## **Подробности**

В предни версии CS не позволяваше на приложение да прочита произволен ред, променян от друго приложение, до комитване на промяната. Във Версия 9.7 при CS при активирана семантика на текущо комитнати една операция по четене не изчаква задължително комитването на промяната на ред, преди да върне стойност.

Новото CS поведение е изгодно в обкръжения на бази данни с висока пропускателна способност, обработващи транзакции. В такива обкръжения изчакването на заключвания е нежелателно. Това ново поведение е също особено изгодно, ако приложенията ви се изпълняват срещу бази данни от множество различни производители. Можете да използвате CS вместо да пишете и поддържате код, отнасящ се към семантиките на заключване конкретно за DB2 бази данни.

Ако надстройвате база данни от предишно издание, новото CS поведение не е активирано по подразбиране. За да използвате тази характеристика на надстроена база данни, трябва да я активирате ръчно.

## **Реакция на потребителя**

Можете да деактивирате семантиката на текущо комитване за нови бази данни, създадени под CS, или да активирате семантиката на текущо комитване за надстроени бази данни посредством следните методи:

- На ниво база данни посредством новия конфигурационен параметър на базата данни **cur\_commit**
- На ниво приложение (подменяйки настройката на базата данни) посредством опцията CONCURRENTACCESSRESOLUTION на командите BIND и PRECOMPILE
- На ниво запомнена процедура (подменяйки настройката на базата данни) посредством регистърната променлива **DB2\_SQLROUTINE\_PREPOPTS** и процедурата SET\_ROUTINE\_OPTS

#### **Свързани понятия**

["Подобренията в ниво на изолация чрез защита на ниво ред \(CS\) осигуряват повече](#page-69-0) [едновременност" на страница 56](#page-69-0)

″[Семантиката за текущо комитване подобрява едновременността](http://www.ibm.com/support/docview.wss?rs=71&uid=swg27015148)″ в SQL процедурни [езици: активиране и поддръжка на приложения](http://www.ibm.com/support/docview.wss?rs=71&uid=swg27015148)

## **Максималното ограничение за номера на журнална последователност е увеличено**

Отделните журнални записи в база данни се идентифицират по техния номер на журнална последователност (LSN). В това издание горната граница за LSN е увеличена. Размерът на LSN е променен от шест байта на осем байта.

## **Подробности**

Нов тип API данни, db2LSN, е дефиниран в db2ApiDf.h за поддръжка на новия размер на LSN.

За информация какво се случва в комбинациите между нови и стари клиенти и сървъри, вижте "Изменения в номер на журнална последователност, засягащи поведението на API и приложения".

## **Реакция на потребителя**

Няма поддръжка на API от по-ниско ниво за засегнатите от тази промяна API за четене на журнали. Трябва да обновите съществуващите приложения, използващи API за четене на журнали (db2ReadLog и db2ReadLogNoConn API), да използват библиотеките на новото издание след надстройката на сървъра на базата данни. Клиентите също трябва да бъдат надстроени до новото издание, за да използват новите библиотеки.

Трябва също да промените приложенията да използват структурните разлики в LSN данните, налични в журналния поток, връщан в журналния буфер по време на API операция по четене на журнал.

Съобщението за грешка SQL2032N се връща за указване на обръщение към неподдържан API от по-ниско ниво.

#### **Свързани понятия**

["Таблиците източници при репликация на данни могат да бъдат компресирани" на](#page-20-0) [страница 7](#page-20-0)

″[Номерът на журнална последователност засяга поведението на API и приложения](http://www.ibm.com/support/docview.wss?rs=71&uid=swg27015148)″ в [Справочник за административни API](http://www.ibm.com/support/docview.wss?rs=71&uid=swg27015148)

## **Добавени са и са променени някои производни таблици на системен каталог, дефинирани от системата административни рутинни процедури и производни таблици**

За поддръжка на нови характеристики във Версия 9.7 са добавени и модифицирани производни таблици на системен каталог, вградени системни рутинни процедури и производни таблици.

### **Промени в производна таблица на системен каталог**

Следните производни таблици на системен каталог са променени във Версия 9.7. Повечето модификации в каталожни производни таблици се състоят от нови колони, променени описания, променени типове данни на колони и увеличени дължини на колони.

- SYSCAT.ATTRIBUTES
- SYSCAT.BUFFERPOOLS
- SYSCAT.CASTFUNCTIONS
- SYSCAT.COLUMNS
- SYSCAT.CONSTDEP
- SYSCAT.DATAPARTITIONS
- SYSCAT.DATATYPES
- SYSCAT.DBAUTH
- SYSCAT.HISTOGRAMTEMPLATEUSE
- SYSCAT.INDEXDEP
- SYSCAT.INDEXES
- SYSCAT.INDEXEXTENSIONDEP
- SYSCAT.INVALIDOBJECTS
- SYSCAT.PACKAGEDEP
- SYSCAT.PACKAGES
- SYSCAT.ROUTINEDEP
- SYSCAT.ROUTINEPARMS
- SYSCAT.ROUTINES
- SYSCAT.SECURITYPOLICIES
- SYSCAT.SEQUENCES
- SYSCAT.SERVICECLASSES
- SYSCAT.TABDEP
- SYSCAT.TABDETACHEDDEP
- SYSCAT.TABLES
- SYSCAT.TABLESPACES
- SYSCAT.THRESHOLDS
- SYSCAT.TRIGDEP
- SYSCAT.VARIABLEDEP
- SYSCAT.VARIABLES
- SYSCAT.WORKCLASSES
- SYSCAT.WORKLOADS
- v SYSCAT.XSROBJECTDEP
- SYSSCAT.COLGROUPS
- SYSSCAT.COLUMNS
- SYSSCAT.INDEXES

Следните производни таблици на системен каталог са добавени във Версия 9.7:

- SYSCAT.CONDITIONS
- SYSCAT.DATATYPEDEP
- SYSCAT.INDEXPARTITIONS
- SYSCAT.INVALIDOBJECTS
- SYSCAT.MODULEAUTH
- SYSCAT.MODULEOBJECTS
- SYSCAT.MODULES
- SYSCAT.ROWFIELDS
- SYSCAT.XMLSTRINGS
- SYSCAT.XSROBJECTDETAILS

#### **Промени в дефинирани от системата административни производни таблици и рутинни процедури**

Следните административни производни таблици и рутинни процедури са се променили в Версия 9.7.

• ADMIN\_CMD процедура

- ADMINTABCOMPRESSINFO административна производна таблица и ADMIN\_GET\_TAB\_COMPRESS\_INFO таблична функция
- v ADMINTABINFO административна производна таблица и ADMIN\_GET\_TAB\_INFO\_V97 таблична функция
- v AUTH\_LIST\_AUTHORITIES\_FOR\_AUTHID таблична функция
- DBMCFG административна производна таблица
- REBIND\_ROUTINE\_PACKAGE рутинна процедура
- REORGCHK IX STATS
- SNAPAPPL\_INFO административна производна таблица и SNAP\_GET\_APPL\_INFO\_V95 таблична функция
- v SNAPSTORAGE\_PATHS административна производна таблица и SNAP\_GET\_STORAGE\_PATHS\_V97 таблична функция
- v SNAPTBSP\_PART административна производна таблица и SNAP\_GET\_TBSP\_PART\_V97 таблична функция
- v WLM\_GET\_SERVICE\_SUBCLASS\_STATS\_V97 таблична функция

Добавени са следните ADMIN\_CMD запомнена процедура и свързаните с нея SQL рутинни процедури:

- ADMIN EST INLINE LENGTH
- ADMIN GET INDEX COMPRESS INFO
- ADMIN GET INDEX INFO
- ADMIN GET TAB COMPRESS INFO V97
- ADMIN GET TEMP COLUMNS
- v ADMIN\_GET\_TEMP\_TABLES
- ADMIN IS INLINED
- ADMIN REVALIDATE DB OBJECTS

Следните различни рутинни процедури и производни таблици:

- ADMIN\_MOVE\_TABLE
- ADMIN\_MOVE\_TABLE\_UTIL

Следната защитна скаларна функция е била добавена в:

• AUTH GET INSTANCE AUTHID

Била е добавена следната SQL рутинна процедура:

• ALTER ROUTINE PACKAGE

Добавени са следните общи SQL API процедури:

- CANCEL WORK
- GET\_CONFIG
- GET MESSAGE
- GET SYSTEM INFO
- SET\_CONFIG

Добавени са следните системно дефинирани модулни рутинни процедури:

- DBMS ALERT.REGISTER
- DBMS ALERT.REMOVE
- DBMS ALERT.REMOVEALL
- DBMS\_ALERT.SET\_DEFAULTS
- DBMS\_ALERT.SIGNAL
- DBMS\_ALERT.WAITANY
- DBMS\_ALERT.WAITONE
- DBMS\_JOB.BROKEN
- DBMS\_JOB.CHANGE
- DBMS\_JOB.INTERVAL
- v DBMS\_JOB.NEXT\_DATE
- DBMS JOB.REMOVE
- DBMS\_JOB.RUN
- DBMS JOB.SUBMIT
- DBMS JOB.WHAT
- DBMS LOB.APPEND
- DBMS LOB.CLOSE
- DBMS LOB.COMPARE
- DBMS LOB.CONVERTTOBLOB
- DBMS LOB.CONVERTTOCLOB
- DBMS\_LOB.COPY
- DBMS\_LOB.ERASE
- v DBMS\_LOB.GET\_STORAGE\_LIMIT
- v DBMS\_LOB.GETLENGTH
- DBMS\_LOB.INSTR
- DBMS LOB.ISOPEN
- DBMS LOB.OPEN
- v DBMS\_LOB.READ
- DBMS\_LOB.SUBSTR
- v DBMS\_LOB.TRIM
- DBMS\_LOB.WRITE
- v DBMS\_LOB.WRITEAPPEND
- DBMS\_OUTPUT.DISABLE
- DBMS\_OUTPUT.ENABLE
- DBMS\_OUTPUT.GET\_LINE
- DBMS\_OUTPUT.GET\_LINES
- v DBMS\_OUTPUT.NEW\_LINE
- DBMS\_OUTPUT.PUT
- v DBMS\_OUTPUT.PUT\_LINE
- v DBMS\_PIPE.CREATE\_PIPE
- v DBMS\_PIPE.NEXT\_ITEM\_TYPE
- v DBMS\_PIPE.PACK\_MESSAGE
- v DBMS\_PIPE.PACK\_MESSAGE\_RAW
- DBMS PIPE.PURGE
- DBMS\_PIPE.RECEIVE\_MESSAGE
- v DBMS\_PIPE.REMOVE\_PIPE
- v DBMS\_PIPE.RESET\_BUFFER
- DBMS PIPE.SEND MESSAGE
- v DBMS\_PIPE.UNIQUE\_SESSION\_NAME
- DBMS\_PIPE.UNPACK\_MESSAGE
- v DBMS\_SQL.BIND\_VARIABLE\_BLOB
- v DBMS\_SQL.BIND\_VARIABLE\_CHAR
- v DBMS\_SQL.BIND\_VARIABLE\_CLOB
- v DBMS\_SQL.BIND\_VARIABLE\_DATE
- v DBMS\_SQL.BIND\_VARIABLE\_DOUBLE
- v DBMS\_SQL.BIND\_VARIABLE\_INT
- DBMS\_SQL.BIND\_VARIABLE\_NUMBER
- v DBMS\_SQL.BIND\_VARIABLE\_RAW
- v DBMS\_SQL.BIND\_VARIABLE\_TIMESTAMP
- v DBMS\_SQL.BIND\_VARIABLE\_VARCHAR
- DBMS\_SOL.CLOSE\_CURSOR
- v DBMS\_SQL.COLUMN\_VALUE\_BLOB
- v DBMS\_SQL.COLUMN\_VALUE\_CHAR
- DBMS\_SQL.COLUMN\_VALUE\_CLOB
- DBMS\_SQL.COLUMN\_VALUE\_DATE
- v DBMS\_SQL.COLUMN\_VALUE\_DOUBLE
- DBMS\_SQL.COLUMN\_VALUE\_INT
- DBMS SQL.COLUMN VALUE LONG
- v DBMS\_SQL.COLUMN\_VALUE\_NUMBER
- v DBMS\_SQL.COLUMN\_VALUE\_RAW
- DBMS\_SQL.COLUMN\_VALUE\_TIMESTAMP
- DBMS SQL.COLUMN VALUE VARCHAR
- v DBMS\_SQL.DEFINE\_COLUMN\_BLOB
- v DBMS\_SQL.DEFINE\_COLUMN\_CHAR
- v DBMS\_SQL.DEFINE\_COLUMN\_CLOB
- v DBMS\_SQL.DEFINE\_COLUMN\_DATE
- v DBMS\_SQL.DEFINE\_COLUMN\_DOUBLE
- v DBMS\_SQL.DEFINE\_COLUMN\_INT
- v DBMS\_SQL.DEFINE\_COLUMN\_LONG
- v DBMS\_SQL.DEFINE\_COLUMN\_NUMBER
- v DBMS\_SQL.DEFINE\_COLUMN\_RAW
- v DBMS\_SQL.DEFINE\_COLUMN\_TIMESTAMP
- v DBMS\_SQL.DEFINE\_COLUMN\_VARCHAR
- v DBMS\_SQL.DESCRIBE\_COLUMNS
- DBMS\_SQL.DESCRIBE\_COLUMNS2
- DBMS SQL.EXECUTE
- v DBMS\_SQL.EXECUTE\_AND\_FETCH
- DBMS\_SQL.EXECUTE\_ROWS
- DBMS SQL.IS OPEN
- DBMS SQL.LAST ROW COUNT
- v DBMS\_SQL.OPEN\_CURSOR
- DBMS SQL.PARSE
- DBMS SQL.VARIABLE VALUE
- DBMS\_SQL.VARIABLE\_VALUE
- DBMS\_SQL.VARIABLE\_VALUE
- DBMS\_SQL.VARIABLE\_VALUE
- DBMS\_SQL.VARIABLE\_VALUE
- DBMS\_SQL.VARIABLE\_VALUE
- DBMS\_SQL.VARIABLE\_VALUE
- DBMS\_SQL.VARIABLE\_VALUE
- DBMS\_SQL.VARIABLE\_VALUE
- DBMS\_SQL.VARIABLE\_VALUE
- DBMS\_UTIL.ANALYZE\_DATABASE
- DBMS\_UTIL.ANALYZE\_PART\_OBJECT
- DBMS\_UTIL.ANALYZE\_SCHEMA
- DBMS UTIL.CANONICALIZE
- DBMS\_UTIL.COMMA\_TO\_TABLE
- DBMS\_UTIL.COMPILE\_SCHEMA
- DBMS\_UTIL.DB\_VERSION
- v DBMS\_UTIL.EXEC\_DDL\_STATEMENT
- DBMS\_UTIL.GET\_CPU\_TIME
- DBMS\_UTIL.GET\_DEPENDENCY
- DBMS UTIL.GET HASH VALUE
- v DBMS\_UTIL.GET\_TIME
- v DBMS\_UTIL.NAME\_RESOLVE
- DBMS UTIL.NAME TOKENIZE
- DBMS UTIL.TABLE TO COMMA
- DBMS\_UTIL.VALIDATE
- MONREPORT.CONNECTION (Считано от Версия 9.7 Fix Pack 1)
- MONREPORT.CURRENTAPPS
- MONREPORT.CURRENTSQL
- MONREPORT.DBSUMMARY
- MONREPORT.LOCKWAIT
- MONREPORT.PKGCACHE
- UTL DIR.CREATE DIRECTORY
- v UTL\_DIR.CREATE\_OR\_REPLACE\_DIRECTORY
- UTL\_DIR.DROP\_DIRECTORY
- v UTL\_DIR.GET\_DIRECTORY\_PATH
- UTL FILE.FCLOSE
- UTL FILE.FCLOSE ALL
- UTL FILE.FCOPY
- v UTL\_FILE.FFLUSH
- UTL\_FILE.FOPEN
- UTL\_FILE.FREMOVE
- UTL FILE.FRENAME
- v UTL\_FILE.GET\_LINE
- UTL FILE.IS OPEN
- UTL FILE.NEW LINE
- v UTL\_FILE.PUT
- v UTL\_FILE.PUT\_LINE
- v UTL\_FILE.PUTF
- v UTL\_FILE.FILE\_TYPE
- UTL\_MAIL.SEND
- v UTL\_MAIL.SEND\_ATTACH\_RAW
- UTL\_MAIL.SEND\_ATTACH\_VARCHAR2
- UTL\_SMTP.CLOSE\_DATA
- UTL\_SMTP.COMMAND
- UTL\_SMTP.COMMAND\_REPLIES
- UTL SMTP.DATA
- UTL\_SMTP.EHLO
- UTL SMTP.HELO
- UTL\_SMTP.HELP
- UTL\_SMTP.MAIL
- UTL\_SMTP.NOOP
- UTL\_SMTP.OPEN\_CONNECTION (function)
- UTL\_SMTP.OPEN\_CONNECTION (procedure)
- v UTL\_SMTP.OPEN\_DATA
- UTL\_SMTP.QUIT
- UTL\_SMTP.RCPT
- UTL\_SMTP.RSET
- UTL\_SMTP.VRFY
- UTL SMTP.WRITE DATA
- UTL\_SMTP.WRITE\_RAW\_DATA

Добавени са следните мониторни рутинни процедури:

- EVMON\_FORMAT\_UE\_TO\_TABLES
- EVMON\_FORMAT\_UE\_TO\_XML
- MON\_GET\_ACTIVITY\_DETAILS
- MON\_GET\_BUFFERPOOL
- MON\_GET\_CONNECTION
- MON\_GET\_CONNECTION\_DETAILS
- MON\_GET\_CONTAINER
- MON\_GET\_EXTENT\_MOVEMENT\_STATUS
- MON\_GET\_INDEX
- MON\_GET\_PKG\_CACHE\_STMT
- MON GET SERVICE SUBCLASS
- v MON\_GET\_SERVICE\_SUBCLASS\_DETAILS
- MON\_GET\_TABLE
- MON GET TABLESPACE
- v MON\_GET\_UNIT\_OF\_WORK
- MON\_GET\_UNIT\_OF\_WORK\_DETAILS
- MON GET WORKLOAD
- MON GET WORKLOAD DETAILS

Добавени са следните рутинни процедури за моментно изображение и производни таблици:

- SNAP\_GET\_TBSP\_PART\_V97
- SNAP\_GET\_STORAGE\_PATHS\_V97

Добавени са следните рутинни процедури за управление на работното натоварване:

- v WLM\_GET\_SERVICE\_CLASS\_AGENTS\_V97
- v WLM\_GET\_SERVICE\_CLASS\_WORKLOAD\_OCCURRENCES\_V97
- WLM\_GET\_SERVICE\_SUBCLASS\_STATS\_V97
- WLM\_GET\_WORKLOAD\_OCCURRENCE\_ACTIVITIES\_V97
- WLM\_GET\_WORKLOAD\_STATS\_V97

Следните таблични функции са отхвърлени в Версия 9.7:

- HEALTH\_CONT\_HI
- HEALTH\_CONT\_HI\_HIS
- HEALTH\_CONT\_INFO
- v HEALTH\_DB\_HI
- v HEALTH\_DB\_HI\_HIS
- HEALTH DB HIC
- HEALTH DB HIC HIS
- HEALTH DB\_INFO
- v HEALTH\_DBM\_HI
- v HEALTH\_DBM\_HI\_HIS
- HEALTH DBM INFO
- HEALTH\_GET\_ALERT\_ACTION\_CFG
- v HEALTH\_GET\_ALERT\_CFG
- HEALTH\_GET\_IND\_DEFINITION
- v HEALTH\_HI\_REC
- v HEALTH\_TBS\_HI
- v HEALTH\_TBS\_HI\_HIS
- HEALTH\_TBS\_INFO
- SNAP\_GET\_LOCK (отхвърлено, считано от Версия 9.7 Fix Pack 1)
- SNAP\_GET\_LOCKWAIT (отхвърлено, считано от Версия 9.7 Fix Pack 1)
- v SNAP\_GET\_STORAGE\_PATHS
- v SNAP\_GET\_TBSP\_PART\_V91
- WLM\_GET\_ACTIVITY\_DETAILS
- v WLM\_GET\_SERVICE\_CLASS\_AGENTS
- v WLM\_GET\_SERVICE\_CLASS\_WORKLOAD\_OCCURRENCES
- WLM\_GET\_SERVICE\_SUBCLASS\_STATS
- v WLM\_GET\_WORKLOAD\_OCCURRENCE\_ACTIVITIES
- WLM\_GET\_WORKLOAD\_STATS

Следните административни производни таблици са отхвърлени във Версия 9.7 Fix Pack 1:

- SNAPLOCK
- SNAPLOCKWAIT
- LOCKS HELD
- LOCKWAITS

За да получите достъп до новите административни рутинни процедури във Версия 9.7 Fix Pack 1 в бази данни, създадени във Версия 9.7 преди Fix Pack 1, трябва вече да сте изпълнили командата db2updv97. Ако вашата база данни е била създадена преди Версия 9.7, не е необходимо да стартирате командата db2updv97 (тъй като системният каталог се обновява автоматично от надстройката на базата данни).

Прегледайте списъка на "Отхвърлени SQL административни рутинни процедури и подменящите ги рутинни процедури или производни таблици" в *Административни рутинни процедури и производни таблици*, за да определите допълнителните изменения, които могат да засегнат вашите приложения и скриптове.

За списък на производните таблици, съвместими с речник на данни, вижте темата "Производни таблици, съвместими с речник на данни".

#### **Свързани справки**

″[Въздействие при надстройка поради промени в системен каталог](http://www.ibm.com/support/docview.wss?rs=71&uid=swg27015148)″ в Надстройване до [DB2 Версия 9.7](http://www.ibm.com/support/docview.wss?rs=71&uid=swg27015148)

## **Новите SYSIBM функции подменят неквалифицираните потребителски дефинирани функции със същото име**

Ако използвате подразбиращата се SQL пътека (или SQL пътека, която има SYSIBM преди потребителски схеми) и схемата има съществуващи функции със същите имена като новите SYSIBM функции, вместо тях се използват SYSIBM функциите. Тази ситуация обикновено подобрява производителността, но може да причини неочаквано поведение.

## **Подробности**

Ако потребителски дефинирана функция или потребителски дефинирана процедура имат същото име и сигнатура като нова вградена функция или SQL административна рутинна процедура, неквалифицираното споменаване на тези функции или рутинни процедури в динамичен SQL израз изпълнява вградената функция или SQL административна рутинна процедура вместо потребителски дефинираната такава.

Подразбиращата се SQL пътека съдържа схемите SYSIBM, SYSFUN, SYSPROC и SYSIBMADM преди името на схема, което е стойността на специалния регистър USER. Тези системни схеми обикновено също са включени в SQL пътеката, когато тя е зададена изрично посредством израза SET PATH или опцията за обвързване FUNCPATH. Когато се изпълнява разрешаването на функция или процедура, вградените функции и SQL административни рутинни процедури в схемите SYSIBM, SYSFUN, SYSPROC и SYSIBMADM се срещат преди потребителски дефинираните функции и процедури.

Тази промяна не засяга статичния SQL в пакети или SQL обектите като производни таблици, тригери или SQL функции, които продължават да изпълняват потребителски дефинираните функция или процедура до изрично обвързване на пакета или премахване и създаване на SQL обекта.

За пълен списък на добавените в това издание скаларни функции, се отнесете към ["Поддръжката на скаларни функции е разширена" на страница 99.](#page-112-0)

Преименувайте потребителски дефинираната рутинна процедура или квалифицирайте напълно името, преди да я извикате. Като алтернатива, поставете в SQL пътеката схемата, в която съществува потребителски дефинираната рутинна процедура, преди схемата, в която съществуват вградените функции и SQL административните рутинни процедури. Повишаването на схемата в SQL пътеката обаче увеличава времето за разрешаване за всички вградени функции и SQL административни рутинни процедури, защото системните схеми се разглеждат първи.

#### **Свързани справки**

″SET PATH ″ [в SQL Справочник, Част 2](http://www.ibm.com/support/docview.wss?rs=71&uid=swg27015148)

## **Нетипизирани NULL спецификациите на ключова дума вече не се разрешават до имена на идентификатори**

Считано от Версия 9.7, можете да указвате нетипизирана NULL ключова дума навсякъде, където е позволен израз. Поведението на съществуващите изрази с NULL идентификатори, които не са квалифицирани и разделени може да се разреши до стойност null вместо до име на идентификатор и да произведе различни резултати.

### **Подробности**

За да се осигури допълнителна гъвкавост при създаването на изрази, вече можете да указвате нетипизирани NULL спецификации на ключова дума навсякъде, където е позволен израз. Като резултат споменаванията на ключовата дума NULL, които не са квалифицирани и разделени, се разрешават до стойността null при компилиране на SQL изрази, вместо да се разрешават до име на идентификатор, както беше при по-ранни издания. Например, ако идентификатор на база данни е с име NULL и се използва в SQL израз, без да бъде напълно квалифициран или разделен, спецификацията на идентификатор може да се разреши до ключовата дума NULL, вместо до споменаването на идентификатор.

Ако допуснем, че имате следните таблица и данни: CREATE TABLE MY\_TAB (NULL INT) INSERT INTO MY\_TAB VALUES (1)

Когато подадете следния израз: SELECT NULL FROM MY\_TAB

В предни издания, null при указване в селект списъка се разрешава до колона с име NULL. Считано от Версия 9.7, това се разрешава до стойността null.

Също така, когато подадете следния израз: SELECT NULL FROM TABLE(VALUES(1)) AS X(NULL)

В предни издания този израз връща стойност 1. Считано от Версия 9.7, този израз връща стойност null.

### **Реакция на потребителя**

За да се избегнат конфликти с ключовата дума NULL, колоните с име NULL трябва да са напълно квалифицирани или разделени, когато се използват в SQL изрази.

Прегледайте съществуващите изрази, които използват нетипизирани спецификации на NULL ключови думи, и ги обновете, ако се налага. Можете да използвате командата db2ckupgrade за проверка за идентификатори с име "NULL".

Например, следните изрази могат да се използват за получаване на поведението от предни издания:

SELECT MY\_TAB.NULL FROM MY\_TAB SELECT "NULL" FROM MY\_TAB

#### **Свързани справки**

″[db2ckupgrade - на проверка на база данни за надстройка](http://www.ibm.com/support/docview.wss?rs=71&uid=swg27015148)″ в Справочник на командите

## **Поведението при връщане на скаларната функция CHAR(***десетичен-израз***) е променено**

В бази данни, създадени във Версия 9.7, водещите нули и следващият десетичен символ се премахват от резултата на скаларната функция CHAR (десетично до символно). Това поведение се отнася също за спецификацията CAST от десетична към символна.

## **Подробности**

В предни издания скаларната функция CHAR (десетично до символно), както и спецификацията CAST от десетично до символно връщаха водещи нули и следващ десетичен символ в резултата. Това поведение не съответства на скаларната функция VARCHAR, както и на стандартните SQL правила за прехвърляне.

Следните примери илюстрират промененото поведение:

#### **Пример 1**

Ако допуснем, че създавате следните таблица и данни:

CREATE TABLE MY\_TAB (C1 DEC(31,2) INSERT INTO MY\_TAB VALUES 0.20, 0.02, 1.20, 333.44

Когато подадете следния израз: SELECT CHAR(C1)FROM MY\_TAB

В предишни издания се връщаше следният резултатен набор:

1

--------------------------------- 00000000000000000000000000000.20 00000000000000000000000000000.02 00000000000000000000000000001.20 00000000000000000000000000333.44

Във Версия 9.7 се връща следният резултатен набор:

1 --------------------------------- .20 .02 1.20 333.44

#### **Пример 2**

Ако допуснем, че създавате следните таблица и данни:

CREATE TABLE MY TAB (C1 DEC(5,0)) INSERT INTO MY\_TAB VALUES 1, 4.0 SELECT CHAR(C1) FROM MY TAB

```
Когато подадете следния израз:
SELECT CHAR(C1)FROM MY TAB
В предишни издания се връщаше следният резултатен набор:
1
-----
0001.
0004.
Във Версия 9.7 се връща следният резултатен набор:
1
-----
1
4
```
Ако се изисква семантиката на предните издания, можете да използвате следните методи:

- Обновете конкретните SQL изрази да използват скаларната функция CHAR\_OLD(<десетично>) вместо скаларната функция CHAR(<десетично>).
- Обновете конфигурационния параметър на базата данни **dec to char fmt** до 'V95'. След задаването на конфигурационния параметър на базата данни, SQL изразите, използващи скаларната функция CHAR или спецификацията CAST от десетично до символно, ще трябва да бъдат компилирани отново. За статичен SQL трябва да обвържете повторно пакета. За динамичен SQL изразът просто трябва да бъде извикан.

Ако искате мигрирани бази данни да използват новия форма, настройте **dec\_to\_char\_fmt** на 'NEW'.

#### **Свързани справки**

″CHAR ″ [в SQL Справочник, Част 1](http://www.ibm.com/support/docview.wss?rs=71&uid=swg27015148)

″[dec\\_to\\_char\\_fmt - Конфигурационен параметър на функция за десетично до символно](http://www.ibm.com/support/docview.wss?rs=71&uid=swg27015148) преобразуване″ [в Справочник на концепции за администриране и конфигуриране на](http://www.ibm.com/support/docview.wss?rs=71&uid=swg27015148) [база данни](http://www.ibm.com/support/docview.wss?rs=71&uid=swg27015148)

## **Поведението при връщане на скаларната функция DOUBLE(***низ-израз***) е променено**

Във Версия 9.7, водещите и следващите интервали се премахват от аргумента *низ-израз* на скаларната функция DOUBLE(символен низ за удвояване). Ако резултатният аргумент *низ-израз* е празен низ, се връща грешка вместо стойността +0.00000000000000E+000.

## **Подробности**

В предни издания скаларната функция DOUBLE (символен низ за удвояване) премахваше водещите и следващите празнини (интервали, табулации, връщане на карета, нов ред, вертикална табулация и подаване на формуляр) от *низ-израз*, преди да преобразува аргумента в число с плаваща точка. Това поведение не съответства на документацията за скаларната функция, другите числени скаларни функции и другите продукти за бази данни в семейството на DB2.

Във Версия 9.7, поддръжката за скаларната функция DOUBLE е разширена до схемата SYSIBM, което я прави също вградена функция, и боравенето с водещи и следващи интервали е променено. Като резултат от това се връща грешка (SQLSTATE 22018) в следните ситуации:

- *низ-израз* съдържа празнини, различни от интервал
- *низ-израз* съдържа само интервали
- **низ-изразе празен низ**

### **Реакция на потребителя**

Ако се изисква семантиката на предните издания, можете да използвате SYSFUN версията на скаларната функция DOUBLE посредством който и да е от следните методи:

- Можете да квалифицирате напълно препратката към скаларната функция със SYSFUN. Например, SYSFUN.DOUBLE(*низ-израз*).
- Можете да създадете функция, основаваща се на SYSFUN.DOUBLE, и да включите схемата на функцията преди SYSIBM в SQL пътеката.
- Можете да разположите схемата SYSFUN в SQL пътеката преди схемата SYSIBM. Това обаче не се препоръчва, тъй като ще засегне също така много други функции.

#### **Свързани справки**

″[DOUBLE\\_PRECISION или DOUBLE](http://www.ibm.com/support/docview.wss?rs=71&uid=swg27015148)″ в SQL Справочник, Част 1

## **Променен е типът данни на резултат за операторите unary minus и unary в нетипизирани изрази**

Считано от Версия 9.7, операторите unary minus или unary plus в нетипизирани изрази връщат DECFLOAT(34).

### **Подробности**

В предни издания резултатният тип данни на оператори unary minus или unary plus с нетипизиран израз като аргумент е DOUBLE.

### **Реакция на потребителя**

Ако се изисква семантиката на предните издания, можете да прехвърляте изрично нетипизирания израз към DOUBLE. Например: –(CAST (? AS DOUBLE))

## **Променена е спецификацията на ключовата дума DEFAULT**

Считано от Версия 9.7, неквалифицираното и неразделено споменаване на DEFAULT винаги се разрешава до ключовата дума DEFAULT. Като резултат е променено поведението на процедури, които използват DEFAULT като параметри, и поведението на някои SQL PL изрази за приписване.

### **Подробности**

Използването на неразделени споменавания на DEFAULT от дясната страна на SQL PL израз за приписване вече не се разрешава до променлива или параметър с името DEFAULT. Вместо това се разрешава до ключовата дума DEFAULT. Ако употребата на ключовата дума DEFAULT е невалидна, се връща грешка (SQLSTATE 42608).

В добавка, извикването на процедура, която указва DEFAULT като параметър, винаги се разрешава до ключовата дума DEFAULT, вместо до променлива или параметър с име DEFAULT, ако съществуват такива променлива или параметър. Тази промяна ви позволява да указвате DEFAULT като стойност на параметър за извикване на процедури.

В предни издания SQL PL изразите за приписване във формата "SET V = DEFAULT" , където *V* е локална променлива, водят до един от следните резултати:

- DEFAULT се разрешава до променлива или параметър, ако има дефинирани такива
- v Връща се грешка (SQLSTATE 42608), ако няма дефинирани променлива или параметър с име DEFAULT

Това поведение не съответства на приписването на глобални променливи, както и на израза VALUES, където указването на DEFAULT винаги се разрешава до ключовата дума DEFAULT.

Също в предните издания, извикването на процедура, указваща DEFAULT като параметър, водеше до един от следните резултати:

- Променливата или параметърът се разрешават до променлива или параметър с име DEFAULT, ако има дефинирани такива.
- v Връща се грешка (SQLSTATE 42608), ако не са дефинирани променлива или параметър с име DEFAULT

### **Реакция на потребителя**

За да избегнете конфликти с ключовата дума DEFAULT, трябва да разделяте променливите с име DEFAULT чрез двойни кавички, както и да използвате главни букви, когато използвате тези променливи в SQL и SQL PL изрази за приписвания, както и в извиквания на процедури.

### **Пример**

```
Когато създавате и извиквате следната процедура:
CREATE PROCEDURE foo(IN DEFAULT INTEGER)
BEGIN
  DECLARE V0 INTEGER DEFAULT 1;
  SET V0 = "DEFAULT";
  RETURN V0;
```
END%

```
CALL foo(10)%
```
Тя връща правилно следните данни: Return Status = 10

## **XML данни се предават чрез споменаване в SQL запомнени процедури**

В SQL запомнени процедури, когато приписвате XML данни на XML входни, изходни или входно/изходни параметри или XML локални променливи, XML стойностите вече се предават чрез споменаване. Следователно, някои операции, използващи XML данни, връщат различни резултати от резултатите, връщани от същите операции в DB2 Версия 9.5 и по-ранни.
# **Подробности**

Когато приписвате XML данни на параметър или локална променлива и стойностите се предават чрез споменаване, самоличностите на възел и свойствата на родител се запазват. Следователно, резултатите от следните типове операции могат да се променят:

- Операции, които използват самоличностите на възел на XML стойността
- Операции, които използват оста на родител в XPath израз

Следните типове израз използват самоличност на възел:

- Сравнения на възел. Операторът IS използва самоличност на възел, за да определи дали два възела имат еднаква самоличност. Операторът >> и операторът << използват самоличност на възли, за да определят документния ред на възли.
- Изрази с пътеки. Изразите с пътеки използват самоличност на възел, за да премахнат дублиращи се възли.
- Изрази на последователност. Операторите UNION, INTERSECT и EXCEPT използват самоличност на възел, за да премахнат дублиращи се възли.

В DB2 Версия 9.5 и по-ранни, когато приписвате XML данни на параметър или локална променлива, XML данните се предават чрез стойност. Следователно самоличностите на възел и свойствата на родител не се запазват.

## **Реакция на потребителя**

Проверете запомнената процедура, за да се уверите, че връща правилните резултати при изпълнението на операции със сравняване на самоличности на възел и операции, използващи оста на родител в изрази за пътека.

### **Пример**

 $\sim$ 

Запомнената процедура в примера показва, че се връщат различни резултати при предаване на XML данни чрез споменаване и чрез стойност.

Запомнената процедура използва данни от таблица, която съдържа XML колона, и връща резултатите във втора таблица. Следните изрази създават таблиците и вмъкват данни в първата таблица:

```
CREATE TABLE t1 (c1 INT, c2 XML) ~
INSERT INTO t1 VALUES (1, '<a>>><a>><d>2</d>></b>><c>2</c>></a>') ~
CREATE TABLE t2 (c1 INT, c2 VARCHAR(1000)) ~
```

```
Запомнената процедура приписва XML данните от XML колоната на две XML
променливи и изпълнява операции, които връщат различни резултати в зависимост
от версията на използвания DB2 сървър на база данни:
```

```
CREATE PROCEDURE MYTESTPROC ( )
BEGIN
 DECLARE v1, v2, v3 XML;
 -- Приписване на XML стойност на v1 и v2
 SELECT XMLQUERY('$c/a/b' passing by ref c2 as "c") INTO v1
 FROM t1 WHERE c1 = 1;
 SELECT XMLQUERY('$c/a/b' passing by ref c2 as "c") INTO v2
 FROM t1 WHERE c1 = 1;
  -- вмъкване на XML стойност в t2
 INSERT INTO t2 VALUES (1, xmlserialize(v1 as VARCHAR(1000)));
```

```
-- OR оператор, комбиниращ последователности от възли
  -- Ако самоличностите на възел са идентични, изразът за последователност ще премахне дублиращите се възли
  SET v3 = xmlquery ('$x | $y' passing v1 as "x", v2 as "y");
  INSERT INTO t2 VALUES (2, xmlserialize(v3 as VARCHAR(1000)));
  -- Създаване на последователност от възли
 SET v3 = xmlquery ('(\hat{s}x, \hat{s}y)' passing v1 as "x", v2 as "y");
  -- Ако самоличностите на възел са идентични, изразът за пътека ще премахне дублиращите се възли
  SET v3 = xmlquery ('$x/d' passing v3 as "x");
 INSERT INTO t2 VALUES (3, xmlserialize(v3 as VARCHAR(1000)));
  -- Тест на свойството на ос на родител
  SET v3 = xmlquery('$x/..' passing v1 as "x");
  INSERT INTO t2 VALUES (4, xmlserialize(v3 as VARCHAR(1000)));
  -- NODE ID сравнение
  if(xmlcast(xmlquery('$X is $Y' passing by ref v1 as X, v2 as Y) as VARCHAR(5))='true') then
   INSERT INTO t2 VALUES (5, 'NODE ID preserved');
  else
  INSERT INTO t2 VALUES (5, 'NODE ID NOT preserved');
 end if;
END
```
Запомнената процедура връща следните стойности за различните версии на DB2 сървъра на базата данни.

| Колона с1 | <b>DB2 Версия 9.7 (предаване</b><br>чрез споменаване)                              | <b>DB2 Версия 9.5 (предаване)</b><br>чрез стойност)                         |
|-----------|------------------------------------------------------------------------------------|-----------------------------------------------------------------------------|
|           |                                                                                    |                                                                             |
| 2         | $222344567899999999999999999$                                                      | <b><d>1</d></b> <d>1</d> <d>1<!--<br--><math>d&gt;&gt;&lt;</math>/b&gt;</d> |
| 3         | $<\!\!\mathrm{d}\!\!>\!\!1<\!\!\mathrm{d}\!\!>$                                    | d>1 < d> <d> <d> <d> <d> <d> &lt;</d></d></d></d></d>                       |
| 4         | <a><br/>b&gt;<d>1</d>&gt;//d&gt;<c>2<!--<br--><math>c \ge \lt/a \gt</math></c></a> | NULL.                                                                       |
| 15        | NODE ID preserved                                                                  | NODE ID NOT preserved                                                       |

*Таблица 23. Стойности от запомнената процедура, вмъкнати в таблица t2*

#### **Свързани понятия**

″Оси″ [в XQuery справочник](http://www.ibm.com/support/docview.wss?rs=71&uid=swg27015148)

″Сравнения на възли″ [в XQuery справочник](http://www.ibm.com/support/docview.wss?rs=71&uid=swg27015148)

″[Самоличност на възел](http://www.ibm.com/support/docview.wss?rs=71&uid=swg27015148)″ в XQuery справочник

″[Изрази за комбиниране на последователности от възли](http://www.ibm.com/support/docview.wss?rs=71&uid=swg27015148)″ в XQuery справочник

# **Анотациите на типза валидирани XML документи са недостъпни**

Във Версия 9.7 валидираните XML документи не са допълнени с анотации на тип. Валидираните XML документи от Версия 9.5 или по-ранни имат анотации на тип, но Версия 9.7 не ги използва. Информацията за тип се премахва от възлите на елемент и атрибут, които се копират, за да оформят съдържанието на новоконструиран възел.

### **Подробности**

Функцията XMLVALIDATE вече анотира успешно валидиран XML документ само с информация за схемата, използвана за валидиране на документа. Функцията не допълва възлите на елемент и атрибут с информация за тип. Стойностите на възел на елемент или атрибут от валидирани документи, които се връщат в XQuery изрази, се представят като низов тип данни. Ако данните са дефинирани в схемата като xs:list, се представят като xdt:untypedAtomic.

Изходът от предиката VALIDATED и от функцията XMLXSROBJECTID остава същият. Предикатът VALIDATED тества дали XML документът е бил валидиран посредством функцията XMLVALIDATE, а функцията XMLXSROBJECTID връща идентификатора на XSR обект на XML схемата, използвана за валидиране на XML документ.

В DB2 XQuery увода подразбиращата се стойност за декларация на XML конструкция е променена от preserve на strip. Стойността на декларация на конструкция задава режима на конструкция за запитването. Когато режимът на конструкция е strip, информацията за тип се премахва от възлите на елемент и атрибут, които се копират за оформяне на съдържанието на новоконструиран възел.

### **Реакция на потребителя**

За съществуващи приложения, които използват XQuery и валидирани XML документи, модифицирайте XQuery изразите да прехвърлят данни в подходящия тип, да да осигурят правилни резултати.

При създаването на нови приложения посредством DB2 pureXML, вземете предвид, че всички XQuery сравнения са низови сравнения, освен ако сте прехвърлили данните в различен тип данни. Например, без прехвърляне XQuery оператори като по-голямо от (>) и по-малко от (<) сравняват стойностите на възел и атрибут като низове, а XQuery клаузата ORDER BY сортира данните като низове.

За да обработвате като списък данни, дефинирани в XML схемата като xs:list, използвайте функцията fn:tokenize, за да ги преобразувате в последователност.

#### **Създаване на индекс върху XML данни**

Успешното създаване на индекс върху XML данни зависи от съвместимостта на XML стойностите като тип xdt:untypedAtomic спрямо SQL типа, указан за индекса. Ако XML стойност не е съвместима с SQL типа при създаването на индекс, съобщението за грешка SQL20306N се връща с код на грешка 4. В DB2 Версия 9.5 или по-ранни се връщаха код 2 или код 3. Ако XML стойност не е съвместима с SQL типа, указан за индекс върху XML данни, когато вмъквате или обновявате XML документи, се връща съобщението за грешка SQL20305N с код на грешка 4. В DB2 Версия 9.5 и по-ранни се връщаше код на грешка 2 или 3.

#### **Сравняване на индекси върху XML данни**

Изисква се прехвърляне на тип за сравняване на индекси върху XML данни, които указват само DOUBLE и DATETIME типове данни. Предполага се, че индексите върху XML данни, които указват VARCHAR тип данни, съответстват на запитване спрямо XML данните, ако няма прехвърляне на тип. Не е нужно да използвате функциите fn:string или xs:string за преобразуване на данни от валидирани XML документи за сравняване на индекси върху XML данни.

#### **Свързани понятия**

″XML валидиране″ [в Ръководство за pureXML](http://www.ibm.com/support/docview.wss?rs=71&uid=swg27015148)

#### **Свързани справки**

″XMLVALIDATE ″ [в SQL Справочник, Част 1](http://www.ibm.com/support/docview.wss?rs=71&uid=swg27015148)

# **Модулите за сливане за ODBC, CLI и .NET са комбинирани (Windows)**

IBM Data Server драйвер за ODBC, CLI и .NET е преименуван на IBM Data Server Driver Package, който продължава да осигурява MSI-базирана Windows инсталация, използваща модули за сливане. Стратегията за пакетиране обаче е опростена в Версия 9.7, като се осигурява единичен модул за сливане за ODBC, CLI и .NET, вместо множество отделни модули за сливане.

# **Подробности**

Съдържанието на старите IBM Data Server Driver for ODBC and CLI Merge Module.msm и IBM Data Server Provider for .NET Merge Module.msm модули за сливане вече е достъпно в единичен модул за сливане на име IBM Data Server Driver Package.msm модул за сливане. Старите модули за сливане за ODBC, CLI и .NET вече не са достъпни.

Тази промяна не засяга специфичните за език модули за сливане, които продължават да са достъпни поотделно.

### **Реакция на потребителя**

Обновете споменаванията на ODBC и CLI модул за сливане и споменаванията на .NET модул за сливане да използват новото име на модул за сливане.

#### **Свързани понятия**

["Променени са имена на компоненти" на страница 3](#page-16-0)

#### **Свързани справки**

″[Модули за сливане на различни от DB2 потребителски модели \( Windows \)](http://www.ibm.com/support/docview.wss?rs=71&uid=swg27015148)″ в [Инсталиране на клиенти на IBM Data Server](http://www.ibm.com/support/docview.wss?rs=71&uid=swg27015148)

# **Резултатният типданни за целочислено деление в режим number\_compat е променен**

Считано от Версия 9.7, когато база данни е създадена в режим number\_compat, резултатният тип данни от операции за деление, включващи само целочислени изрази, връща DECFLOAT(34) и операцията се изпълнява, като се използва десетична аритметика с плаваща точка. Този резултат за целочислено делене съответства на резултатите в съвместими бази данни, които поддържат типа данни NUMBER.

### **Подробности**

В предното издание, когато създадяхте база данни с регистърния параметър **DB2\_COMPATIBILITY\_VECTOR**, настроен да позволява типа данни NUMBER, резултатният тип данни от целочислено деление беше целочислен тип данни и операцията се изпълняваше посредством двоична целочислена аритметика.

Надстроена база данни може да включва SQL обекти с изрази, които са засегнати от тази промяна. Резултатният тип за колони на производни таблици, включващи целочислено деление, може да се промени. Ако израз, включващ целочислено

деление, е използван като аргумент на функция, резултатът от функцията може да бъде различен.

## **Реакция на потребителя**

В повечето случаи поддръжката на неявно прехвърляне, включена във Версия 9.7, ще поеме неявно промяната в типа данни на израза. Ако употребата на SQL обект е неуспешна поради промяна в типа данни, извлечете израза за дефиниция на обекта от каталога или използвайте db2look, променете в израза опцията CREATE на опцията CREATE OR REPLACE и стартирайте отново израза. Това ще подмени обекта в надстроената база данни, като използва новия резултатен тип данни за операции по деление, включващи целочислени изрази.

#### **Свързани справки**

″[Регистърна променлива DB2\\_COMPATIBILITY\\_VECTOR](http://www.ibm.com/support/docview.wss?rs=71&uid=swg27015148)″ в SQL процедурни езици: [активиране и поддръжка на приложения](http://www.ibm.com/support/docview.wss?rs=71&uid=swg27015148)

″NUMBER тип данни″ [в SQL процедурни езици: активиране и поддръжка на](http://www.ibm.com/support/docview.wss?rs=71&uid=swg27015148) [приложения](http://www.ibm.com/support/docview.wss?rs=71&uid=swg27015148)

# **Глава 19. Отхвърлена функционалност**

Функционалност се маркира като *отхвърлена*, когато дадена функция или характеристика се поддържа в текущото издание, но може да бъде премахната в бъдещо издание. В някои случаи може да е препоръчително да се планира преустановяването на употребата на отхвърлена функционалност.

Например, регистърна променлива може да бъде отхвърлена в това издание, защото поведението, задействано от регистърната променлива, е било активирано по подразбиране в това издание и отхвърлената регистърна променлива ще бъде премахната в бъдещо издание.

Следните DB2 компоненти и асоциираната с тях функционалност са отхвърлени:

- Средства на Центъра за управление и DB2 административен сървър (вижте ["Средствата на Центъра за управление и DB2 административният сървър \(DAS\) са](#page-223-0) [отхвърлени" на страница 210\)](#page-223-0)
- DB2 Governor и Query Patroller (вижте ["DB2 Governor и Query Patroller са](#page-224-0) [отхвърлени" на страница 211\)](#page-224-0)
- Health monitor (вижте ["Здравният монитор е отхвърлен" на страница 213\)](#page-226-0)

В добавка е отхвърлена следната функционалност за обща DB2 поддръжка:

- Типове данни LONG VARCHAR и LONG VARGRAPHIC (вижте ["Типовете данни](#page-227-0) [LONG VARCHAR и LONG VARGRAPHIC са отхвърлени" на страница 214\)](#page-227-0)
- v Worksheet Format (WSF) за помощните програми Export и Load (вижте ["Отхвърлен е](#page-228-0) [Worksheet Format \(WSF\) за помощните програми Export и Load" на страница 215\)](#page-228-0)
- v Опция **-file** на командата db2rfpen (вижте ["FP1: Опцията -file на командата db2rfpen](#page-234-0) [е отхвърлена" на страница 221\)](#page-234-0)
- Команди LIST TABLESPACES LIST TABLESPACE CONTAINERS и свързани API (вижте ["Командите LIST TABLESPACES и LIST TABLESPACE CONTAINERS са](#page-228-0) [отхвърлени" на страница 215\)](#page-228-0)
- SDK 1.4.2 поддръжка за Java рутинни процедури (вижте ["Поддръжката на IBM](#page-229-0) [Software Developer's Kit \(SDK\) 1.4.2 за Java рутинни процедури е отхвърлена" на](#page-229-0) [страница 216\)](#page-229-0)
- sqlugrpn API (вижте ["sqlugrpn API е отхвърлен" на страница 216\)](#page-229-0)
- sqlugtpi API (вижте ["sqlugtpi API е отхвърлен" на страница 217\)](#page-230-0)
- Подмножество характеристики и команди на Net Search Extender (вижте ["Отхвърлено е подмножество на характеристики и команди на Net Search Extender"](#page-230-0) [на страница 217\)](#page-230-0)
- v Функционалност, свързана с преустановените индекси type-1 (вижте ["Индексите](#page-239-0) [Type-1 са преустановени" на страница 226\)](#page-239-0)
- v **DB2\_CAPTURE\_LOCKTIMEOUT** и **DB2\_SERVER\_ENCALG** регистърни променливи (вижте ["Някои регистърни променливи и променливи на](#page-232-0) [обкръжението са отхвърлени" на страница 219\)](#page-232-0)

Отхвърлена е следната мониторна функционалност:

v Изразът CREATE EVENT MONITOR FOR DEADLOCKS, както и мониторът на събития DB2DETAILDEADLOCK (вижте ["Изразът CREATE EVENT MONITOR](#page-231-0) [FOR DEADLOCKS и мониторът на събития DB2DETAILDEADLOCK са](#page-231-0) [отхвърлени" на страница 218\)](#page-231-0)

<span id="page-223-0"></span>• Израз CREATE EVENT MONITOR FOR TRANSACTIONS (вижте ["Изразът](#page-232-0) [CREATE EVENT MONITOR FOR TRANSACTIONS е отхвърлен" на страница 219\)](#page-232-0)

Отхвърлена е следната функционалност за инсталиране на продукт и управление на потребителски модел:

- v Опцията **-s** на командата db2iupdt на Linux и UNIX операционни системи (вижте ["Опцията -s на командата db2iupdt е отхвърлена \(Linux и UNIX\)" на страница 220\)](#page-233-0)
- Команди и API за мигриране на потребителски модел и база данни (вижте ["Команди и API за мигриране на потребителски модели и бази данни са](#page-233-0) [отхвърлени" на страница 220\)](#page-233-0)
- Ключовите думи на файл с отговори MIGRATE\_PRIOR\_VERSIONS и CONFIG\_ONLY (вижте ["Някои ключови думи на файл с отговори са отхвърлени"](#page-235-0) [на страница 222\)](#page-235-0)

Прегледайте всяка тема, за да намерите повече подробности и за да планирате за бъдещи изменения. Друга отхвърлена функционалност може да бъде описана в [Глава 20, "Преустановена функционалност", на страница 225.](#page-238-0)

# **Средствата на Центъра за управление и DB2 административният сървър (DAS) са отхвърлени**

Считано от Версия 9.7, средствата на Центъра за управление и DAS са отхвърлени и е възможно да бъдат премахнати в бъдещо издание. Вместо него вече е достъпен и може да се използва нов набор графични средства за управление на данни и центрирани върху данни приложения на DB2 за Linux, UNIX и Windows.

## **Подробности**

Следните средства на Центъра за управление и свързаните с тях характеристики са отхвърлени:

- Activity Monitor
- Command Editor
- Асистент за конфигуриране
- Център за управление и асоциирани помощници и съветници
- Плъгин разширения на Център за управление
- DB2 административен сървър (DAS)
- Event Analyzer
- Health Center
- Indoubt Transaction Monitor
- Iournal
- Лицензен център
- Memory Visualizer
- Query Patroller Center
- Replication Center
- Център за администриране на сателит
- Център за задания

Като резултат, следните асоциирани DB2 команди също са отхвърлени:

- v dasauto (Команда за автоматично стартиране на DB2 административен сървър)
- v dascrt (Команда за създаване на DB2 административен сървър)
- <span id="page-224-0"></span>v dasdrop (Команда за премахване на DB2 административен сървър)
- v dasmigr (Команда за мигриране на DB2 административен сървър)
- $\bullet$  dasupdt (Команда за обновяване на DAS)
- v daslist (Команда за извеждане на DAS име)
- db2admin (Команда на DB2 административен сървър)
- db2am (Команда за стартиране на центъра Activity monitor)
- db2ca (Команда за стартиране на Асистента за конфигуриране)
- db2cc (Команда за стартиране на Центъра за управление)
- db2ce (Команда за стартиране на Command Editor)
- v db2daslevel (Команда за показване на ниво на DAS)
- db2eva (Команда на Event analyzer)
- $\bullet$  db2hc (Команда за стартиране на здравния център)
- v db2indbt (Команда за стартиране на центъра Indoubt Transaction Monitor)
- db2journal (Команда за стартиране на Journal)
- db2lc (Команда за стартиране на License Center)
- db2memvis (Команда за стартиране на центъра Memory Visualizer)
- v db2rc (Команда за стартиране на Replication Center)
- db2tc (Команда за стартиране на Центъра на задания)

## **Реакция на потребителя**

Отхвърлените средства и свързани характеристики на Центъра за управление все още се поддържат във Версия 9.7. Все пак следва да помислите за използване на новия набор графични средства вместо тези на Центъра за управление. За повече информация вижте Средства за управление на бази данни и разработка на приложения.

# **DB2 Governor и Query Patroller са отхвърлени**

Поради въвеждането на DB2 мениджъра на работното натоварване като стратегическо решение за управление на работното натоварване в DB2 Версия 9.5, Query Patroller и DB2 Governor са отхвърлени и е възможно да бъдат премахнати в бъдещо издание.

## **Подробности**

Заедно Query Patroller и DB2 Governor осигуряват органи за управление на работното натоварване за успешно изпълнение на сложни натоварвания на вашия DB2 сървър на данни. DB2 мениджърът на работни натоварвания обаче предоставя значително подобрен набор характеристики за управление на работни натоварвания, който подменя едновременно Query Patroller и DB2 Governor.

Всички Query Patroller компоненти са отхвърлени, включително:

- v Query Patroller сървърът (включително Query Patroller запомнени процедури, управляващи таблици и журнални файлове)
- Query Patroller Center
- Ouery Patroller прагове
- Ouery Patroller функционалността за исторически анализ
- v Query Patroller регистърни променливи: **DB2\_QP\_BYPASS\_APPLICATIONS**, **DB2\_QP\_BYPASS\_USERS**, **DB2\_QP\_BYPASS\_COST**
- Мониторния елемент qp\_query\_id monitor
- v Конфигурационния параметър на базата данни **dyn\_query\_mgmt**
- Query Patroller поддръжката на команден ред, включваща следните команди:
	- ADD OPERATOR\_PROFILE
	- ADD QUERY\_CLASS
	- ADD SUBMISSION\_PREFERENCES
	- ADD SUBMITTER\_PROFILE
	- CANCEL QUERY
	- GENERATE HISTORICAL\_DATAFILE RESULT
	- GET OPERATOR\_PROFILE
	- GET QP\_SYSTEM
	- GET QUERY
	- GET QUERY\_CLASS
	- GET SUBMISSION\_PREFERENCES
	- GET SUBMITTER\_PROFILE
	- LIST OPERATOR\_PROFILES
	- LIST QUERIES
	- LIST QUERY\_CLASSES
	- LIST SUBMISSION\_PREFERENCES
	- LIST SUBMITTER\_PROFILES
	- qpcenter
	- qpsetup
	- qpstart
	- qpstop
	- REMOVE OPERATOR\_PROFILE
	- REMOVE QUERY\_CLASS
	- REMOVE QUERY\_INFO
	- REMOVE QUERY\_INFO\_HISTORY
	- REMOVE RESULT
	- REMOVE RESULT\_TABLE\_ALIASES
	- REMOVE SUBMISSION\_PREFERENCES
	- REMOVE SUBMITTER\_PROFILE
	- RUN HELD\_QUERY
	- RUN IN BACKGROUND QUERY
	- SHOW RESULT
	- UPDATE OPERATOR\_PROFILE
	- UPDATE QUERY\_CLASS
	- UPDATE SUBMISSION\_PREFERENCES
	- UPDATE SUBMITTER\_PROFILE
	- UPDATE QP\_SYSTEM

### В допълнение са отхвърлени всички DB2 Governor команди, включително:

- db2gov
- db2govlg

# <span id="page-226-0"></span>**Реакция на потребителя**

Можете да управлявате работни натоварвания по-ефективно посредством DB2 мениджъра на работни натоварвания, който предоставя много повече характеристики.

Считано от Версия 9.7 Fix Pack 1 и по-късни fix packs, можете да използвате примерна програма (qpwlmmig.pl), генерираща скрипт, който ще помогне при мигрирането на обкръжението на Query Patroller до WLM обкръжение.

#### **Свързани понятия**

″[Пътна карта за управление на работно натоварване](http://www.ibm.com/support/docview.wss?rs=71&uid=swg27015148)″ в Ръководство и справочник за [Workload Manager](http://www.ibm.com/support/docview.wss?rs=71&uid=swg27015148)

″[Често задавани въпроси относно DB2 мениджъра на работни натоварвания](http://www.ibm.com/support/docview.wss?rs=71&uid=swg27015148)″ в [Ръководство и справочник за Workload Manager](http://www.ibm.com/support/docview.wss?rs=71&uid=swg27015148)

["Новите прагове осигуряват допълнителен контрол върху действия" на страница 77](#page-90-0)

#### **Свързани дейности**

″[Мигриране от DB2 Governor към DB2 мениджъра на работни натоварвания](http://www.ibm.com/support/docview.wss?rs=71&uid=swg27015148)″ в [Надстройване до DB2 Версия 9.7](http://www.ibm.com/support/docview.wss?rs=71&uid=swg27015148)

″[Мигриране от Query Patroller към DB2 мениджъра на работни натоварвания](http://www.ibm.com/support/docview.wss?rs=71&uid=swg27015148)″ в [Надстройване до DB2 Версия 9.7](http://www.ibm.com/support/docview.wss?rs=71&uid=swg27015148)

# **Здравният монитор е отхвърлен**

Здравният монитор е отхвърлен. Вместо него вече е достъпен и може да се използва нов набор графични средства за управление на данни и центрирани върху данни приложения на DB2 за Linux, UNIX и Windows.

### **Подробности**

Следните API, опции на API и стойност са отхвърлени във Версия 9.7:

- db2GetAlertCfg
- db2GetAlertCfgFree
- db2GetRecommendations
- db2GetRecommendationsFree
- db2ResetAlertCfg
- db2UpdateAlertCfg
- v Опциите за клас на моментно изображение **SQLM\_CLASS\_HEALTH** и **SQLM\_CLASS\_HEALTH\_WITH\_DETAIL** на db2GetSnapshot API
- v Стойността SQLM\_HMON\_OPT\_COLL\_FULL за опцията **AGENT\_ID** в sqlma структурата данни, предавана на db2GetSnapshot API

Отхвърлени са следните CLP команди:

- GET ALERT CONFIGURATION
- GET HEALTH SNAPSHOT
- v GET RECOMMENDATIONS FOR HEALTH INDICATOR
- RESET ALERT CONFIGURATION
- UPDATE ALERT CONFIGURATION

Отхвърлени са следните таблични функции:

• HEALTH\_CONT\_HI

- <span id="page-227-0"></span>• HEALTH CONT HI HIS
- HEALTH\_CONT\_INFO
- v HEALTH\_DB\_HI
- v HEALTH\_DB\_HI\_HIS
- HEALTH\_DB\_HIC
- v HEALTH\_DB\_HIC\_HIS
- HEALTH\_DB\_INFO
- HEALTH DBM HI
- HEALTH DBM HI HIS
- HEALTH DBM INFO
- HEALTH\_GET\_ALERT\_ACTION\_CFG
- HEALTH\_GET\_ALERT\_CFG
- HEALTH GET IND DEFINITION
- HEALTH\_HI\_REC
- HEALTH TBS HI
- v HEALTH\_TBS\_HI\_HIS
- HEALTH TBS INFO

## **Реакция на потребителя**

Интерфейсите на отхвърления здравен монитор продължават да се поддържат във Версия 9.7. Все пак следва да помислите за използване на новия набор с графични средства вместо тези на Центъра за управление. За повече информация вижте Средства за управление на бази данни и разработка на приложения.

# **Типовете данни LONG VARCHAR и LONG VARGRAPHIC са отхвърлени**

Типовете данни LONG VARCHAR и LONG VARGRAPHIC са отхвърлени. Като следствие, скаларните функции LONG\_VARGRAPHIC и LONG\_VARCHAR също са отхвърлени.

## **Подробности**

Когато избирате тип данни за колона, използвайте типове на данни като VARCHAR, VARGRAPHIC, CLOB или DBCLOB, тъй като те ще продължат да бъдат поддържани в бъдещи издания и се препоръчват за преносими приложения.

## **Реакция на потребителя**

Употребата на LONG VARCHAR и LONG VARGRAPHIC не засяга съществуващите таблици, защото отхвърлената функционалност продължава да се поддържа в текущото издание. Обмислете мигриране до други типове данни, за да се подсигурите, че можете да използвате предимствата на бъдещите подобрения в продукта. Поддръжката за типовете данни LONG VARCHAR и LONG VARGRAPHIC, както и за свързаните с тях скаларни функции, може да бъде премахната в бъдещо издание.

Също така избягвайте да използвате хост променливи, които генерират отхвърления тип данни, в приложения с вграден SQL.

# <span id="page-228-0"></span>**Отхвърлен е Worksheet Format (WSF) за помощните програми Export и Load**

Worksheet Format (WSF) се използваше за обмен на данни с продукти като Lotus 1-2-3 и Symphony. Поддръжката за този файлов формат е отхвърлена и е възможно да бъде премахната в бъдещо издание.

# **Подробности**

WSF файловете имат ограничения спрямо другите поддържани файлови формати. Този формат не се препоръчва за помощните програми на DB2.

## **Реакция на потребителя**

Започнете да използвате поддържан файлов формат вместо WSF файлове, преди поддръжката да бъде премахната.

За съществуващите WSF файлове, преобразувайте в друг формат чрез зареждане на данните обратно в DB2 таблици и експортирането им в поддържан формат като ASC, DEL или PC/IXF.

# **Командите LIST TABLESPACES и LIST TABLESPACE CONTAINERS са отхвърлени**

Командите и API, които показваха информация за пространства за таблици и контейнери на пространства за таблици, са отхвърлени и е възможно да бъдат премахнати в бъдещо издание.

## **Подробности**

Командите LIST TABLESPACES [SHOW DETAIL] и LIST TABLESPACE CONTAINERS вече не се обновяват с нови характеристики.

Като резултат следните структури за данни и API също са отхвърлени:

- SQLB\_TBSPQRY\_DATA структура за данни
- $\cdot$  sqlbctsq API
- $\cdot$  sqlbftsq API
- $\cdot$  sqlbftpq API
- sqlbgtss API
- sqlbmtsq API
- sqlbotsq API
- $\cdot$  sqlbstpq API
- sqlbstsq API
- $\cdot$  sqlbtcq API

## **Реакция на потребителя**

Модифицирайте вашите съществуващи скриптове, които използват отхвърлените команди или API, вместо това да извикват табличните функции MON\_GET\_TABLESPACE или MON\_GET\_CONTAINER. Тези таблични функции връщат повече информация, отколкото се предоставяше от отхвърлените команди и API.

#### <span id="page-229-0"></span>**Свързани справки**

″[MON\\_GET\\_TABLESPACE таблична функция - Получаване на показатели за](http://www.ibm.com/support/docview.wss?rs=71&uid=swg27015148) пространство за таблици″ [в Административни рутинни процедури и производни](http://www.ibm.com/support/docview.wss?rs=71&uid=swg27015148) [таблици](http://www.ibm.com/support/docview.wss?rs=71&uid=swg27015148)

″[MON\\_GET\\_CONTAINER таблична функция - Получаване на показатели за](http://www.ibm.com/support/docview.wss?rs=71&uid=swg27015148) контейнер на пространство за таблици″ [в Административни рутинни процедури и](http://www.ibm.com/support/docview.wss?rs=71&uid=swg27015148) [производни таблици](http://www.ibm.com/support/docview.wss?rs=71&uid=swg27015148)

# **Поддръжката на IBM Software Developer's Kit (SDK) 1.4.2 за Java рутинни процедури е отхвърлена**

Поддръжката на IBM SDK Version 1.4.2 за Java рутинни процедури е отхвърлена. Като резултат Java запомнените процедури и рутинни процедури, вградени в DB2 Версия 8.2 (и по-ранни) също са отхвърлени, тъй като са създадени посредством SDK 1.4.2 (и по-ранно) ниво.

### **Подробности**

Поради въвеждането на по-нови версии на IBM SDK, поддръжката за SDK Version 1.4.2 е отхвърлена и ще бъде премахната от обслужване.

DB2 Версия 9.7 инсталира IBM SDK for Java 6 по подразбиране на всички платформи. Тази версия на Java ще бъде използвана за компилиране на нови Java запомнени процедури и потребителски дефинирани функции, създадени във Версия 9.7.

### **Реакция на потребителя**

Преди поддръжката за IBM SDK 1.4.2 да бъде преустановена, създайте отново всички отхвърлени Java рутинни процедури чрез SDK, инсталиран във вашето копие на DB2 Версия 9.7.

Ако трябва да използвате SDK за Java, различен от инсталирания във вашето копие на DB2 Версия 9.7, отнесете се към темата "Надстройка на Java рутинни процедури". За списък на поддържания софтуер за разработка на Java вижте "Java софтуерна поддръжка за DB2 продукти".

#### **Свързани дейности**

″[Надстройка на Java рутинни процедури](http://www.ibm.com/support/docview.wss?rs=71&uid=swg27015148)″ в Надстройване до DB2 Версия 9.7

#### **Свързани справки**

″[Java софтуерна поддръжка за DB2 продукти](http://www.ibm.com/support/docview.wss?rs=71&uid=swg27015148)″ в Как да започнем с разработката на [приложения за базата данни](http://www.ibm.com/support/docview.wss?rs=71&uid=swg27015148)

# **sqlugrpn API е отхвърлен**

API sqlugrpn, който извлича отместването на карта на разпределение и номерата на дял на база данни за ред, е отхвърлен и е възможно да бъде премахнат в бъдещо издание.

### **Подробности**

sqlugrpn API е предназначен за работа с карти на разпределение, съдържащи до 4096 (4 KB) записа.

Във Версия 9.7 размерът на карта за разпределение е разширен до 32 768 (32 KB) записа. sqlugrpn API не може да се използва в съчетание с тези по-големи карти за <span id="page-230-0"></span>разпределение. За информация относно активирането на по-големи карти вижте темата "Карти за разпределение".

### **Реакция на потребителя**

Използвайте новия db2GetRowPartNum API, който поддържа всички размери на карти за разпределение.

#### **Свързани понятия**

″Карти за разпределение″ [в Ръководство за разделяне и клъстеризиране](http://www.ibm.com/support/docview.wss?rs=71&uid=swg27015148) "sqlugtpi API е отхвърлен"

# **sqlugtpi API е отхвърлен**

sqlugtpi API, който получава информация за разпределение на таблица, е отхвърлен и е възможно да бъде премахнат в бъдещо издание.

## **Подробности**

sqlugtpi API е предназначен за работа с карти на разпределение, съдържащи до 4096 (4 KB) записа.

Във Версия 9.7 размерът на карта за разпределение е разширен до 32 768 (32 KB) записа. sqlugtpi API не може да се използва в съчетание с по-големите карти за разпределение, които използват повече от 4096 записа. За информация относно активирането на по-големи карти вижте темата "Карти за разпределение".

### **Реакция на потребителя**

Ако sqlugtpi API срещне карта за разпределение, която не може да обработи поради по-големия й размер, връща грешка SQL2768N. Използвайте DB2GetDistMap API, който поддържа всички размери на карта за разпределение.

#### **Свързани понятия**

″Карти за разпределение″ [в Ръководство за разделяне и клъстеризиране](http://www.ibm.com/support/docview.wss?rs=71&uid=swg27015148)

["sqlugrpn API е отхвърлен" на страница 216](#page-229-0)

#### **Свързани справки**

″[db2GetDistMap - Получаване на карта на разпределение](http://www.ibm.com/support/docview.wss?rs=71&uid=swg27015148)″ в Справочник за [административни API](http://www.ibm.com/support/docview.wss?rs=71&uid=swg27015148)

# **Отхвърлено е подмножество на характеристики и команди на Net Search Extender**

Някои Net Search Extender (NSE) характеристики и команди са отхвърлени и е възможно да бъдат премахнати в бъдещо издание.

### **Подробности**

Отхвърлени са следните NSE характеристики:

- Обновления на индекс посредством репликация
- Индекси на прякори (обединени бази данни)
- Скаларната функция NUMBEROFMATCHES
- Осветяване при операции по търсене
- Потребителски дефинирани взаимоотношения в синонимен речник
- <span id="page-231-0"></span>• Документи в General Purpose Format (GPP)
- Кеширане за операции по търсене, използващи запомнените процедури
- Използване на предварително сортирани индекси в операции по търсене, използващи запомнените процедури

Следните команди са отхвърлени, тъй като свързаните им характеристики също са отхвърлени:

- ACTIVATE CACHE
- DEACTIVATE CACHE
- DB2EXTHL

## **Реакция на потребителя**

Можете да започнете да използвате други поддържани характеристики или команди, преди тези отхвърлени характеристики и команди да бъдат преустановени. Избягвайте да използвате нови характеристики и команди, когато разработвате нови приложения.

#### **Свързани понятия**

″[Ключови понятия на Net Search Extender](http://www.ibm.com/support/docview.wss?rs=71&uid=swg27015148)″ в Ръководство за администриране и [ръководство за потребителя на Net Search Extender](http://www.ibm.com/support/docview.wss?rs=71&uid=swg27015148)

# **Изразът CREATE EVENT MONITOR FOR DEADLOCKS и мониторът на събития DB2DETAILDEADLOCK са отхвърлени**

Употребата на израза CREATE EVENT MONITOR FOR DEADLOCKS и автоматично стартирания монитор на събития DB2DETAILDEADLOCK за наблюдение на събития при блокиране поради заключване е отхвърлена. Използването им вече не се препоръчва и е възможно да бъдат премахнати в бъдещо издание.

## **Подробности**

в предни издания, ако искахте да наблюдавате събития при блокиране поради заключване, трябваше да подадете израза CREATE EVENT MONITOR FOR DEADLOCKS или да проверите изходните файлове за свързаните с блокиране поради заключване записи, вписани от автоматично стартирания монитор на събития DB2DETAILDEADLOCK. Версия 9.7 включва нова инфраструктура на монитори на събития, която предоставя изцяло нов набор мониторни елементи и методи за наблюдение на DB2 събития. Като резултат, ако искате да наблюдавате събития при блокиране поради заключване в DB2 Версия 9.7, предлаганият метод е чрез използване на израза CREATE EVENT MONITOR FOR LOCKING.

## **Реакция на потребителя**

Използвайте израза CREATE EVENT MONITOR FOR LOCKING за наблюдение на свързани със заключване събития като таймаути на заключвания, изчаквания на заключвания и блокиране поради заключване.

#### **Свързани понятия**

["Новите интерфейси за релационно наблюдение са леки и достъпни чрез SQL" на](#page-47-0) [страница 34](#page-47-0)

#### **Свързани справки**

″[CREATE EVENT MONITOR \(заключване\)](http://www.ibm.com/support/docview.wss?rs=71&uid=swg27015148) ″ в SQL Справочник, Част 2

# <span id="page-232-0"></span>**Изразът CREATE EVENT MONITOR FOR TRANSACTIONS е отхвърлен**

Употребата на израза CREATE EVENT MONITOR FOR TRANSACTIONS за наблюдение на събития при транзакция е отхвърлена. Използването му вече не се препоръчва и е възможно да бъде премахнат в бъдещо издание.

### **Подробности**

В предни издания, ако искахте да наблюдавате събития при транзакции, трябваше да подадете израза CREATE EVENT MONITOR FOR TRANSACTIONS, за да създадете монитор на събития при транзакции. Версия 9.7 включва нова инфраструктура на монитори на събития, която предоставя изцяло нов набор мониторни елементи и методи за наблюдение на DB2 събития. Като резултат, ако искате да наблюдавате събития при транзакция в DB2 Версия 9.7, предлаганият метод е чрез използване на израза CREATE EVENT MONITOR FOR UNIT OF WORK.

### **Реакция на потребителя**

Използвайте израза CREATE EVENT MONITOR FOR UNIT OF WORK за създаване на монитор на събития при транзакция.

#### **Свързани справки**

″[CREATE EVENT MONITOR \(единица работа\)](http://www.ibm.com/support/docview.wss?rs=71&uid=swg27015148) ″ в SQL Справочник, Част 2

# **Някои регистърни променливи и променливи на обкръжението са отхвърлени**

#### Регистърните променливи **DB2\_CAPTURE\_LOCKTIMEOUT** и

**DB2\_SERVER\_ENCALG** са отхвърлени във Версия 9.7. Променливите все още са достъпни, но не трябва да ги използвате, защото вероятно ще бъдат премахнати в бъдеща версия.

Следната таблица изброява отхвърлените регистърни променливи и променливи на обкръжението. Те са подменени от друга характеристика, или функцията, която поддържат, е остаряла.

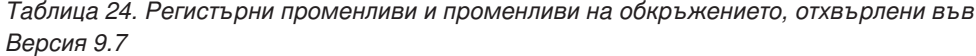

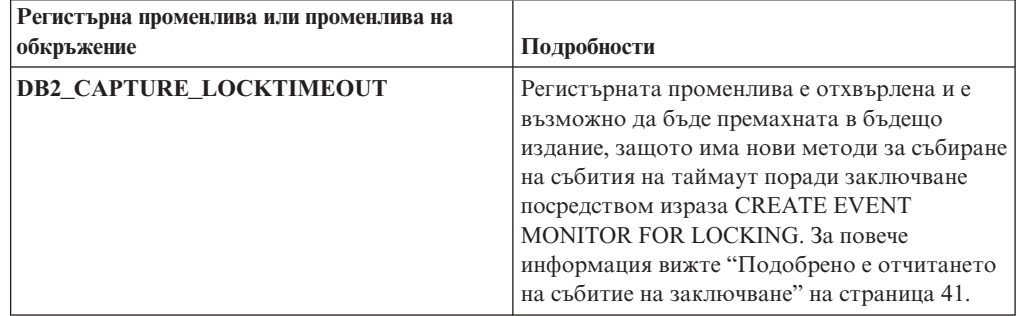

| Регистърна променлива или променлива на<br>обкръжение | Подробности                                                                                                    |
|-------------------------------------------------------|----------------------------------------------------------------------------------------------------|
| <b>DB2 SERVER ENCALG</b>                              | Регистърната променлива е отхвърлена и е<br>възможно да бъде премахната в бъдещо<br>издание, защото вместо нея следва да<br>използвате конфигурационния параметър<br>alternate auth enc. За повече информация<br>вижте "AES криптирането на потребителски<br>идентификатор и парола подобрява<br>защитата" на страница 84. |

<span id="page-233-0"></span>*Таблица 24. Регистърни променливи и променливи на обкръжението, отхвърлени във Версия 9.7 (продължение)*

#### **Свързани понятия**

["Нови регистърни променливи и променливи на обкръжението" на страница 168](#page-181-0)

## **Опцията -s на командата db2iupdt е отхвърлена (Linux и UNIX)**

Опцията **-s** на командата db2iupdt е отхвърлена и е възможно да бъде премахната в бъдещо издание.

### **Подробности**

Командата db2iupdt обновява потребителски модел за изпълнение на DB2 копие, което има инсталирани нов DB2 продукт за бази данни или характеристика, да се изпълнява на DB2 копие от същата версия като DB2 копието, асоциирано с потребителския модел, или да обнови типа на потребителския модел до тип потребителски модел от по-високо ниво. На UNIX и Linux операционни системи параметърът **-s** игнорира журналната директория на съществуващия мениджър на точка на синхронизация (SPM).

### **Реакция на потребителя**

На UNIX и Linux операционни системи, не използвайте тази опция на командата db2iupdt.

# **Команди и API за мигриране на потребителски модели и бази данни са отхвърлени**

Командите db2imigr, db2ckmig и MIGRATE DATABASE, както и sqlemgdb и sqlgmgdb API са отхвърлени в DB2 Версия 9.7 и е възможно да бъдат премахнати в бъдещо издание.

### **Подробности**

За съответствие с използването на термина *надстройка* за DB2 продукти, терминът надстройка сега се използва за описване на процеса по активиране на DB2 сървъри, клиенти, приложения на бази данни и рутинни процедури от версии преди Версия 9.7 за изпълнение в обкръжение на Версия 9.7. Версии преди Версия 9.7 се отнася само за DB2 Universal Database Версия 8, DB2 Версия 9.1 и DB2 Версия 9.5.

Терминът надстройка се използва също за описване на процеса по активиране на потребителски модели и бази данни от версии преди Версия 9.7 за изпълнение в копие на DB2 Версия 9.7.

<span id="page-234-0"></span>До Версия 9.7 терминът *миграция* се използваше за описване на процеса по активиране на DB2 сървъри, клиенти, приложения на бази данни, рутинни процедури, потребителски модели и бази данни от едно издание за изпълнение в по-късно издание.

Поради тази промяна в терминологията DB2 командите и API за мигриране на потребителски модели и бази данни са отхвърлени и са достъпни нови команди и API за надстройка на потребителски модели и бази данни. Следната таблица показва новите команди и API на Версия 9.7, които следва да използвате.

| Име на команда или АРІ<br>преди Версия 9.7 | Име на команда или АРІ<br>от Версия 9.7 | Описание на команда или АРІ от<br>Версия 9.7                                                                                                    |
|--------------------------------------------|-----------------------------------------|----------------------------------------------------------------------------------------------------|
| db2imigr                                   | db2iupgrade                             | db2iupgrade надстройва<br>потребителски модел до Версия 9.7<br>от Версия 8, Версия 9.1 или Версия<br>9.5.                                                                                        |
| db2ckmig                                   | db2ckupgrade                            | db2ckupgrade удостоверява, че<br>локалните бази преди Версия 9.7 са<br>готови за надстройка до Версия 9.7.                                                                                       |
| <b>MIGRATE DATABASE</b>                    | <b>UPGRADE DATABASE</b>                 | UPGRADE DATABASE надстройва<br>база данни до Версия 9.7, ако<br>потребителският модел, в който е<br>изпълнявана базата данни, е<br>надстроен до Версия 9.7 посредством<br>командата db2iupgrade. |
| sqlemgdb u sqlgmgdb                        | db2DatabaseUpgrade                      | db2DatabaseUpgrade преобразува база<br>данни на DB2 Версия 9.5, Версия 9.1<br>или Версия 8 до текущото издание.                                                                                  |

*Таблица 25. Еквивалентни команди преди Версия 9.7 и от Версия 9.7*

## **Реакция на потребителя**

Използвайте новите DB2 команди и API, предоставени във Версия 9.7, при надстройка на потребителски модели и бази данни до Версия 9.7.

Отнесете се към ″Надстройка до DB2 Версия 9.7″ за подробности относно пълния процес по надстройка за DB2 сървъри, клиенти, приложения на базата данни и рутинни процедури.

#### **Свързани понятия**

″Надстройка до DB2 Версия 9.7″ [в Надстройване до DB2 Версия 9.7](http://www.ibm.com/support/docview.wss?rs=71&uid=swg27015148)

#### **Свързани справки**

″UPGRADE DATABASE ″ [в Справочник на командите](http://www.ibm.com/support/docview.wss?rs=71&uid=swg27015148)

″[db2ckupgrade - на проверка на база данни за надстройка](http://www.ibm.com/support/docview.wss?rs=71&uid=swg27015148)″ в Справочник на командите

″[db2iupgrade - за надстройка на потребителски модел](http://www.ibm.com/support/docview.wss?rs=71&uid=swg27015148)″ в Справочник на командите

# **FP1: Опцията -file на командата db2rfpen е отхвърлена**

Считано от Версия 9.7 Fix Pack 1, опцията **-file** на командата за нулиране на състояние на изчакване на ролфоруърд (db2rfpen) е отхвърлена и е възможно да бъде премахната в бъдещо издание.

# <span id="page-235-0"></span>**Подробности**

Когато използвате опцията **-file**, се обновява само посоченият управляващ файл на журнал (SQLOGCTL.LFH.1 или SQLOGCTL.LFH.2). Това става причина файловете вече да не са синхронизирани. Като резултат, ако базата данни е поставена в състояние на изчакване на ролфоруърд посредством основния управляващ файл на журнал (SQLOGCTL.LFH.1) и този файл по-късно стане недостъпен, базата данни вече няма да е в състояние на изчакване на ролфоруърд. По подобен начин, ако базата данни е поставена в състояние на изчакване на ролфоруърд посредством вторичния управляващ файл на журнал (SQLOGCTL.LFH.2) и първичният управляващ файл на журнал остане достъпен, базата данни няма да е в състояние на изчакване на ролфоруърд.

## **Реакция на потребителя**

Вместо това използвайте параметъра **database\_alias** или опцията **-path**.

#### **Свързани справки**

″[db2rfpen - за нулиране на състояние на изчакване на ролфоруърд](http://www.ibm.com/support/docview.wss?rs=71&uid=swg27015148)″ в Справочник на [командите](http://www.ibm.com/support/docview.wss?rs=71&uid=swg27015148)

## **Някои ключови думи на файл с отговори са отхвърлени**

Ключовите думи **MIGRATE\_PRIOR\_VERSIONS** и **CONFIG\_ONLY** са отхвърлени за отразяване на измененията в Версия 9.7 функционалността и е възможно да бъдат премахнати в бъдещо издание.

# **Подробности**

Следните ключови думи на файл с отговори вече не се препоръчват:

- **MIGRATE PRIOR VERSIONS**
- **CONFIG ONLY**

## **Реакция на потребителя**

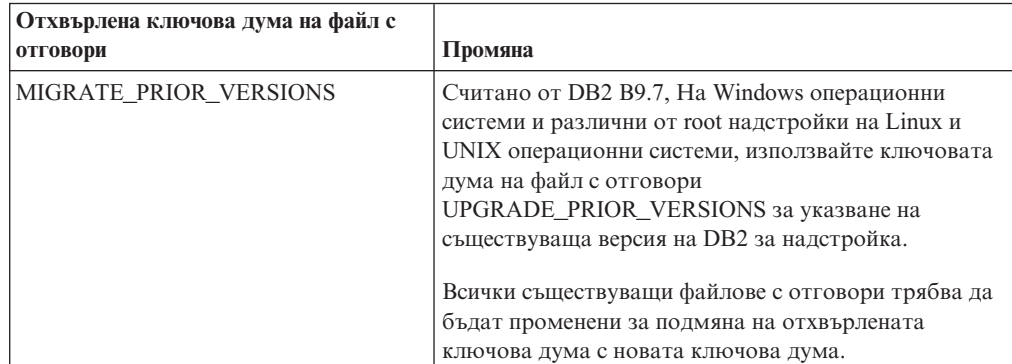

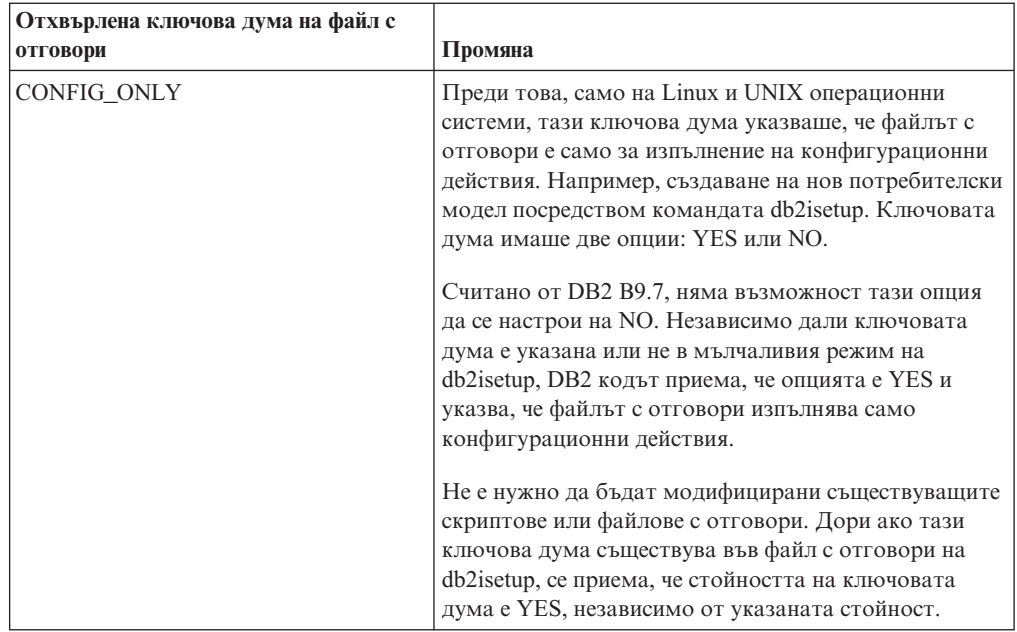

#### **Свързани понятия**

["Добавена е ключовата дума на файл с отговори UPGRADE\\_PRIOR\\_VERSIONS" на](#page-159-0) [страница 146](#page-159-0)

["Ключовата дума за файл с отговори INTERACTIVE е променена" на страница 177](#page-190-0) **Свързани справки**

″[Ключови думи на файл с отговори](http://www.ibm.com/support/docview.wss?rs=71&uid=swg27015148)″ в Инсталиране на DB2 сървъри

# <span id="page-238-0"></span>**Глава 20. Преустановена функционалност**

Преустановената функционалност е функционалност, която вече не е достъпна. Следва да направите изменения, ако сте използвали тази функционалност в предни издания.

Следната DB2 функционалност не се поддържа вече:

- v Индекси Type-1 (вижте ["Индексите Type-1 са преустановени" на страница 226\)](#page-239-0)
- v Разделени бази данни в 32-битови Windows (вижте ["Вече не се поддържат](#page-240-0) [32-битови разделени бази данни \(Windows\)" на страница 227\)](#page-240-0)
- Поддръжка на браузър Netscape (вижте "Поддръжката за браузъра Netscape e [преустановена" на страница 227\)](#page-240-0)
- Поддръжка на някои Linux дистрибуции и DRDA свързваемост към някои DB2 сървъри на бази данни (вижте "Някои операционни системи вече не се поддържат")

Следните продукти вече не се поддържат:

- XML Extender (вижте ["XML Extender е преустановен" на страница 228\)](#page-241-0)
- v Web Object Runtime Framework (вижте ["Поддръжката на Web Object Runtime](#page-241-0) [Framework \(WORF\) е преустановена" на страница 228\)](#page-241-0)
- DB2 вграден сървър на приложения (вижте ["DB2 вграденият сървър на приложения](#page-241-0) [\(EAS\) е преустановен" на страница 228\)](#page-241-0)

Следните API, команди, опции на команди и регистърни променливи са преустановени:

- db2uiddl команда (вижте ["Командата db2uiddl е преустановена" на страница 229\)](#page-242-0)
- v db2secv82 команда (вижте ["Командата db2secv82 е преустановена" на страница](#page-242-0) [229\)](#page-242-0)
- v GET AUTHORIZATIONS команда (вижте ["Командата GET AUTHORIZATIONS е](#page-243-0) [преустановена" на страница 230\)](#page-243-0)
- v sqluadau API (вижте ["API sqluadau и sql\\_authorization структурата за данни са](#page-243-0) [преустановени" на страница 230\)](#page-243-0)
- v **-a** и **-p** опции на командата db2ilist (вижте ["Опциите -a и -p на командата db2ilist са](#page-244-0) [преустановени" на страница 231\)](#page-244-0)
- v **DB2\_THREAD\_SUSPENSION** регистърна променлива (вижте ["Някои регистърни](#page-244-0) [променливи и променливи на обкръжението са преустановени" на страница 231\)](#page-244-0)

### **Някои операционни системи вече не се поддържат**

Считано от Версия 9.7, поддръжката за някои Linux дистрибуции е преустановена. Също така е преустановена поддръжката за свързвания към по-стари издания на някои DB2 продукти.

## **Подробности**

Следните Linux дистрибуции вече не се поддържат:

- Red Hat Enterprise Linux (RHEL) 4
- SUSE Linux Enterprise Server (SLES) 9
- Ubuntu  $7.x$

<span id="page-239-0"></span>В добавка вече не се поддържа DRDA свързваемост към следните DB2 за z/OS и DB2 за IBM i сървъри на данни:

- DB2 за  $z/OS$ , Версия 7.1
- DB2 за і, В $5M1$
- DB2 за і, В $5M2$

### **Реакция на потребителя**

Прегледайте списъка на поддържаните Linux дистрибуции и списъка на поддържани сървъри чрез DRDA свързваемост.

#### **Свързани справки**

″[IBM i и мейнфрейм поддръжка за DB2 Connect](http://www.ibm.com/support/docview.wss?rs=71&uid=swg27015148)″ в Инсталиране и конфигуриране на [DB2 Connect сървъри](http://www.ibm.com/support/docview.wss?rs=71&uid=swg27015148)

″[Инсталационни изисквания за DB2 продукти за бази данни](http://www.ibm.com/support/docview.wss?rs=71&uid=swg27015148)″ в Инсталиране на DB2 [сървъри](http://www.ibm.com/support/docview.wss?rs=71&uid=swg27015148)

# **Индексите Type-1 са преустановени**

Индексите Type-1 вече не се поддържат. Трябва да преобразувате индексите type-1 в индекси type-2.

### **Подробности**

Всички индекси, които сте създали посредством DB2 издания, по-ранни от Версия 8, са type-1 индекси, освен ако сте ги преобразували в type-2 индекси във Версия 8 или по-късна чрез командата REORG INDEXES с опцията **CONVERT**. Всички индекси, които сте създали посредством Версия 8.2, Версия 9.1 или Версия 9.5, са type-2 индекси, освен ако са създадени в потребителски модел с регистърна променлива **DB2\_INDEX\_TYPE2**, настроена на NO, или освен ако сте създали индекс на таблица, която вече е имала type-1 индекс. Във Версия 9.7 всички индекси, които създавате, са индекси type-2.

Ако не преобразувате вашите индекси type-1 преди надстройка на база данни, тези индекси се обозначават като невалидни по време на надстройката. Ако надстроите конфигурационния параметър **indexrec** на RESTART, индексите се изграждат повторно като type-2 индекси, когато рестартирате базата данни. В противен случай, повторното изграждане се изпълнява, когато достъпвате за пръв път таблица, и е възможно да усетите неочакван спад във времето за реакция. Таблицата е недостъпна, докато повторното изграждане на индекси не завърши.

Също така следната свързана функционалност е отхвърлена и може да бъде премахната в бъдещо издание:

- v Опцията **CONVERT** на командата REORG INDEXES
- v Параметърът **DB2LOADQUERY\_TYPE1\_INDEXES** на структурата за данни db2LoadQueryOutputStruct и на структурата за данни db2LoadQueryOutputStruct64 на db2LoadQuery API
- Параметърът DB2REORG\_CONVERT на структурата за данни db2ReorgStruct на db2Reorg API

## **Реакция на потребителя**

Преди да надстроите до DB2 Версия 9.7, преобразувайте индексите type-1 в индекси type-2. Уверете се, че сте отделили достатъчно време за преобразуването на всички индекси преди надстройката.

<span id="page-240-0"></span>Можете да преобразувате индекси type-1 до индекси type-2 посредством опцията **CONVERT** на командата REORG INDEXES или като използвате извеждането на командата db2IdentifyType1. Командата db2IdentifyType1 идентифицира и генерира подходящите изрази, които можете да използвате по-късно за преобразуване на всички индекси type-1, намерени в таблици или схеми за дадена база данни. За повече информация вижте темата "Преобразуване на индекси type-1 до индекси type-2".

#### **Свързани дейности**

″[Преобразуване на индекси type-1 до индекси type-2](http://www.ibm.com/support/docview.wss?rs=71&uid=swg27015148)″ в Надстройване до DB2 Версия [9.7](http://www.ibm.com/support/docview.wss?rs=71&uid=swg27015148)

#### **Свързани справки**

″[db2IdentifyType1 - на средство за идентификация на Type-1 индекс](http://www.ibm.com/support/docview.wss?rs=71&uid=swg27015148)″ в Справочник на [командите](http://www.ibm.com/support/docview.wss?rs=71&uid=swg27015148)

# **Вече не се поддържат 32-битови разделени бази данни (Windows)**

Считано от Версия 9.7, разделени бази данни вече не се поддържат на Windows 32-битови операционни системи.

## **Подробности**

Вследствие на повсеместното приемане и употреба на 64-битови процесори е намалена необходимостта да се изпълняват разделени бази данни на 32-битови операционни системи.

## **Реакция на потребителя**

Ако използвате функционалност за разделяне на база данни в 32-битово Windows обкръжение, вече няма да можете да използвате тези обкръжения в Версия 9.7. Можете да използвате функционалността за разделяне на бази данни в 64-битови Windows обкръжения във Версия 9.7.

#### **Свързани понятия**

″[Отхвърлена или преустановена функционалност, засягаща надстройките на DB2](http://www.ibm.com/support/docview.wss?rs=71&uid=swg27015148) сървър″ [в Надстройване до DB2 Версия 9.7](http://www.ibm.com/support/docview.wss?rs=71&uid=swg27015148)

# **Поддръжката за браузъра Netscape е преустановена**

Какво е новото в DB2 В9.7: Поддръжката за браузъра Netscape е преустановена.

## **Подробности**

В миналото можехте да използвате браузъра Netscape за достъпване на DB2 Старт-панела, Първи стъпки и DB2 Центъра за информация.

### **Реакция на потребителя**

Използвайте един от следните поддържани браузъри:

- Internet Explorer 6.0 и по-късни
- Mozilla 1.7 и по-късни
- v Firefox 2.0 и по-късни

DB2 Старт-панелът поддържа също така браузъра SeaMonkey 1.1.4 (или по-късни).

DB2 Центърът за информация поддържа същите браузъри, както и всички други браузъри, поддържащи JavaScript™.

#### **Свързани понятия**

″[DB2 сървъри и клиенти на IBM сървър на данни](http://www.ibm.com/support/docview.wss?rs=71&uid=swg27015148)″ в Инсталиране на DB2 сървъри

# <span id="page-241-0"></span>**XML Extender е преустановен**

Считано от Версия 9.7, функциите, осигурявани от XML Extender, са подменени от характеристиката pureXML. Като резултат, XML Extender е преустановен.

### **Подробности**

Тъй като базата данни осигурява изчерпателен набор XML средства, функциите на XML Extender вече не са необходими.

Можете да използвате характеристиката pureXML за съхраняване на добре оформени XML документи в таблични колони с XML тип данни на базата данни. Чрез съхраняване на XML данни в XML колони, данните се запазват в присъщата им йерархична форма, вместо да се съхраняват като текст или преобразуват до друг модел за данни. Можете да прилагате функции на базата данни като XMLQUERY и XSLTRANSFORM пряко към таблици на базата данни с XML тип данни.

### **Реакция на потребителя**

Отнесете се към темата "Мигриране от XML Extender към pureXML" за подробности как да надстроите вашите съществуващи приложения на базата данни до Версия 9.7, като използвате pureXML функционалността.

#### **Свързани дейности**

″[Мигриране от XML Extender към pureXML](http://www.ibm.com/support/docview.wss?rs=71&uid=swg27015148)″ в Надстройване до DB2 Версия 9.7

# **Поддръжката на Web Object Runtime Framework (WORF) е преустановена**

Web Objects Runtime Framework (WORF) е преустановена. IBM Data Studio осигурява по-проста и по-интуитивна среда за бърза разработка и разгръщане на уеб услуги.

### **Подробности**

WORF е подменена с нова характеристика в IBM Data Studio, която можете да използвате за създаване на уеб услуги, без да записвате файлове на разширения за дефиниция за достъп до документи (DADX). Освен това, можете да използвате характеристиката IBM Data Studio за създаване на SQL изразите и запомнените процедури, на които да базирате операциите на вашите уеб услуги. Също така, в много сценарии разгръщането на уеб услуга изисква само едно щракване с мишка.

### **Реакция на потребителя**

Мигрирайте вашите WORF уеб услуги към уеб услугите на IBM Data Studio. Инструкциите за мигриране са в темата "Мигриране на уеб приложения, разработени за Web Object Runtime Framework (WORF)" в Integrated Data Management Information Center, разположен на [http://publib.boulder.ibm.com/infocenter/idm/v2r2/index.jsp.](http://publib.boulder.ibm.com/infocenter/idm/v2r2/topic/com.ibm.datatools.dsws.tooling.ui.doc/topics/tdswsworf.html)

## **DB2 вграденият сървър на приложения (EAS) е преустановен**

DB2 EAS е преустановен и приложението DB2WebServices не е достъпно в DB2 Версия 9.7.

# <span id="page-242-0"></span>**Подробности**

DB2 EAS вече не се включва с Версия 9.7 продуктите.

### **Разрешение**

Използвайте IBM Data Studio или IBM Optim Development Studio за пресъздаване на вашите уеб услуги и за повторното им разгръщане, след като надстроите до DB2 Версия 9.7. Ако имате уеб приложения, които са били разработени за WORF, трябва да ги мигрирате. За повече информация вижте ["Поддръжката на Web Object Runtime](#page-241-0) [Framework \(WORF\) е преустановена" на страница 228.](#page-241-0)

Ако използвате DB2 примери, които изискват сървър на приложения, можете да използвате WebSphere Application Server Community Edition (CE) сървъра на приложение.

# **Командата db2uiddl е преустановена**

Командата db2uiddl е преустановена, защото преобразуването на уникални индекси се изпълнява при преобразуването на индекси type-1 в индекси type-2.

## **Подробности**

Командата db2uiddl генерираше скриптове с изрази CREATE UNIQUE INDEX за преобразуване на уникални индекси, създадени на бази данни, по-ранни от DB2 UDB Версия 5. Тази команда е ненужна, защото когато преобразувате индексите type-1 в индекси type-2, също така автоматично преобразувате уникалните индекси, създадени на бази данни, по-ранни от DB2 UDB Версия 5.

## **Реакция на потребителя**

Използвайте командата db2IdentifyType1 за изпълнение на преобразуване на уникални индекси. За повече информация вижте темата *Преобразуване на индекси type-1 до индекси type-2*.

#### **Свързани дейности**

″[Преобразуване на индекси type-1 до индекси type-2](http://www.ibm.com/support/docview.wss?rs=71&uid=swg27015148)″ в Надстройване до DB2 Версия [9.7](http://www.ibm.com/support/docview.wss?rs=71&uid=swg27015148)

### **Свързани справки**

″[db2IdentifyType1 - на средство за идентификация на Type-1 индекс](http://www.ibm.com/support/docview.wss?rs=71&uid=swg27015148)″ в Справочник на [командите](http://www.ibm.com/support/docview.wss?rs=71&uid=swg27015148)

# **Командата db2secv82 е преустановена**

Командата db2secv82 е преустановена и подменена с командата db2extsec.

## **Подробности**

Вместо нея използвайте командата db2extsec за задаване на позволения за DB2 обекти като файлове, директории, мрежови поделяния, регистърни ключове и услуги.

## **Реакция на потребителя**

Променете споменаванията на командата db2secv82 в приложенията и скриптовете към командата db2extsec.

#### **Свързани справки**

″[db2extsec - за задаване на позволения за DB2 обекти](http://www.ibm.com/support/docview.wss?rs=71&uid=swg27015148)″ в Справочник на командите

# <span id="page-243-0"></span>**Командата GET AUTHORIZATIONS е преустановена**

Командата GET AUTHORIZATIONS е преустановена и заменена с табличната функция AUTH\_LIST\_AUTHORITIES\_FOR\_AUTHID.

### **Подробности**

В предни издания командата GET AUTHORIZATIONS съобщаваше правата на текущия потребител от стойности, намерени в конфигурационния файл на базата данни и производната таблица за оторизации на системния каталог (SYSCAT.DBAUTH). Командата беше отхвърлена във Версия 9.5 поради вътрешни изменения в модела за оторизации на DB2 и се преустановява във Версия 9.7.

### **Реакция на потребителя**

Премахнете споменаванията на командата GET AUTHORIZATIONS и използвайте табличната функция AUTH\_LIST\_AUTHORITIES\_FOR\_AUTHID за връщане на правата за даден потребител.

#### **Свързани справки**

″[AUTH\\_LIST\\_AUTHORITIES\\_FOR\\_AUTHID](http://www.ibm.com/support/docview.wss?rs=71&uid=swg27015148) ″ в Административни рутинни [процедури и производни таблици](http://www.ibm.com/support/docview.wss?rs=71&uid=swg27015148)

# **API sqluadau и sql\_authorization структурата за данни са преустановени**

API sqluadau API и sql\_authorization структурата за данни са преустановени. Вместо това можете да използвате табличната функция AUTH\_LIST\_AUTHORITIES\_FOR\_AUTHID.

### **Подробности**

В предни издания sqluadau API съобщаваше правата на текущия потребител на ниво потребителски модел и на ниво база данни от стойности, намиращи се съответно в конфигурационния файл на мениджъра на базата данни и производната таблица за оторизации на системния каталог (SYSCAT.DBAUTH). Този API е отхвърлен от Версия 9.5 поради вътрешни изменения в модела за оторизации на DB2 и се преустановява във Версия 9.7. Структурата за данни sql\_authorization е преустановена, защото се използваше само за връщане на информация след извикване на sqluadau API.

### **Реакция на потребителя**

Премахнете споменаванията на sqluadau API и sql\_authorization структурата за данни. Използвайте табличната функция AUTH\_LIST\_AUTHORITIES\_FOR\_AUTHID за връщане на правата за даден потребител.

Можете да прегледате пълния списък променени API в темата "Променени API и структури с данни".

#### **Свързани справки**

″Променени API и структури за данни″ [в Справочник за административни API](http://www.ibm.com/support/docview.wss?rs=71&uid=swg27015148) ″[AUTH\\_LIST\\_AUTHORITIES\\_FOR\\_AUTHID](http://www.ibm.com/support/docview.wss?rs=71&uid=swg27015148) ″ в Административни рутинни [процедури и производни таблици](http://www.ibm.com/support/docview.wss?rs=71&uid=swg27015148)

## <span id="page-244-0"></span>**Опциите -a и -p на командата db2ilist са преустановени**

Опциите **-a** и **-p** на командата db2ilist са преустановени.

### **Подробности**

В DB2 Версия 8 можехте да използвате командата db2ilist за изброяване на всички DB2 потребителски модели, достъпни на системата. Опциите **-a** и **-p** бяха отхвърлени в DB2 Версия 9.1, защото обхватът на командата db2ilist беше променен и извеждаше само потребителските модели, отнасящи се за текущата инсталационна пътека.

### **Реакция на потребителя**

За DB2 Версия 9.1 и по-високи издания можете да изведете информацията за DB2 инсталационна пътека посредством командата db2ls на сървъра и после командата db2ilist във всяка от инсталационните директории, показани в извеждането от db2ls.

За DB2 Версия 8 издания можете да извеждате информация за потребителски модели посредством стартиране на командата db2ilist в инсталационните директории, в които са инсталирани DB2 Версия 8 продукти.

#### **Свързани справки**

″[db2ls - за извеждане на инсталираните DB2 продукти и характеристики](http://www.ibm.com/support/docview.wss?rs=71&uid=swg27015148)″ в [Справочник на командите](http://www.ibm.com/support/docview.wss?rs=71&uid=swg27015148)

# **Някои регистърни променливи и променливи на обкръжението са преустановени**

Регистърната променлива DB2\_THREAD\_SUSPENSION е преустановена във Версия 9.7.

Следната регистърна променлива е преустановена във Версия 9.7:

*Таблица 26. Регистърни променливи, преустановени във Версия 9.7*

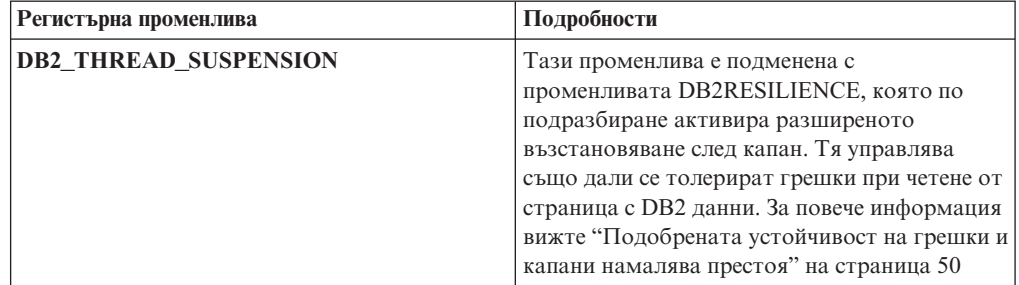

#### **Свързани понятия**

["Някои регистърни променливи и променливи на обкръжението са отхвърлени" на](#page-232-0) [страница 219](#page-232-0)

["Нови регистърни променливи и променливи на обкръжението" на страница 168](#page-181-0)

# **Глава 21. Обобщение на отхвърлената и преустановената във Версия 9 на DB2 функционалност**

Поради промени в свързана функционалност, въвеждането на нова функционалност или премахването на поддръжка, част от функционалността на DB2 за Linux, UNIX и Windows, която беше достъпна в по-ранни издания, е отхвърлена или преустановена във Версия 9.1, Версия 9.5 или Версия 9.7. Преглеждането на обобщение на измененията ще ви помогне да разберете цялостното въздействие върху вашето обкръжение.

Функционалността е групирана според изданието, от което е започнало отхвърлянето. Предоставената информация е кумулативна: за да получите пълния списък на отхвърлената функционалност за дадено издание, прегледайте също осигурената с по-ранните издания информация:

- v ["Функционалност, отхвърлена във Версия 8, за която е възможно да бъде](#page-247-0) [преустановена в по-късно издание" на страница 234](#page-247-0)
- v ["Функционалност, отхвърлена във Версия 9.1, за която е възможно да бъде](#page-249-0) [преустановена в по-късно издание" на страница 236](#page-249-0)
- v ["Функционалност, отхвърлена във Версия 9.5, за която е възможно да бъде](#page-253-0) [преустановена в по-късно издание" на страница 240](#page-253-0)
- v ["Функционалност, отхвърлена във Версия 9.7" на страница 243](#page-256-0)

#### **Забележка:**

- 1. Предоставени са препратки към допълнителна информация, ако има такава.
- 2. Информацията за отхвърлената функционалност за добавъчните характеристики като Spatial Extender не е включена.
- 3. Информацията за отхвърлени регистърни променливи, свързани с функционалност, която не е описана в други таблици, е посочена отделно.

За да прегледате най-актуалните списъци с отхвърлена функционалност за изданията на DB2 Версия 9, използвайте следната информация:

*Таблица 27. Преустановена функционалност във В9*

| Излание    | Връзки към допълнителна информация                                                                                                    |
|------------|----------------------------------------------------------------------------------------------------|
| Версия 9.1 | "Обобщение на преустановената във В9.1 функционалност" на<br>http://publib.boulder.ibm.com/infocenter/db2luw/v9/topic/<br>com.ibm.db2.udb.rn.doc/doc/c0023234.htm                                   |
|            | • "Преустановени и отхвърлени във В9.1 характеристики" на<br>http://publib.boulder.ibm.com/infocenter/db2luw/v9/topic/<br>com.ibm.db2.udb.admin.doc/doc/r0004670.htm                                |
| Версия 9.5 | • "Обобщение на преустановената във В9.5 функционалност" на<br>http://publib.boulder.ibm.com/infocenter/db2luw/v9r5/topic/<br>$com$ .jbm.db2.luw.wn.doc/doc/c0023234.html                           |
|            | • "Някои регистърни променливи и променливи на обкръжението на<br>В9.5 са преустановени" на http://publib.boulder.ibm.com/infocenter/<br>db2luw/v9r5/topic/com.ibm.db2.luw.wn.doc/doc/i0052379.html |
| Версия 9.7 | • "Обобщение на преустановената във В9.7 функционалност" на<br>http://publib.boulder.ibm.com/infocenter/db2luw/v9r7/topic/<br>com.ibm.db2.luw.wn.doc/doc/c0023234.html                              |

### **Функционалност, отхвърлена във Версия 8, за която е възможно да бъде преустановена в по-късно издание**

<span id="page-247-0"></span>*Таблица 28. Функционалност, отхвърлена във Версия 8, за която е възможно да бъде преустановена в по-късно издание*

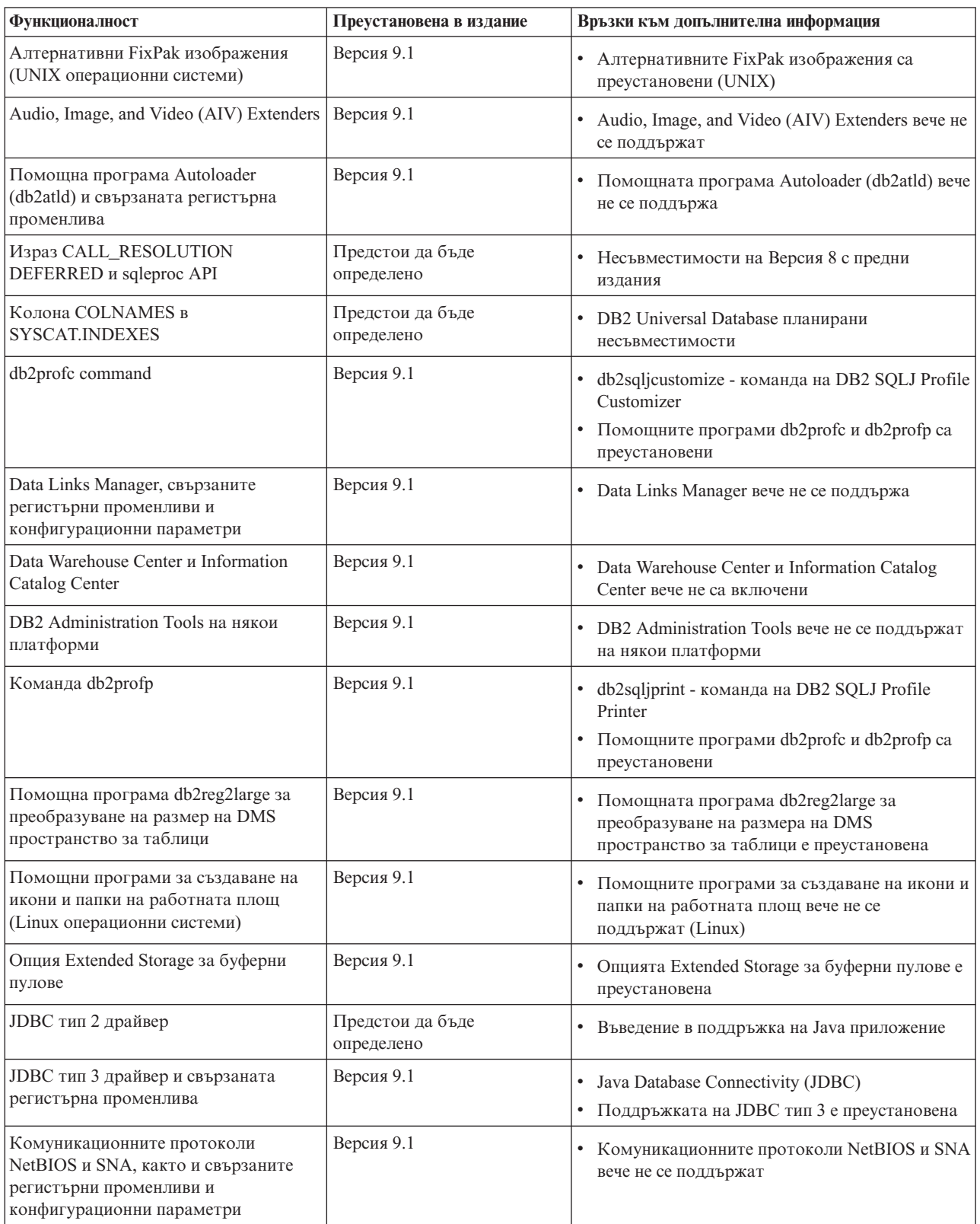

*Таблица 28. Функционалност, отхвърлена във Версия 8, за която е възможно да бъде преустановена в по-късно издание (продължение)*

| <b>Функционалност</b>                                                                                                    | Преустановена в издание        | Връзки към допълнителна информация                                                                                           |
|----------------------------------------------------------------------------------------------------|--------------------------------|----------------------------------------------------------------------------------------------------|
| Мрежови мониторни елементи:<br>• max_network_time_2_ms<br>• max network time 8 ms<br>• max_network_time_32_ms                       | Предстои да бъде<br>определено | • Някои мониторни елементи за мрежово време<br>са отхвърлени                                                                 |
| • max network time gt32 ms                                                                                                    |                                |                                                                                                    |
| PK COLNAMES и FK COLNAMES в<br>SYSCAT.REFERENCES                                                                                    | Предстои да бъде<br>определено | • DB2 Universal Database планирани<br>несъвместимости                                                                        |
| Подмножество на ОДВС 3.0 функции,<br>които засягат CLI поддръжката                                                                  | Предстои да бъде<br>определено | За списък на отхвърлени характеристики и за<br>$\bullet$<br>допълнителна информация вижте Обобщение<br>на CLI и ODBC функции |
| <b>Text Extender</b>                                                                                                    | Версия 9.1                     | • Text Extender вече не се поддържа                                                                                          |
| Некаталогизирани запомнени<br>процедури                                                                                             | Предстои да бъде<br>определено | Несъвместимости на Версия 8 с предни<br>издания                                                                              |
| Запомнени процедури със списък<br>променливи аргументи                                                                              | Предстои да бъде<br>определено | Несъвместимости на Версия 8 с предни<br>издания                                                                              |
| Клаузи за изход за производители в<br>CLI изрази                                                                                    | Предстои да бъде<br>определено | Клаузи за изход за производители в CLI<br>приложения                                                                         |
| API за зареждане за производител<br>(sqluvtld)                                                                                      | Версия 9.1                     | API за зареждане за производител (sqluvtld) е<br>преустановен                                                                |
| Употребата на Virtual interface (VI)<br>архитектура в мениджъра на бързи<br>комуникации (FCM) и свързаните<br>регистърни променливи | Версия 9.1                     | • FCM вече не използва VI архитектурата                                                                                      |
| VSE и VM обекти в DB2 Център за<br>управление                                                                                       | Версия 9.1                     | • VSE и VM обектите вече не се поддържат в<br><b>DB2</b> Център за управление                                                |

*Таблица 29. Регистърни променливи, отхвърлени във Версия, за които е възможно да бъдат преустановени в по-късно издание*

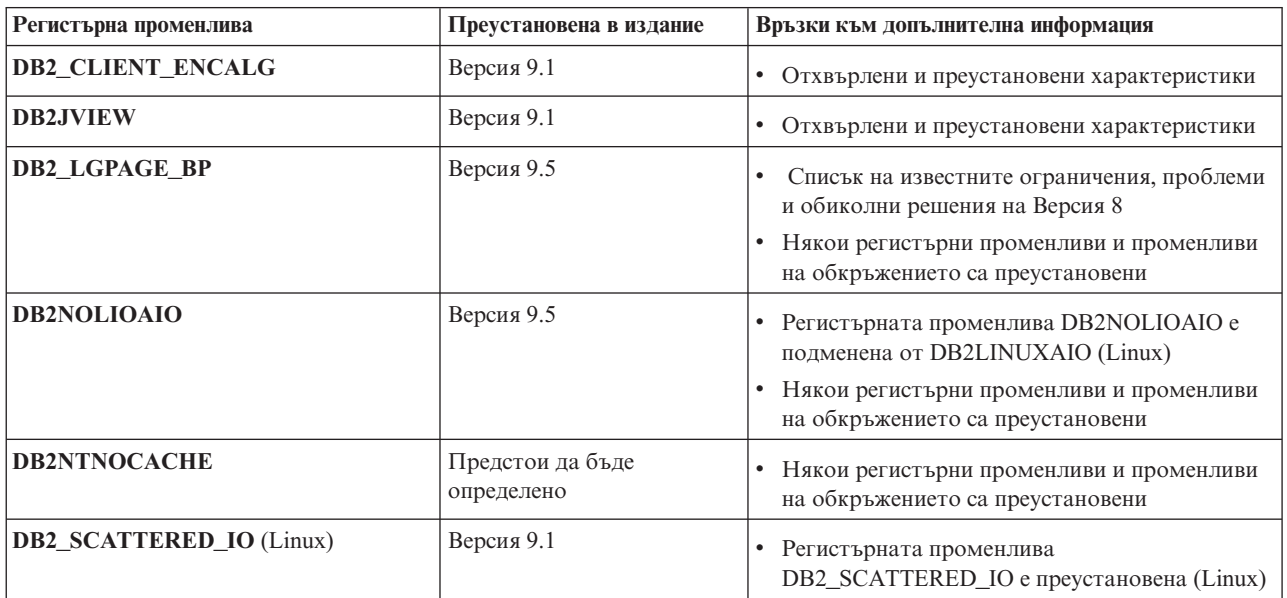

### **Функционалност, отхвърлена във Версия 9.1, за която е възможно да бъде преустановена в по-късно издание**

<span id="page-249-0"></span>*Таблица 30. Функционалност, отхвърлена във Версия 9.1, за която е възможно да бъде преустановена в по-късно издание*

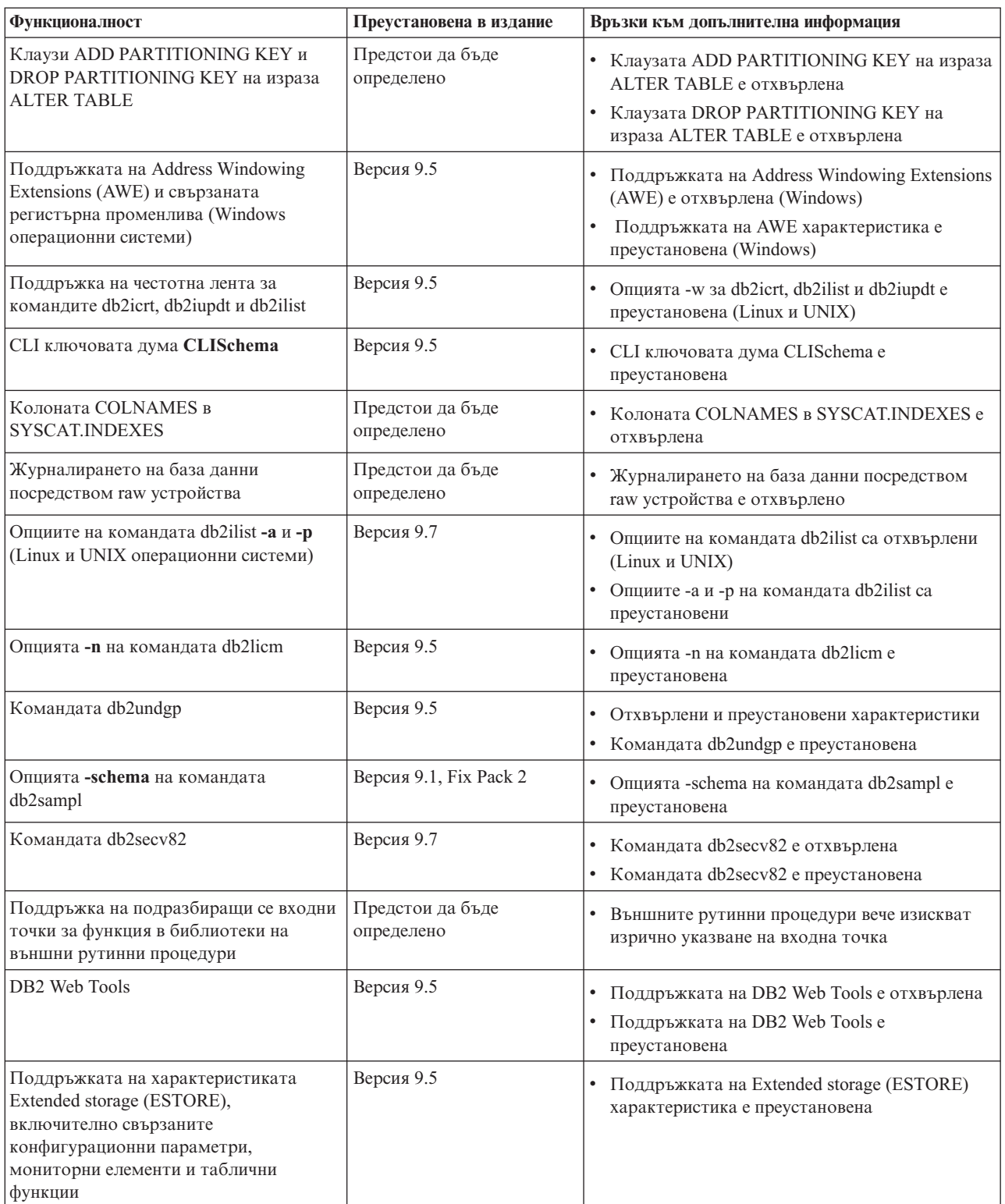

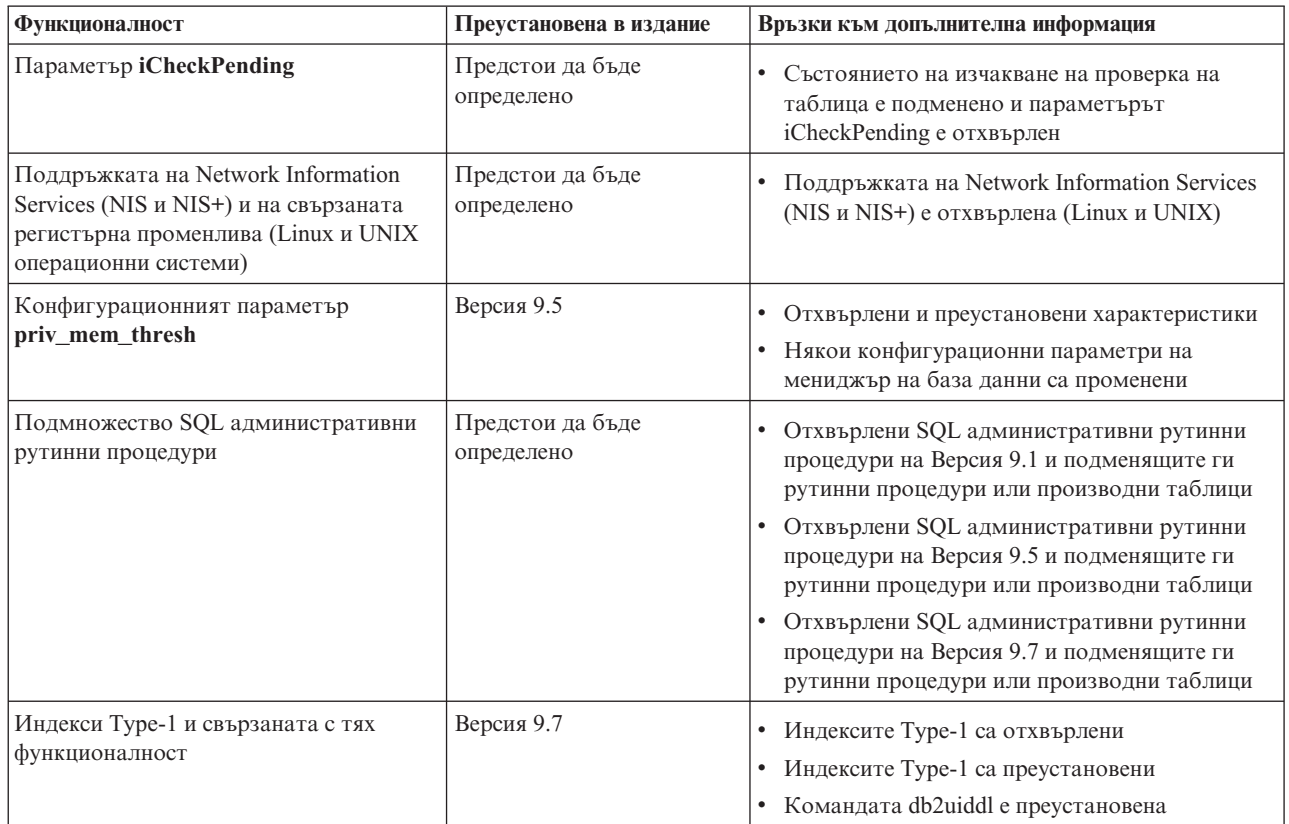

*Таблица 30. Функционалност, отхвърлена във Версия 9.1, за която е възможно да бъде преустановена в по-късно издание (продължение)*

*Таблица 31. Регистърни променливи, отхвърлени във Версия 9.1, за които е възможно да бъдат преустановени в по-късно издание*

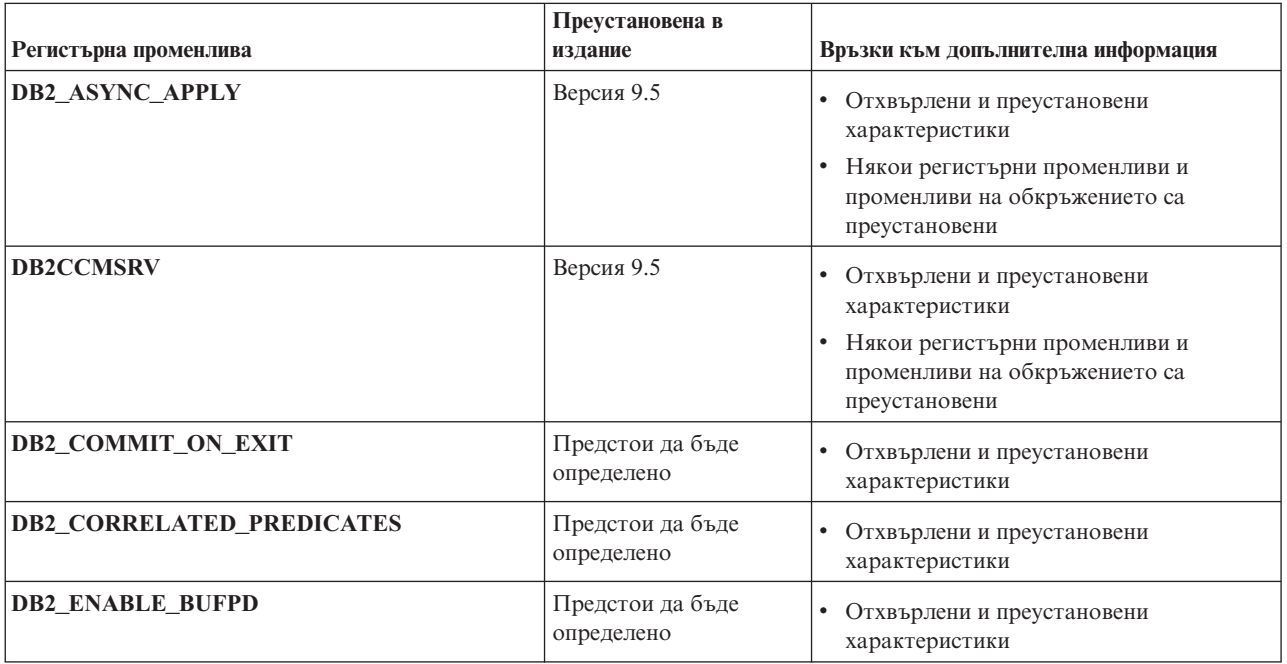

*Таблица 31. Регистърни променливи, отхвърлени във Версия 9.1, за които е възможно да бъдат преустановени в по-късно издание (продължение)*

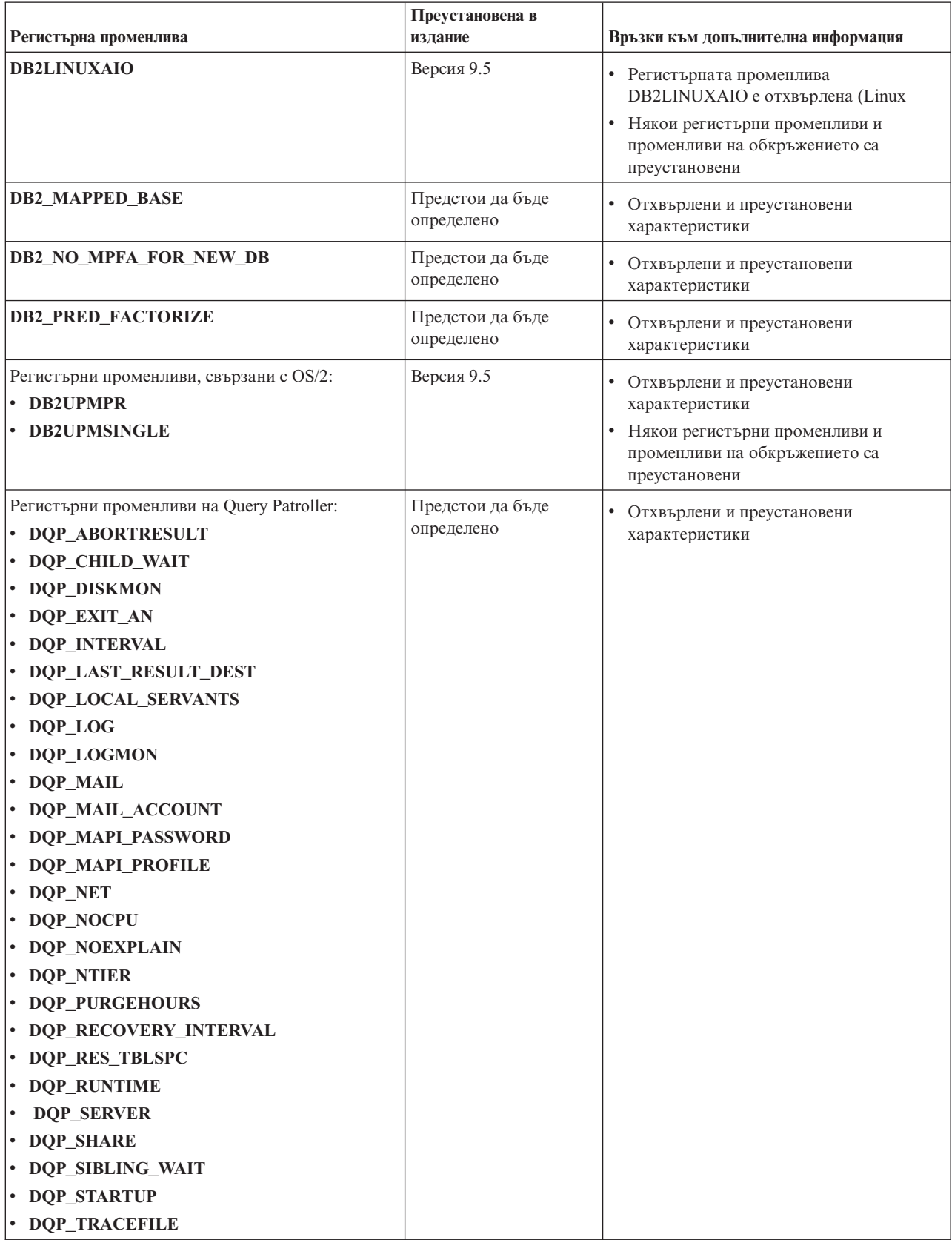
*Таблица 31. Регистърни променливи, отхвърлени във Версия 9.1, за които е възможно да бъдат преустановени в по-късно издание (продължение)*

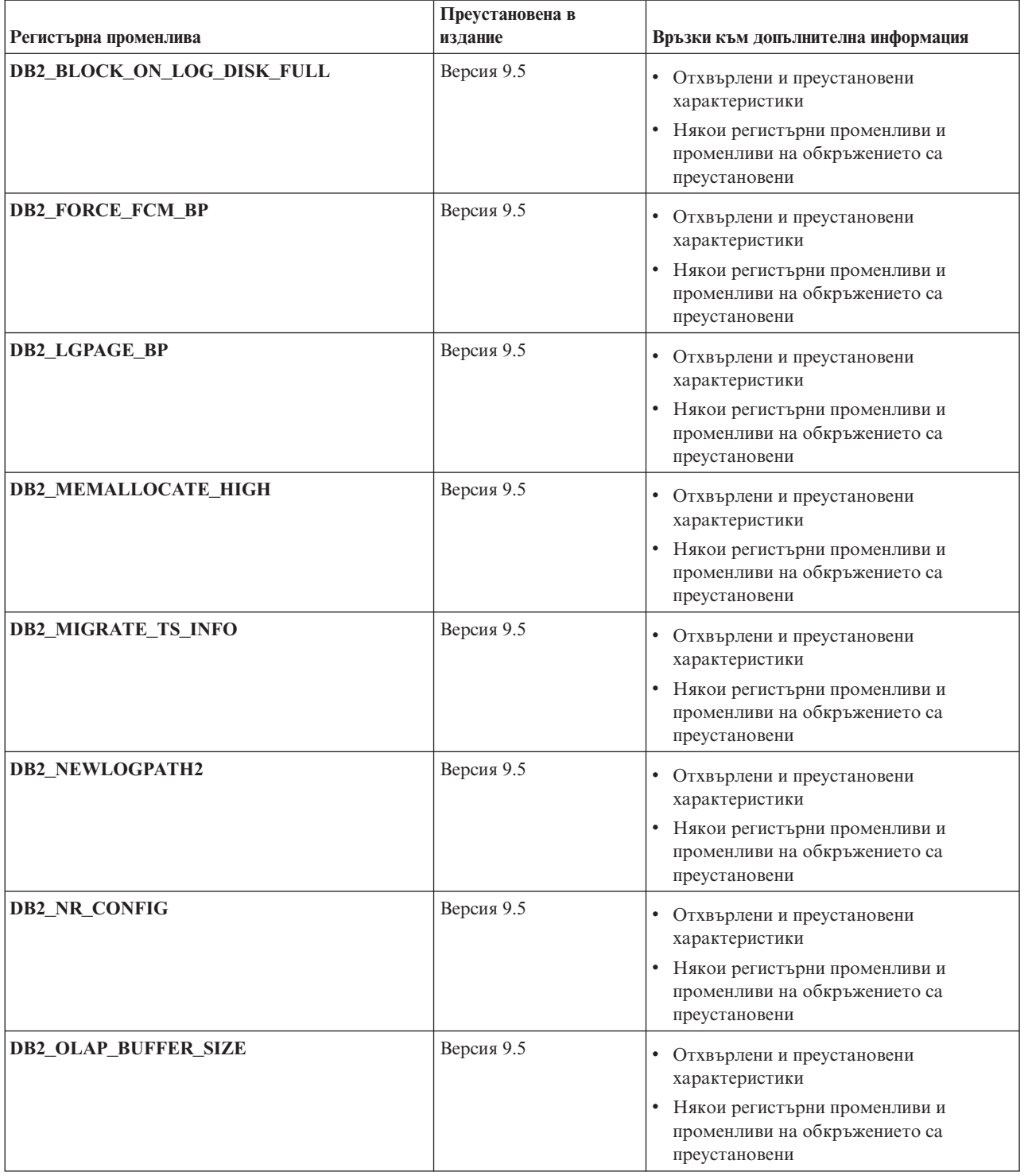

### **Функционалност, отхвърлена във Версия 9.5, за която е възможно да бъде преустановена в по-късно издание**

*Таблица 32. Функционалност, отхвърлена във Версия 9.5, за която е възможно да бъде преустановена в по-късно издание*

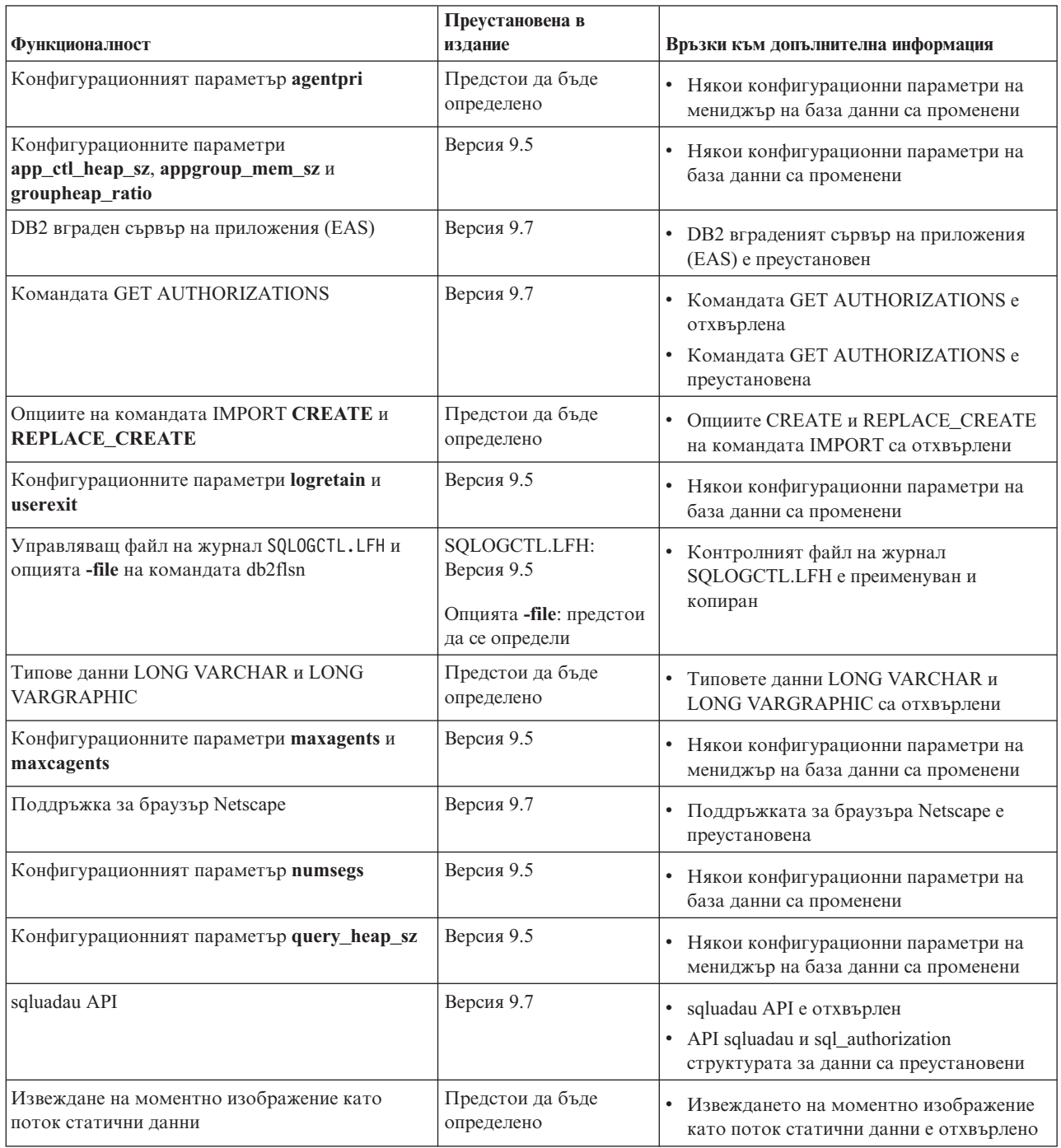

*Таблица 32. Функционалност, отхвърлена във Версия 9.5, за която е възможно да бъде преустановена в по-късно издание (продължение)*

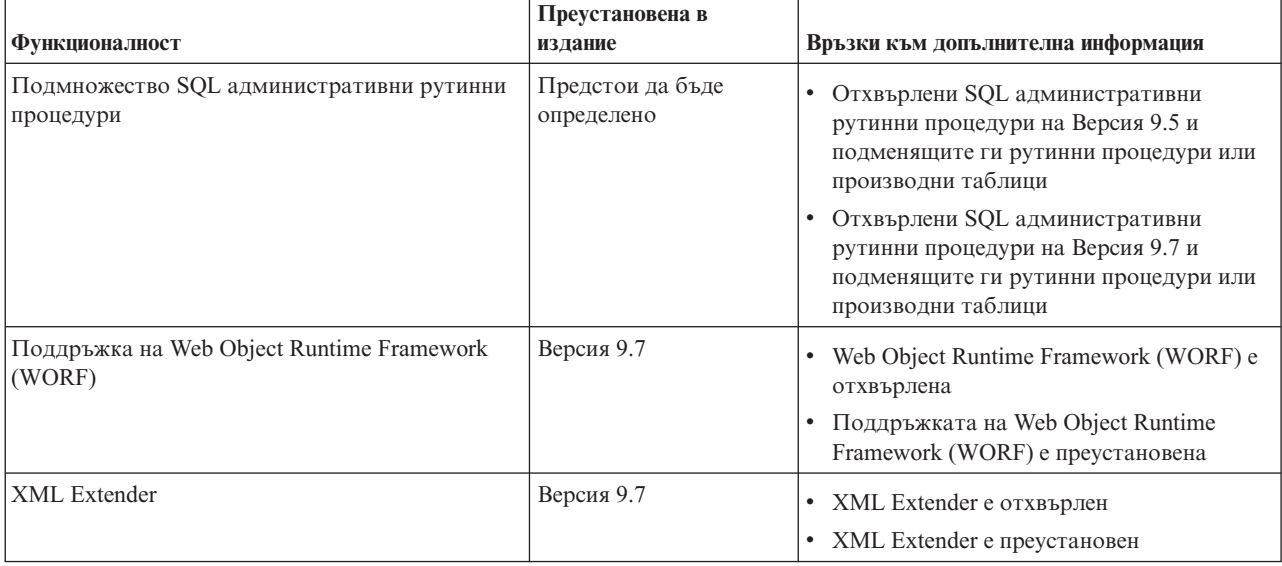

*Таблица 33. Регистърни променливи, отхвърлени във Версия 9.5, за които е възможно да бъдат преустановени в по-късно издание*

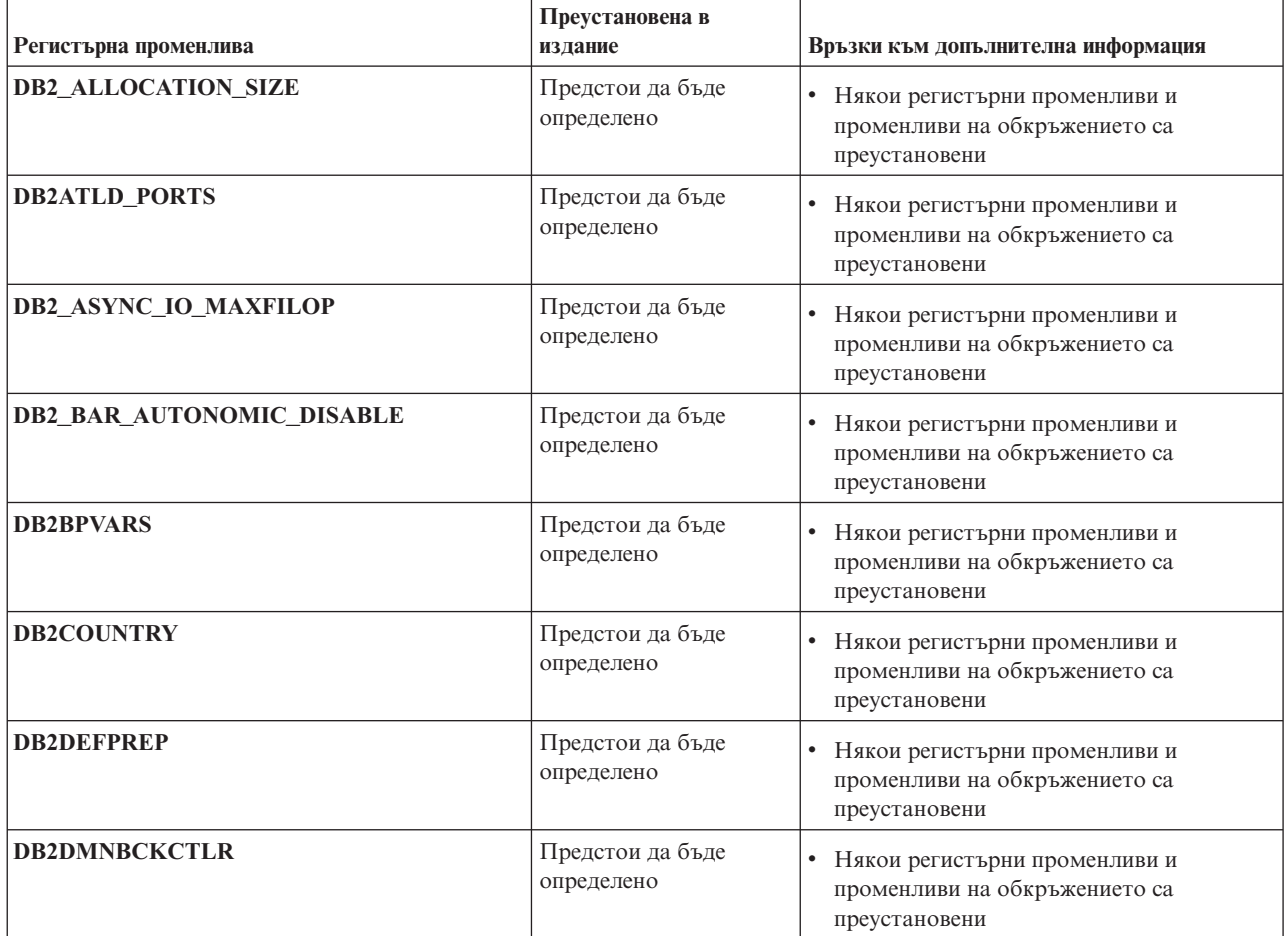

*Таблица 33. Регистърни променливи, отхвърлени във Версия 9.5, за които е възможно да бъдат преустановени в по-късно издание (продължение)*

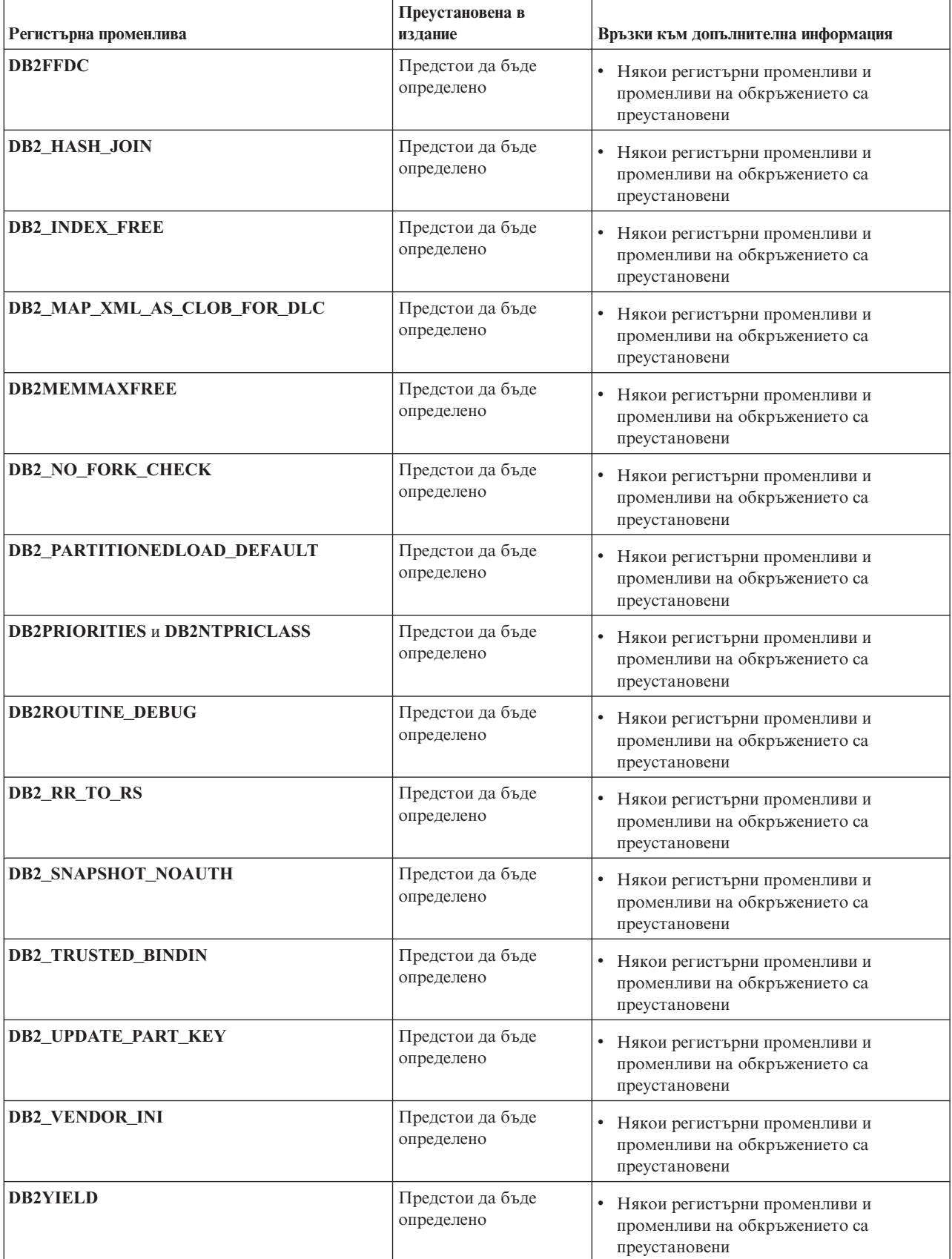

# **Функционалност, отхвърлена във Версия 9.7**

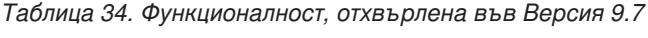

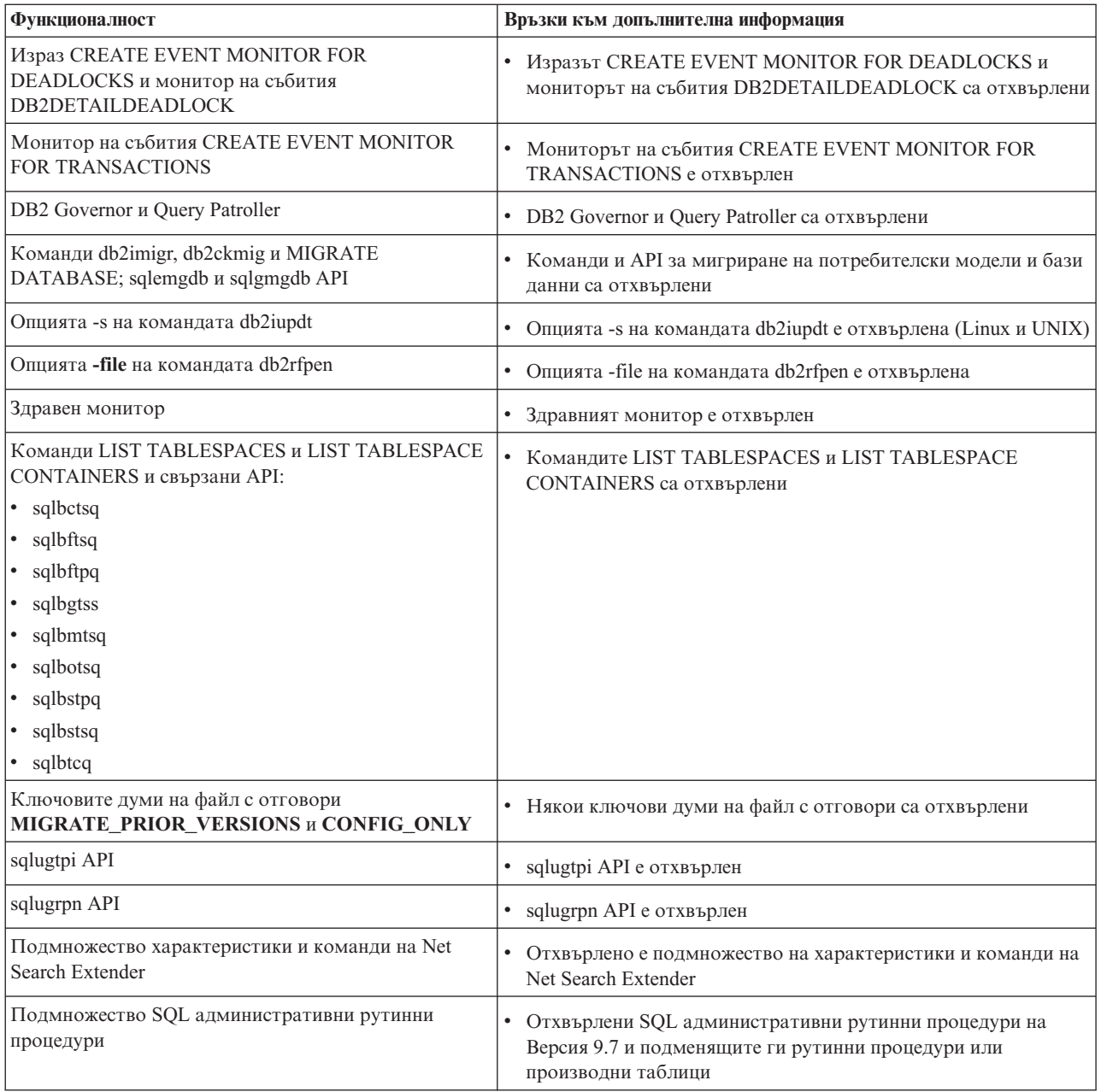

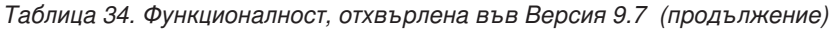

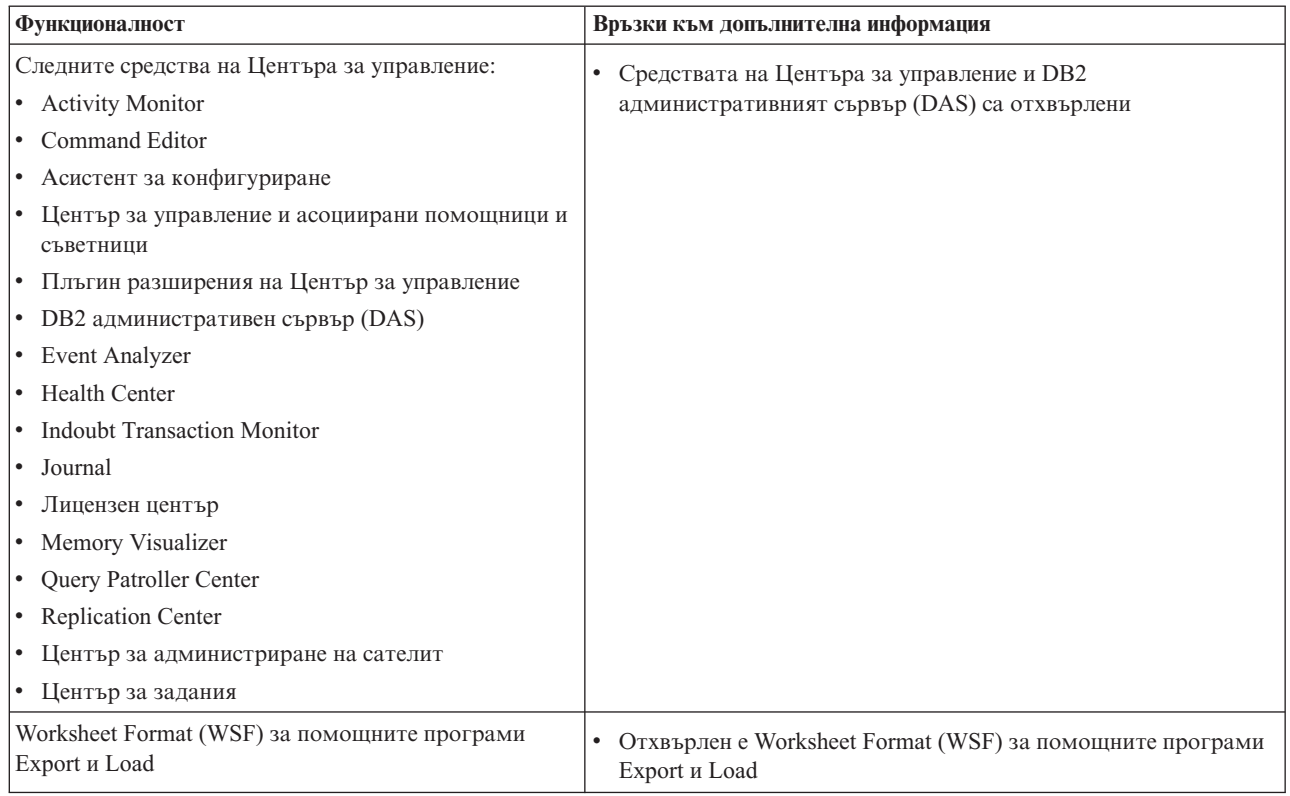

*Таблица 35. Регистърни променливи, отхвърлени във Версия 9.7*

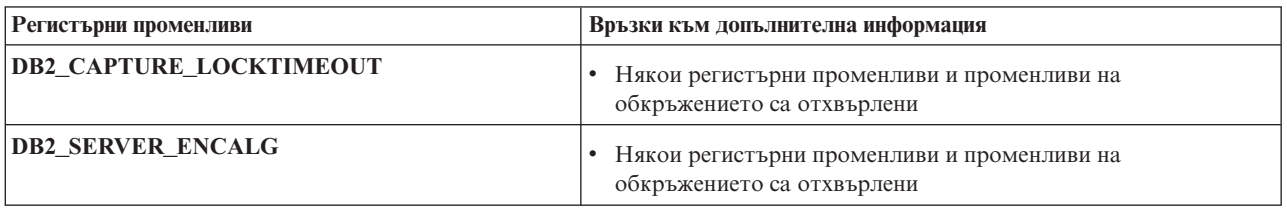

**Раздел 4. Приложения**

## <span id="page-260-0"></span>**Приложение A. Обобщение за fix pack на DB2 Версия 9.7 за Linux, UNIX и Windows**

Версия 9.7 Fix Pack 1 съдържа важни изменения, които могат да засегнат употребата на вашия продукт.

Прегледайте техническите изменения и новата функционалност, включени във Версия 9.7 Fix Pack 1.

Fix Pack 1 включва следните изменения в съществуващата функционалност:

- v Опцията **-file** на командата db2rfpen е отхвърлена. За повече информация вижте ["FP1: Опцията -file на командата db2rfpen е отхвърлена" на страница 221.](#page-234-0)
- v Променен е процесът по отделяне на дял с данни от разделена таблица с данни. За повече информация вижте ["FP1: Променена е операцията по отделяне за дялове с](#page-185-0) [данни" на страница 172.](#page-185-0)

Fix Pack 1 съдържа също следните подобрения:

- Поддръжка за операции по четене на High Availability and Disaster Recovery (HADR) бази данни в готовност. За повече информация вижте ["FP1: Поддържат се](#page-64-0) [операции по четене на HADR бази данни в готовност" на страница 51.](#page-64-0)
- DB2 Advanced Copy Services (ACS) поддръжка за операционната система AIX 6.1. За повече информация вижте ["FP1: DB2 Advanced Copy Services \(ACS\) се поддържа](#page-62-0) [на AIX 6.1" на страница 49.](#page-62-0)
- Има ново ограничение върху обема данни, които се сканират при създаването на речник на компресия за компресиране на редове, което води до по-бързо автоматично създаване на речник (ADC). Заделянето на памет, което настъпва по време на ADC на разделени по обхват таблици, също е подобрено. За повече информация вижте ["FP1: Подобрено е създаването на речник за компресия" на](#page-21-0) [страница 8.](#page-21-0)
- Поддръжка на дата на последно споменаване за някои обекти, което ви помага да разберете кога са използвани за последно. За повече информация вижте ["FP1: За](#page-54-0) [таблици, дялове на таблици, индекси и пакети е достъпна дата на последно](#page-54-0) [споменаване" на страница 41.](#page-54-0)
- Скаларната функция SUBSTRB, която връща подниз от низ. За повече информация вижте "Скаларна функция SUBSTRB" в *SQL Справочник, Част 1*.
- Поддържат се компилирани потребителски дефинирани функции с параметри OUT и INOUT в SQL PL. За повече информация вижте ["SQL PL функционалността е](#page-146-0) [разширена за потребителски дефинирани функции" на страница 133.](#page-146-0)
- v Поддържа се приписване на глобални променливи във вложени контексти. За повече информация вижте ["FP1: Поддържа се приписване на глобални променливи](#page-148-0) [във вложени контексти" на страница 135.](#page-148-0)
- Параметрите OUT и INOUT се поддържат в потребителски дефинирани функции. За повече информация вижте ["FP1: Потребителски дефинираните функции](#page-126-0) [поддържат параметри OUT и INOUT" на страница 113.](#page-126-0)
- Поддръжка за PL/SQL функции, които модифицират базата данни. За повече информация вижте "Израз CREATE FUNCTION (PL/SQL)" в *SQL процедурни езици: активиране и поддръжка на приложения*.
- IBM Data Server Provider for .NET включва множество подобрения. За повече информация вижте ["Подобрен е IBM Data Server Provider for .NET" на страница](#page-141-0) [128.](#page-141-0)
- Командата db2pd има нов параметър, който прави по-лесно събирането на историческа информация за ограничени рутинни процедури. За повече информация вижте ["FP1: Историческата информация за ограничени рутинни процедури е](#page-168-0) [по-лесна за събиране" на страница 155.](#page-168-0)
- DB2 PL/SQL компилаторът поддържа синтаксиса FORALL и BULK COLLECT INTO. За повече информация вижте "Израз FORALL (PL/SQL)" и "Клауза BULK COLLECT INTO (PL/SQL)" в *SQL процедурни езици: активиране и поддръжка на приложения*.
- Можете да използвате новите XQuery функции за извличане на текущите стойности за дата и час с използване на локалната часова зона на DB2 системата за бази данни. За повече информация вижте ["FP1: XQuery функциите правят по-лесно](#page-43-0) [извличането на стойности за дата и час за локалните часови зони" на страница 30.](#page-43-0)
- v Конфигурационният параметър на мениджъра на базата данни **diagpath** има нови стойности, което ви позволява да съхранявате DB2 диагностични данни в отделни директории, назовани според физическия хост, дяла на базата данни или и двете. Командата db2diag също има нов параметър **-merge** за сливане на множество db2diag журнални файлове. За повече информация вижте ["FP1: Диагностичните](#page-166-0) [данни могат да бъдат съхранявани в отделни директории" на страница 153.](#page-166-0)
- Новият монитор на събития в кеша за пакети прихваща информация за кеширани записи на изрази, след като те са изхвърлени от кеша за пакети на базата данни, което може да помогне при разрешаването на затруднения с производителността на SQL запитвания и определянето на проблеми. За повече информация вижте ["FP1: Нов монитор на събития за динамични и статични SQL изрази в кеша за](#page-57-0) [пакети" на страница 44.](#page-57-0)
- Нови свързани със заключване релационни интерфейси за наблюдение заместват отхвърлените интерфейси за моментно изображение. За повече информация вижте ["FP1: Нови релационни интерфейси за наблюдение на събития на заключване" на](#page-48-0) [страница 35.](#page-48-0)
- Достъпни са статистики за изпълнение за оператори на план на достъп. За повече информация вижте ["FP1: Explain е подобрено с действителните стойности за](#page-56-0) [кардиналност на оператор" на страница 43.](#page-56-0)
- v Функционалността за обясняване на раздел прихваща обяснителна информация за израз, като използва само съдържанието на раздела за изпълнение. За повече информация вижте ["FP1: Изрази от изпълним раздел могат да бъдат обяснявани"](#page-55-0) [на страница 42.](#page-55-0)
- Новите мониторни елементи за време на компонент могат да бъдат комбинирани със съществуващите мониторни елементи за времена на изчакване, предоставени в DB2 Версия 9.7, за да се осигури изчерпателно разбиване на времето, изразходвано в мениджъра на DB2 базата данни. За повече информация вижте ["Мониторните](#page-52-0) [елементи за изразходвано време са по-изчерпателни" на страница 39.](#page-52-0)
- Мониторните елементи за време, отчитани в XML документи, могат да бъдат показвани и анализиран по интуитивен начин посредством новите функции за поредово форматиране. За повече информация вижте ["FP1: Достъпни са таблични](#page-60-0) [функции за поредово форматиране на информация от наблюдение" на страница 47.](#page-60-0)
- Информацията за кеш на пакети може да бъде извличана в XML форма, като се използва нова таблична функция за подробности за кеша на пакети. За повече информация вижте "MON\_GET\_PKG\_CACHE\_STMT\_DETAILS" в *Административни рутинни процедури и производни таблици*.
- Новите административни производни таблици капсулират ключови запитвания, като използват новите функции за наблюдение на таблици, въведени в DB2 Версия 9.7 и Версия 9.7 Fix Pack 1. За повече информация вижте ["FP1: Информацията от](#page-59-0) [функции за наблюдение на таблици може да бъде преглеждана чрез](#page-59-0) [административни производни таблици" на страница 46.](#page-59-0)
- Може да бъде получен списък с пакети, използвани във всяка единица работа, чрез монитора на събития за единица работа. За повече информация вижте ["Нов](#page-51-0) [монитор на събития на единица работа поддържа наблюдението на транзакция" на](#page-51-0) [страница 38.](#page-51-0)
- v Реорганизация на данни или индекси за даден дял с данни на разделена таблица с данни. За повече информация вижте ["FP1: Дяловете с данни и разделените индекси](#page-30-0) [могат да бъдат реорганизирани" на страница 17.](#page-30-0)
- Разделената таблица остава достъпна по време на ролаут операции. При разделена таблица операцията по ролаут вече не я извежда офлайн. За повече информация вижте ["FP1: Данните в разделена таблица остават достъпни по време](#page-78-0) [на ролаут операции" на страница 65.](#page-78-0)
- Многоизмерните клъстерни (MDC) блокови индекси се разделят при създаването на таблица, която използва едновременно MDC и разделяне на таблица. За повече информация вижте ["Разделените индекси на разделени таблици подобряват](#page-73-0) [производителността" на страница 60.](#page-73-0)
- Събират се статистики за разпределение за индекси върху XML данни. За повече информация вижте ["FP1: За XML колони се събират статистики за разпределение"](#page-43-0) [на страница 30.](#page-43-0)
- Процедурата ADMIN MOVE TABLE има нови опции, които не допускат допълнително натоварване поради заключване на таблицата приемник във фазите на копиране и подмяна и подобряват скоростта при преместване на данни. За повече информация вижте ["Табличните данни могат да бъдат премествани онлайн](#page-27-0) [посредством нова запомнена процедура" на страница 14.](#page-27-0)
- Към конфигурационния файл на командата db2relocatedb могат да бъдат добавени допълнителни ключови думи, което прави по-лесно преместването на база данни, когато използваните пътеки са различни. За повече информация вижте ["FP1:](#page-31-0) [Преместването на бази данни посредством командата db2relocatedb е подобрено"](#page-31-0) [на страница 18.](#page-31-0)
- Добавени са нови рутинни процедури, производни таблици и модули за наблюдение, управление на работно натоварване и обяснение на изрази, а някои рутинни процедури са променени. За повече информация вижте ["Добавени са и са](#page-202-0) [променени някои производни таблици на системен каталог, дефинирани от](#page-202-0) [системата административни рутинни процедури и производни таблици" на](#page-202-0) [страница 189.](#page-202-0)
- Можете да наблюдавате прогреса на командата RUNSTATS, както и на реорганизациите на таблица и индекс. За повече информация вижте ["Може да бъде](#page-58-0) [генерирана допълнителна информация за наблюдение на система" на страница 45.](#page-58-0)
- $\bullet$  Поддържа се прозрачен LDAP на Linux, HP-UX и Solaris операционни системи. За повече информация вижте ["FP1: Поддържа се прозрачно LDAP разпознаване и](#page-100-0) [търсене на група \(Linux и UNIX\)" на страница 87.](#page-100-0)
- v 32-битовите GSKit библиотеки вече се инсталират автоматично. За повече информация вижте ["FP1: 32-битовите GSKit библиотеки са включени в](#page-102-0) [инсталацията на 64-битов DB2 продукт" на страница 89.](#page-102-0)
- Осигурена е допълнителна поддръжка за кодовия набор GB18030. За повече информация вижте ["Поддръжката на кодовия набор GB18030 е разширена" на](#page-164-0) [страница 151.](#page-164-0)
- DB2 продуктите за бази данни, инсталирани на операционни системи HP-UX, вече поддържат дълги имена на хост. За повече информация вижте "Инсталационни изисквания за DB2 сървъри и клиенти на IBM сървъри на данни (HP-UX)" в *Инсталиране на DB2 сървъри*.
- Вече може да се връщат множество резултатни набори от една SQL процедура чрез разрешаването на множество модели на един и същ указател. За повече

информация вижте "Връщане на резултатни набори от SQL процедури" в *SQL процедурни езици: активиране и поддръжка на приложения*.

• Средството db2support включва нови опции за филтриране, които можете да използвате за по-лесно събиране на специфични диагностични данни, и опция за архивиране за съхраняване на диагностичните файлове в различно разположение. За повече информация вижте ["FP1: Средството db2support е подобрено" на](#page-167-0) [страница 154.](#page-167-0)

## <span id="page-264-0"></span>**Приложение B. Общ преглед на DB2 техническата информация**

DB2 техническа информация е достъпна чрез следните средства и методи:

- DB2 Център за информация
	- Теми (Теми за дейност, концепция и справка)
	- Помощ за DB2 средствата
	- Примерни програми
	- Самоучители
- $DB2$  книги
	- PDF файлове за изтегляне)
	- PDF файлове (от DB2 PDF DVD)
	- отпечатани книги
- Помощ от командния ред
	- Помощ за команди
	- Помощ за съобщения

**Забележка:** Темите на DB2 Център за информация се обновяват по-често от PDF книгите или отпечатаните книги. За да получите най-актуалната информация, инсталирайте обновленията на документацията с обявяването им, или се отнесете към DB2 Центъра за информация на ibm.com.

Можете да достъпвате допълнителна техническа информация за DB2 като технически бележки, информационни бюлетини и IBM Redbooks публикации онлайн на ibm.com. Достъпете сайта на DB2 библиотеката за софтуер за управление на информация на [http://www.ibm.com/software/data/sw-library/.](http://www.ibm.com/software/data/sw-library/)

### **Обратна връзка за документация**

Ние ценим вашите отзиви за DB2 документацията. Ако имате предложения как да бъде подобрена DB2 документацията, изпратете имейл на db2docs@ca.ibm.com. Екипът за DB2 документация чете всички ваши отзиви, но не може да отговаря пряко. Осигурете конкретни примери, когато е възможно, за да можем да разберем по-добре вашите затруднения. Ако предоставяте отзив за конкретна тема или помощен файл, включете заглавието и URL на темата.

Не използвайте този имейл адрес за контакт с DB2 поддръжката за клиенти. Ако имате технически проблем с DB2, който документацията ви не може да разреши, се свържете с местния сервизен център на IBM за съдействие.

## **DB2 техническа библиотека на хартия или в PDF формат**

Следните таблици описват DB2 библиотеката, достъпна от IBM Центъра за публикации на [www.ibm.com/shop/publications/order.](http://www.ibm.com/shop/publications/order) Английски и преведени DB2 Версия 9.7 ръководства в PDF формат могат да бъдат изтеглени от [www.ibm.com/support/docview.wss?rs=71&uid=swg2700947.](http://www.ibm.com/support/docview.wss?rs=71&uid=swg27009474)

Въпреки че таблиците идентифицират книгите, достъпни в печатен вид, книгите може да не са достъпни във вашата страна или регион.

Номерът на формуляр се увеличава всеки път, когато едно ръководство бъде обновено. Проверете дали четете най-новата версия на ръководствата, както са изброени по-долу.

**Забележка:** *DB2 Център за информация* се обновява по-често от PDF или отпечатаните книги.

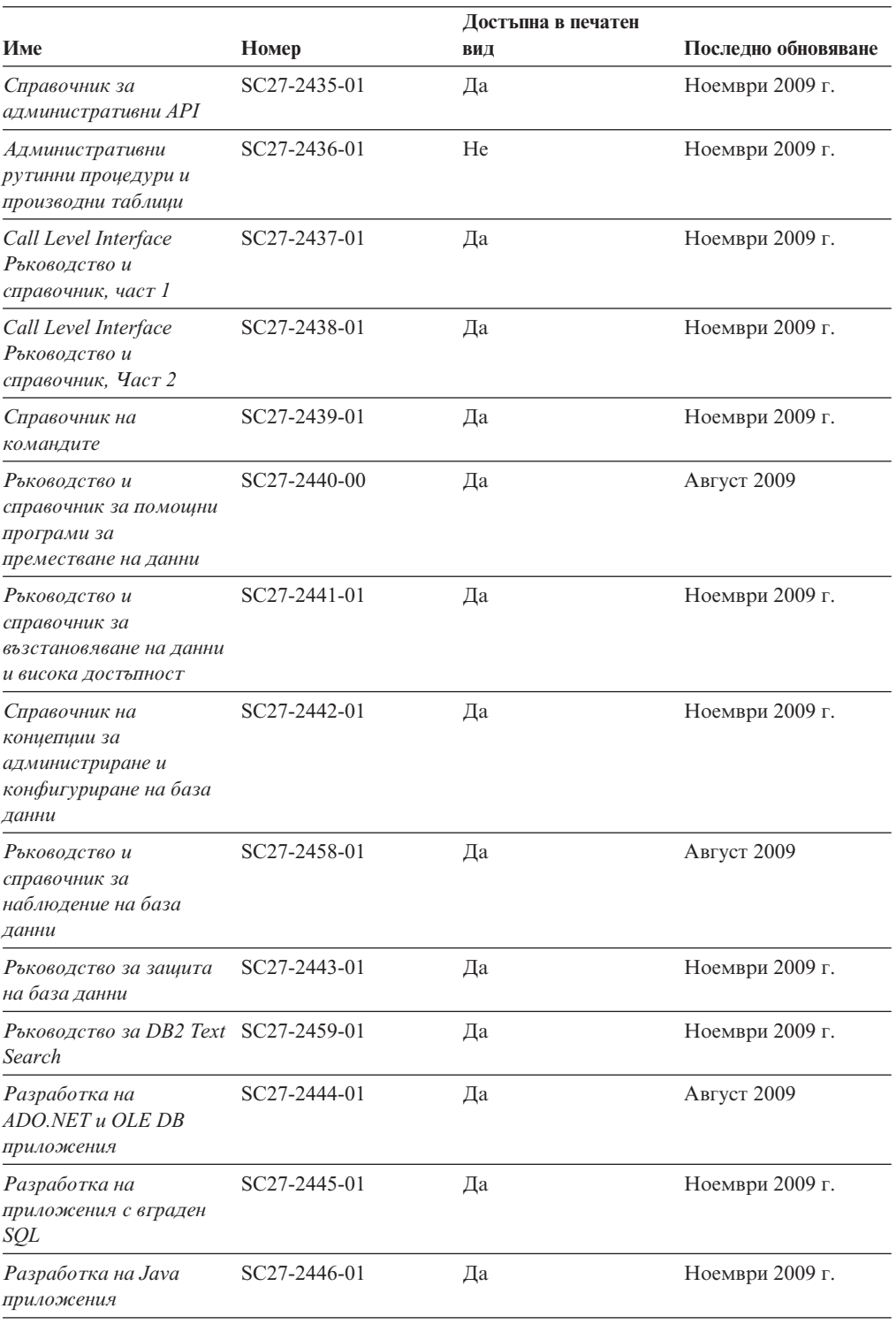

*Таблица 36. DB2 техническа информация*

|                                                                                                    |                           | Достъпна в печатен |                     |
|----------------------------------------------------------------------------------------------------|---------------------------|--------------------|---------------------|
| Име                                                                                                    | Номер                     | ВИД                | Последно обновяване |
| Разработване на Perl,<br>PHP, Python u Ruby on<br>Rails приложения                                         | SC27-2447-00              | He                 | Август 2009         |
| Разработка на<br>потребителски<br>дефинирани рутинни<br>процедури (SQL и<br>външни)                        | SC27-2448-01              | Да                 | Ноември 2009 г.     |
| Как да започнем с<br>разработката на<br>приложения за базата<br>данни                                      | GI11-9410-01              | Да                 | Ноември 2009 г.     |
| Как да започнем с DB2<br>инсталиране и<br>администриране на<br>Linux u Windows                             | GI11-9411-00              | Да                 | Август 2009         |
| Ръководство за<br>глобализация                                                                             | SC27-2449-00              | Да                 | Август 2009         |
| Инсталиране на DB2<br>сървъри                                                                              | GC27-2455-01              | Да                 | Ноември 2009 г.     |
| Инсталиране на клиенти<br>на IBM Data Server                                                               | GC27-2454-00              | He                 | Август 2009         |
| Справочник на<br>сьобщенията, Том 1                                                                        | SC27-2450-00              | He                 | Ноември 2009 г.     |
| Справочник на<br>сьобщенията, Том 2                                                                        | SC <sub>27</sub> -2451-00 | He                 | Ноември 2009 г.     |
| Ръководство за<br>администриране и<br>ръководство за<br>потребителя на Net<br>Search Extender              | SC27-2469-01              | He                 | Ноември 2009 г.     |
| Ръководство за<br>разделяне и<br>клъстеризиране                                                            | SC27-2453-01              | Да                 | Ноември 2009 г.     |
| Рьководство за pureXML SC27-2465-01                                                                        |                           | Да                 | Ноември 2009 г.     |
| Ръководство за<br>администриране и на<br>потребителя за Query<br>Patroller                                 | SC27-2467-00              | He                 | Август 2009         |
| Ръководство на<br>потребителя и<br>справочник за Spatial<br>Extender u Geodetic Data<br>Management Feature | SC27-2468-00              | He                 | Август 2009         |
| SQL процедурни езици:<br>активиране и<br>поддръжка на<br>приложения                                        | SC27-2470-01              | Да                 | Август 2009         |
| SQL Справочник, Част 1 SC27-2456-01                                                                        |                           | Да                 | Ноември 2009 г.     |

*Таблица 36. DB2 техническа информация (продължение)*

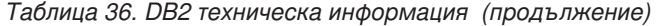

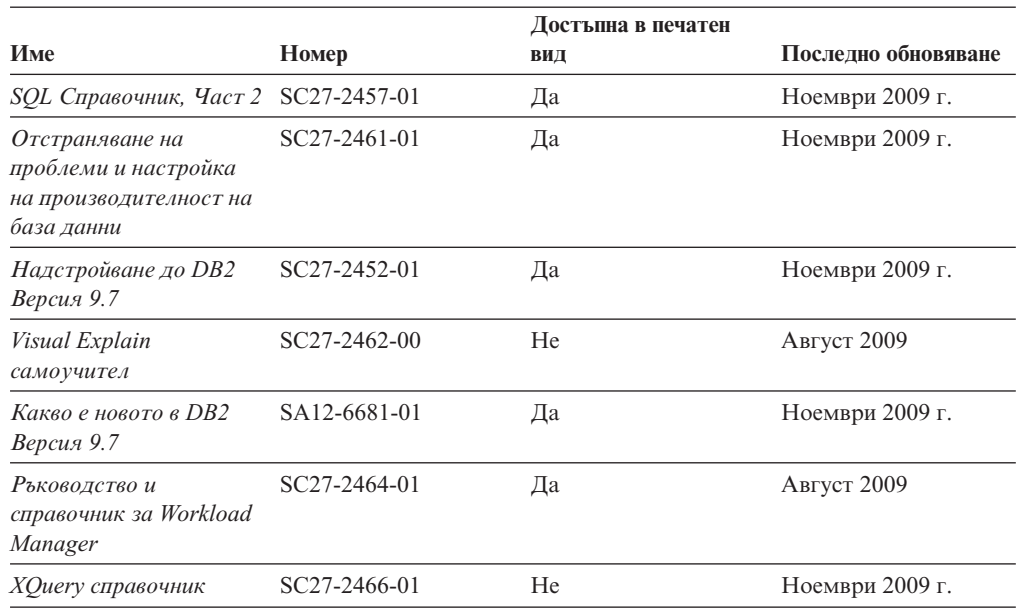

### *Таблица 37. DB2 Connect-специфична техническа информация*

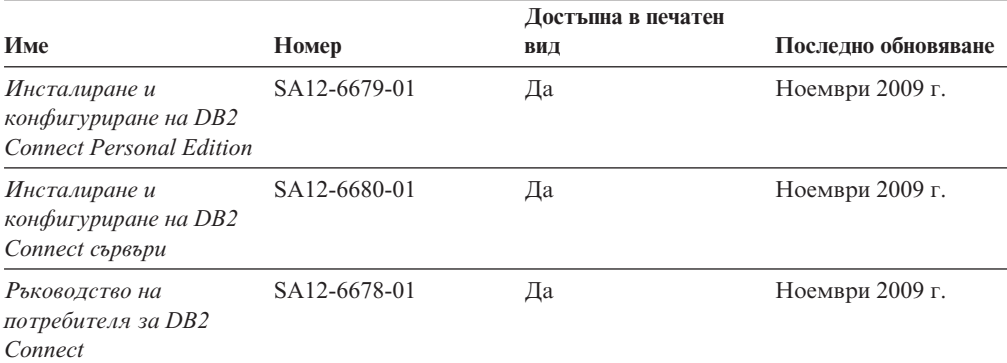

### *Таблица 38. Information Integration техническа информация*

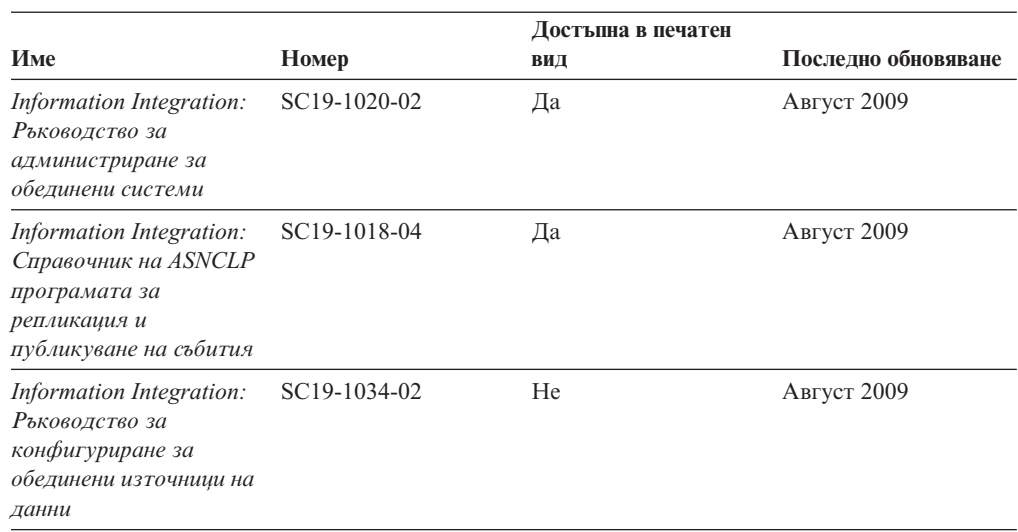

| Име                                                                               | Номер          | Достъпна в печатен<br>ВИД | Последно обновяване |
|-----------------------------------------------------------------------------------|----------------|---------------------------|---------------------|
| Information Integration:<br>Рьководство и<br>справочник за SQL<br>репликация      | SC19-1030-02   | Да                        | Август 2009         |
| Information Integration:<br>Въведение в репликация<br>и публикуване на<br>събития | $GC19-1028-02$ | Дa                        | Август 2009         |

<span id="page-268-0"></span>*Таблица 38. Information Integration техническа информация (продължение)*

### **Поръчване на отпечатани DB2 книги**

### **За тази дейност**

Ако се нуждаете от отпечатани DB2 книги, можете да ги закупите онлайн в много, но не всички страни или региони. Винаги можете да поръчате отпечатани DB2 книги от местния представител на IBM. Не забравяйте, че някои от книгите в електронен формат на DVD *DB2 PDF документация* не са достъпни в отпечатан вид. Например, никой от томовете на *DB2 Справочник на съобщенията* не се предлага като отпечатана книга.

Отпечатаните версии на много от DB2 книгите, достъпни на DVD DB2 PDF Документация могат да бъдат поръчани срещу такса от IBM. В зависимост от това къде подавате поръчката си, може да има възможност да поръчате книги онлайн от IBM Publications Center. Ако онлайн поръчката не е достъпна във вашата страна или регион, винаги можете да поръчате отпечатани DB2 книги от вашия местен IBM представител. Отбележете си, че не всички книги на DVD DB2 PDF Документация са достъпни в печатен вид.

**Забележка:** Най-актуалната и пълна DB2 документация се поддържа в DB2 Център за информация на [http://publib.boulder.ibm.com/infocenter/db2luw/v9r7.](http://publib.boulder.ibm.com/infocenter/db2luw/v9r7)

За да поръчате отпечатани DB2 книги:

- За да проверите дали можете да поръчате отпечатани DB2 книги онлайн във вашата страна или регион, проверете IBM Publications Center на [http://www.ibm.com/shop/publications/order.](http://www.ibm.com/shop/publications/order) Трябва да изберете страна, регион или език, за да достъпите информацията за поръчване на публикации, и после да следвате инструкциите за поръчка от вашето местоположение.
- За да поръчате отпечатани DB2 книги от местния представител на IBM:
	- 1. Намерете информацията за контакт за местния ви представител от един от следните Web сайтове:
		- IBM указателят за контакти за цял свят на [www.ibm.com/planetwide](http://www.ibm.com/planetwide)
		- Web сайтът IBM Publications на [http://www.ibm.com/shop/publications/order.](http://www.ibm.com/shop/publications/order) Ще трябва да изберете вашите страна, регион или език, за да достъпите собствената страница на подходящите за вашето разположение публикации. От тази страница, проследете връзката ″About this site″.
	- 2. Когато се обадите, уточнете, че желаете да поръчате DB2 публикация.
	- 3. Предоставете на вашия представител заглавията и номерата на формуляри на книгите, които искате да поръчате. За заглавия и номера на форми вижте ["DB2](#page-264-0) [техническа библиотека на хартия или в PDF формат" на страница 251.](#page-264-0)

## <span id="page-269-0"></span>**Извеждане на помощ за SQL състояние от процесор за обработка на команди**

DB2 продуктите връщат SQLSTATE стойност за условия, които могат да са резултат от SQL израз. SQLSTATE помощта обяснява значенията на SQL състоянията и кодовете на класове на SQL състояния.

За да стартирате помощта за SQL състояния, отворете процесора за обработка на команди и въведете:

? *sqlstate* или ? *клас код*

където *sqlstate* е валидно петцифрено SQL състояние и *клас код* е първите две цифри на SQL състоянието. Например, ? 08003 показва помощ за SQL състояние 08003, и ? 08 показва помощ за код на клас 08.

### **Достъпване на различни версии на DB2 Център за информация**

### **За тази дейност**

За теми на DB2 Версия 9.7, URL на *DB2 Център за информация* е [http://publib.boulder.ibm.com/infocenter/db2luw/v9r7/.](http://publib.boulder.ibm.com/infocenter/db2luw/v9r7/)

За теми на DB2 Версия 9.5, URL на *DB2 Център за информация* е [http://publib.boulder.ibm.com/infocenter/db2luw/v9r5.](http://publib.boulder.ibm.com/infocenter/db2luw/v9r5)

За теми на DB2 Версия 9.1, URL на *DB2 Център за информация* е [http://publib.boulder.ibm.com/infocenter/db2luw/v9/.](http://publib.boulder.ibm.com/infocenter/db2luw/v9/)

За теми на DB2 Версия 8 идете на URL на *DB2 Център за информация* на: [http://publib.boulder.ibm.com/infocenter/db2luw/v8/.](http://publib.boulder.ibm.com/infocenter/db2luw/v8/)

### **Извеждане на темите на предпочитания от вас език в DB2 Център за информация**

### **За тази дейност**

DB2 Център за информация опитва да изведе информацията на предпочитания език, зададен в настройките на браузъра ви. Ако една тема не е превеждана на предпочитания от вас език, DB2 Центърът за информация извежда темата на английски.

- За да извеждате теми на предпочитания от вас език в браузъра Internet Explorer:
	- 1. В Internet Explorer щракнете на **Tools** —> **Internet Options** —> бутон **Languages...**. Отваря се прозорецът Language Preferences.
	- 2. Проверете дали предпочитаният от вас език е посочен като първи запис в списъка с езици.
		- За да добавите нов език в списъка, щракнете на бутона **Add...**.

**Забележка:** Добавянето на език не гарантира, че компютърът има необходимите шрифтове за извеждане на темите на предпочитания език.

– За да преместите език в началото на списъка, изберете езика и щракайте на бутона **Move Up**, докато езикът застане на първа позиция в списъка с езици.

- <span id="page-270-0"></span>3. Опреснете страницата, за да изведете DB2 Центъра за информация на предпочитания от вас език.
- За да извеждате теми на предпочитания от вас език в браузъра Firefox или Mozilla:
	- 1. Изберете бутона в раздела **Languages** section на диалога **Tools** —> **Options** —> **Advanced**. Панелът Languages се извежда в прозореца Preferences.
	- 2. Проверете дали предпочитаният от вас език е посочен като първи запис в списъка с езици.
		- За да добавите нов език в списъка, щракнете на бутона **Add...**, за да изберете език от прозореца Add Languages.
		- За да преместите език в началото на списъка, изберете езика и щракайте на бутона **Move Up**, докато езикът застане на първа позиция в списъка с езици.
	- 3. Опреснете страницата, за да изведете DB2 Центъра за информация на предпочитания от вас език.

### **Резултати**

При някои комбинации от браузър и операционна система трябва също да промените регионалните настройки на вашата операционна система до избраните от вас код на географско разположение и език.

## **Обновяване на DB2 Център за информация, инсталиран на компютъра ви или на интранет сървър**

Един локално инсталиран DB2 Център за информация трябва да бъде обновяван периодично.

### **Преди да започнете**

#### **Преди да започнете**

Трябва да има вече инсталиран DB2 Версия 9.7 Център за информация. За подробности вижте темата "Инсталиране на DB2 Център за информация посредством Помощника на DB2 Настройващата програма" в *Инсталиране на DB2 сървъри*. Всички необходими условия и ограничения, които се отнасят за инсталирането на Център за информация, се отнасят също за обновяването на Център за информация.

### **За тази дейност**

### **За тази дейност**

Един съществуващ DB2 Център за информация може да бъде обновяван автоматично или ръчно:

- Автоматични обновления обновява съществуващи характеристики и езици на Център за информация. Допълнително предимство на автоматичните обновления е, че Центърът за информация е недостъпен за минимален период по време на обновлението. В допълнение, автоматичните обновления могат да бъдат зададени да се изпълняват като част от други периодично изпълнявани пакетни задания.
- v Ръчни обновления следва да бъдат използвани, когато искате да добавите характеристики или езици по време на процеса по обновяване. Например, локален Център за информация първоначално е бил инсталиран с английски и френски езици, а сега искате да инсталирате също и немски език; едно ръчно обновление ще инсталира немски език, както и ще обнови съществуващите характеристики и езици

<span id="page-271-0"></span>на Центъра за информация. Ръчното обновление обаче изисква от вас ръчно да спрете, да обновите и да рестартирате Центъра за информация. Центърът за информация е недостъпен по време на целия процес по обновяване.

### **Процедура**

Тази тема дава подробности за процеса на автоматични обновления. За инструкции за ръчно обновяване вижте темата "Ръчно обновяване на DB2 Център за информация, инсталиран на вашия компютър или на интранет сървър".

За да обновите автоматично DB2 Център за информация, инсталиран на вашия компютър или интранет сървър:

- 1. на Linux операционни системи:
	- a. Придвижете се до пътеката, в която е инсталиран Центърът за информация. По подразбиране DB2 Център за информация се инсталира в директорията /opt/ibm/db2ic/В9.7.
	- b. Придвижете се от инсталационната директория до директорията doc/bin.
	- c. Стартирайте скрипта ic-update: ic-update
- 2. На Windows операционни системи:
	- a. Отворете команден прозорец.
	- b. Придвижете се до пътеката, в която е инсталиран Центърът за информация. По подразбиране DB2 Център за информация се инсталира в директорията <Program Files>\IBM\DB2 Information Center\Version 9.7, където <Program Files> представлява разположението на директорията Program Files.
	- c. Придвижете се от инсталационната директория до директорията doc\bin.
	- d. Изпълнете файла ic-update.bat:
		- ic-update.bat

### **Резултати**

#### **Резултати**

DB2 Центърът за информация се рестартира автоматично. Ако е имало достъпни обновления, Центърът за информация показва новите и обновените теми. Ако не е имало достъпни обновления на Центъра за информация, към журнала се добавя съобщение. Журналният файл е разположен в директорията doc\eclipse\ configuration. Името на журналния файл е случайно генерирано число. Например, 1239053440785.log.

## **Ръчно обновяване на DB2 Център за информация, инсталиран на компютъра ви или на интранет сървър**

Ако сте инсталирали локално DB2 Център за информация, можете да получите и инсталирате обновления на документацията от IBM.

### **За тази дейност**

#### **За тази дейност**

Ръчното обновяване на вашия локално инсталиран *DB2 Център за информация* изисква от вас следното:

- 1. Спрете *DB2 Център за информация* на вашия компютър и рестартирайте Център за информация в самостоятелен режим. Изпълнението на Център за информация в самостоятелен режим не позволява на други потребители в мрежата ви да достъпват Центъра за информация, и ви позволява да прилагате обновления. Версия за работна станция на DB2 Център за информация винаги се изпълнява в самостоятелен режим. .
- 2. Използвайте характеристиката Обновяване, за да видите дали има достъпни обновления. Ако има обновления, които трябва да инсталирате, можете да използвате характеристиката Обновяване за получаването и инсталирането им

**Забележка:** Ако обкръжението ви изисква инсталирането на обновления на *DB2 Центъра за информация* на машина, която не е свързана към интернет, направете огледално копие на сайта за обновяване на локална файлова система, като използвате машина, която е свързана към интернет и има инсталиран *DB2 Център за информация*. Ако множество потребители във вашата мрежа ще инсталират обновленията в документацията, можете също да намалите времето, необходимо на отделните индивиди за изпълнение на обновлението, като направите огледално копие на сайта за обновления локално, и създадете прокси за сайта за обновления. Ако има достъпни пакети с обновления, използвайте характеристиката Обновяване за получаване на пакетите. Характеристиката Обновяване обаче е достъпна само в самостоятелен режим.

3. Спрете самостоятелния Център за информация и рестартирайте *DB2 Център за информация* на вашия компютър.

**Забележка:** На Windows 2008, Windows Vista (и по-високи), командите, изброени по-долу в този раздел, трябва да се стартират от администратор. За да отворите команден ред или графично средство с пълни администраторски права, щракнете с десния бутон на иконата за съкратен достъп и изберете **Run as administrator**.

### **Процедура**

За да обновите *DB2 Център за информация*, инсталиран на вашия компютъра или на интранет сървър:

- 1. Спрете *DB2 Центъра за информация*.
	- v На Windows, щракнете на **Start** → **Control Panel** → **Administrative Tools** → **Services**. После щракнете с десния бутон на услугата **DB2 Information Center** и изберете **Stop**.
	- На Linux, въведете следната команда:
		- /etc/init.d/db2icdv97 stop
- 2. Стартирайте Центъра за информация в самостоятелен режим.
	- Ha Windows:
		- a. Отворете команден прозорец.
		- b. Придвижете се до пътеката, в която е инсталиран Центърът за информация. По подразбиране *DB2 Център за информация* се инсталира в директорията *Program\_Files*\IBM\DB2 Information Center\Version 9.7, където *Program\_Files* представлява разположението на директорията Program Files.
		- c. Придвижете се от инсталационната директория до директорията doc\bin.
		- d. Изпълнете файла help\_start.bat: help\_start.bat
	- Ha Linux:
- a. Придвижете се до пътеката, в която е инсталиран Центърът за информация. По подразбиране *DB2 Център за информация* се инсталира в директорията /opt/ibm/db2ic/В9.7.
- b. Придвижете се от инсталационната директория до директорията doc/bin.
- c. Изпълнете скрипта help\_start:

help\_start

Web браузърът по подразбиране на системата се отваря, за да покаже самостоятелния Център за информация.

- 3. Щракнете на бутона **Обновяване** ( ). (JavaScript трябва да е активиран във вашия браузър.) В десния панел на Центъра за информация щракнете на **Намиране на обновления**. Извежда се списък на обновленията за съществуващата документация.
- 4. За да задействате инсталационния процес, проверете изборите, които искате да инсталирате, после щракнете на **Инсталиране на обновленията**.
- 5. След като инсталационният процес приключи, щракнете на **Завършване**.
- 6. Спрете самостоятелния Център за информация:
	- На Windows се придвижете до директорията doc \bin в инсталационната директория и изпълнете файла help\_end.bat: help end.bat

**Забележка:** Пакетният файл help\_end съдържа командите, необходими за безопасно спиране на процесите, стартирани с пакетния файл help\_start. Не използвайте Ctrl-C или друг метод за спиране на help\_start.bat.

• На Linux се придвижете до директорията doc/bin в инсталационната директория, и изпълнете скрипта help\_end: help end

**Забележка:** Скриптът help\_end съдържа командите, необходими за безопасно спиране на процесите, стартирани със скрипта help\_start. Не използвайте друг метод за спиране на скрипта help\_start.

- 7. Рестартирайте *DB2 Център за информация*.
	- v На Windows, щракнете на **Start** → **Control Panel** → **Administrative Tools** → **Services**. После щракнете с десния бутон на услугата **DB2 Information Center** и изберете **Start**.
	- На Linux, въведете следната команда: /etc/init.d/db2icdv97 start

### **Резултати**

#### **Резултати**

Обновеният *DB2 Център за информация* показва новите и обновените теми.

### **DB2 самоучители**

DB2 самоучителите ви помагат да научите повече за различните аспекти на DB2 продуктите. Уроците предоставят инструкции стъпка по стъпка.

### **Преди да започнете**

Можете да преглеждате XHTML версията на самоучителя от Центъра за информация на [http://publib.boulder.ibm.com/infocenter/db2help/.](http://publib.boulder.ibm.com/infocenter/db2luw/v9)

<span id="page-274-0"></span>Някои уроци използват примерни данни или код. Вижте самоучителя за описание на необходимите условия за специфичните му дейности.

### **DB2 самоучители**

За да прегледате самоучителя, щракнете на заглавието.

**"pureXML" in** *Ръководство за pureXML*

Настройване на DB2 база данни за съхранение на XML данни и за изпълнение на основни операции със собственото съхранение на XML данни.

**"Visual Explain" в** *Visual Explain самоучител*

Анализирайте, оптимизирайте и настройте SQL изрази за по-добра производителност, като използвате Visual Explain.

### **DB2 Информация за отстраняване на проблеми**

Широко многообразие информация за определяне и разрешаване на проблеми е достъпно, за да ви съдейства при ползването на DB2 продуктите за бази данни.

#### **DB2 документация**

Информация за отстраняването на проблеми може да бъде намерена в *DB2 Ръководство за отстраняване на проблеми* или раздела Основи на базите данни на *DB2 Център за информация*. Там ще намерите информация за това как да изолирате и идентифицирате проблеми чрез DB2 диагностичните средства и помощни програми, разрешения за някои от често срещаните проблеми и други съвети как да разрешавате проблеми, които е възможно да срещнете с вашите DB2 продукти за бази данни.

#### **Web сайт за DB2 техническа поддръжка**

Отнесете се към Web сайта за DB2 техническа поддръжка, ако изпитвате затруднения, и се нуждаете от помощ за откриването на възможни причини и разрешения. Сайтът за техническа поддръжка има връзки към последните DB2 публикации, технически бележки, Оторизирани отчети от анализ на програми (Authorized Program Analysis Reports - APAR), fix packs, и други ресурси. Можете да търсите в тази информационна база за намиране на възможни решения за проблемите си.

Достъпете Web сайта за DB2 техническа поддръжка на [http://www.ibm.com/](http://www.ibm.com/software/data/db2/support/db2_9/) [software/data/db2/support/db2\\_9/](http://www.ibm.com/software/data/db2/support/db2_9/)

### **Срокове и условия**

Позволенията за използване на тези публикации се предоставят според следните условия.

**Лична употреба:** Можете да възпроизвеждате тези публикации за лична некомерсиална употреба, при условие, че се запазват всички забележки за собственост. Не можете да разпространявате, показвате или да извличате производни продукти от тези публикации или от части от тях без изричното съгласие на IBM.

**Комерсиална употреба:** Можете да възпроизвеждате, разпространявате и показвате тези публикации единствено в рамките на предприятието ви, при условие, че всички бележки за собственост се запазват. Не можете да извличате производни продукти от тези публикации, или да възпроизвеждате, разпространявате или показвате тези публикации или части от тях извън предприятието ви без изричното съгласие на IBM. Освен ако е изрично упоменато в това разрешение, не се предоставят други позволения, лицензи или права, независимо дали явни или неявни, върху публикациите, или всякакви други информация, данни, софтуер или други включени в тях предмети на интелектуална собственост.

IBM си запазва правото да оттегли предоставените тук позволения по всяко време, по което прецени, че употребата на тези публикации противоречи на интересите, или, ако се определи от IBM, че горните инструкции не са били следвани подобаващо.

Не можете да изтегляте, експортирате или преекспортирате тази информация, освен в пълно съответствие с всички приложими закони и разпоредби, включително всички закони и разпоредби за износа на САЩ.

IBM НЕ ГАРАНТИРА ЗА СЪДЪРЖАНИЕТО НА ТЕЗИ ПУБЛИКАЦИИ. ПУБЛИКАЦИИТЕ СЕ ПРЕДОСТАВЯТ ″КАКТО СА″, И БЕЗ ГАРАНЦИИ ОТ ВСЯКАКЪВ ВИД, НЕЗАВИСИМО ДАЛИ ЯВНИ ИЛИ НЕЯВНИ, НО НЕ ОГРАНИЧЕНИ ДО НЕЯВНИТЕ ГАРАНЦИИ ЗА ПРОДАВАЕМОСТ, НЕНАРУШАВАНЕ НА ПРАВА, И ПРИГОДНОСТ ЗА ОПРЕДЕЛЕНА ЦЕЛ.

## <span id="page-276-0"></span>**Приложение C. Забележки**

Тази информация е разработена за продукти и услуги, предлагани в САЩ. Информацията за различните от IBM продукти е базирана на информацията, достъпна към момента на първото публикуване на този документ и подлежи на промяна.

Възможно е IBM да не предлага продуктите, услугите или компонентите, разгледани в този документ, в други страни. Консултирайте се с локалния представител на IBM за информация за продуктите и услугите, предлагани във вашата област. Споменаването на продукт, програма или услуга на IBM не е предназначено да твърди или внушава, че само този продукт, програма или услуга на IBM може да се използва. Всеки функционално еквивалентен продукт, програма или услуга, който не нарушава лицензионните права на IBM, може да се използва като заместител. Обаче потребителят носи отговорността да прецени и провери работата на всеки продукт, програма или услуга, които не са на IBM.

IBM може да има патенти или заявки за патенти относно обекти, споменати в този документ. Представянето на този документ не ви предоставя какъвто и да било лиценз върху тези патенти. Може да изпращате писмени запитвания за патенти на адрес:

IBM Director of Licensing IBM Corporation North Castle Drive Armonk, NY 10504-1785 U.S.A.

За запитвания за лиценз относно информация за двубайтов символен набор (DBCS) се свържете с Отдела за лицензни права на IBM във вашата страна/регион или изпратете писмени запитвания на адрес:

Intellectual Property Licensing Legal and Intellectual Property Law IBM Japan, Ltd. 3-2-12, Roppongi, Minato-ku, Tokyo 106-8711 Japan

**Следният параграф не се отнася за Великобритания, както и всяка друга страна, където такива изключения са несъвместими с местния закон:** INTERNATIONAL BUSINESS MACHINES CORPORATION ОСИГУРЯВА ТОВА ИЗДАНИЕ ВЪВ ВИДА, В "КОЙТО Е" БЕЗ ГАРАНЦИЯ ОТ НИКАКЪВ ВИД, ПРЯКА ИЛИ КОСВЕНА, ВКЛЮЧИТЕЛНО, НО НЕ САМО КОСВЕНИТЕ ГАРАНЦИИ ЗА НЕ-НАРУШЕНИЕ, ПРИГОДНОСТ ЗА ПРОДАЖБА ИЛИ ПРИЛОЖИМОСТ ЗА НЯКАКВА ОПРЕДЕЛЕНА ЦЕЛ. В някои страни не се позволява отхвърляне на директните или косвени гаранции в определени случаи; следователно това твърдение може да не се отнася за вас.

Тази информация може да включва технически неточности или печатни грешки. Периодично информацията тук се променя; тези промени се вмъкват в новите издания на публикацията. IBM може да направи подобрения и/или промени в продукта(ите) и/или програмата(ите), описани в тази публикация, по всяко време и без предизвестие.

Всички споменавания в тази информация на непринадлежащи на IBM Web сайтове са осигурени само за удобство и по никакъв начин не служат като одобрение на тези Web сайтове. Материалите на тези страници в Web не са част от материалите за този продукт на IBM и използването на тези страници в Web е изцяло на ваш риск.

Когато изпращате информация до IBM, вие предоставяте правото на ползване или разпространение на тази информация по всякакъв начин, който фирмата счита за подходящ, без това да води до някакви задължения към вас.

Притежатели на лиценз за тази програма, които желаят да получат информация за нея във връзка с (i) осъществяването на обмен на информация между независимо създадени програми и други програми (включително и тази) и (ii) взаимното използване на обменената информация, трябва да се свържат с:

IBM Canada Limited Office of the Lab Director 8200 Warden Avenue Markham, Ontario L6G 1C7 CANADA

Възможно е тази информация да е достъпна според определени условия, включително, в някои случаи, заплащане на такса.

Лицензионната програма, описана в този документ и всички налични лицензионни материали са осигурени от IBM под условията на IBM Customer Agreement, IBM International Program License Agreement или някое еквивалентно споразумение между нас.

Всички данни за производителност, които се представят тук са определени в контролирана среда. Следователно резултатите, получени в друга работна среда може значително да се различават. Някои измервания може да са направени в системи на ниво разработка и няма гаранция, че тези измервания ще са същите при стандартните системи. Още повече, че някои измервания може да са оценени чрез екстраполация. Действителните резултати може да се различават. Потребителите на този документ трябва да проверят дали данните са приложими за тяхната специфична среда.

Информацията относно продуктите, които не са на IBM, е получена от доставчиците на тези продукти, техни публикации или други обществено достъпни източници. IBM не е тествала тези продукти и не може да потвърди точността на производителността, съвместимостта или другите твърдения, свързани с продуктите, които не са на IBM. Въпросите за възможностите на продуктите, които не са на IBM, трябва да се отправят към доставчиците на тези продукти.

Всички твърдения относно бъдещи насоки или намерения на IBM могат да се променят или отхвърлят без предупреждение и представляват само цели.

Тази информация може да съдържа примери за данни и отчети, използвани във всекидневни бизнес операции. За по-пълното им илюстриране примерите съдържат имена на индивиди, компании, марки и продукти. Тези имена са измислени и всички съвпадения с имена и адреси, използвани от реални бизнес агенти, са напълно случайни.

ЛИЦЕНЗ ЗА ПРАВА ЗА КОПИРАНЕ:

Тази информация съдържа примерни приложни програми в изходен код, които илюстрират техники за програмиране на различни операционни платформи. Можете да копирате, модифицирате и разпространявате тези примерни програми във всякаква форма без заплащане към IBM за целите на разработването, използването, маркетинга или разпространяването на приложни програми, съответстващи на интерфейса за приложно програмиране за операционната платформа, за която са написани примерните програми. Тази примери не са тествани изцяло и при всички възможни условия. Следователно IBM не може да гарантира или потвърди надеждността, възможностите за обслужване или функционирането на тези програми. Тези примерни програми се предоставят ″ТАКИВА, КАКВИТО СА″, без каквито и да било гаранции. IBM не носи отговорност за каквито и да било щети, произлезли от употребата на тези примерни програми от ваша страна.

Всяко копие или всяка част от тези примерни програми или техни производни трябва да включва следния знак за запазени права:

© (*името на вашата компания*) (*година*). Portions of this code are derived from IBM Corp. Sample Programs. © Copyright IBM Corp. \_*въведете годината или годините*\_. All rights reserved.

### **Търговски марки**

IBM, логото на IBM и ibm.com са търговски марки или регистрирани търговски марки на International Business Machines Corp., регистрирани в множество юрисдикции по цял свят. Други имена на продукти и услуги могат да бъдат търговски марки на IBM или други компании. Актуален списък на търговските марки на IBM е достъпен в Web на ["Copyright and trademark information"](http://www.ibm.com/legal/copytrade.html) на www.ibm.com/legal/copytrade.shtml.

Следните термини са търговски марки или регистрирани търговски марки на други компании

- Linux е регистрирана търговска марка на Линус Торвалдс в Съединените щати, в други страни, или и двете.
- Java и всички базирани на Java търговски марки и логота са търговски марки на Sun Microsystems, Inc. в Съединените щати, в други страни, или и двете.
- UNIX е регистрирана търговска марка на The Open Group в САЩ и други страни.
- v Intel, логото на Intel, Intel Inside®, логото на Intel Inside, Intel® Centrino®, логото на Intel Centrino, Celeron®, Intel® Xeon®, Intel SpeedStep®, Itanium® и Pentium® са търговски марки или регистрирани търговски марки на Intel Corporation или нейни филиали в Съединените щати и в други страни.
- Microsoft, Windows, Windows  $NT^{\mathcal{B}}$ , и Windows логото са търговски марки на Microsoft Corporation в САЩ, други страни, или и двете.

Имената на други компании, продукти или услуги могат да са търговски марки или марки на услуги на други.

## **Индекс**

## **Специални символи**

.NET

[добавена поддръжка на доверен контекст 122](#page-135-0) модули за сливане [опростено пакетиране 206](#page-219-0) [подобрения 128](#page-141-0)

# **Цифри**

[64-битов сървър 89](#page-102-0)

# **A**

ACCESSCTRL права (контрол върху достъпа) [преглед 82](#page-95-0) Activity Monitor [отхвърлен 210](#page-223-0) ADMIN\_EST\_INLINE\_LENGTH функция [преглед 63](#page-76-0) ADMIN\_IS\_INLINED функция [преглед 63](#page-76-0) ADMIN\_MOVE\_TABLE процедура [преглед 14](#page-27-0) AES алгоритъм [общ преглед на конфигурационния параметър](#page-97-0) [alternate\\_auth\\_enc 84](#page-97-0) AGGSQLTEMPSPACE праг [преглед 77](#page-90-0) API [отхвърлена 215](#page-228-0) AUDIT\_ARCHIVE запомнена процедура и таблична функция [подобрение в правото EXECUTE 184](#page-197-0) AUDIT\_LIST\_LOGS таблична функция [подобрение в правото EXECUTE 184](#page-197-0)

# **C**

call level interface (CLI) модули за сливане [опростено пакетиране 206](#page-219-0) [подобрение в обвързване на динамични пакети 123](#page-136-0) [подобрения 123](#page-136-0) приложения [подобрения 123](#page-136-0) CATALOG TCPIP MODE команда [подобрение 85](#page-98-0) Command Editor [отхвърлен 210](#page-223-0) Command Line Processor Plus (CLPPlus) [преглед 67](#page-80-0) CREATE с грешки [преглед 94](#page-107-0) cur\_commit конфигурационен параметър на база данни [преглед 174](#page-187-0)

# **D**

DATAACCESS права (достъп до данни) [преглед 82](#page-95-0)

date\_compat конфигурационен параметър на база данни [преглед 174](#page-187-0) DB2 Advanced Copy Services (ACS) [поддържани операционни системи 50](#page-63-0) DB2 Connect конфигурационни параметри на мениджър на база данни [промени 166](#page-179-0) [обобщение на промените 157](#page-170-0) подобрения [обобщение 157](#page-170-0) DB2 Express Edition [промени в лицензиране 173](#page-186-0) DB2 Governor [отхвърлена 211](#page-224-0) DB2 Text Search инсталиране [промени 178](#page-191-0) команди [промени в оторизация 186](#page-199-0) оторизации [промени 186](#page-199-0) [промени в оторизация на запомнена процедура 186](#page-199-0) [промени в оторизация на процедура 186](#page-199-0) DB2 Workgroup Edition [промени в лицензиране 173](#page-186-0) DB2 XQuery функции current-local-date [преглед 30](#page-43-0) current-local-dateTime [преглед 30](#page-43-0) current-local-time [преглед 30](#page-43-0) DB2 XQuery функции [local-timezone 30](#page-43-0) [преглед 30](#page-43-0) DB2 административен сървър (DAS) [отхвърлен 210](#page-223-0) DB2 вграден сървър на приложения (EAS) [преустановени 229](#page-242-0) DB2 мениджър на работно натоварване подобрения [I/O приоритет на буферен пул 76](#page-89-0) [Linux WLM поддръжка 77](#page-90-0) [горни граници 75](#page-88-0) [грануларност на базирани на време прагове 77](#page-90-0) [действия на прагове 78](#page-91-0) [интеграция с Linux WLM 77](#page-90-0) [наблюдение 75](#page-88-0) [обобщение 73](#page-86-0) [органи за управление на ресурси 76](#page-89-0) [остаряване на приоритети 78](#page-91-0) [поддръжка на IP адрес 74](#page-87-0) [поддръжка на глобален символ 74](#page-87-0) [прагове 74](#page-87-0)[, 77](#page-90-0) [работни натоварвания 74](#page-87-0) [разслояване на класове услуги 78](#page-91-0) [специфични за приложение контроли за прагове 74](#page-87-0) [събиране на статистики 75](#page-88-0) прагове

[AGGSQLTEMPSPACE 77](#page-90-0) [CPUTIME 77](#page-90-0)

DB2 мениджър на работно натоварване *(продължение)* прагове *(продължение)* [SQLROWSREAD 77](#page-90-0) [промени в лицензиране 173](#page-186-0) [промяна в праг CONCURRENTDBCOORDACTIVITIES 170](#page-183-0) [усъвършенстване на праг](#page-183-0) [CONCURRENTDBCOORDACTIVITIES 170](#page-183-0) DB2 продукти [достъпност 3](#page-16-0) [пакетиране 3](#page-16-0) DB2 Център за информация [версии 256](#page-269-0) [езици 256](#page-269-0) [обновяване 257](#page-270-0)[, 258](#page-271-0) DB2\_COMPATIBILITY\_VECTOR регистърна променлива [подобрение 70](#page-83-0) DB2\_DDL\_SOFT\_INVAL регистърна променлива [преглед 168](#page-181-0) DB2\_DEFERRED\_PREPARE\_SEMANTICS регистърна променлива [преглед 168](#page-181-0) DB2\_EVALUNCOMMITTED регистърна променлива [промени 168](#page-181-0) DB2\_EVMON\_STMT\_FILTER регистърна променлива [нови стойности 168](#page-181-0) [DB2\\_FCM\\_SETTINGS регистърна променлива 168](#page-181-0) DB2\_FORCE\_OFFLINE\_ADD\_PARTITION променлива на обкръжението [преглед 168](#page-181-0) DB2\_LOGGER\_NON\_ BUFFERED\_IO регистърна променлива [променени настройки по подразбиране 168](#page-181-0) DB2\_PMAP\_COMPATIBILITY регистърна променлива [преглед 168](#page-181-0) DB2\_SKIPDELETED регистърна променлива [промени 168](#page-181-0) DB2\_SKIPINSERTED регистърна променлива [промени 168](#page-181-0) DB2\_SQLROUTINE\_PREPOPTS регистърна променлива [нови стойности 168](#page-181-0) DB2\_THREAD\_SUSPENSION променлива [преустановени 231](#page-244-0) db2iprune команда [подобрение 149](#page-162-0) db2pd история [история на ограничена рутинна процедура 155](#page-168-0) DB2RESILIENCE променлива на обкръжение [преглед 168](#page-181-0) db2rspgn команда [добавена поддръжка на Linux 145](#page-158-0) [добавена поддръжка на UNIX 145](#page-158-0) db2val команда [преглед 146](#page-159-0) DB2WebServices [преустановени 229](#page-242-0) DBADM права (администриране на база данни) [промени 82](#page-95-0)[, 182](#page-195-0) dec\_to\_char\_fmt конфигурационен параметър на база данни [преглед 174](#page-187-0) DECOMPOSE XML DOCUMENTS команда [преглед 26](#page-39-0)

### **E**

Event Analyzer [отхвърлен 210](#page-223-0) EXPLAIN права [преглед 82](#page-95-0)

## **F**

fix packs [намалени изисквания за пространство 150](#page-163-0) [обобщение 247](#page-260-0) [обобщение на подобренията 143](#page-156-0) FOR UPDATE клауза [преглед 98](#page-111-0)

# **G**

GB 18030 кодов набор [DB2CODEPAGE 151](#page-164-0) GB18030 [Windows клиент 151](#page-164-0) General Parallel File System (GPFS) [NO FILE SYSTEM CACHING ново подразбиране 168](#page-181-0) [GSKit 89](#page-102-0)

# **H**

HADR [способност за четене в готовност 51](#page-64-0) Health Center [отхвърлен 210](#page-223-0)

# **I**

I/O completion ports (IOCPs) [AIO поддръжка 64](#page-77-0) [нов по подразбиране 64](#page-77-0) IBM Data Server Driver Package [добавена Sysplex поддръжка 122](#page-135-0) [подобрения 121](#page-134-0) IBM Data Server Driver за ODBC и CLI [промени в модули за сливане 206](#page-219-0) IBM Data Server Provider for .NET [подобрения 128](#page-141-0) IBM Database Add-Ins for Visual Studio [подобрения 109](#page-122-0)[, 149](#page-162-0) [IBM Global Security Kit 89](#page-102-0) IBM Tivoli System Automation for Multiplatforms (SA MP) [подобрена поддръжка 148](#page-161-0) ibm\_db API [преглед 106](#page-119-0) IBM\_DB Ruby драйвер и Rails адаптер [доверени контексти 122](#page-135-0) ibm\_db\_dbi API [преглед 106](#page-119-0) ibm\_db\_sa адаптер [преглед 106](#page-119-0) Indoubt Transaction Monitor [отхвърлен 210](#page-223-0)

## **J**

JDBC [обобщение на подобренията 114](#page-127-0) Journal [отхвърлен 210](#page-223-0)

# **L**

[LD\\_LIBRARY\\_PATH 89](#page-102-0) [LIBPATH 89](#page-102-0) Lightweight Directory Access Protocol (LDAP) [общ преглед на прозрачен LDAP 87](#page-100-0) LIST DATABASE PARTITION GROUPS команда [добавени SYSMON права 88](#page-101-0) LIST DRDA INDOUBT TRANSACTIONS команда [добавени SYSMON права 88](#page-101-0) LIST PACKAGES команда [добавени SYSMON права 88](#page-101-0) LIST TABLES команда [добавени SYSMON права 88](#page-101-0) LIST UTILITIES команда [добавени SYSMON права 88](#page-101-0) logbufsz конфигурационен параметър на база данни [промени 174](#page-187-0) logfilsiz конфигурационен параметър на база данни [променена функционалност 174](#page-187-0) logprimary конфигурационен параметър на база данни [промени 174](#page-187-0) LONG\_VARCHAR функция [отхвърлена 214](#page-227-0) LONG\_VARGRAPHIC функция [отхвърлена 214](#page-227-0)

## **M**

Memory Visualizer [отхвърлен 210](#page-223-0)

# **N**

Net Search Extender (NSE) команди [отхвърлена 217](#page-230-0) [промени в оторизация 185](#page-198-0) [обобщение на подобренията 141](#page-154-0) [отхвърлени характеристики 217](#page-230-0) [постъпкови обновявания 142](#page-155-0) [промени в оторизация 185](#page-198-0) пълни текстови търсения [добавена поддръжка на разделена таблица 141](#page-154-0) [разширена поддръжка на разделена база данни 141](#page-154-0) NUMBER тип данни [преглед 69](#page-82-0)

# **O**

ODBC [опростено пакетиране на модули за сливане 206](#page-219-0) Oracle [настройка на обкръжение 70](#page-83-0) [съвместими с речник за данни производни таблици 68](#page-81-0)

# **P**

[PATH 89](#page-102-0) PHP доверени контексти [преглед 122](#page-135-0) PL/SQL [поддръжка на компилиране 69](#page-82-0) Python [добавени разширения 106](#page-119-0)

## **Q**

Query Patroller [отхвърлена 211](#page-224-0) Query Patroller Center [отхвърлена 211](#page-224-0)

## **R**

REORG-препоръчвани операции [добавена поддръжка на XML данни 25](#page-38-0) Replication Center [отхвърлен 210](#page-223-0)

# **S**

SDK [отхвърляне на версия 1.4.2 216](#page-229-0) SELECT INTO израз [FOR UPDATE клауза 98](#page-111-0) SERVER\_ENCRYPT тип разпознаване [подобрение 84](#page-97-0) [SHLIB\\_PATH 89](#page-102-0) **SOL** административни производни таблици [добавки 13](#page-26-0) административни рутинни процедури [добавки 13](#page-26-0) [поддръжка на алтернативен синтаксис 70](#page-83-0) [подобрения в съвместимост 67](#page-80-0) SQL Procedural Language (SQL PL) изрази [подобрение 133](#page-146-0) [обобщение на подобренията 131](#page-144-0) [Спецификация на ключова дума DEFAULT 201](#page-214-0) типове данни [асоциативен масив 137](#page-150-0) [булеви 136](#page-149-0) [закотвен 136](#page-149-0) [нови 135](#page-148-0) [ред 139](#page-152-0) [указател 138](#page-151-0) SQL изрази [клауза OR REPLACE 93](#page-106-0) помощ [извеждане 256](#page-269-0) SQLADM права (SQL администриране) [преглед 82](#page-95-0) SQLAlchemy [добавен адаптер 106](#page-119-0) [SQLCreatePkg API 123](#page-136-0) sqlemgdb API [отхвърлена 220](#page-233-0) sqlgmgdb API [отхвърлена 220](#page-233-0) sqlugrpn API [отхвърлена 216](#page-229-0) sqlugtpi API [отхвърлен 217](#page-230-0) srvcon\_auth конфигурационен параметър [промени 166](#page-179-0) SSL [подобрения 85](#page-98-0) [подобрения в настройка 183](#page-196-0) ssl\_cipherspecs конфигурационен параметър [преглед 85](#page-98-0)[, 166](#page-179-0)

ssl\_client\_keystash параметър на свързване [преглед 85](#page-98-0) ssl\_client\_keystoredb параметър на свързване [преглед 85](#page-98-0) ssl\_svcename конфигурационен параметър [преглед 85](#page-98-0)[, 166](#page-179-0) ssl\_svr\_keydb конфигурационен параметър [преглед 85](#page-98-0)[, 166](#page-179-0) ssl\_svr\_label конфигурационен параметър [преглед 85](#page-98-0)[, 166](#page-179-0) ssl\_svr\_stash конфигурационен параметър [преглед 85](#page-98-0)[, 166](#page-179-0) ssl\_versions конфигурационен параметър [преглед 85](#page-98-0)[, 166](#page-179-0) SSLClientKeystash параметър на свързване [преглед 85](#page-98-0) SSLClientKeystoredb параметър на свързване [преглед 85](#page-98-0) stmt\_conc конфигурационен параметър на база данни [преглед 174](#page-187-0) SYSCAT производни таблици [добавки 189](#page-202-0) [промени 189](#page-202-0) Sysplex [добавена поддръжка на клиент на IBM сървър на данни 122](#page-135-0)

# **T**

TIMESTAMP тип данни [подобрения 103](#page-116-0) Transport Layer Security (TLS) [подобрения 85](#page-98-0)

# **U**

unary оператори [променени типове данни при връщане 201](#page-214-0)

# **V**

VARCHAR2 тип данни [преглед 69](#page-82-0)

## **W**

WLMADM права (администриране на работно натоварване) [преглед 82](#page-95-0) Worksheet Format (WSF) [отхвърлен 215](#page-228-0)

# **X**

XML [компресиране на документи 5](#page-18-0)[, 28](#page-41-0) [многоизмерни клъстеризирани \(MDC\) таблици 21](#page-34-0) [обкръжения на разделени бази данни 24](#page-37-0) [подобрение в обработка 26](#page-39-0) подобрения [декомпозиция 26](#page-39-0) [индексиране 29](#page-42-0) [компресиране на документи 5](#page-18-0)[, 28](#page-41-0) [обобщение 19](#page-32-0) [промени в резултат на запомнена процедура 203](#page-216-0) XML Extender [преустановени 228](#page-241-0)

XML данни [запитване на XML данни 30](#page-43-0) [компресиране 5](#page-18-0)[, 28](#page-41-0) [статистики за разпределение 30](#page-43-0) XML декомпозиция [подобрения 26](#page-39-0) XML документи [компресиране 5](#page-18-0)[, 28](#page-41-0) [промени в анотация на тип 204](#page-217-0) съхранение [подобрение 63](#page-76-0) XML индекси [подобрение в едновременност 29](#page-42-0) XML тип данни [потребителски дефинирани функции \(UDF\) 23](#page-36-0) XQuery [насоки за оптимизация 27](#page-40-0)

# **А**

автоматично ревалидиране [преглед 95](#page-108-0) автоматично създаване на речник за компресия (ADC) [подобрения 8](#page-21-0) автономни транзакции [преглед 106](#page-119-0) агрегатен праг CONCURRENTDBCOORDACTIVITIES [промяна 170](#page-183-0) агрегатна регистърна променлива DB2\_WORKLOAD [нови стойности 168](#page-181-0) административни производни таблици [добавки 13](#page-26-0)[, 189](#page-202-0) [информация от наблюдение 46](#page-59-0) [промени 189](#page-202-0) административни рутинни процедури [добавки 13](#page-26-0)[, 189](#page-202-0) [промени 189](#page-202-0) администриране [обобщение на модификациите 165](#page-178-0) Асистент за конфигуриране (CA) [отхвърлен 210](#page-223-0)

## **Б**

бази данни [обобщение на промените в настройка 172](#page-185-0) [подобрена устойчивост на престой 50](#page-63-0) бази данни с автоматично съхранение отстраняване на пътеки за съхранение [преглед 10](#page-23-0) [подобрение 10](#page-23-0) Булеви тип данни [преглед 136](#page-149-0)

## **В**

валидиране [DB2 инсталация 146](#page-159-0) вградени рутинни процедури [добавки 189](#page-202-0) [промени 189](#page-202-0) вградени функции [добавки 189](#page-202-0) [промени 189](#page-202-0) висока достъпност [обобщение на подобренията 49](#page-62-0) вложено съхранение LOB [подобрения 63](#page-76-0) временни таблици [добавена поддръжка на LOB данни 103](#page-116-0) [компресия 6](#page-19-0) възвръщаемо съхранение [DMS пространства за таблици 11](#page-24-0) [пространства за таблици с автоматично съхранение 11](#page-24-0) възстановяване [обобщение на подобренията 49](#page-62-0) външни скаларни функции [поддържани параметри OUT и INOUT 113](#page-126-0)

# **Г**

глобален регистър [променени 178](#page-191-0) големи обекти (LOB) [вложени 63](#page-76-0) [подобрение в CLI извличане 123](#page-136-0) [подобрения 63](#page-76-0) съхранение [подобрение 63](#page-76-0) горни граници [добавки в управление на натоварването 75](#page-88-0) [общ преглед на възвръщане на свободно пространство 11](#page-24-0)

### **Д** данни

[обобщение на подобренията в съхранението 5](#page-18-0) разпределение [увеличен размер на карта 15](#page-28-0) девалидиране [меко 95](#page-108-0) деинсталиране [подобрения в поддръжката на файл с отговори 145](#page-158-0) декларирани временни таблици XML данни [преглед 22](#page-35-0) декомпозиция на анотирана XML схема [подобрения 26](#page-39-0) диагностични журнали [контрол на размер 155](#page-168-0) доверени контексти IBM\_DB Ruby драйвер поддръжка [преглед 122](#page-135-0) [добавена поддръжка на .NET 122](#page-135-0) [добавена поддръжка на PHP разширения 122](#page-135-0) документация [PDF файлове 251](#page-264-0) [обща информация 251](#page-264-0) [отпечатан 251](#page-264-0) [срокове и условия на употреба 261](#page-274-0) драйвери на IBM сървър на данни [добавена Sysplex поддръжка 122](#page-135-0) [подобрения 114](#page-127-0) [промени в имена 3](#page-16-0)

## **Е**

едновременност [общ преглед на поделяне на сканиране 58](#page-71-0) елементи на монитор act\_remapped\_in [преглед 78](#page-91-0) act\_remapped\_out [преглед 78](#page-91-0) [num\\_remaps 78](#page-91-0) [time-spent 39](#page-52-0) поредово форматиране [добавена поддръжка 47](#page-60-0)

## **Ж**

журнал за административно оповестяване [контрол на размер 155](#page-168-0) журнали [обобщение на подобренията 49](#page-62-0) промяна на подразбиране небуфериран I/O [вторичен 169](#page-182-0) [първичен 169](#page-182-0)

# **З**

[забележки 263](#page-276-0) заключвания [подобрения в отчитането на събития 41](#page-54-0) закотвени типове данни [преглед 136](#page-149-0) запитвания [общ преглед на повторна употреба на план за достъп 54](#page-67-0) запомнена процедура AUDIT\_DELIM\_EXTRACT [подобрение в правото EXECUTE 184](#page-197-0) запомнени процедури [промени в резултати 203](#page-216-0) защита [обобщение на подобренията 81](#page-94-0) [обобщение на промените 179](#page-192-0) плъгини [LDAP \(Lightweight Directory Access Protocol\) 87](#page-100-0) защита на ниво ред (CS) [подобрение 56](#page-69-0) [променено поведение по подразбиране 188](#page-201-0) [защитен параметър на свързване 85](#page-98-0) здравен монитор [отхвърлена 213](#page-226-0)

### **И**

Израз ALTER TABLE [RENAME COLUMN клауза 93](#page-106-0) [подобрение на ALTER COLUMN SET DATA TYPE 97](#page-110-0) израз CREATE [добавъчна клауза OR REPLACE 93](#page-106-0) Израз CREATE EVENT MONITOR FOR DEADLOCKS [отхвърлена 218](#page-231-0) Израз CREATE EVENT MONITOR FOR TRANSACTIONS [отхвърлена 219](#page-232-0) израз CREATE INDEX [нов по подразбиране 165](#page-178-0) израз TRUNCATE [преглед 98](#page-111-0) именувани параметри [процедури 104](#page-117-0) индекс върху XML данни [подобрение 29](#page-42-0) индекси [дялове с данни 60](#page-73-0)

индекси *(продължение)* разделени [преглед 60](#page-73-0) индекси type-1 преустановени [подробности 226](#page-239-0) инсталиране изображения [подобрение 149](#page-162-0) [обобщение на подобренията 143](#page-156-0) [обобщение на промените 172](#page-185-0) подобрения [Linux и UNIX 147](#page-160-0) [UNIX 147](#page-160-0) интерфейси за наблюдение [добавена поддръжка на заключване 35](#page-48-0)

# **К**

карти на разпределение [увеличен размер 15](#page-28-0) класове на услуги [разслояване 78](#page-91-0) клиенти на IBM сървър на данни [добавена Sysplex поддръжка 122](#page-135-0) [подобрения 114](#page-127-0) клъстери управление [Solaris SPARC поддръжка 49](#page-62-0) [ключова дума за файл с отговори CONFIG\\_ONLY 222](#page-235-0) [Ключова дума за файл с отговори INTERACTIVE 177](#page-190-0) [ключова дума за файл с отговори](#page-235-0) [MIGRATE\\_PRIOR\\_VERSIONS 222](#page-235-0) книги [поръчване 255](#page-268-0) колони [преименуване 93](#page-106-0) команда db2ckmig [отхвърлена 220](#page-233-0) команда db2diag [добавки на параметри 153](#page-166-0) команда db2ilist [отхвърлени опции 231](#page-244-0) команда db2imigr [отхвърлена 220](#page-233-0) команда db2iupdt [отхвърлена опция 220](#page-233-0) команда db2mtrk [добавени SYSMON права 88](#page-101-0) команда db2pd [добавени ключови думи 45](#page-58-0) команда db2relocatedb [подобрения 18](#page-31-0) команда db2rfpen [отхвърлена опция 222](#page-235-0) команда db2secv82 [преустановени 229](#page-242-0) команда db2support [нови опции 154](#page-167-0) команда db2uiddl [преустановени 229](#page-242-0) команда DESCRIBE [подобрение 17](#page-30-0) [промени в извеждане 171](#page-184-0) Команда GET AUTHORIZATIONS [преустановени 230](#page-243-0)

команда installFixPack [подобрение 150](#page-163-0) Команда LIST TABLESPACE CONTAINERS [добавени SYSMON права 88](#page-101-0) [отхвърлена 215](#page-228-0) Команда LIST TABLESPACES [добавени SYSMON права 88](#page-101-0) [отхвърлена 215](#page-228-0) команда MIGRATE DATABASE [отхвърлена 220](#page-233-0) команда REORG INDEXES [опция CONVERT отхвърлена 226](#page-239-0) команда за преместване на база данни [подобрения 18](#page-31-0) команди db2ckupgrade [преглед 220](#page-233-0) db2iupgrade [преглед 220](#page-233-0) DESCRIBE [подобрение 17](#page-30-0) [промени в извеждане 171](#page-184-0) UPGRADE DATABASE [преглед 220](#page-233-0) отхвърлен [DB2 административен сървър \(DAS\) 210](#page-223-0) [Център за управление 210](#page-223-0) отхвърлена [DB2 Governor 211](#page-224-0) [LIST TABLESPACE CONTAINERS 215](#page-228-0) [LIST TABLESPACES 215](#page-228-0) [Query Patroller 211](#page-224-0) [здравен монитор 213](#page-226-0) компилирани съставни изрази [преглед 133](#page-146-0) компоненти [промени в имена 3](#page-16-0) компресиране на индекс [преглед 7](#page-20-0) компресия XML документи [преглед 5](#page-18-0)[, 28](#page-41-0) индекс [преглед 7](#page-20-0) [обобщение на подобренията 5](#page-18-0) речници [подобрения 8](#page-21-0) компресия на данни [подобрения 8](#page-21-0) [конвенции за акцентиране xi](#page-12-0) контрол на транзакция [подобрение в CLI ролбек 123](#page-136-0) конфигурационен параметър alternate\_auth\_enc [преглед 84](#page-97-0)[, 166](#page-179-0) конфигурационен параметър applheapsz [промяна 174](#page-187-0) конфигурационен параметър authentication [промени 166](#page-179-0) конфигурационен параметър diagpath [подобрения 153](#page-166-0) конфигурационен параметър dyn\_query\_mgmt [отхвърлена 174](#page-187-0) конфигурационен параметър locklist [нов обхват 174](#page-187-0) конфигурационен параметър mon\_act\_metrics [преглед 174](#page-187-0)

конфигурационен параметър mon\_deadlock [преглед 174](#page-187-0) конфигурационен параметър mon\_locktimeout [преглед 174](#page-187-0) конфигурационен параметър mon\_lockwait [преглед 174](#page-187-0) конфигурационен параметър mon\_lw\_thresh [преглед 174](#page-187-0) конфигурационен параметър mon\_obj\_metrics [преглед 174](#page-187-0) конфигурационен параметър mon\_req\_metrics [преглед 174](#page-187-0) конфигурационен параметър mon\_uow\_data [преглед 174](#page-187-0) конфигурационен параметър ssl\_clnt\_keydb [преглед 166](#page-179-0) конфигурационен параметър ssl\_clnt\_stash [преглед 166](#page-179-0) конфигурационен параметър на база данни blocknonlogged [преглед 174](#page-187-0) конфигурационен параметър на база данни dbheap [промяна 174](#page-187-0) конфигурационен параметър на база данни pckcachesz [нов обхват 174](#page-187-0) конфигурационен параметър на базата данни auto\_reval [преглед 174](#page-187-0) конфигурационен параметър на мениджъра на база данни diagsize [преглед 166](#page-179-0) конфигурационни параметри [подобрения 85](#page-98-0) конфигурационни параметри на мениджър на база данни [нови 166](#page-179-0) [променени 166](#page-179-0) концентратор на изрази [CLI подобрение 123](#page-136-0) [преглед 54](#page-67-0) криптиране [подобрение 84](#page-97-0)

# **Л**

Лицензен център [отхвърлен 210](#page-223-0) лицензи [промени 173](#page-186-0) лицензни политики задаване [промени 174](#page-187-0) [промени в налагане 174](#page-187-0)

## **М**

маркери на параметри [CLI подобрение 123](#page-136-0) масивни типове данни асоциативен масив [преглед 137](#page-150-0) материализирани таблици на заявка (MQT) [подобрения в сравняване 62](#page-75-0) меко девалидиране [преглед 95](#page-108-0) миграция [отхвърлени команди 220](#page-233-0) многоизмерни клъстеризирани (MDC) таблици [XML поддръжка 21](#page-34-0)

многоизмерни клъстеризирани (MDC) таблици *(продължение)* [възвръщане на екстенти 13](#page-26-0) Многокултурна поддръжка [обобщение на подобренията 151](#page-164-0) модули [преглед 131](#page-144-0) модули за сливане [.NET, ODBC и CLI комбинирани 206](#page-219-0) монитор на събития DB2DETAILDEADLOCK [отхвърлена 219](#page-232-0) Монитор на събития DB2DETAILDEADLOCK [отхвърлена 218](#page-231-0) монитор на събития в кеша за пакети [поддържани 44](#page-57-0) монитор на събития на единица работа [преглед 38](#page-51-0) [мониторен елемент act\\_remapped\\_in 78](#page-91-0) [мониторен елемент act\\_remapped\\_out 78](#page-91-0) [мониторен елемент num\\_remaps 78](#page-91-0)

## **Н**

наблюдение [дата на последно споменаване 41](#page-54-0) [динамични SQL изрази в кеша за пакети 38](#page-51-0) [добавени конфигурационни параметри на база данни 36](#page-49-0) [обобщение 33](#page-46-0) [обяснение на раздел 43](#page-56-0) [планове за достъп на SQL израз 42](#page-55-0) поддръжка на план за достъп на SQL израз [действителни стойности на раздел 43](#page-56-0) [подобрения 33](#page-46-0)[, 34](#page-47-0) [подобрения в мониторни елементи 36](#page-49-0) [подобрения в управление на натоварването 75](#page-88-0)[, 78](#page-91-0) [статични SQL изрази в кеша за пакети 38](#page-51-0) наблюдение на събития [динамични SQL изрази в кеша за пакети 44](#page-57-0) [статични SQL изрази в кеша за пакети 44](#page-57-0) [наблюдение на транзакции 38](#page-51-0) надстройки DB2 сървъри [отхвърлени команди 220](#page-233-0) [добавяне на ключова дума на файл с отговори 146](#page-159-0) клиенти [отхвърлени команди 220](#page-233-0) [обобщение на подобренията 143](#page-156-0) приложения [отхвърлени команди 220](#page-233-0) рутинни процедури [отхвърлени команди 220](#page-233-0) насоки за оптимизация [XML данни и XQuery 27](#page-40-0) небуфериран I/O [промени в журнален файл 169](#page-182-0) нетипизирана спецификация на ключова дума NULL [промени 198](#page-211-0) нива на изолация [поддръжка на клаузи на подзапитване 64](#page-77-0) [поддръжка на клаузи на фулселект 64](#page-77-0) нови характеристики [обобщение 1](#page-14-0) номера на журнална последователност (LSN) [увеличение на граница 189](#page-202-0)

# **О**

обекти на база данни [модули 131](#page-144-0) обкръжения на разделени бази данни [XML данни 24](#page-37-0) [подобрен ценови модел 56](#page-69-0) [премахване на поддръжка на Windows 32-битова 227](#page-240-0) обновления [DB2 Център за информация 257](#page-270-0) обновявания [DB2 Център за информация 258](#page-271-0) Обобщение за Fix pack [DB2 Connect 161](#page-174-0) общи запомнени процедури на SQL API [преглед 108](#page-121-0) онлайн премествания на таблица ADMIN\_MOVE\_TABLE процедура [преглед 14](#page-27-0) определяне на проблеми [достъпна информация 261](#page-274-0) [обобщение на подобренията 153](#page-166-0) [самоучители 261](#page-274-0) оптимизиране на заявка чрез изтласкване на предикат [преглед 26](#page-39-0) остаряване на приоритети [преглед 78](#page-91-0) оторизации [промени в модел 82](#page-95-0) отстраняване на проблеми [Информация, достъпна по електронен път 261](#page-274-0) [обобщение на подобренията 153](#page-166-0) [самоучители 261](#page-274-0) отхвърлена функционалност API [обобщение 215](#page-228-0) команди [db2ckmig 220](#page-233-0) [db2imigr 220](#page-233-0) [LIST TABLESPACE CONTAINERS 215](#page-228-0) [LIST TABLESPACES 215](#page-228-0) [MIGRATE DATABASE 220](#page-233-0) [обобщение 163](#page-176-0)[, 209](#page-222-0)[, 233](#page-246-0) отчети за наблюдение [генериране 46](#page-59-0)

# **П**

пакети [подобрение в обвързване на динамични пакети 123](#page-136-0) параметри на низ на свързване [SSL поддръжка 85](#page-98-0) пароли [подобрение за максимална дължина 87](#page-100-0) пинг [подобрения в CLI приложение 123](#page-136-0) планове за достъп повторно използване [преглед 54](#page-67-0) Поддръжка за браузър Netscape [преустановени 227](#page-240-0) Поддръжка на Web Object Runtime Framework (WORF) [преустановени 228](#page-241-0) поделяне на сканиране [преглед 58](#page-71-0) помощ [SQL изрази 256](#page-269-0)

помощ *(продължение)* [конфигуриране на език 256](#page-269-0) помощна програма db2haicu (DB2 High Availability Instance Configuration Utility) [Solaris SPARC поддръжка 49](#page-62-0) [поръчване на DB2 книги 255](#page-268-0) потребителски дефинирани функции (UDF) [добавена поддръжка на XML тип данни 23](#page-36-0) [подменени от SYSIBM функции 197](#page-210-0) потребителски модели създаване [поддръжка на поделена система 144](#page-157-0) права SECADM (защитен администратор) [промени 82](#page-95-0)[, 181](#page-194-0) права SYSADM (системно администриране) [промени 82](#page-95-0)[, 179](#page-192-0) права SYSMON (системен монитор) [добавена db2mtrk команда 88](#page-101-0) [добавени LIST команди 88](#page-101-0) праг за дейност CPUTIME [преглед 77](#page-90-0) праг за дейност SQLROWSREAD [преглед 77](#page-90-0) прагове AGGSQLTEMPSPACE [преглед 77](#page-90-0) CPUTIME [преглед 77](#page-90-0) SQLROWSREAD [преглед 77](#page-90-0) преместване на данни [Worksheet Format \(WSF\) отхвърлен 215](#page-228-0) [преустановен API sqluadau 230](#page-243-0) преустановена функционалност [sqluadau API 230](#page-243-0) команди [db2secv82 229](#page-242-0) [db2uiddl 229](#page-242-0) [GET AUTHORIZATIONS 230](#page-243-0) [обобщение 163](#page-176-0)[, 225](#page-238-0)[, 233](#page-246-0) прехвърляне [неявно 102](#page-115-0) приложения [обобщение на новите примери 110](#page-123-0) приложения за хранилище за данни [подобрение в мащабируемост 15](#page-28-0) примери [добавки 110](#page-123-0) приписвания глобална променлива [вложени контексти 135](#page-148-0) производителност [поделяне на сканиране 58](#page-71-0) подобрения [обобщение 53](#page-66-0) производни таблици [добавки 189](#page-202-0) [промени 189](#page-202-0) [съвместими с речник за данни на Oracle 68](#page-81-0) производни таблици на каталог [добавки 189](#page-202-0) [промени 189](#page-202-0) променена функционалност [обобщение 163](#page-176-0)[, 165](#page-178-0) [промени в целочислено деление 206](#page-219-0) променливи на обкръжение [промени 168](#page-181-0)
пространства за таблици ребалансиране [преглед 10](#page-23-0) [увеличено ограничение за капацитет 15](#page-28-0) пространства за таблици с автоматично съхранение [подобрение в ребалансиране 10](#page-23-0) [усъвършенстване на възвръщаемо съхранение 11](#page-24-0) профили за оптимизация [подобрение 56](#page-69-0) процедури [ADMIN\\_MOVE\\_TABLE 14](#page-27-0) [именувани параметри 104](#page-117-0) общ SQL API [преглед 108](#page-121-0) параметри [по подразбиране 104](#page-117-0) [подобрение 104](#page-117-0) [промяна в ключова дума DEFAULT 201](#page-214-0) процес db2fmp [подобрение за персонализиране на права 88](#page-101-0) псевдоними [подобрения 104](#page-117-0) [публични 104](#page-117-0) публични псевдоними [преглед 104](#page-117-0) публични синоними [преглед 104](#page-117-0) пътеки за съхранение автоматично [отстраняване 10](#page-23-0)

### **Р**

разделени индекси [преглед 60](#page-73-0) разделени таблици XML данни [преглед 20](#page-33-0) [отделяне на дялове 65](#page-78-0) [отделяне на дялове с данни 172](#page-185-0) разделени индекси [нов по подразбиране 165](#page-178-0) [реорганизация 17](#page-30-0) раздробяване на XML документи [подобрение 26](#page-39-0) разпознаване [подобрение 84](#page-97-0) разработка на приложения [обобщение на модификациите 188](#page-201-0) [обобщение на новите примери 110](#page-123-0) [обобщение на подобренията 91](#page-104-0) ревалидиране [автоматично 95](#page-108-0) [меко 95](#page-108-0) регистърна променлива DB2\_ATS\_ENABLE [преглед 168](#page-181-0) регистърна променлива DB2\_CAPTURE\_LOCKTIMEOUT [отхвърлена функционалност 219](#page-232-0) регистърна променлива DB2\_LIMIT\_FENCED\_GROUP [преглед 168](#page-181-0) регистърна променлива DB2\_SERVER\_ENCALG [отхвърлена функционалност 219](#page-232-0) [промени 168](#page-181-0) регистърни променливи [отхвърлена функционалност 219](#page-232-0) [преустановена поддръжка 231](#page-244-0) [промени 168](#page-181-0)

регистърни файлове [премахнати 178](#page-191-0) редове извличане на брой [подобрение 123](#page-136-0) редови типове данни [преглед 139](#page-152-0) [режим number\\_compat 206](#page-219-0) реорганизация на индекс [информация за прогреса 45](#page-58-0) реорганизация на таблица [информация за прогреса 45](#page-58-0) репликация таблици източници [общ преглед на компресия 7](#page-20-0) речник на данни Oracle [съвместими производни таблици 68](#page-81-0) рутинни процедури [добавки 189](#page-202-0) [промени 189](#page-202-0)

## **С**

самоучители [Visual Explain 260](#page-273-0) [определяне на проблеми 261](#page-274-0) [отстраняване на проблеми 261](#page-274-0) [списък 260](#page-273-0) семантика за текущо комитване [подобрение 56](#page-69-0) силно криптиране [подобрение 84](#page-97-0) синоними [публични 104](#page-117-0) системни каталози производни таблици [добавки 189](#page-202-0) [промени 189](#page-202-0) системно дефинирани модули [преглед 107](#page-120-0) скаларна функция CHAR [променено поведение на връщане 199](#page-212-0) скаларна функция DOUBLE [променено поведение на връщане 200](#page-213-0) скаларни функции [подобрения 99](#page-112-0) [промяна в поведението на връщане от CHAR 199](#page-212-0) [промяна в поведението на връщане от DOUBLE 200](#page-213-0) скалируемост [подобрения в сървър на дял на база данни 16](#page-29-0) срокове и условия [публикации 261](#page-274-0) статистики събиране [подобрения в управление на натоварването 75](#page-88-0)[, 78](#page-91-0) статистики на каталог [статистики за разпределение на XML колони 30](#page-43-0) статистически производни таблици [команда RUNSTATS 55](#page-68-0) стремеж при заключване [поддръжка на клаузи на подзапитване и клаузи на](#page-77-0) [фулселект 64](#page-77-0) създадени временни таблици [преглед 99](#page-112-0) сървъри на дял на база данни [подобрение 16](#page-29-0)

# **Т**

таблини преместване онлайн [преглед 14](#page-27-0) разделени [общ преглед на разделен индекс 60](#page-73-0) таблични функции отхвърлена функционалност [обобщение 189](#page-202-0) тип данни DATE [аритметична поддръжка на тип данни 69](#page-82-0) тип данни LONG VARCHAR [отхвърлена 214](#page-227-0) тип данни LONG VARGRAPHIC [отхвърлена 214](#page-227-0) типове данни [CLI подобрения 123](#page-136-0) [DATE 69](#page-82-0) LONG VARCHAR [отхвърлена 214](#page-227-0) LONG VARGRAPHIC [отхвърлена 214](#page-227-0) [NUMBER 69](#page-82-0) [SQL PL 135](#page-148-0) [VARCHAR2 69](#page-82-0) асоциативен масив [преглед 137](#page-150-0) [булеви 136](#page-149-0) задаване [Израз ALTER TABLE 97](#page-110-0) закотвен [преглед 136](#page-149-0) [ред 139](#page-152-0) указател [преглед 138](#page-151-0) типове данни на асоциативен масив [преглед 137](#page-150-0) типове данни указател [преглед 138](#page-151-0) транзакции [автономни 106](#page-119-0) [увеличено ограничение за операции ALTER TABLE 94](#page-107-0) тригери [SQL PL изрази 133](#page-146-0) [SQL PL подобрения 133](#page-146-0)

### **У**

указатели [добавена поддръжка на параметри 138](#page-151-0) указателни променливи [преглед 138](#page-151-0) универсални fix packs [добавена Windows поддръжка 149](#page-162-0) управление на обект [дата на последно споменаване 41](#page-54-0) управлявано от базата данни пространство (DMS) [общ преглед на възвръщаемо съхранение 11](#page-24-0) управляемост [обобщение на подобренията 9](#page-22-0) услуга за обновяване [активирано по подразбиране 147](#page-160-0) устойчивост [подобрения в откриване на грешки и капани 50](#page-63-0)

#### **Ф**

файлове с отговори деинсталиране [подобрения 145](#page-158-0) ключови думи [добавяне 146](#page-159-0) [отхвърлена ключова дума CONFIG\\_ONLY 222](#page-235-0) [отхвърлена ключова дума](#page-235-0) [MIGRATE\\_PRIOR\\_VERSIONS 222](#page-235-0) [Промени в ключовата дума INTERACTIVE 177](#page-190-0) функции [добавки 189](#page-202-0) отхвърлен [списък 189](#page-202-0) отхвърлена [LONG\\_VARCHAR 214](#page-227-0) [LONG\\_VARGRAPHIC 214](#page-227-0) [подобрение 133](#page-146-0) [промени 189](#page-202-0) таблица [ADMIN\\_EST\\_INLINE\\_LENGTH 63](#page-76-0) [ADMIN\\_IS\\_INLINED 63](#page-76-0)

# **Ц**

```
Център за администриране на сателит
   отхвърлен 210
Център за задания
   отхвърлен 210
Център за управление
   отхвърлени средства 210
   разширения
      отхвърлени 210
```
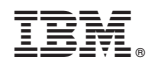

Отпечатано в САЩ

SA12-6681-01

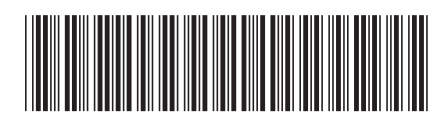

Spine information: Spine information:

1 Какво е новото в DB2 Версия 9.7

IBM DB2 9.7 за Linux, UNIX и Windows Версия 9 Издание 7 Версия 2 Издание 7 Версия 2 Версия 9.7 Версия 9.7 Версия 9.7 Версия 9.7 Версия 9.7 Версия 9.7 Версия 9.7 Версия 9.7 Версия 9.7 Версия 9.7 Версия 9.7 Версия 9.7 Верс IBM DB2 9.7 3a Linux, UNIX и Windows Версия 9 Издание 7